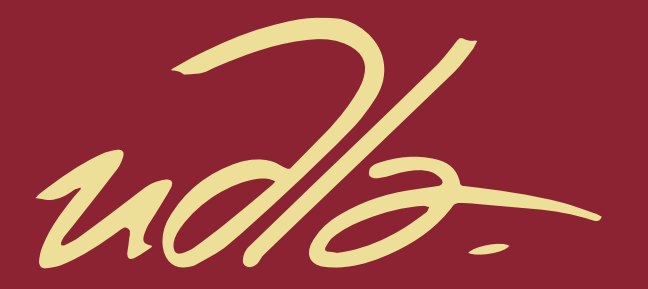

**ESCUELA DE NEGOCIOS** 

PLAN DE GESTIÓN DE PROYECTOS DE CONSTRUCCIÓN DE INFRAESTRUCTURA SOTERRADA, CON PERFORACIÓN HORIZONTAL DIRIGIDA EN ECUADOR, ENMARCADO EN LA GUIA PMBOK® SEXTA **EDICION DEL PMI®.** 

**AUTOR** 

### **VÍCTOR HENRY ACOSTA FREIRE**

**AÑO** 

2020

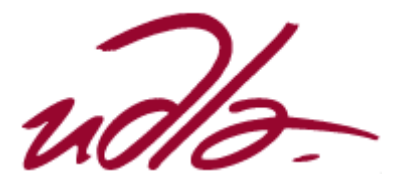

ESCUELA DE NEGOCIOS

## PLAN DE GESTIÓN DE PROYECTOS DE CONSTRUCCIÓN DE INFRAESTRUCTURA SOTERRADA, CON PERFORACIÓN HORIZONTAL DIRIGIDA EN ECUADOR, ENMARCADO EN LA GUIA PMBOK® SEXTA EDICION DEL PMI®.

Trabajo de Titulación presentado en conformidad con los requisitos establecidos para optar por el título de Master en Administración de Empresas, Mención Dirección Estratégica de Proyectos

> Profesor Guía: Sofía Paola Ruiz Bravo

Autor: Victor Henry Acosta Freire

> Año: 2020

# DECLARACIÓN DEL PROFESOR GUÍA

"Declaro haber dirigido el trabajo, "PLAN DE GESTIÓN DE PROYECTOS DE **INFRAESTRUCTURA** SOTERRADA, CON CONSTRUCCIÓN DE PERFORACIÓN HORIZONTAL DIRIGIDA EN ECUADOR, ENMARCADO EN LA GUIA PMBOK<sup>®</sup> SEXTA EDICION DEL PMI®<sup>®</sup>, a través de reuniones periódicas con el estudiante Victor Henry Acosta Freire, en el semestre 202000. orientando sus conocimientos y competencias para un eficiente desarrollo del tema escogido y dando cumplimiento a todas las disposiciones vigentes que regulan los Trabajos de Titulación".

Gotistinal

Sofía Paola Rúiz Bravo Magister en Administración de Empresas mención Administración Estratégica C.I. 1718387887

### **DECLARACIÓN DEL PROFESOR CORRECTOR**

"Declaro haber revisado este trabajo, "PLAN DE GESTIÓN DE PROYECTOS DE CONSTRUCCIÓN DE INFRAESTRUCTURA SOTERRADA, CON PERFORACIÓN HORIZONTAL DIRIGIDA EN ECUADOR, ENMARCADO EN LA GUIA PMBOK® SEXTA EDICION DEL PMI®", del estudiante Victor Henry Acosta Freire, en el semestre 202000, dando cumplimiento a todas las disposiciones vigentes que regulan los Trabajos de Titulación".

 $\leftarrow$ 

PfMP Washington Fernando Padilla Alarcón C.I. 1709763286

\_\_\_\_\_\_\_\_\_\_\_\_\_\_\_\_\_\_\_\_\_\_

## **DECLARACIÓN DE AUTORÍA DEL ESTUDIANTE**

"Declaro que este trabajo es original, de mi autoría, que se han citado las fuentes correspondientes y que en su ejecución se respetaron las disposiciones legales que protegen los derechos de autor vigentes."

 $\frac{1}{4}$  fasts \_\_\_\_\_\_\_\_\_\_\_\_\_\_\_\_\_\_\_\_\_\_\_\_\_\_

Victor Henry Acosta Freire C.C. 1802841690

### **AGRADECIMIENTOS**

A Dios por darme vida, salud y sabiduría. A mi tutora Sofía Ruiz por su apoyo, conocimiento y paciencia. A mis socios y colaboradores por su esfuerzo, constancia y dedicación.

### **DEDICATORIA**

Dedico este trabajo a mi esposa e hijos por ser fuente de inspiración y el motor que me Impulsa a aprender todo el tiempo. A mis padres y hermanos por su apoyo y amor incondicional.

#### **RESUMEN**

Las tecnologías Sin Zanja (*Trenchless Technologies*) y en particular la Perforación Horizontal Dirigida está ganando terreno en los países desarrollados, donde es aplicada con mayor rigurosidad por ser una tecnología de gran valor económico, social y ambiental. Esta tecnología permite la instalación de infraestructura soterrada sin abrir zanjas, con una mínima intervención en la superficie, es muy apropiada para áreas urbanas densamente pobladas, con alto tráfico vehicular y peatonal, cruces de avenidas, cruce de ríos, aeropuertos y obras ubicadas en áreas ambientalmente sensibles.

La utilización de la Perforación Horizontal Dirigida (PHD) para la construcción de proyectos de infraestructura soterrada en Ecuador es mínima, esto debido al desconocimiento de los beneficios que esta tecnología ofrece frente a las técnicas tradicionales de construcción con zanja abierta, así como la carencia de un marco regulatorio que dificultan su desarrollo y despliegue. Para poder aprovechar los múltiples beneficios que la PHD ha mostrado a nivel mundial, es necesario tener en cuenta los costos por perjuicios colaterales en las etapas de factibilidad, planeación y construcción de los proyectos en el país.

La falta de normativa técnica y legal para la ejecución de proyectos de construcción que utilizan perforación horizontal dirigida en el país puede ser sustituida por el uso de metodologías, planes o herramientas de gestión de proyectos basadas en estándares internacionales como las dictadas por el *Project Management Institute*. En ese sentido lo que persigue el presente plan de titulación es justamente proporcionar una guía de buenas prácticas de gestión basadas en el PMBOK® 6ta Ed, que facilitará el despliegue de proyectos de construcción de infraestructura soterrada con PHD, puesto que proveerá a las empresas constructoras las bases para realizar una adecuada planificación de sus proyectos.

#### *ABSTRACT*

Trenchless Technologies and in particular Horizontal Directional Drilling is gaining ground in developed countries, where it is applied more rigorously as it is a technology of great economic, social and environmental value. This technology allows the installation of underground infrastructure without opening ditches, with minimal intervention on the surface, it is very appropriate for densely populated urban areas, with high vehicular and pedestrian traffic, crossings of avenues, river crossings, airports and works located in areas environmentally sensitive.

The use of Horizontal Directional Drilling (HDD) for the construction of underground infrastructure projects in Ecuador is minimal, this due to the lack of knowledge of the benefits that this technology offers compared to traditional open ditch construction techniques, as well as the lack of a regulatory framework that hinders its development and deployment. In order to take advantage of the multiple benefits that HDD has shown worldwide, it is necessary to take into account the costs for collateral damages in the feasibility, planning and construction stages of projects in the country.

The lack of technical and legal regulations for the execution of construction projects that use horizontal directional drilling in the country can be replaced by the use of methodologies, plans or project management tools based on international standards such as those dictated by the Project Management Institute. In this sense, what this titling plan pursues is precisely to provide a guide of good management practices based on the PMBOK® 6th Ed, which will facilitate the deployment of underground infrastructure construction projects with HDD, since it will provide construction companies the basis for proper planning of your projects.

# ÍNDICE

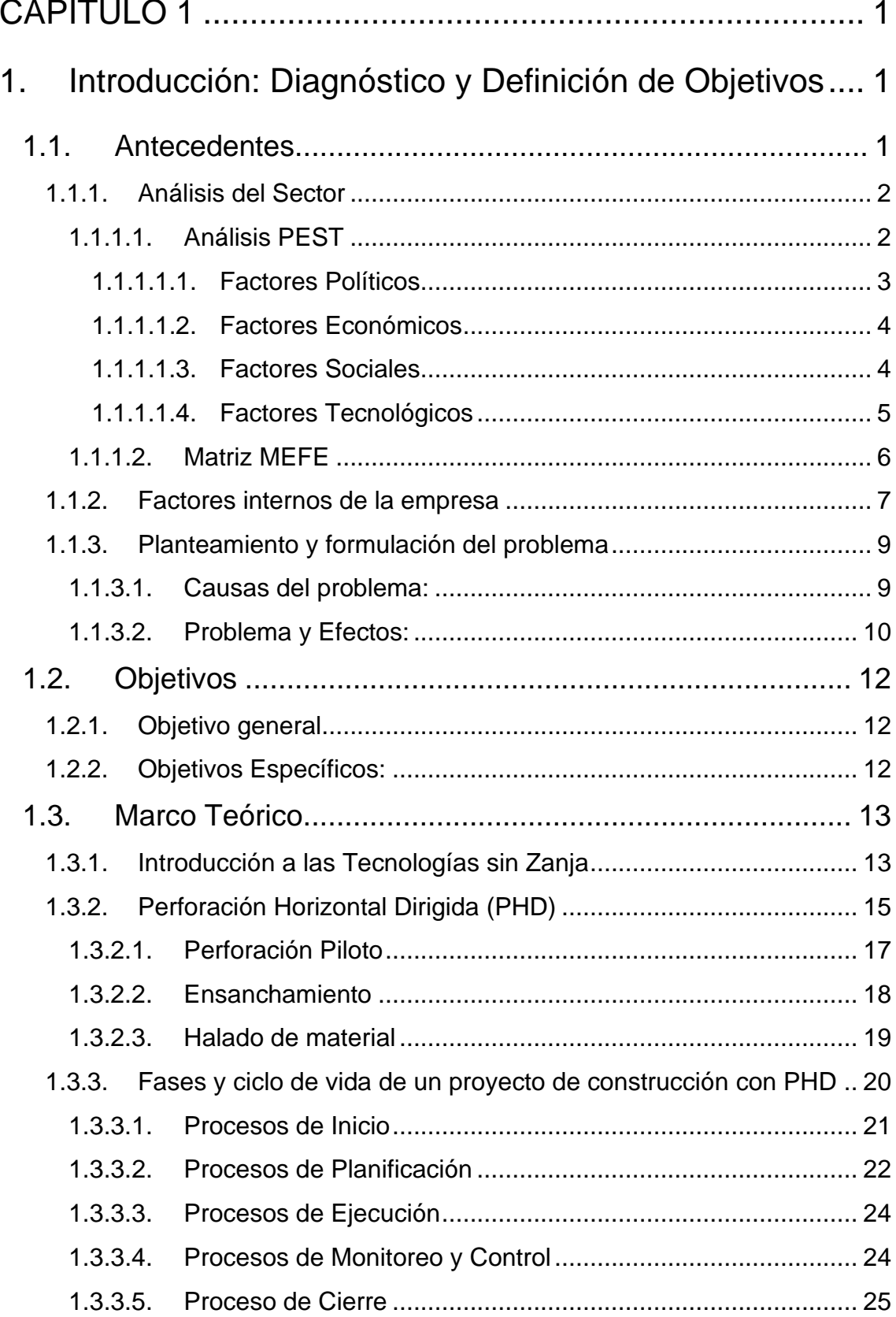

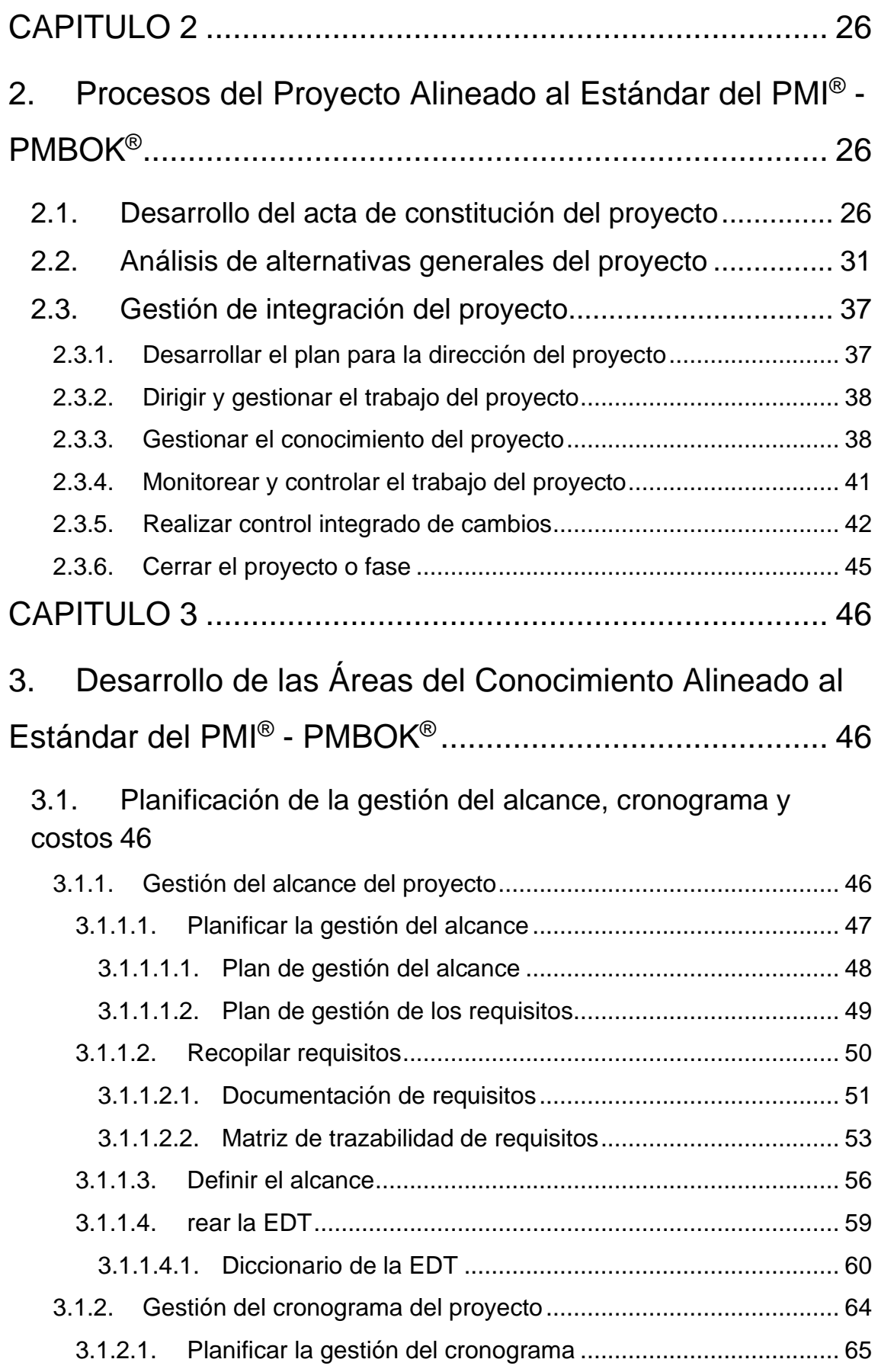

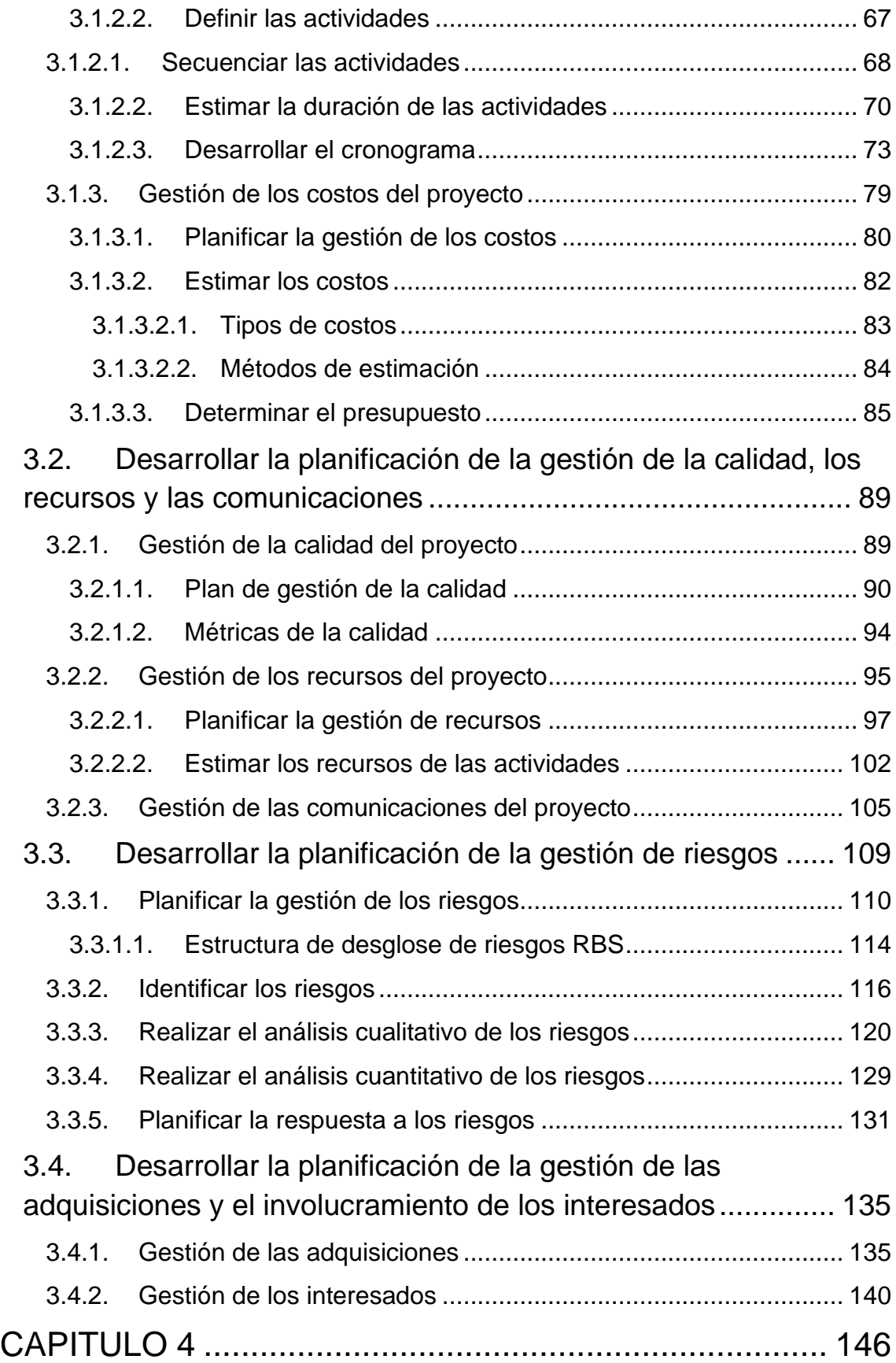

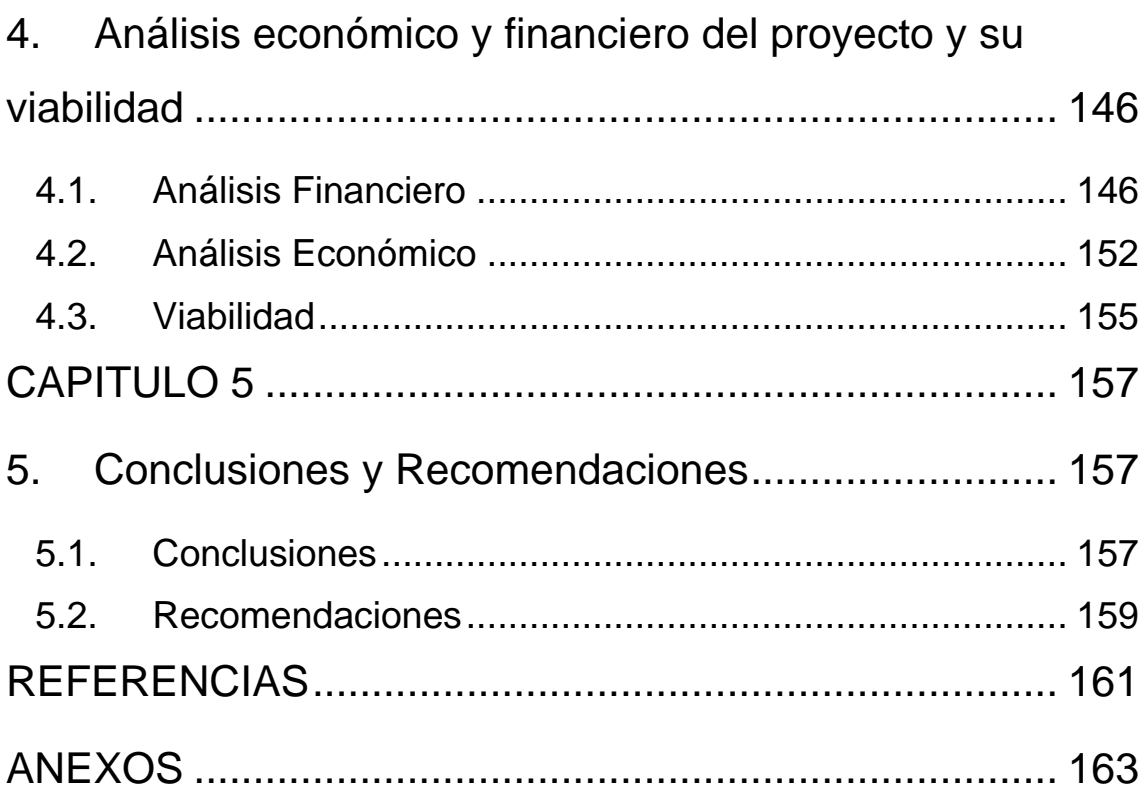

# **ÍNDICE DE TABLAS**

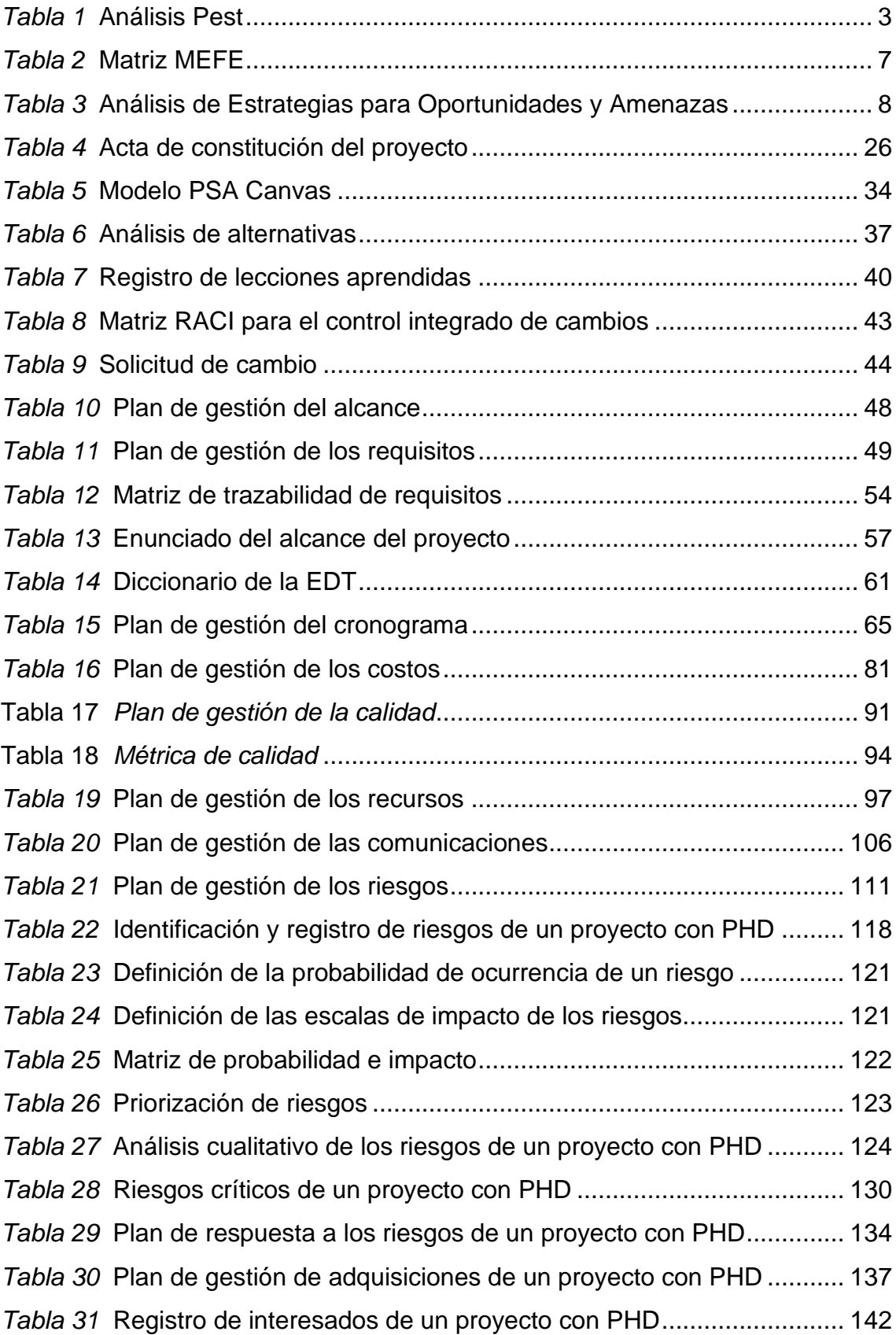

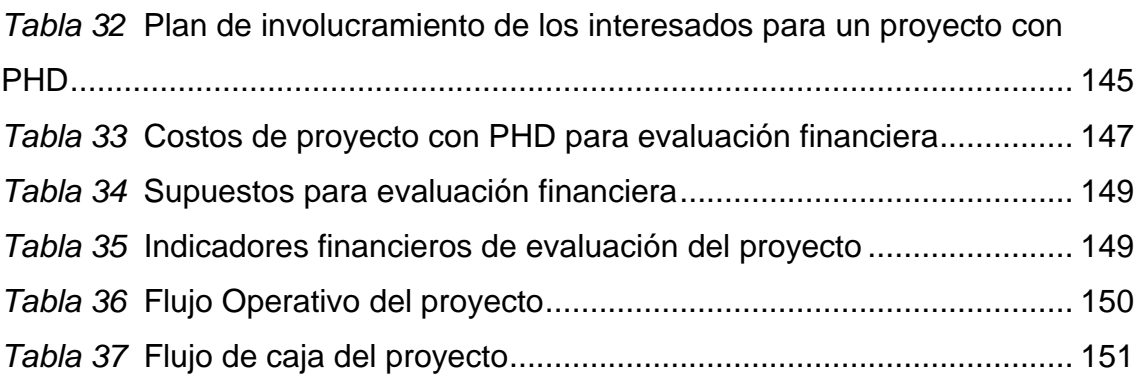

# **ÍNDICE DE FIGURAS**

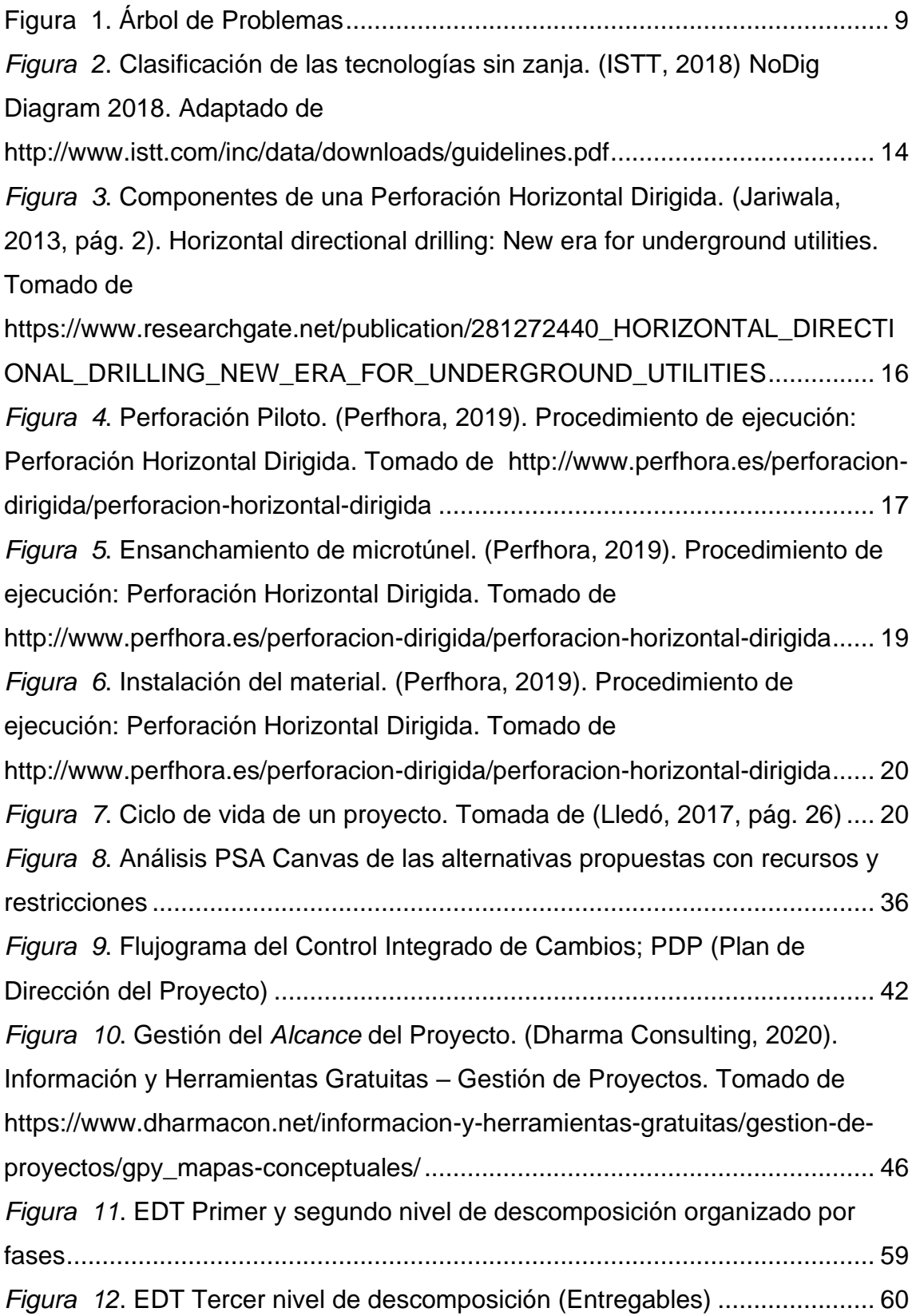

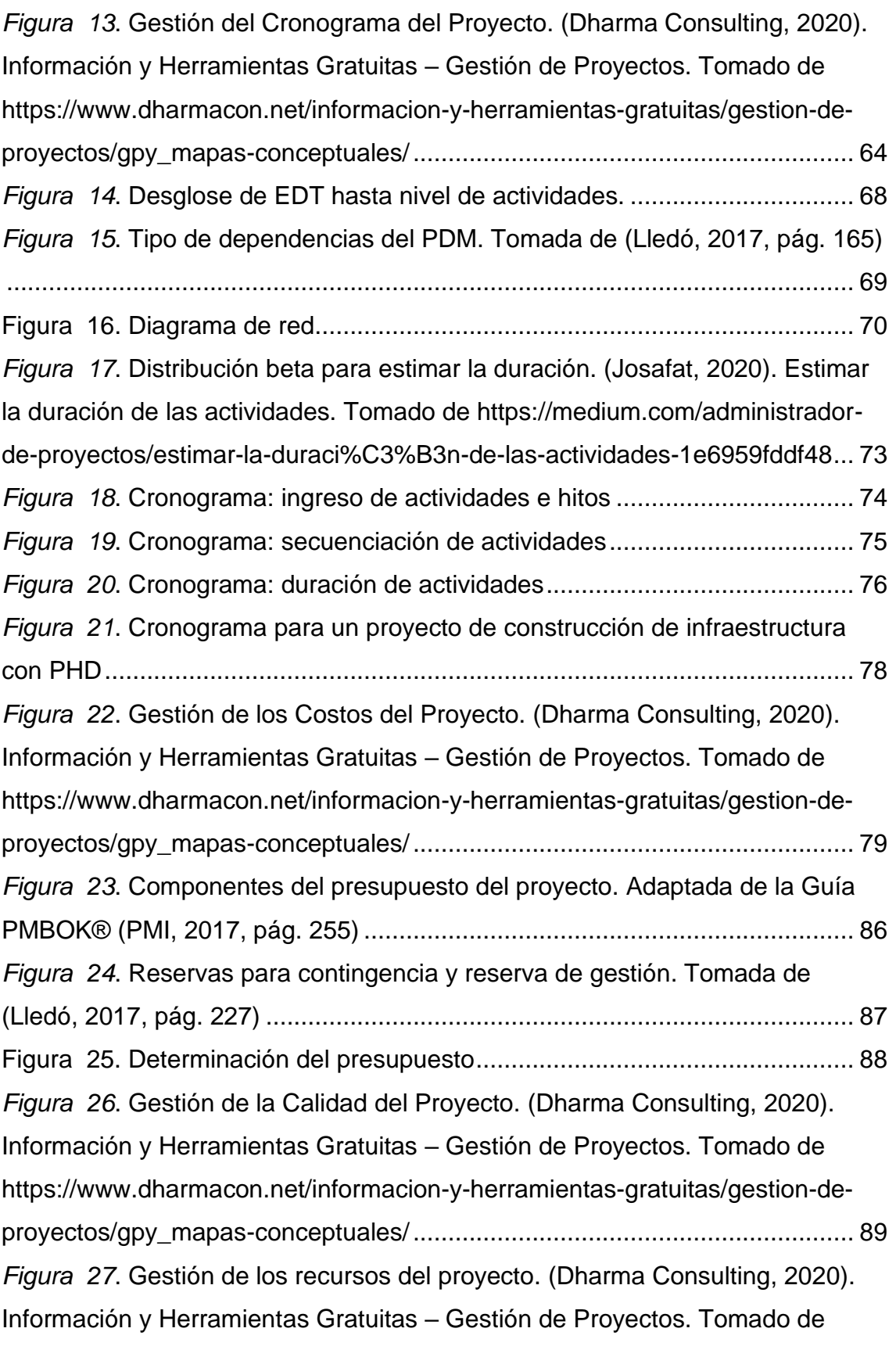

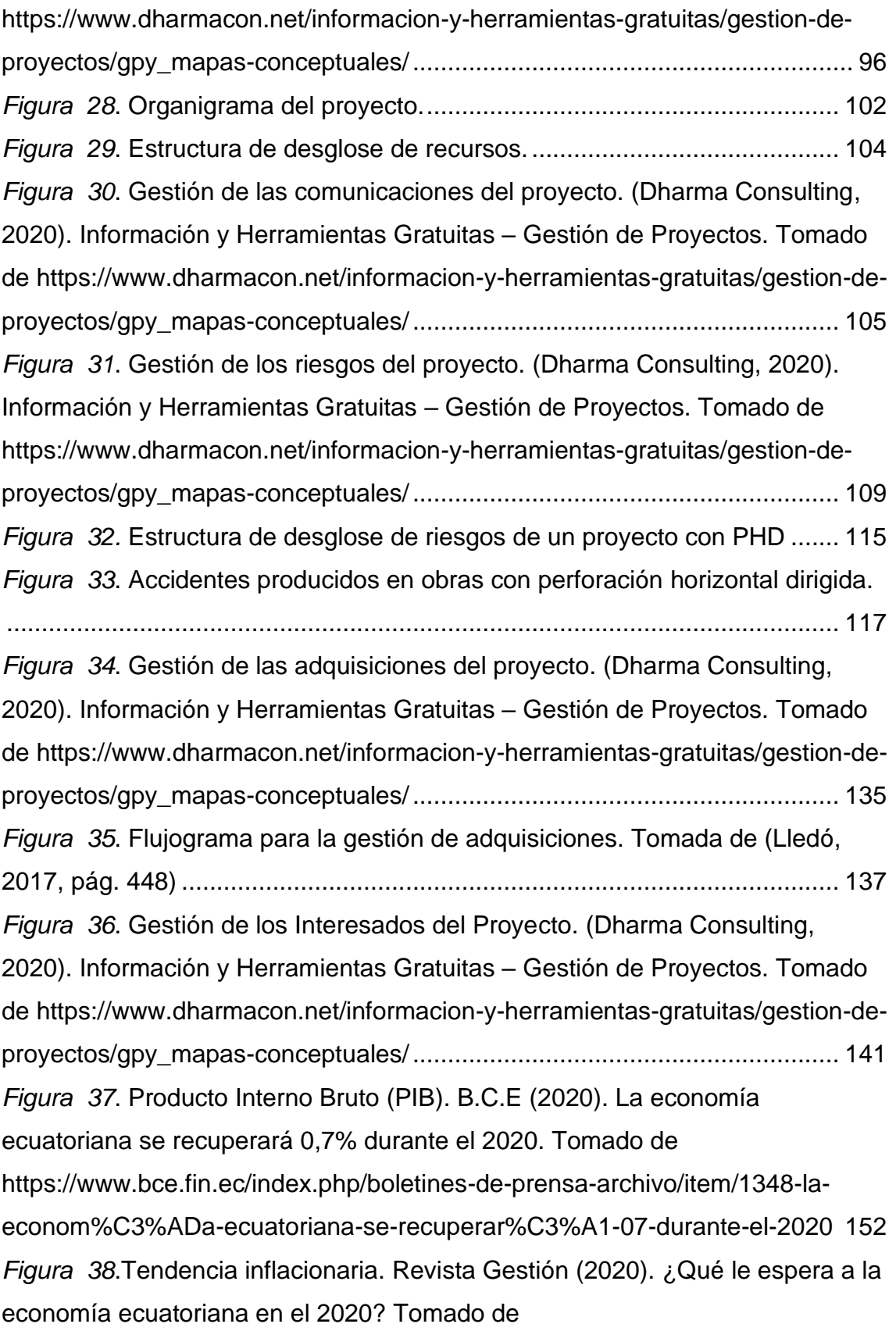

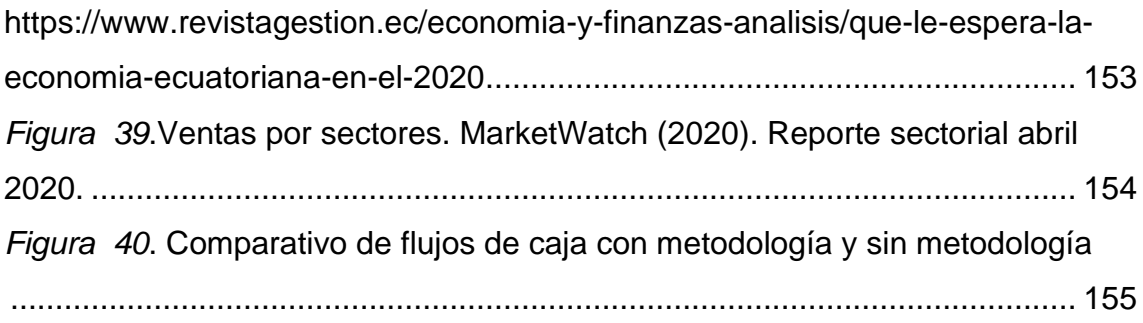

#### **CAPITULO 1**

#### <span id="page-19-1"></span><span id="page-19-0"></span>**1. Introducción: Diagnóstico y Definición de Objetivos**

#### <span id="page-19-2"></span>**1.1. Antecedentes**

La Asociación Ibérica de Tecnología Sin Zanja en su libro blanco (IBSTT, 2018), sostiene que a nivel mundial cada vez se desarrolla e introducen en mayor escala las tecnologías constructivas sin zanja o *Trenchless Technology,* para el despliegue de proyectos de infraestructura (agua potable, alcantarillado, gas, comunicaciones, etc.). Una de las técnicas más utilizadas por su versatilidad es la perforación horizontal dirigida, que permite la instalación de ductería nueva de varios diámetros y para diferentes aplicaciones.

En Ecuador la utilización de esta nueva técnica constructiva, para la ejecución de proyectos de infraestructura es mínima, el desconocimiento de los beneficios que esta tecnología ofrece frente a las técnicas tradicionales de construcción con zanja abierta, así como la falta de normas técnicas y legales dificultan el despliegue de la perforación horizontal dirigida.

Segun la *North American Society for Trenchless Technology* (NASTT, 2016, págs. 21-24), el no contar con buenas prácticas de gestión que definan los pasos y procedimientos a seguir durante la ejecución de un proyecto de construcción con perforación horizontal dirigida, puede ocasionar problemas en distintas áreas, lo que conduce a que los proyectos no sean administrados profesionalmente, gastando recursos, aumentando los riesgos y afectando la calidad, restando beneficios al proyecto incluso hasta el punto de fracasar completamente con cuantiosas pérdidas.

El *Project Management Institute* ha desarrollado una guía de buenas prácticas para la gestión de proyectos denominada PMBOK® que está en su 6ta edición (PMI, 2017), la misma que puede utilizarse en la mayoría de los proyectos y cuya aplicación mejorará el desempeño de estos. Lo cual motiva al desarrollo de un plan de gestión basado en el enfoque de buenas prácticas del PMI®, para la planificación de proyectos de construcción con tecnología de perforación horizontal dirigida.

Debido a que en el país no se cuenta con una metodología, planes o herramientas para la gestión y ejecución de proyectos de construcción que utilizan perforación horizontal dirigida en el Ecuador, la elaboración de una guía de buenas prácticas basadas en el PMBOK® 6ta Ed, facilitará el despliegue de proyectos de infraestructura con esta técnica constructiva, puesto que proveerá a las empresas constructoras las bases para realizar una adecuada planificación y ejecución de sus proyectos, a pesar de no contar con una normativa técnica y legal en el país.

#### **1.1.1. Análisis del Sector**

<span id="page-20-0"></span>La Perforación Horizontal Dirigida (PHD) es un método constructivo sin zanja, que se utiliza para la construcción de nueva infraestructura de servicios (agua potable, alcantarillado, gas, comunicaciones, etc.), por lo que el sector al que pertenece el giro de negocio objeto del presente análisis es la CONSTRUCCIÓN.

Se recurrirá al juicio de expertos relacionados con el área de construcción a nivel local (Ecuador), para realizar un diagnóstico sobre la situación actual de las técnicas de construcción sin zanja, y específicamente de la perforación horizontal dirigida. Así también la revisión de datos históricos y estadísticas de obras con dicho método realizadas en Brasil, facilitará el análisis comparativo entre las técnicas constructivas convencionales y las sin zanja.

#### *1.1.1.1. Análisis PEST*

<span id="page-20-1"></span>Se realiza un estudio de los factores externos que podrían influir positiva o negativamente al proyecto, mediante la herramienta de Análisis PEST (**P**olíticos, **E**conómicos, **S**ociales y **T**ecnológicos), con el fin de establecer las estrategias que permitan potenciar las oportunidades y disminuir las amenazas. En la tabla 1 se presentan los principales factores de dicho análisis.

<span id="page-21-1"></span>*Tabla 1* Análisis Pest

| Falta de normativa técnica y                          |   |                                           | Costos elevados en<br>construcción de obras.                                    |  |
|-------------------------------------------------------|---|-------------------------------------------|---------------------------------------------------------------------------------|--|
| legal que regule la PHD.                              |   |                                           | Retrasos en la ejecución de<br>proyectos.                                       |  |
|                                                       | P | E.                                        | Riesgo de daños a<br>infraestructura existente.                                 |  |
| Entidades públicas no innovan                         |   |                                           | Pérdidas económicas a<br>negocios y comercios que<br>están entorno a las obras. |  |
| sus procesos constructivos.                           |   |                                           | Altos costos de inversión para<br>tecnología de PHD.                            |  |
| Impacto ambiental en el<br>entorno de la obra.        |   |                                           | Desconocimiento de                                                              |  |
| Caos en el tráfico por cierre de<br>vías.             | S | tecnologías sin zanja en el<br>país.<br>т |                                                                                 |  |
| Impacto social a la población<br>cercana a las obras. |   |                                           | Empresas constructoras sin el<br>know how de PHD-                               |  |

*Nota:* PHD (Perforación Horizontal Dirigida)

#### *1.1.1.1.1. Factores Políticos*

<span id="page-21-0"></span>La principal limitante para el impulso de las tecnologías sin zanja en el país es la falta de normativa técnica y legal, que facilite la adopción de nuevas técnicas y métodos de construcción de infraestructura tal como la perforación horizontal dirigida, pero sobre todo que brinde a las empresas constructoras, estándares para la planificación y ejecución de proyectos basados en estas nuevas tecnologías.

Sin duda alguna las entidades públicas son las encargadas de innovar sus procesos constructivos, para el despliegue de nueva infraestructura para servicios tales como agua potable, alcantarillado, comunicaciones, etc. Estas deberían promover e impulsar políticas para motivar al sector privado a actualizarse en los métodos y técnicas constructivas innovadoras y de vanguardia que beneficien a la sociedad.

#### *1.1.1.1.2. Factores Económicos*

<span id="page-22-0"></span>El uso de técnicas constructivas convencionales (zanja abierta) provoca cada vez mayores impactos en el entorno donde se ejecutan las obras, la mitigación de dichos impactos obviamente nos conduce a obras de infraestructura costosas y con mayores tiempos de ejecución, ya que muchas de las veces se deben ejecutar en la noche, incrementando los costos de mano de obra, logística, materiales, etc.

Las construcciones con zanja abierta representan un foco de riesgo, dado que se pueden provocar accidentes a peatones, vehículos, etc., pero además provocar daños significativos a infraestructura existen tales como rotura de tuberías (agua, alcantarillado, comunicaciones), hundimientos de calzadas, destrucción de aceras e incluso de viviendas.

Un aspecto importante que siempre se pasa por alto, es la afectación a los comercios que circundan las obras de infraestructura; muchas de las veces el cierre de vías por semanas, meses e incluso años, provoca la quiebra de los negocios aledaños a una obra.

Los altos costos de inversión en las tecnologías sin zanja, representa un serio obstáculo para que las empresas ecuatorianas puedan incursionar en nuevos métodos constructivos como la perforación horizontal dirigida, puesto que a mas de la inversión en equipo y maquinaria, se requiere el entrenamiento de personal que necesariamente debe realizarse fuera del país.

#### *1.1.1.1.3. Factores Sociales*

<span id="page-22-1"></span>En las tecnologías sin zanja el impacto ambiental, así como el daño colateral a la población aledaña a una obra es mucho menor en comparación con los métodos convencionales. En las obras con zanja abierta siempre se producen grandes acumulaciones de tierra, agua contaminada, accidentes e incluso muertes de personas que han caído en las zanjas por falta de normas de seguridad y curiosidad de los transeúntes.

El caos en el tráfico por cierre de vías, la dificultad de acceso de los moradores a sus viviendas, entre otros, son muy significativos cuando se construyen obras de infraestructura con técnicas convencionales de zanja abierta. Dado que generalmente son los mismos municipios los que construyen las obras de infraestructura, poco les importa minimizar dichos impactos.

Los sistemas tradicionales de renovación de redes no consideran mejoras de calidad de vida de los ciudadanos, a la hora de ponerlas en marcha se centran tan solo en la viabilidad de las obras. Los sistemas de renovación SIN ZANJA disminuyen las molestias al ciudadano y el tiempo de ejecución de las obras y se incorporan cada día más como alternativa práctica y económica a su utilización por parte de las empresas de mantenimiento de redes. (IBSTT, 2018, págs. 8-9).

#### *1.1.1.1.4. Factores Tecnológicos*

<span id="page-23-0"></span>La IBSTT (2018, pág. 7) señala que "Las tecnologías SIN zanja están aprobadas por la ONU (Agenda 21, Capítulo 34) como unas tecnologías ecológicamente racionales y ambientalmente sostenibles, abarcan Tecnologías que ofrecen un rendimiento medioambientalmente mejorado en comparación con las tecnologías tradicionales que requieren de la apertura de zanjas en las ciudades".

Garantizan el compromiso con la sociedad al evitar ruido, polvo, escombros, materiales de relleno, o roturas del pavimento. No perjudican la vida del ciudadano de a pie, comercios, circulación, tráfico. Su empleo reduce hasta el 25% de los costes económicos de la obra frente al empleo de tecnologías tradicionales, disminuyen un 30% la duración de la obra, facilitan la elaboración de los proyectos, y reducen en un 20% las emisiones de CO2, los costes sociales y ambientales en un 80%, así como los accidentes en un 70%, contribuyendo de ese modo a la conservación del planeta y a la promoción del desarrollo sostenible, jugando un importante papel en el nuevo marco de la ECONOMÍA CIRCULAR, que

persigue reducir el consumo y preservar las materias primas, el agua y la energía, al tratarse de soluciones limpias y eficientes con un alto componente tecnológico. (IBSTT, 2018, pág. 7).

En una búsqueda realizada en Google de empresas que ofrezcan la tecnología de perforación horizontal dirigida en Ecuador, se encontraron apenas 5 constructoras que proveen dicho servicio. Al contrastar esa información en la Superintendencia de Compañías se encontró que ninguna de ellas tiene registrada como actividad principal los servicios de PHD para obras de infraestructura, lo cual evidencia que en el país son escasas las empresas que utilizan este tipo de tecnología.

#### *1.1.1.2. Matriz MEFE*

<span id="page-24-0"></span>En base de los resultados obtenidos en el análisis PEST, se elabora la matriz de evaluación de factores externos (MEFE) que facilita el análisis de las oportunidades y amenazas que debe enfrentar el proyecto. Se asigna un peso relativo a cada factor desde 0,0 (no importante) a 1,0 (muy importante), de tal forma que la suma de todos los pesos asignados a los factores sea igual a 1. La calificación de cada factor fue definida por un juicio de expertos, e indica la importancia relativa que tiene ese factor para alcanzar el éxito en el sector de la empresa.

Para evaluar la reacción o respuesta de las estrategias que la empresa tiene frente a cada una de las oportunidades y amenazas que se han encontrado, se asigna una calificación de 1 a 4 a cada uno de los factores, donde: 1 representa una respuesta mala, 2 media, 3 superior a la media y 4 superior (Ver tabla 2).

Del cuadro siguiente se concluye que el peso ponderado total de las oportunidades (1.85) es mayor al de las amenazas (1.00), lo cual establece que el ambiente externo es favorable al proyecto para el desarrollo de un plan de gestión de proyectos de construcción que utilicen la perforación horizontal dirigida. Notar que los factores más importantes que afectan a este sector son los c*ostos elevados en construcción de obras* y los retrasos en la ejecución de proyectos con un peso de 0.60 cada uno, posteriormente se delinearán las estrategias para conseguir mejorar este objetivo.

| Matriz de evaluación de factores externos (MEFE) |                                                                             |                                 |                                  |             |  |
|--------------------------------------------------|-----------------------------------------------------------------------------|---------------------------------|----------------------------------|-------------|--|
| <b>Item</b>                                      | Factores determinantes de éxito                                             | <b>Peso</b><br>$(0,0 -$<br>1,0) | <b>Calificación</b><br>$(1 - 4)$ | Ponderación |  |
| <b>OPORTUNIDADES</b>                             |                                                                             |                                 |                                  |             |  |
| 1                                                | Costos elevados en construcción de obras                                    | 0,15                            | 4                                | 0,60        |  |
| 2                                                | Retrasos en la ejecución de proyectos                                       | 0,15                            | 4                                | 0,60        |  |
| 3                                                | Riesgo de daños a infraestructura existente                                 | 0,10                            | 3                                | 0,30        |  |
| 4                                                | Pérdidas económicas a negocios y comercios que<br>están entorno a las obras | 0,05                            | 1                                | 0,05        |  |
| 5                                                | Impacto ambiental en el entorno de la obra                                  | 0,05                            | $\overline{2}$                   | 0,10        |  |
| 6                                                | Caos en el tráfico por cierre de vías                                       | 0,05                            | $\overline{2}$                   | 0,10        |  |
| $\overline{7}$                                   | Impacto social a la población cercana a las obras                           | 0,05                            | $\overline{2}$                   | 0,10        |  |
|                                                  | <b>Subtotal 1</b>                                                           | 0,60                            | 18                               | 1,85        |  |
| <b>AMENAZAS</b>                                  |                                                                             |                                 |                                  |             |  |
| 1                                                | Desconocimiento de tecnologías sin zanja en el<br>país                      | 0,05                            | 2                                | 0,10        |  |
| $\overline{2}$                                   | Falta de normativa técnica y legal que regule la<br><b>PHD</b>              | 0,15                            | 3                                | 0,45        |  |
| 3                                                | Entidades públicas no innovan sus procesos<br>constructivos                 | 0,10                            | 3                                | 0,30        |  |
| 4                                                | Empresas constructoras sin el know how en PHD                               | 0,05                            | 1                                | 0,05        |  |
| 5                                                | Altos costos de inversión para tecnología de PHD                            | 0,05                            | 2                                | 0,10        |  |
|                                                  | <b>Subtotal 2</b>                                                           | 0,40                            | 11                               | 1,00        |  |
|                                                  | <b>TOTAL</b>                                                                | 1                               |                                  | 2,85        |  |

<span id="page-25-1"></span>*Tabla 2* Matriz MEFE

#### **1.1.2. Factores internos de la empresa**

<span id="page-25-0"></span>Dado que el presente proyecto de titulación se trata de la elaboración de un plan de gestión para la planificación de proyectos de construcción de infraestructura soterrada, que puede ser aplicado por cualquier empresa que utilice la tecnología de perforación horizontal dirigida, no es posible realizar un análisis interno, en vista que las fortalezas y debilidades internas que tendría una empresa específica dedicada a este tipo de actividad podrían ser variadas y de diferente índole.

En tal virtud la realización del análisis FODA se vuelve un tanto compleja, puesto que al no tener las Fortalezas y Debilidades de una organización específica, no se pueden plantear las diferentes estrategias según la matriz FODA; sin embargo, se presenta en la tabla 3 las estrategias para potenciar las oportunidades y mitigar las amenazas del proyecto, que se definieron anteriormente en el análisis PEST y la matriz EFE, de la siguiente manera:

#### <span id="page-26-0"></span>*Tabla 3*

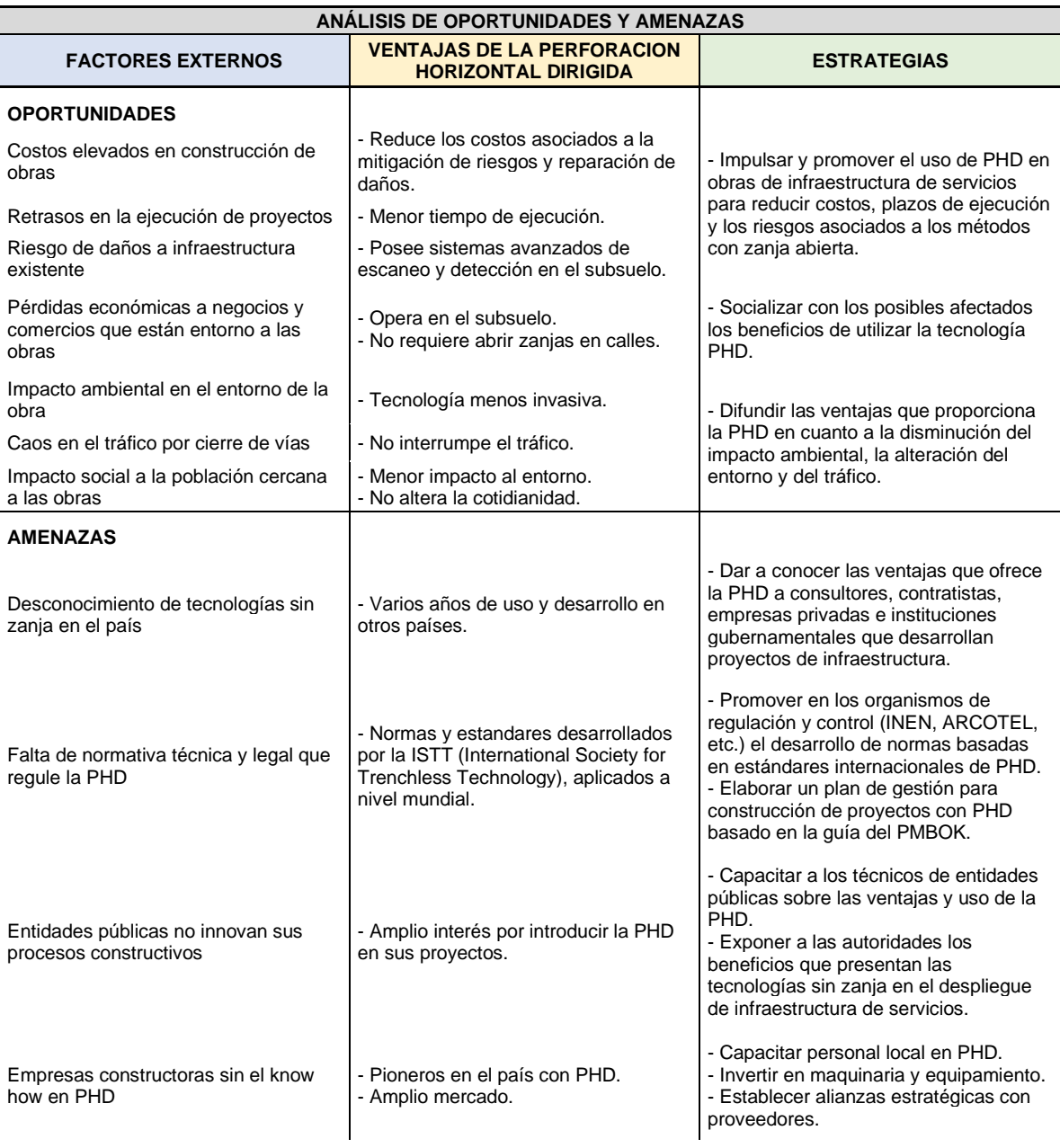

### Análisis de Estrategias para Oportunidades y Amenazas

- Tecnología de punta con respaldo a nivel mundial. - Existen un gran mercado de equipamiento remanufacturado.

- Invertir en equipo remanufacturado con poco capital. - Utilizar financiamiento bancario para compra de equipamiento nuevo.

#### **1.1.3. Planteamiento y formulación del problema**

<span id="page-27-0"></span>En la figura 1 se muestra el árbol de problemas que permite evidenciar las causas que provocan el problema central, así como los efectos que se derivan de este, con el fin de encontrar la solución más adecuada para abordarlo y que es justamente el objetivo del presente proyecto de titulación.

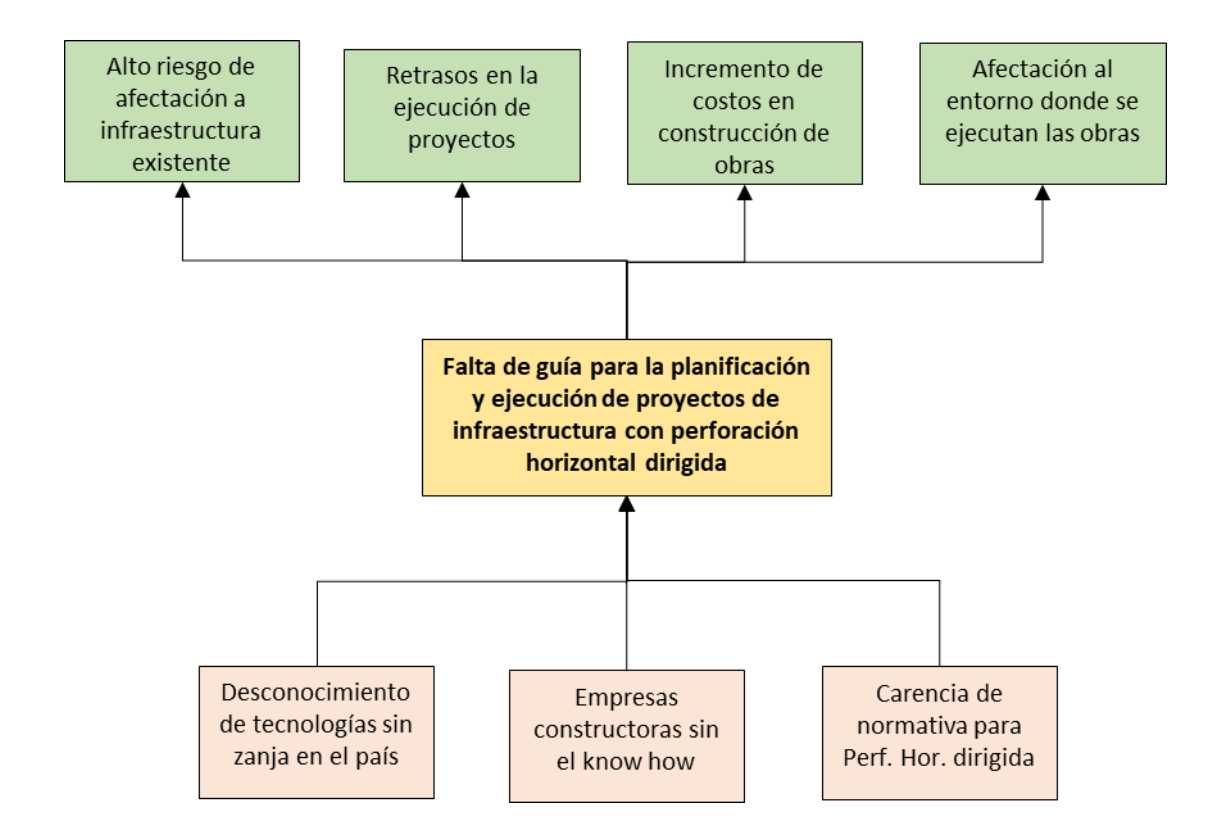

<span id="page-27-2"></span>Figura 1. Árbol de Problemas

#### *1.1.3.1. Causas del problema:*

<span id="page-27-1"></span>• **Desconocimiento de tecnologías sin zanja en el país.-** A nivel mundial el desarrollo de las tecnologías sin zanja, para la construcción de infraestructura lleva muchos años, a tal punto que en países como Brasil es una práctica común y el uso de técnicas convencionales (con zanja abierta) resulta ser más costoso.

Sin embargo, en nuestro país estas técnicas de construcción son muy poco conocidas y utilizadas.

Las entidades públicas son las encargadas de innovar sus procesos constructivos, para el despliegue de nueva infraestructura de servicios como agua potable, alcantarillado, comunicaciones, etc. Estas deberían motivar al sector privado a actualizarse en los métodos y técnicas constructivas, considerando además que el impacto socioeconómico y ambiental para la sociedad es mucho menor en comparación con los métodos convencionales.

• **Empresas constructoras sin el** *know how***.-** Pocas empresas ecuatorianas han incursionado en las tecnologías sin zanja, la mayoría de ellas han importado principalmente equipamiento y maquinaria, lo cual no es suficiente, puesto que se requiere experiencia y conocimiento (*know how*). Es necesario la capacitación fuera del país, formar alianzas estratégicas con empresas extranjeras que tenga vasta experiencia en la construcción de infraestructura con tecnologías sin zanja.

• **Carencia de normativa para perforación horizontal dirigida.-** Otro limitante para el impulso de las tecnologías sin zanja, como la perforación horizontal dirigida, es la falta de normativa técnica y legal en el país, que regule los procesos, facilite la adopción y uso de estos nuevos métodos constructivos, pero sobre todo que brinde a las empresas constructoras, estándares para la planificación y ejecución de proyectos basados en estas nuevas tecnologías.

#### *1.1.3.2. Problema y Efectos:*

<span id="page-28-0"></span>El desconocimiento de las técnicas sin zanja, la falta del know how de las empresas constructoras ecuatorianas, así como la carencia de normativa técnica y legal que regule el despliegue de la perforación horizontal dirigida, conllevan a un problema mayor que es la falta de una guía metodológica para la planificación y ejecución de proyectos de infraestructura soterrada en base de PHD, con las consecuentes afectaciones que se podría tener en las obras de esta índole, teniendo entre las principales las siguientes:

• **Alto riesgo de afectación a infraestructura existente.-** La falta de una adecuada planificación en los proyectos de construcción con PHD, podría ocasionar serios daños a la infraestructura existente al momento de llevar a cabo esos proyectos, puesto que se debe considerar que las empresas de servicios no cuentan con registros reales, válidos y actualizados sobre su infraestructura, fiarse solamente de esa información para realizar perforaciones en el subsuelo sería un acto por demás irresponsable.

• **Retrasos en la ejecución de proyectos.-** Uno de los factores preponderantes dentro de la ejecución de proyectos de cualquier índole es el tiempo. Si bien una de las ventajas de los métodos constructivos sin zanja versus los convencionales, es un menor tiempo de duración, también es cierto que una mala planificación puede provocar suspensiones prolongadas de los trabajos e incluso la cancelación definitiva del proyecto, si no se cuenta por ejemplo, con un estudio de suelos preliminar que permita definir el tipo de equipamiento que debe utilizarse.

**Incremento de costos en construcción de obras.-** Para mitigar los impactos de una posible ocurrencia de los eventos antes mencionados, seguramente deberán tomarse acciones correctivas como aumento de frentes y turnos de trabajo, reconstrucción de infraestructura dañada, pagos a terceros, etc., incrementando de esta manera los costos de mano de obra, logística, materiales y demás en la construcción de la obra.

• **Afectación al entorno donde se ejecutan las obras.-** Un aspecto importante que siempre se pasa por alto en la ejecución de obras, es la afectación al entorno. El impacto ambiental, el caos en el tráfico por cierre de vías, la dificultad de acceso de los moradores a sus viviendas, el cierre de comercios, entre otros, son muy significativos cuando se construyen obras de

infraestructura con técnicas convencionales de zanja abierta. Sin embargo, estos aspectos también deben ser considerados dentro de una adecuada planificación cuando se utilizan métodos sin zanja como la perforación horizontal dirigida.

#### <span id="page-30-1"></span><span id="page-30-0"></span>**1.2. Objetivos**

#### **1.2.1. Objetivo general**

Elaborar un plan de gestión para proyectos de construcción de infraestructura soterrada con tecnología de perforación horizontal dirigida, para las empresas constructoras del país, mediante el uso de la guía de buenas prácticas contenidas en el PMBOK® sexta edición del *Project Managment Institute*.

#### **1.2.2. Objetivos Específicos:**

<span id="page-30-2"></span>Analizar la situación actual en Ecuador de la tecnología de perforación horizontal dirigida, para el despliegue de infraestructura soterrada, mediante la revisión de la normativa vigente de construcción ecuatoriana.

Desarrollar los procesos de inicio enmarcados en el PMBOK®, mediante la elaboración de una guía, que proporcione los pasos para definir el acta de constitución e identificar los principales interesados, en un nuevo proyecto de construcción con perforación horizontal dirigida.

Desarrollar los procesos de planificación en alineamiento a la guía del PMBOK®, para establecer un modelo de las líneas base de: alcance, tiempo, costo, riesgos e integración del proyecto, que deberán aplicarse en la construcción de infraestructura soterrada con PHD.

Validar la viabilidad financiera y económica del proyecto con perforación horizontal dirigida respecto de sus beneficios y costos, mediante un análisis comparativo con las técnicas tradicionales de construcción.

#### <span id="page-31-1"></span><span id="page-31-0"></span>**1.3. Marco Teórico**

#### **1.3.1. Introducción a las Tecnologías sin Zanja**

Las tecnologías Sin Zanja (*Trenchless Technologies*) son un conjunto de técnicas, métodos y procedimientos cuya finalidad es instalar, reemplazar o reparar todo tipo de tuberías de pequeño diámetro (menores a 4 mts), de los servicios públicos soterrados como: suministro de agua, alcantarillado, redes eléctricas y de comunicaciones, gas natural, etc.

Como su nombre lo indica (Yepes, 2015 ), estas tecnologías permiten la instalación, el reemplazo o la renovación de la infraestructura soterrada sin abrir zanjas, con una mínima intervención en la superficie, normalmente se requiere la excavación de un pozo de entrada y uno de salida para la colocación de los equipos a utilizar. Estas tecnologías de construcción son muy apropiadas para áreas urbanas densamente pobladas, con alto tráfico vehicular y peatonal, cruces de avenidas, cruce de ríos, aeropuertos y lugares ubicados en áreas ambientalmente sensibles.

El crecimiento acelerado de las ciudades requiere también el despliegue de infraestructura para servicios públicos con mayores capacidades, en áreas muy congestionadas, donde el impacto social y económico a la población puede ser muy alto. Por ello ha aumentado la demanda de este tipo de tecnologías, con sistemas innovadores que se han ido perfeccionando con el tiempo, abaratando ostensiblemente los costos de construcción y disminuyendo significativamente los tiempos y daños ocasionados al ambiente.

Las primeras técnicas sin zanja datan de principios del siglo pasado en Estados Unidos, pero fue a partir del año 1950 cuando se difundió su uso, siendo hoy en día una práctica generalizada en Norteamérica, Europa, Brasil y algunos países de Asia. En años recientes habido un desarrollo notable de los métodos de tecnología sin zanjas, con nuevos equipos que tienen mejoras en la capacidad y fuerzas de empuje, alcanzando mayores longitudes y diámetros, mejoras en los

sistemas de dirección y guiado, así como la disponibilidad de nuevos y diferentes tipos de tubería (PEAD, hierro dúctil), entre otros avances.

La Sociedad Internacional de Tecnologías Sin Zanja (*International Society for Trenchless Technology*) (ISTT, 2018), ha clasificado los diferentes métodos y procedimientos existentes en la actualidad, en función de su utilización, es decir, si es para instalación de nueva tubería o para rehabilitación de tubería existente ya sea renovación, reemplazo o reparación, de la siguiente forma:

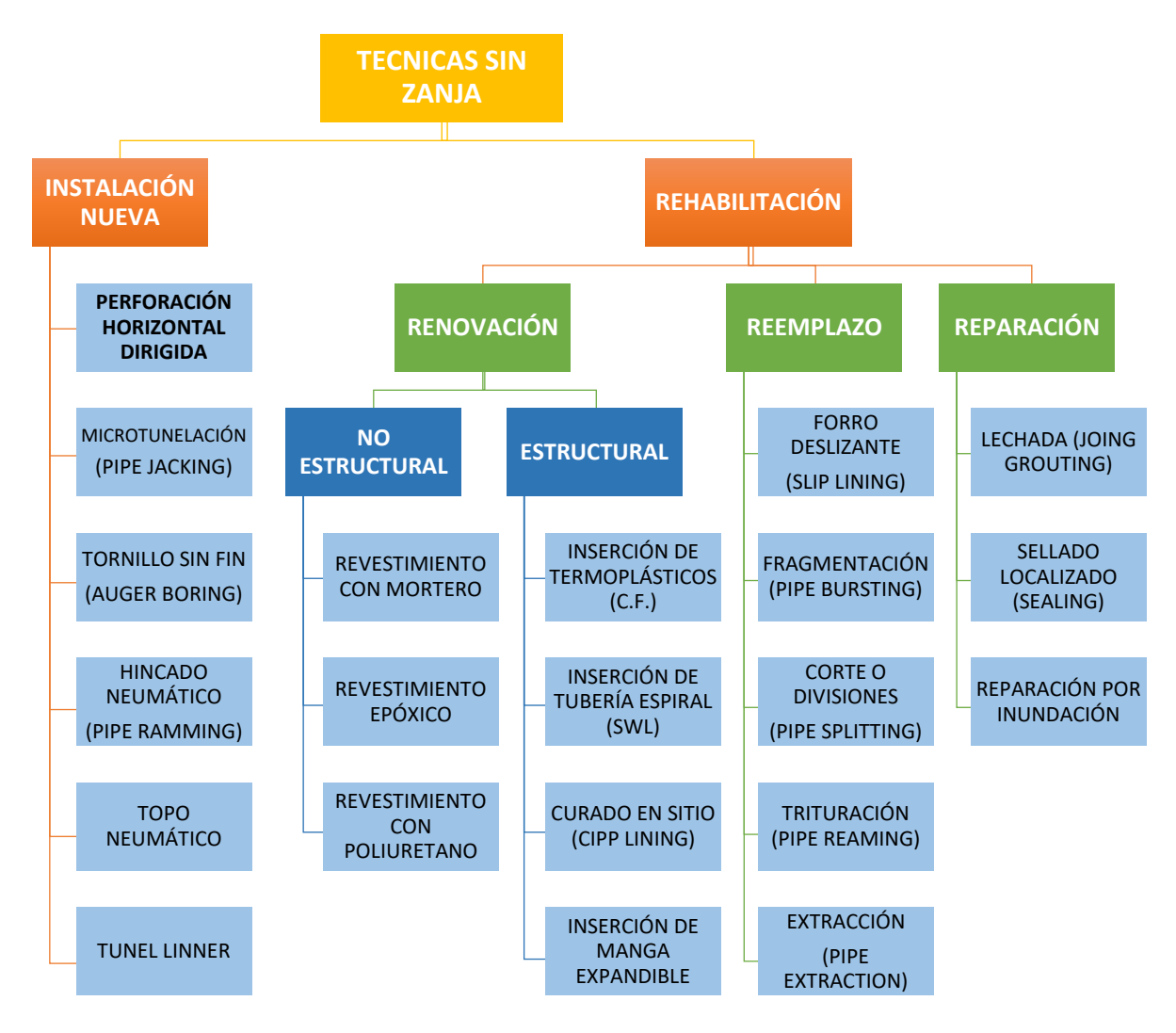

<span id="page-32-0"></span>*Figura 2*. Clasificación de las tecnologías sin zanja. (ISTT, 2018) NoDig Diagram 2018. Adaptado de http://www.istt.com/inc/data/downloads/guidelines.pdf

#### **1.3.2. Perforación Horizontal Dirigida (PHD)**

<span id="page-33-0"></span>La Perforación Horizontal Dirigida (PHD) también conocida como HDD (*Horizontal Directional Drilling*), es un sistema constructivo que permite la instalación de tuberías nuevas sin necesidad de realizar excavaciones extensas. El proceso inicia desde la superficie donde se requiere la apertura de un pequeño pozo, por donde ingresa la cabeza de perforación, en la cual se aloja una sonda con la que se va guiando la profundidad (eje vertical) y dirección (eje horizontal) de la perforación, se finaliza al otro extremo del trazado también en la superficie.

PHD tiene muchas ventajas como método de instalación de tuberías, respecto de las otras tecnologías sin zanja, por ejemplo no requiere los pozos de emboque (*shafts*) comunes en Microtunelación (*pipe jacking*), tornillo sin fin (*auger boring*) o hincado neumático (*pipe ramming*). Así hay un mínimo de excavación cuando se utiliza PHD, haciéndolo un método más barato y que requiere menos tiempo de construcción, también reduce los costos de restauración en la superficie, el impacto social y ambiental al entorno.

El método está indicado para la construcción en una gran variedad de tipos de suelo, también se pueden instalar tuberías de diferentes materiales, como PEAD (polietileno de alta densidad) y acero, no es recomendable para ductos de PVC. PHD se ha utilizado para instalar líneas de alcantarillado, redes de agua potable, ductos para cables eléctricos y de telecomunicaciones, líneas de gas natural, entre otras aplicaciones.

Las capacidades de las máquinas perforadoras han aumentado tremendamente en los últimos 20 años, el diámetro máximo ya ha alcanzado 1650 mm, y en algunas instalaciones ya han conseguido los 3000 m de longitud. La trayectoria curva de una perforación horizontal dirigida permite salvar obstáculos desde la superficie, lo que la hace particularmente útil en ambientes altamente congestionados. Apenas provoca ruidos, no es necesaria la interrupción de la circulación del tráfico rodado y se reduce significativamente los tiempos de construcción comparados con los métodos comunes de zanjado.

El procedimiento más común es la perforación asistida con fluidos o lodos, que no es más que una mezcla de agua, bentonita y polímeros. En este caso la cabeza de corte (Drill Bit) se empuja con unas barras huecas de acero flexible denominada sarta de perforación (Drill String) a través del terreno. El fluido se bombea por el interior de dichas barras y retorna con el residuo (detritus) en suspensión al exterior, por el espacio que existe entre la tubería y las paredes de la perforación. Estos lodos además de lubricar y refrigerar la cabeza de corte sirven para estabilizar las paredes de los micro túneles que se forman en cada perforación.

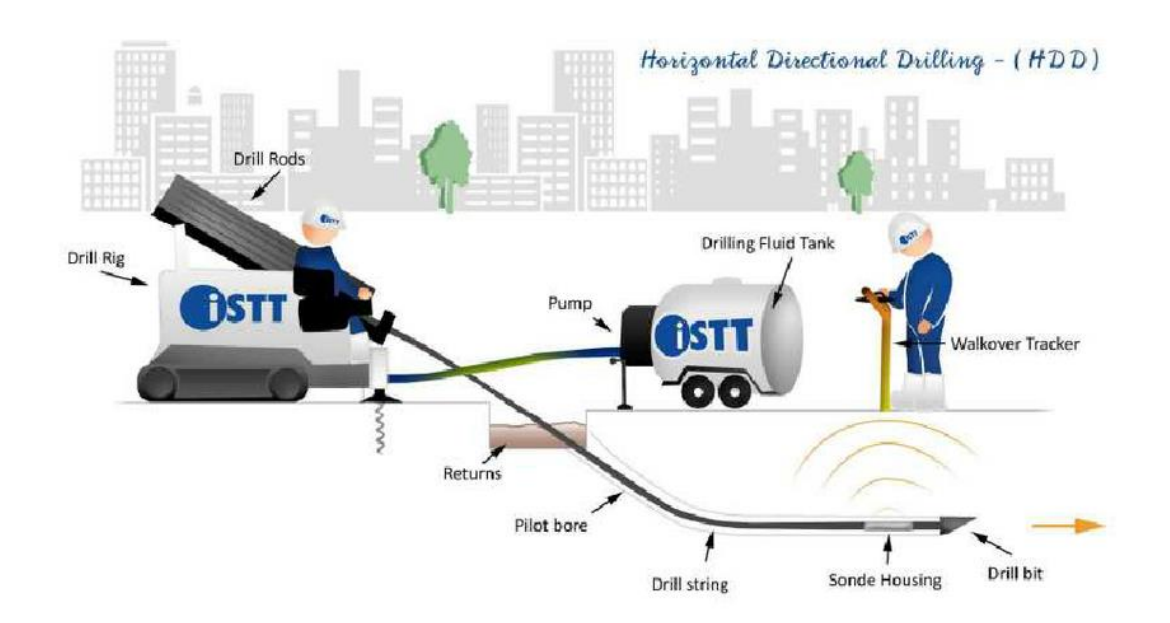

<span id="page-34-0"></span>*Figura 3*. Componentes de una Perforación Horizontal Dirigida. (Jariwala, 2013, pág. 2). Horizontal directional drilling: New era for underground utilities. Tomado de https://www.researchgate.net/publication/281272440\_HORIZONTAL\_DIRECTIONAL [DRILLING\\_NEW\\_ERA\\_FOR\\_UNDERGROUND\\_UTILITIES](https://www.researchgate.net/publication/281272440_HORIZONTAL_DIRECTIONAL_DRILLING_NEW_ERA_FOR_UNDERGROUND_UTILITIES)

La instalación de las tuberías (PEAD o acero dúctil) con PHD se realiza en varias fases: primero se hace una perforación piloto, a continuación se ensancha esta perforación las veces que sean necesarias hasta alcanzar el diámetro deseado, finalmente la tubería se engancha al escariador y la máquina tira de ella para alojarla a su posición definitiva, a continuación se describe de una manera más detallada cada una de las etapas.

#### *1.3.2.1. Perforación Piloto*

<span id="page-35-0"></span>En primer lugar, se realiza una perforación guía o piloto de pequeño diámetro para establecer la alineación (dirección y profundidades) de la trayectoria teórica proyectada que fue previamente diseñada. Esta inicia desde la abertura de una pequeña fosa o pozo de entrada para contener los fluidos de perforación, al frente de la máquina perforadora la cual está ubicada sobre la superficie, hasta el punto de salida al otro extremo que generalmente termina en un pozo, tal como se muestra en la figura 4.

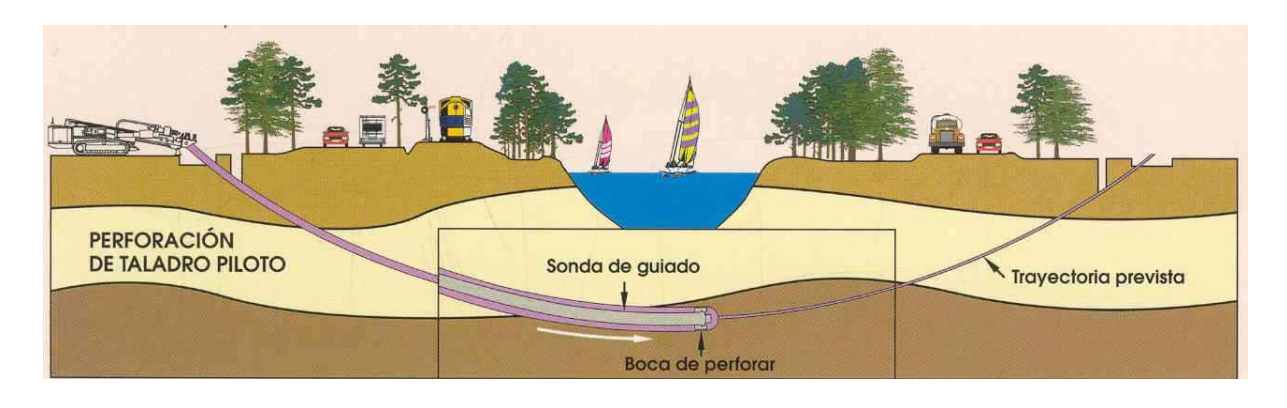

*Figura 4*. Perforación Piloto. (Perfhora, 2019). Procedimiento de ejecución: Perforación Horizontal Dirigida. Tomado de http://www.perfhora.es/perforaciondirigida/perforacion-horizontal-dirigida

<span id="page-35-1"></span>El ángulo de entrada (ataque) de la sarta de perforación es típicamente de 8 ° a 16 ° grados. La direccionalidad de la perforación se consigue combinando la geometría de la broca de corte, con el efecto de "rotación – empuje" y "no rotación – empuje" suministrados por la máquina perforadora, y gracias a la flexibilidad de las barras de perforación que se adapta a los radios de curvatura. Así que eso le permite al operador cambiar la dirección para conducir la perforación piloto a lo largo del perfil prediseñado.

Existen muchos tipos de brocas de corte diseñadas para navegar a través de diferentes tipos de suelo, desde arcillas y arenas hasta roca. La mayoría de las brocas tienen una cara inclinada, para moverse en línea recta el operador de la plataforma gira y empuja la sarta de perforación; para cambiar la dirección, el operador deja de girar la sarta de perforación y empuja la sarta. El camino
cambiará en la dirección que apunta la cara inclinada de la broca, los controles a bordo permiten al operador monitorear la orientación de la broca y el cambio en la dirección general de la perforación.

Se utiliza un sistema de navegación para guiar la dirección de la cabeza de perforación a lo largo del perfil prediseñado, el sistema está compuesto por un transmisor y receptor. El transmisor (sonda) instalado detrás de la broca, emite una señal de radiofrecuencia continua, que es captada por un dispositivo portátil de mano (navegador) en la superficie. En una pantalla del equipo navegador se presenta en tiempo real la posición exacta de la broca de corte, la profundidad, el ángulo de ataque, la orientación (posición relativa respecto de las manecillas del reloj), el azimut y la temperatura durante la perforación.

Conforme se señala en (Yepes, 2015 , págs. 4-5) las herramientas, lodos y equipos de perforación seleccionados para cada trabajo se determinan en gran medida en función de los resultados obtenidos en la investigación geotécnica del terreno (características y tipo de suelo), así como el tamaño del cruce (longitud y diámetro) a realizarse.

## *1.3.2.2. Ensanchamiento*

Una vez finalizada la perforación piloto se realiza la ampliación del diámetro del microtúnel obtenido, hasta alcanzar el diámetro definido en el proyecto (ver figura 5). Este proceso es conocido como ensanchamiento, que se logra tirando de un escariador (o ensanchador) en sentido inverso, es decir desde el pozo de salida hacia el de entrada. El ensanchamiento puede hacerse de una sola vez o en varias fases consecutivas, incrementando el tamaño del ensanchador hasta alcanzar el diámetro requerido.

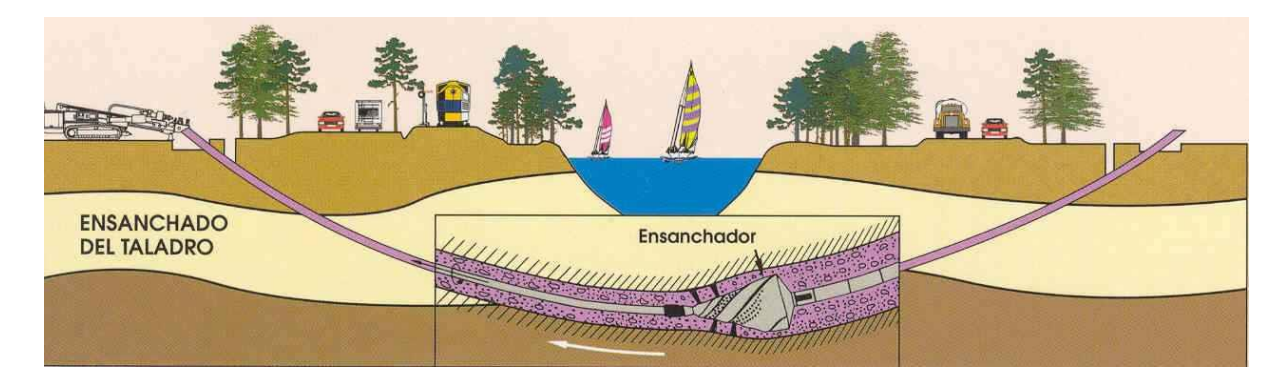

*Figura 5*. Ensanchamiento de microtúnel. (Perfhora, 2019). Procedimiento de ejecución: Perforación Horizontal Dirigida. Tomado de http://www.perfhora.es/perforacion-dirigida/perforacion-horizontal-dirigida

### *1.3.2.3. Halado de material*

Una vez que la perforación obtenida se ha ampliado al diámetro requerido y se ha limpiado adecuadamente, se instala la tubería (PEAD o acero dúctil), ésta se alinea con la perforación y se conecta a la sarta de perforación ya introducido en el túnel. En ese momento la perforadora tira de ella a través de las barras, introduciéndola en el túnel progresivamente. Para facilitar la operación los lodos lubrican las paredes de la perforación para reducir la fricción, cuando se recogen todas las barras la instalación de la tubería queda terminada.

En la mayoría de las ocasiones la tubería se ensambla previamente en un solo cuerpo o banco de ductos, en su longitud total y se coloca sobre rodillos antes de la extracción. Para el halado de la tubería, un ensanchador (tipo compactador) se conecta a la sarta de perforación, detrás del ensanchador se conecta un pivote (giro libre) que permite que la sarta de perforación gire el ensanchador, sin permitir la transferencia del par de torsión al tubo del producto. Luego la sarta de perforación se tira (*pullback*) hacia el punto de entrada hasta que la tubería esté completamente instalada (Ver figura 6).

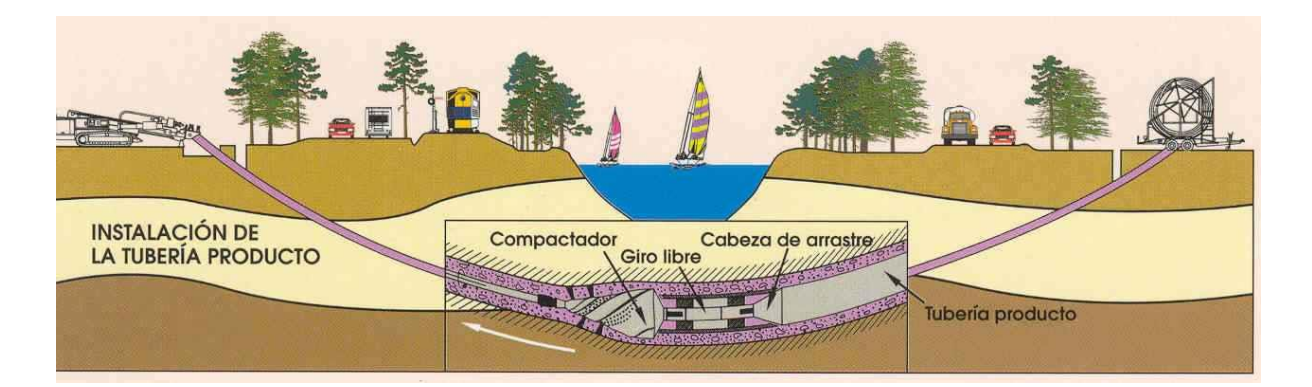

*Figura 6*. Instalación del material. (Perfhora, 2019). Procedimiento de ejecución: Perforación Horizontal Dirigida. Tomado de http://www.perfhora.es/perforaciondirigida/perforacion-horizontal-dirigida

**1.3.3. Fases y ciclo de vida de un proyecto de construcción con PHD**  Al igual que ocurre con cualquier procedimiento constructivo, la perforación horizontal dirigida tiene sus etapas de inicio, planificación, ejecución, control y cierre (como se indica en la figura 7); por lo que con el fin de facilitar la aplicación del presente plan de gestión a los diferentes proyectos de construcción de infraestructura soterrada con PHD, se desarrollará el plan desde la perspectiva de los grupos de procesos de la dirección de proyectos y no desde las áreas de conocimiento contenidas en el PMBOK®.

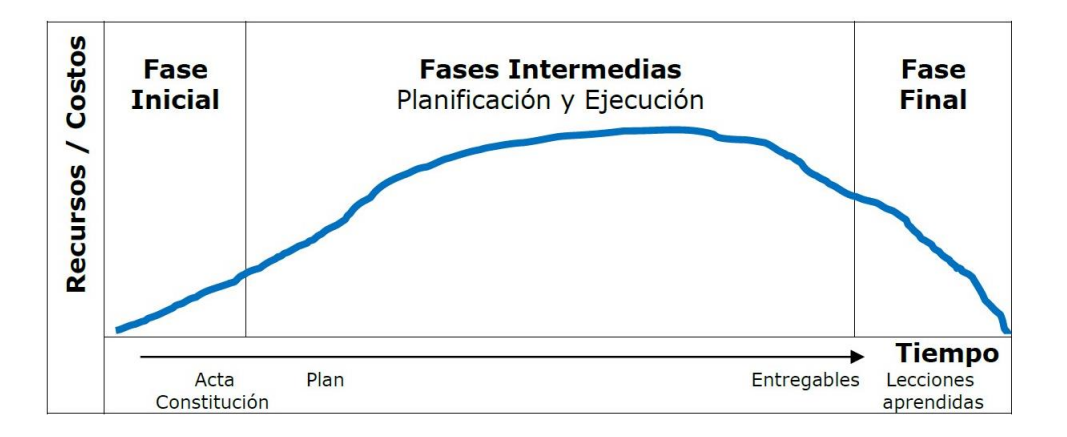

*Figura 7*. Ciclo de vida de un proyecto. Tomada de (Lledó, 2017, pág. 26)

El presente trabajo de titulación estará enmarcado únicamente en el desarrollo de los grupos de procesos de inicio y planificación del proyecto, sin embargo, se mencionan todos para comprender el contexto global del plan de gestión.

## *1.3.3.1. Procesos de Inicio*

El grupo de Inicio lo componen los procesos que definen un nuevo proyecto o una fase nueva de un proyecto existente, a través de la consecución de la autorización para iniciar un determinado proyecto o una fase. Dentro de los procesos de inicio se define el alcance preliminar del proyecto, se comprometen los recursos financieros necesarios con los patrocinadores, se identifican a los interesados internos y externos que intervienen y ejercen alguna influencia sobre el resultado global del proyecto y, se selecciona al director del proyecto.

Los proyectos de construcción con Perforación Horizontal Dirigida generalmente inician con la suscripción de un contrato (acuerdo), en el que se definen los aspectos legales, financieros y técnicos, así como el alcance y objetivos del proyecto. Este acuerdo debe ser el primer insumo y la entrada principal para elaborar el Acta de Constitución del proyecto, tomando en cuenta los principales hitos y restricciones que se establezcan entre las partes.

Las exigencias funcionales y los criterios para el estudio y elaboración de un proyecto de construcción con PHD son generalmente definidos y transmitidos a través de los documentos contractuales. Estos incluyen diseños, especificaciones, informe geotécnico, alcance del trabajo, tiempo de ejecución, control de calidad, mediciones, aceptación y pagos, productos a suministrar e instalar y definición de la modalidad de contratación (diseñar, licitar y construir, diseñar y construir, ingeniería, construcción y adquisiciones, gerenciamiento del proyecto, etc.).

Los documentos contractuales describen los procedimientos generales a seguir en caso de la resolución de una disputa y también para enfrentar diferentes sucesos o eventos en el emplazamiento de la obra. La precedencia o importancia relativa de cada aspecto del contrato y documentos contractuales es por lo general definida para permitir la resolución de cualquier conflicto fuera de lo contratado entre las partes.

Un aspecto relevante con la tecnología de perforación horizontal dirigida es la identificación de los interesados, dado que al tratarse de una técnica que trabaja en el subsuelo, donde no es fácil visualizar lo que hay dentro de la tierra, es imperativo involucrar a las diferentes empresas de servicios (agua, electricidad, comunicaciones, etc.) con el fin de minimizar al máximo el daño a la infraestructura existente, así como el impacto en el entorno (vialidad, comercios, residentes).

### *1.3.3.2. Procesos de Planificación*

El grupo de planificación lo conforman aquellos procesos que permiten definir y afinar los objetivos del proyecto, planificar las actividades y cronograma para conseguir el alcance deseado del proyecto, así como sus requerimientos y entregables. Implica dimensionar los posibles riesgos y sus efectos para mitigarlos, promueven la optimización de recursos, tiempo y dinero, y comprometen a los interesados en el proyecto. Los procesos de planificación desarrollan el plan para la dirección del proyecto y los documentos necesarios que se utilizarán para llevarlo a cabo con éxito.

Un proyecto de construcción con Perforación Horizontal Dirigida implica esencialmente los mismos pasos y procesos de la mayoría de los proyectos lineales de Ingeniería Civil. Las buenas prácticas sugieren que por cada día de trabajo en campo debe dedicarse dos días a la planificación, los aspectos más relevantes de un proyecto con PHD que se deben abordar incluyen:

1. Criterios de diseño y rendimiento, estos criterios establecen los requisitos funcionales del proyecto.

- 2. Estudios topográficos y geotécnicos que permiten la caracterización del suelo y localización de infraestructura subterránea existente.
- 3. Investigación en la superficie y búsqueda de redes instaladas: redes existentes (aéreas y subterráneas), dispositivos superficiales, limitaciones del sitio, disponibilidad del área de trabajo, posibles obstrucciones, otros proyectos y construcciones indicados para la misma ubicación que pueden interferir con el trabajo.
- 4. Características de la tubería: material (PEAD, acero, etc.), color, diámetro, espesor, dureza, presión nominal, resistencia al fuego y a la corrosión.
- 5. Impactos ambientales potenciales y medidas adecuadas de mitigación.
- 6. Impactos a los residentes, comercios, tráfico y las medidas de mitigación adecuadas, incluyendo un plan de control y circulación de tráfico, así como uno de seguridad en la obra.
- 7. Requisitos para los permisos de trabajo (acciones requeridas) y fecha límite para obtenerlos.
- 8. Posibles métodos alternativos de construcción.
- 9. Cálculos y análisis para el proyecto, incluyendo el análisis de tensión de la tubería, los cálculos de asentamientos y la evaluación de riesgo de "*frac-outs*".
- 10.Estimaciones de costos y plazo de ejecución, incluyendo el plazo para la adquisición de materiales.
- 11.Planos, diseños y especificaciones para el proyecto final.

### *1.3.3.3. Procesos de Ejecución*

El grupo de ejecución lo conforman aquellos procesos necesarios para llevar a cabo el trabajo definido en el plan para la dirección del proyecto, cumpliendo con los entregables dentro del alcance, presupuesto y cronograma planificados, minimizando los riesgos y con estándares de calidad aceptables.

El proceso de construcción de infraestructura soterrada mediante PHD comienza con la elección de la máquina adecuada, accesorios y fluidos de perforación para un caso concreto, para ello se parte de la topografía de la zona y el estudio geotécnico que determina el tipo de suelo. Se continúa con la ubicación del equipo de PHD en la obra, lo cual se realiza en base al plano de instalación y a los servicios y permisos existentes.

Con el perfil de perforación diseñado en la etapa de planificación se inicia la perforación piloto, luego de la cual se ensancha el túnel al diámetro deseado, para finalmente proceder con el halado de la tubería del material requerido en el proyecto. No menos importante en todas las etapas son la seguridad y limpieza de la obra, así como el manejo de los residuos (detritus) de perforación.

# *1.3.3.4. Procesos de Monitoreo y Control*

En el grupo de monitoreo y control se encuentran los procesos requeridos para supervisar, analizar y regular el avance y desempeño del proyecto; sirven para identificar fases, áreas o etapas que requieran cambios respecto de lo planificado y así poderlos modificar y corregir a tiempo.

Para asegurar la calidad en las obras con PHD deben entregarse conformidades de inspección antes, durante y después de finalizar la ejecución del proyecto. Las conformidades requeridas deben ponerse por escrito en el acta de constitución del proyecto, ser aprobadas por el cliente y aceptadas por el contratista. Entre las principales conformidades que se exigen están:

- Antes de instalar la tubería. Certificar que el banco de ductos está perfectamente soldado, no tenga fisuras ni fugas y cumple con la presión nominal requerida, entre otros parámetros propios de cada proyecto.
- Durante el proceso de perforación y *pull back*. Monitorear la presión de los fluidos de perforación y las fuerzas (tensión) de halado, para evitar daños en las barras de perforación y en la tubería.
- Después de instalar la tubería. Pruebas específicas según el tipo de servicio instalado (agua, gas, comunicaciones, alcantarillado, etc.)

# *1.3.3.5. Proceso de Cierre*

De acuerdo con la quía PMBOK<sup>®</sup> existe un solo proceso de cierre que finaliza todas las actividades del proyecto, una fase de este o entrega un producto terminado, completando formalmente el proyecto y las obligaciones contractuales.

En todos los pasos de un proyecto de PHD se deben mantener registros actualizados como informes diarios, registros de perforación, actas de reuniones, etc., que servirán de insumos para la documentación AS-BUILT de cierre del proyecto. Según la IBSTT (2018, pág. 338) los documentos mínimos exigidos son:

- Esquema del perfil de la perforación.
- Esquema del equipo en obra (trazado en obra).
- Esquema de la perforación piloto y ensamblaje del *pullback*.
- Esquema de Operaciones de perforación.
- Esquema de sobre torsión.

## **CAPITULO 2**

### **2. Procesos del Proyecto Alineado al Estándar del PMI® - PMBOK®**

### **2.1. Desarrollo del acta de constitución del proyecto**

Desarrollar el Acta de Constitución del Proyecto (*Project Charter*) es el primer proceso del grupo de procesos de Inicio, que está dentro del área de conocimiento de la Gestión de Integración, según la guía PMBOK®. Es decir, el acta de constitución es el punto de partida con el que se inicia un proyecto, que fue concebido por una idea, una visión o una oportunidad de negocio y que debe estar asociado con los objetivos estratégicos de la organización.

El Acta de Constitución del Proyecto es un documento donde se define entre otras cosas: el alcance, los objetivos, los principales interesados (*stakeholders*), los supuestos, las restricciones (tiempo, costo, etc.), los principales entregables (servicio, producto o resultado que el proyecto debe proporcionar). Da una visión preliminar de los roles y responsabilidades, define la autoridad del director de proyecto (*Project Manager*), es un componente de suma importancia para la gestión de proyectos, en especial en las fases de inicio y planificación.

Para el presente proyecto se ha desarrollado un Acta de Constitución que recoge los principales aspectos, que permitan comprender la importancia de tener un plan de gestión para proyectos de construcción de infraestructura soterrada que utilicen la tecnología de perforación horizontal dirigida:

### *Tabla 4*

Acta de constitución del proyecto

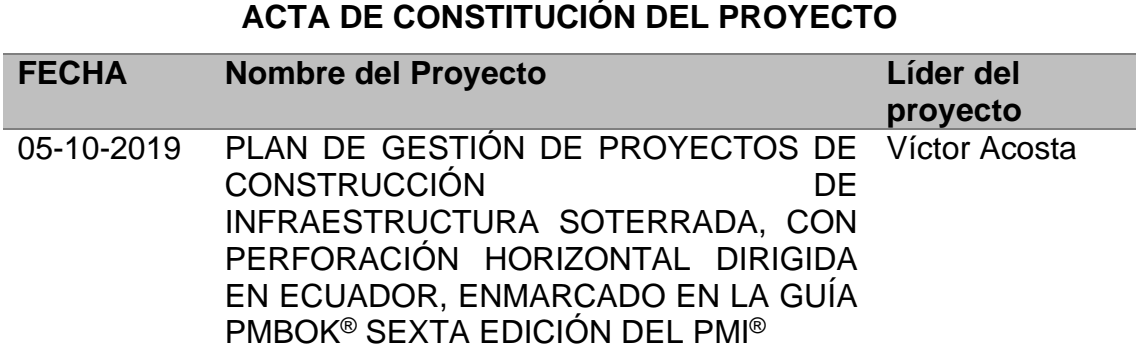

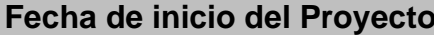

**Fecha de Fin del Proyecto** 

01-06-2019 31-11-2019

# **Objetivo del Proyecto (General y Específicos)**

## **Objetivo General:**

Elaborar una guía que sirva como base y referencia para la planificación y ejecución de proyectos de construcción de infraestructura soterrada con tecnología de perforación horizontal dirigida, basada en las buenas prácticas del PMI® contenidas en el PMBOK®.

# **Objetivos Específicos:**

- Analizar la situación actual en el país de la tecnología de perforación horizontal dirigida, para el despliegue de infraestructura soterrada, mediante la revisión de la normativa vigente de construcción ecuatoriana.
- Estudiar los métodos, materiales y procedimientos utilizados en la tecnología de perforación horizontal dirigida, mediante la revisión de la normativa internacional de la *ISTT*.
- Aplicar las buenas prácticas de gestión de proyectos del PMI® a los proyectos de construcción de infraestructura soterrada con tecnología de perforación horizontal dirigida.

# **Identificación de la Problemática**

A nivel mundial se va desarrollando e introduciendo cada vez más las tecnologías constructivas sin zanja (*Trenchless Technology*) en el despliegue de proyectos de infraestructura (agua potable, alcantarillado, gas, comunicaciones, etc.). Una de las técnicas más utilizadas por su versatilidad es la perforación horizontal dirigida, que permite la instalación de ductería nueva de varios diámetros y para diferentes aplicaciones.

En Ecuador la utilización de esta nueva técnica constructiva, para la ejecución de proyectos de infraestructura es mínima, el desconocimiento de los beneficios que esta tecnología ofrece frente a las técnicas tradicionales de construcción con zanja abierta, así como la falta de normas técnicas y legales, dificultan el despliegue de la perforación horizontal dirigida.

## **Justificación del Proyecto**

El uso de la técnica de perforación horizontal dirigida permitirá el despliegue de proyectos de infraestructura, con un menor impacto en el entorno, tanto ambiental como socio económico, puesto que no es necesario cerrar vías ni abrir zanjas para instalar la ductería, reduciendo además los costos de la implementación.

Un plan para la gestión de proyectos de construcción de infraestructura soterrada, basado en las buenas prácticas del PMBOK® sexta edición, facilitará la planeación y realización de proyectos de las empresas constructoras que utilicen la tecnología de perforación horizontal dirigida.

Este plan de gestión permitirá minimizar los riesgos asociados a la construcción con PHD, supliendo además la necesidad de normas técnicas y legales que aún no están definidas en el país.

### **Entregables del proyecto**

En función de los objetivos, general y específicos, los entregables del proyecto son:

- Guía de buenas prácticas para la gestión de proyectos de construcción de infraestructura soterrada con tecnología de perforación horizontal dirigida.
- Modelo de acta de constitución de un proyecto con perforación horizontal dirigida.
- Formato de EDT tipo (estructura de desglose de trabajo) para proyectos de construcción que utilicen perforación horizontal dirigida.
- Cronograma referencial para proyectos con PHD.
- Modelo base para el cálculo del presupuesto en un proyecto con PHD.
- Listado de principales riesgos a tomarse en cuenta en proyectos con PHD.

# **Identificación de Grupos de Interés**

### **Interesados directos:**

- Empresas públicas de servicios, p. ej. EEQ, EMAPQ, ETAPA, CNT EP, Petroecuador, etc.
- Gobiernos Autónomos Parroquiales, Municipales, Provinciales.
- Empresas privadas de servicios, p. ej. Claro, Movistar, Interagua, etc.
- Población afectada (usuarios de los servicios).
- Miembros de la organización.

# **Interesados indirectos:**

- Proveedores.
- Entidades de Control, p. ej. MTOP, ARCOTEL, etc.
- Competencia.
- Accionistas de la empresa.

## **Riesgo Macros**

- Debido a la falta de normativa técnica y legal que regule el uso de la perforación horizontal dirigida en el país, existe el riesgo que las entidades públicas y privadas que brindan servicios públicos no adopten esta tecnología innovadora para la construcción de su infraestructura, lo que impediría ejecutar proyectos con PHD y consecuentemente aplicar la guía de buenas prácticas generada, sumado a la imposibilidad de medir los beneficios que esta tecnología supone frente a los métodos tradicionales con zanja abierta.
- Debido a la carencia de una guía de buenas prácticas de gestión en proyectos de construcción de infraestructura soterrada en base a PHD, hay riesgo que las empresas constructoras no realicen una adecuada planificación y ejecución de sus obras, lo que puede ocasionar serios daños

a la infraestructura existente al momento de llevar a cabo esos proyectos, retrasos en la ejecución de proyectos, incremento de costos en la construcción de obras y la afectación al entorno donde se ejecutan las obras.

# **Beneficios Colaterales**

- Reducción de costos y tiempo de ejecución en la construcción de obras de infraestructura.
- Minimizar las pérdidas económicas a negocios y comercios que están entorno a las obras. Bajo impacto ambiental y social a la población cercana a las obras.
- Reducción de riesgos y previsión de contingencias para minimizar el impacto de los mismos.

# **Supuestos**

- Apertura al uso de tecnologías sin zanja para la construcción de infraestructura soterrada, por parte de las empresas públicas y privadas de servicios.
- Adopción del nuevo modelo de gestión de proyectos con perforación horizontal dirigida, por parte de las empresas constructoras del país.
- Aceptación de la normativa técnica y estándares internacionales existentes para PHD, de las entidades públicas de control.

## **Restricciones**

- El plazo estimado para la realización del proyecto es de 6 meses.
- El plan de gestión debe contemplar exclusivamente proyectos con tecnología de perforación horizontal dirigida.
- La guía de buenas prácticas propuesta será desarrollada para la fase de planificación.

## **Firmas de Responsabilidad**

Patrocinador: Firma:

Líder de Proyecto: Firma:

## **2.2. Análisis de alternativas generales del proyecto**

En el análisis de alternativas se utiliza el modelo PSA Canvas (*Project Strategic Alignment Canvas*) (Pize, 2019) que es una herramienta de apoyo para las organizaciones, desarrollada con el fin de que puedan priorizar y seleccionar los proyectos por sí mismas, sobre la base de la alineación del proyecto con los objetivos estratégicos de la organización, así como con en el uso de los recursos limitados de ésta. Se pueden también usar otros criterios relevantes para la organización junto con la alineación estratégica para priorizar y seleccionar proyectos.

Como se muestra en la primera columna de la tabla 5, para el presente análisis se proponen tres alternativas:

- 1. **Aplicar normas y manuales de la ISTT (***International Society for Trenchless Technology***) en la ejecución de proyectos con PHD.-** La ISTT y sus asociadas han desarrollado una serie de manuales y guías de buenas prácticas, que utilizan las empresas que se dedican a la construcción con tecnologías sin zanja, entre ellas la perforación horizontal dirigida. Esta documentación es accesible también para las entidades no afiliadas a costos muy bajos, por lo que se considera una norma y su uso está bien difundido a nivel mundial.
- 2. **Capacitar a los colaboradores de la empresa con talleres de gestión de proyectos.-** Otra alternativa posible es que las empresas capaciten a sus colaboradores en temas de gestión de proyectos, con lo cual podrían abordar de mejor manera la planificación y ejecución de un proyecto dado. Sin duda esta alternativa podría resultar muy efectiva por el grado de preparación del recurso humano, pero a la vez resulta costosa y de mucho riesgo puesto que

ninguna organización puede garantizar la permanencia de su personal capacitado.

3. **Desarrollar una guía de gestión de proyectos en base a las buenas prácticas del PMI®.-** Una guía de gestión de proyectos basada en las buenas prácticas del PMI® para la construcción de proyectos de infraestructura que utilicen la tecnología de perforación horizontal dirigida, puedo constituir un activo de los procesos de la organización sumamente valioso, que permitiría a las empresas constructoras planificar y ejecutar sus proyectos con una sólida base de gestión como la del *Project Mangement Institute*. Esto no solamente que agrega valor a la organización, sino que puede ser una herramienta muy efectiva para optimizar tiempo, reducir costos y minimizar riesgos al momento de ejecutar una obra.

A continuación, se ubican los objetivos estratégicos de la organización los mismos que fueron obtenidos del árbol de problemas (figura 1) que se desarrolló en el capítulo 1. Los objetivos estratégicos generalmente tienen diferentes niveles de importancia/relevancia para la empresa, por lo tanto, es necesario incluir el porcentaje correspondiente para cada objetivo justo encima de él (segunda fila de la tabla). Del juicio de expertos en perforación horizontal dirigida, se han determinado tres objetivos estratégicos de mayor relevancia con sus respectivos porcentajes como sigue:

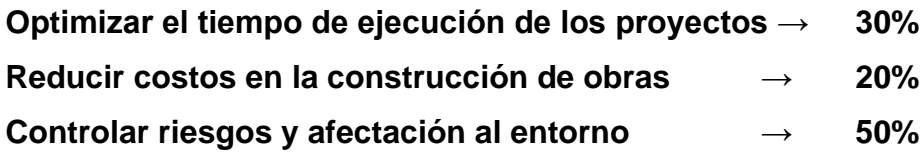

Es natural que los proyectos (alternativas propuestas) tengan diferentes niveles de contribución con los objetivos estratégicos de la organización, debido a esto, es necesario evaluar la relación (nivel de contribución) de cada alternativa propuesta con cada objetivo estratégico. Para ello se utiliza una escala sugerida en el modelo PSA Canvas para el nivel de contribución de cada alternativa, así:

**0 = ninguno 1 = muy bajo 3 = bajo 5 = moderado 7 = alto 9 = muy alto**

Se pueden utilizar otros criterios en la priorización y selección de alternativas a más del alineamiento estratégico, algunas categorías comunes son: criterios financieros, de viabilidad, de complejidad, criterios de riesgo, entre otros. Para el presente análisis se han escogido dos criterios adicionales: uno el impacto que tendría la alternativa propuesta en la organización y segundo el nivel de complejidad que conllevaría implementarlo.

Es necesario definir el peso relativo de cada criterio con respecto a los otros criterios de priorización y selección, con un máximo de 10 puntos repartidos entre todos, como sigue:

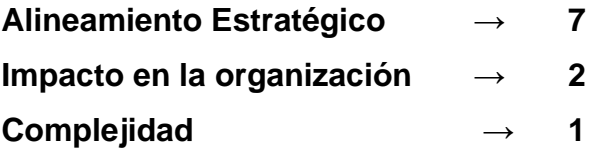

En el banco de proyectos se obtienen los resultados finales calculando para cada alternativa propuesta la puntuación total. Para esto se suma el puntaje ponderado de alineación estratégica y el puntaje ponderado de los criterios complementarios de selección y priorización. Luego se totaliza el puntaje sumando el valor total de cada alternativa cuyo resultado debe ser igual a 10. Finalmente se establece la prioridad de cada una de las alternativas clasificándolas desde la puntuación individual más alta a la más baja.

# *Tabla 5* Modelo PSA Canvas

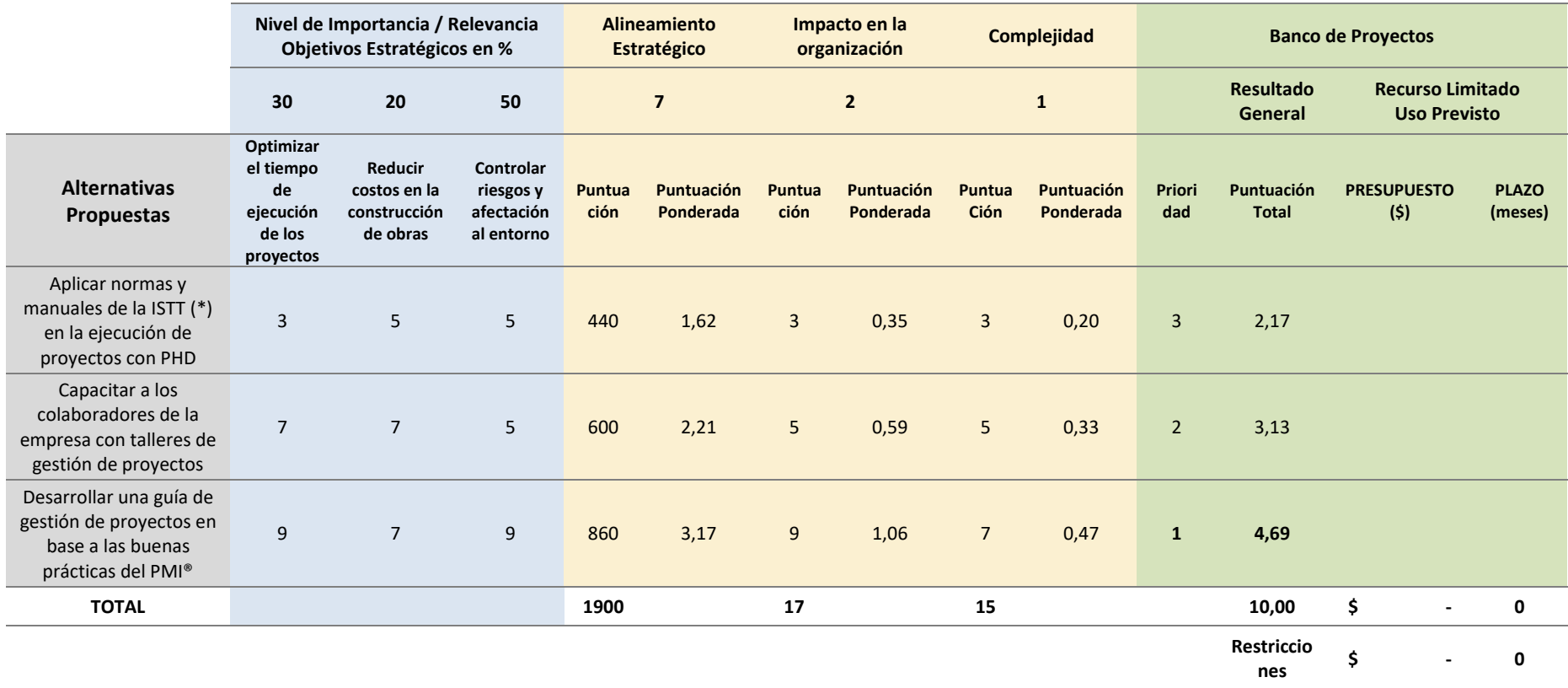

*Nota:* ISTT - International Society for Trenchless Technology

Como se puede notar en las columnas de resultado general de la tabla 5, la alternativa número tres tiene el primer orden de prioridad con 4.69 puntos, seguida por la alternativa dos con 3.13 puntos y finalmente la alternativa uno con 2.17 puntos. Es decir, que según el análisis realizado la alternativa propuesta seleccionada para el proyecto es el "Desarrollar una guía de gestión de proyectos en base a las buenas prácticas del PMI®".

Para comprobar que el análisis anterior es correcto y que la mejor alternativa escogida para el proyecto es la propuesta número tres, se completa el modelo PSA Canvas asignando a cada alternativa propuesta en el banco de proyectos, valores muy reales a dos recursos limitados y valiosos dentro de una empresa, como lo son el PRESUPUESTO y el PLAZO que la organización requeriría para implementar cada alternativa.

En la figura 8 se muestran las tres alternativas seleccionadas individualmente, y se calcula el resultado global (en %) para cada escenario diferente. Cuanto mayor sea este porcentaje, mejor es la alineación de la alternativa seleccionada con los objetivos estratégicos y con los otros criterios utilizados en la priorización del proyecto, obteniéndose los siguientes resultados:

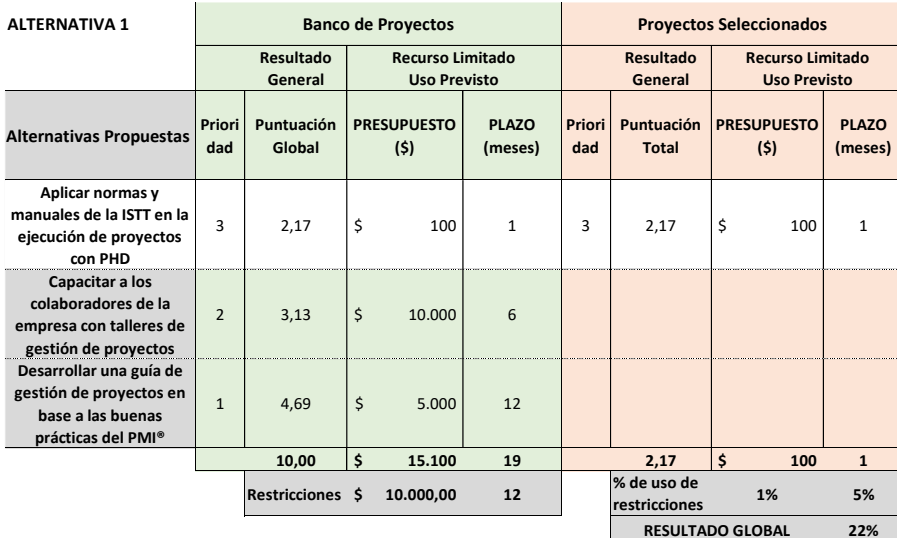

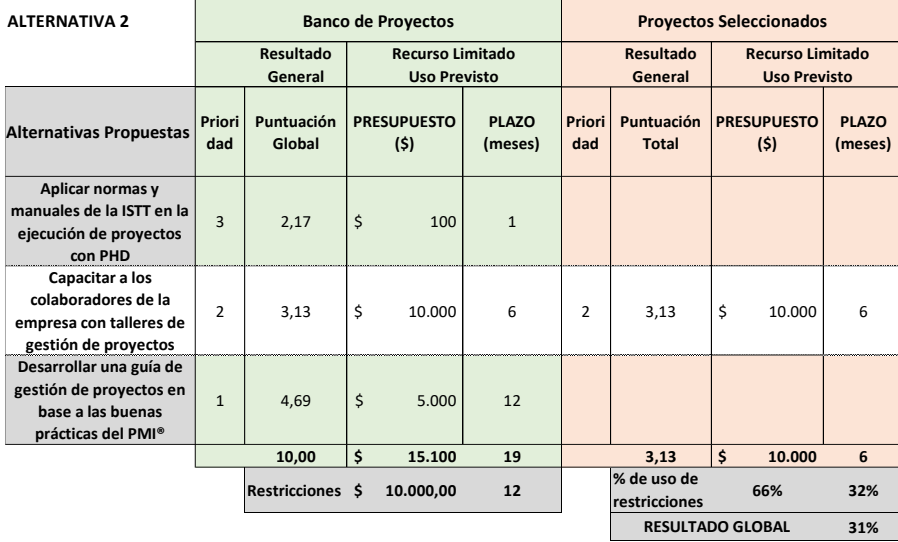

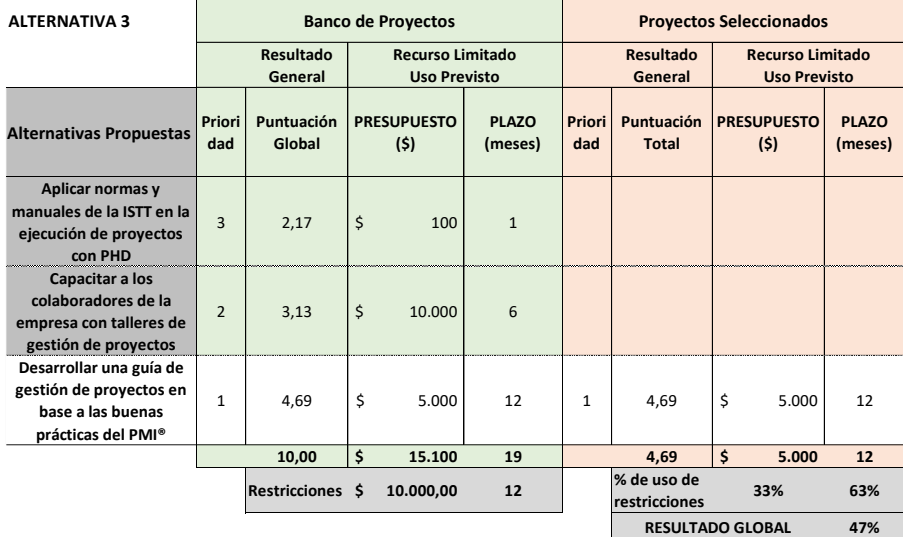

*Figura 8*. Análisis PSA Canvas de las alternativas propuestas con recursos y restricciones

Como se puede notar en la tabla 6 se ratifica que la mejor alternativa para el proyecto es la número tres con el 47% de alineación, es decir desarrollar una guía de gestión de proyectos en base a las buenas prácticas del PMI®.

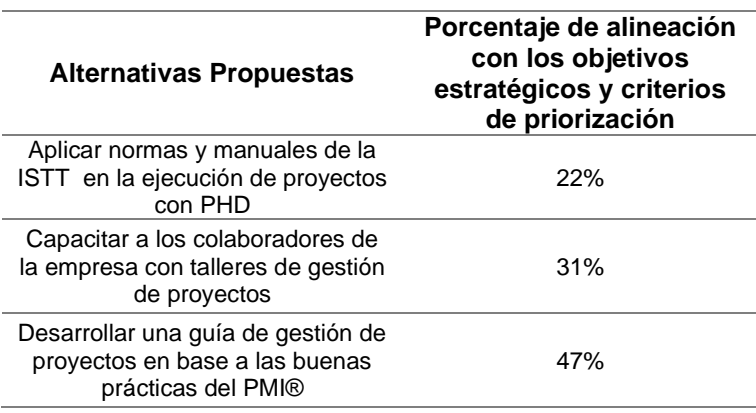

# *Tabla 6* Análisis de alternativas

# **2.3. Gestión de integración del proyecto**

# **2.3.1. Desarrollar el plan para la dirección del proyecto**

El plan para la dirección del proyecto es el documento que guía la ejecución del proyecto y asegura que todo se entregue de la manera esperada, especifica que es lo que se necesita hacer, quien lo hará, cuándo y cómo se lo hará. Se crea a partir de todos los planes subsidiarios que se desarrollan en los otros procesos, por lo que es un documento que se elabora progresivamente. El plan para la dirección del proyecto define, prepara, integra y coordina todos los planes auxiliares y líneas base en un sólo documento que será empleado para facilitar el éxito del proyecto.

El principal entregable del presente trabajo de titulación es un plan o guía de gestión de proyectos, que sirva como base y referencia para la planificación y ejecución de proyectos de construcción de infraestructura soterrada con tecnología de perforación horizontal dirigida. En otras palabras, el plan para la dirección del proyecto constituye en este caso la esencia misma de la tesis y se lo desarrolla íntegramente en el próximo capítulo.

# **2.3.2. Dirigir y gestionar el trabajo del proyecto**

Dirigir y gestionar el trabajo del proyecto no es otra cosa que ejecutar el trabajo definido en el Plan para la Dirección del Proyecto, a fin de cumplir con los entregables y objetivos que fueron previamente establecidos. A lo largo del ciclo de vida del proyecto se pueden implementar cambios producidos por acciones correctivas, preventivas o por reparación de defectos, dichos cambios deben ser previamente aprobados, revisando periódicamente el impacto de éstos sobre el proyecto.

El desarrollo del grupo de procesos de ejecución no son parte del presente trabajo de titulación, por lo que no se profundiza en los mismos, sin embargo, para facilitar el uso de la guía de gestión a elaborar, el director del proyecto (PM) junto a su equipo deberán realizar entre otras las siguientes tareas:

- Ejecutar las actividades indispensables para cumplir con los requisitos del proyecto y crear los entregables del mismo.
- Reunir, capacitar y dirigir a los miembros del equipo del proyecto.
- Adquirir, administrar y utilizar los recursos esenciales para la ejecución del proyecto.
- Implementar y gestionar los canales de comunicación del proyecto.
- Gestionar y monitorear los riegos, implementar el plan de respuesta a los riesgos en caso de ser necesario.
- Recopilar y generar datos de costo, cronograma, calidad, avance técnico, etc., que permitan medir el desempeño del proyecto.
- Emitir solicitudes de cambio e implementar los cambios que han sido aprobados.

# **2.3.3. Gestionar el conocimiento del proyecto**

A pesar de que la guía de buenas prácticas de gestión a desarrollar está enfocada para los proyectos que utilizan específicamente la tecnología de perforación horizontal dirigida, cada proyecto es diferente y tiene una manera distinta de abordarlo; sin embargo, la experiencia adquirida y el *know how* de proyectos anteriores pueden facilitar significativamente la ejecución de nuevos proyectos.

Lo anterior se consigue precisamente con la gestión del conocimiento del proyecto, que no es otra cosa que recopilar, documentar y registrar las lecciones aprendidas, esto es: riesgos, problemas, impactos, mejoras, recomendaciones, innovaciones, etc. El conocimiento creado debe estar disponible para apoyar fases o proyectos futuros, convirtiéndose esta información en uno de los principales activos de la organización. Este proceso incluye como principales las siguientes actividades:

- Recopilar las lecciones aprendidas (ver formato en anexo 1) a lo largo de la ejecución del proyecto y no solo al final de este, transformando estas lecciones en conocimiento.
- Documentar, codificar y archivar el conocimiento explícito (aquel que puede expresarse fácilmente y de forma concisa mediante palabras, imágenes y números).
- Facilitar la compartición del conocimiento tácito (experiencia personal, percepciones, el saber hacer), que es difícil de expresar y que habitualmente deberá ser compartido a través de interacciones personales.
- Garantizar la correcta difusión del conocimiento dentro de la empresa u organización.
- Crear un ambiente de confianza para motivar a las personas implicadas a compartir sus conocimientos.

El director de proyecto debe ser el responsable de recopilar y registrar las lecciones aprendidas en el proyecto, para luego de documentarlas y archivarlas pasen a formar parte de los activos de la organización, donde se debe asegurar la transferencia del conocimiento adquirido a los futuros proyectos. En la tabla 7 se muestra un modelo de Registro de Lecciones Aprendidas que puede ser utilizado como referencia para la aplicación en proyectos con PHD.

# *Tabla 7* Registro de lecciones aprendidas

# *REGISTRO DE LECCIONES APRENDIDAS GENERADAS*

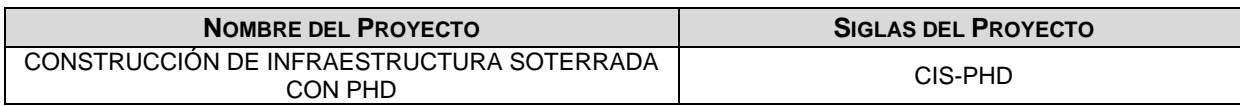

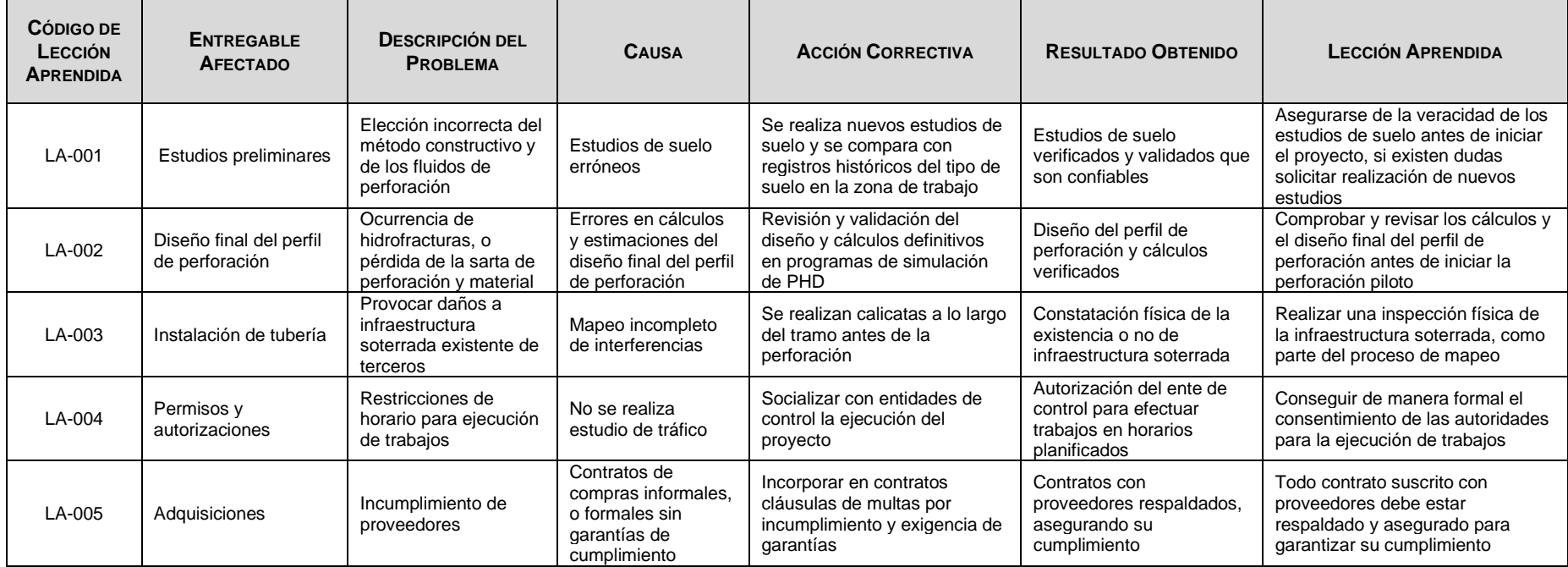

# **2.3.4. Monitorear y controlar el trabajo del proyecto**

Este proceso consiste en hacer seguimiento, revisar e informar a los interesados el estado actual y el avance general del proyecto, con el fin de prever posibles problemas que se presenten a futuro y encontrar la manera de abordarlos, para así dar cumplimiento a los objetivos de desempeño en el cronograma, costos, calidad y riesgos definidos en la etapa de planificación.

Un monitoreo constante permite identificar aquellas actividades que requieren una atención especial por parte del equipo de proyecto, para así determinar la necesidad de tomar acciones correctivas o preventivas. Al igual que los anteriores procesos de ejecución, monitorear y controlar el trabajo del proyecto no es parte del presente estudio; sin embargo, es necesario realizar por lo menos las siguientes actividades:

- Comparar el desempeño real del proyecto obtenido en la etapa de ejecución respecto del plan para la dirección del proyecto definido en la planificación.
- Hacer una evaluación del desempeño del proyecto para determinar la necesidad de aplicar una acción preventiva o correctiva, recomendando aquellas que se consideran oportunas.
- Revisar y monitorear los riesgos presentes en el proyecto e informar su estado, para que se implementen los planes de respuesta apropiados a dichos riesgos, identificar además nuevos riesgos y analizar su impacto y acciones para mitigarlos.
- Durante la etapa ejecución mantener una base de información precisa y oportuna del entregable del proyecto y la documentación relacionada con este.
- Hacer seguimiento de la implementación de los cambios aprobados, así como de los resultados obtenidos.
- Entregar la información necesaria de medición del avance del proyecto, las proyecciones y pronósticos, para sustentar el informe del estado actual del costo y cronograma.

### **2.3.5. Realizar control integrado de cambios**

A lo largo del ciclo de vida del proyecto pueden presentarse contratiempos, ajustes a los entregables, modificación a las líneas base de alcance, costo, cronograma o calidad, etc.; lo que requerirá forzosamente un cambio en el plan de dirección del proyecto, cambio que debe ser aprobado o rechazado por los interesados (director de proyecto, patrocinador, comité de cambios, etc.).

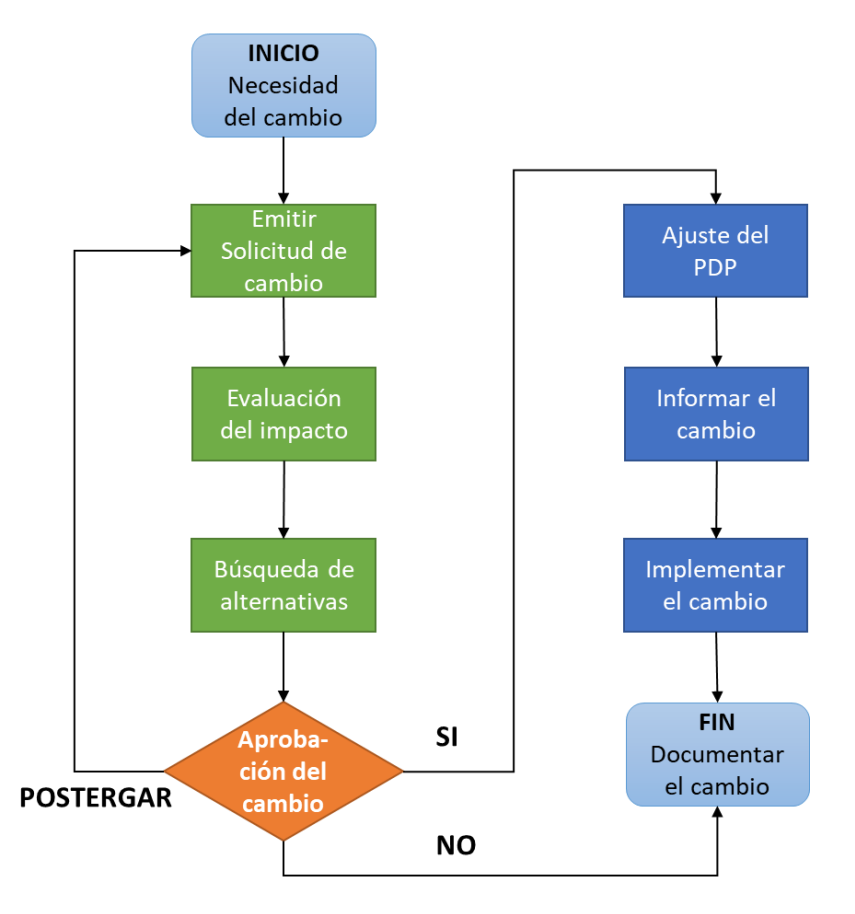

*Figura 9*. Flujograma del Control Integrado de Cambios; PDP (Plan de Dirección del Proyecto)

En ese sentido realizar el control integrado de cambios consiste en analizar todas las solicitudes de cambio, evaluar el impacto de estos cambios en el proyecto, buscar posibles alternativas de solución, aprobar o rechazar los cambios, comunicar las decisiones a las áreas involucradas y gestionar la implementación de dichos cambios en caso de ser aprobados. En la figura 9 se muestra un flujograma del control integrado de cambios, que puede utilizarse para gestionar los cambios que se presenten en un determinado proyecto.

Con el fin de relacionar las actividades del control integrado de cambios con los diferentes actores del proyecto y asignar las responsabilidades de cada uno, se utiliza una matriz RACI (Responsable, Aprobador, Consultado e Informado). En esta matriz se asigna el rol que cada participante desempeña para cada actividad dada, de esta manera se logra asegurar que cada una de las actividades del proceso esté asignado a un individuo o a un equipo, tal como se muestra en la tabla 8.

## *Tabla 8*

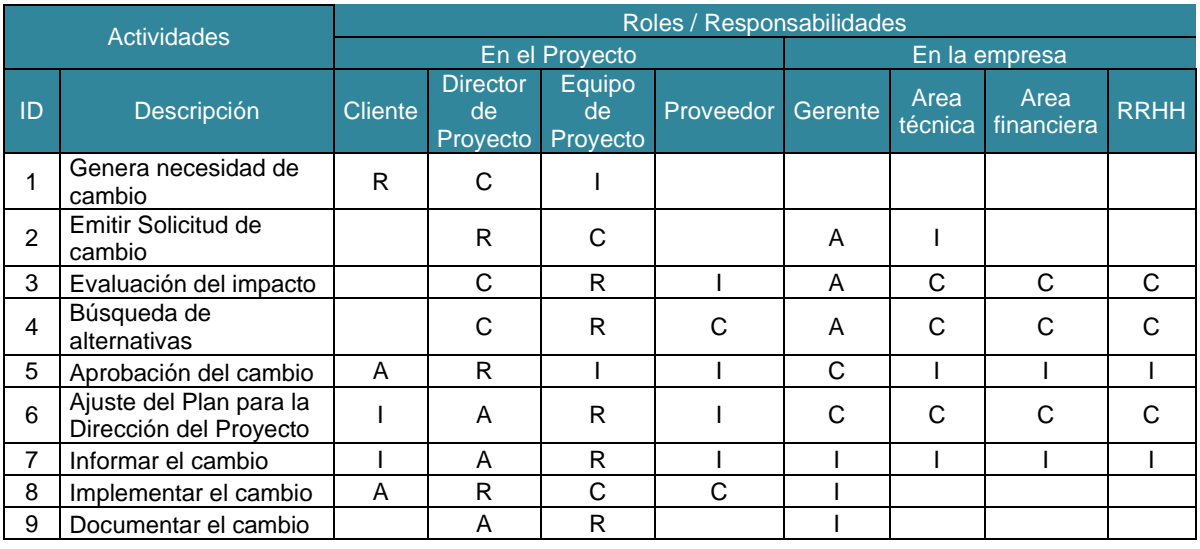

### Matriz RACI para el control integrado de cambios

*Nota*: R: Responsable, A: Aprobador, C: Consultado, I: Informado.

Uno de los principales entregables de este proceso es la solitud de cambio, que puede ser utilizada para presentar formalmente el pedido de cambio y así obtener la aprobación o rechazo. Se muestra en la tabla 9 un modelo de este documento con un ejemplo de cambio muy común en los proyectos con perforación horizontal dirigida.

# *Tabla 9* Solicitud de cambio

 $O$ *BSERVACIONES ESPECIALES* 

# *SOLICITUD DE CAMBIO Nº 01*

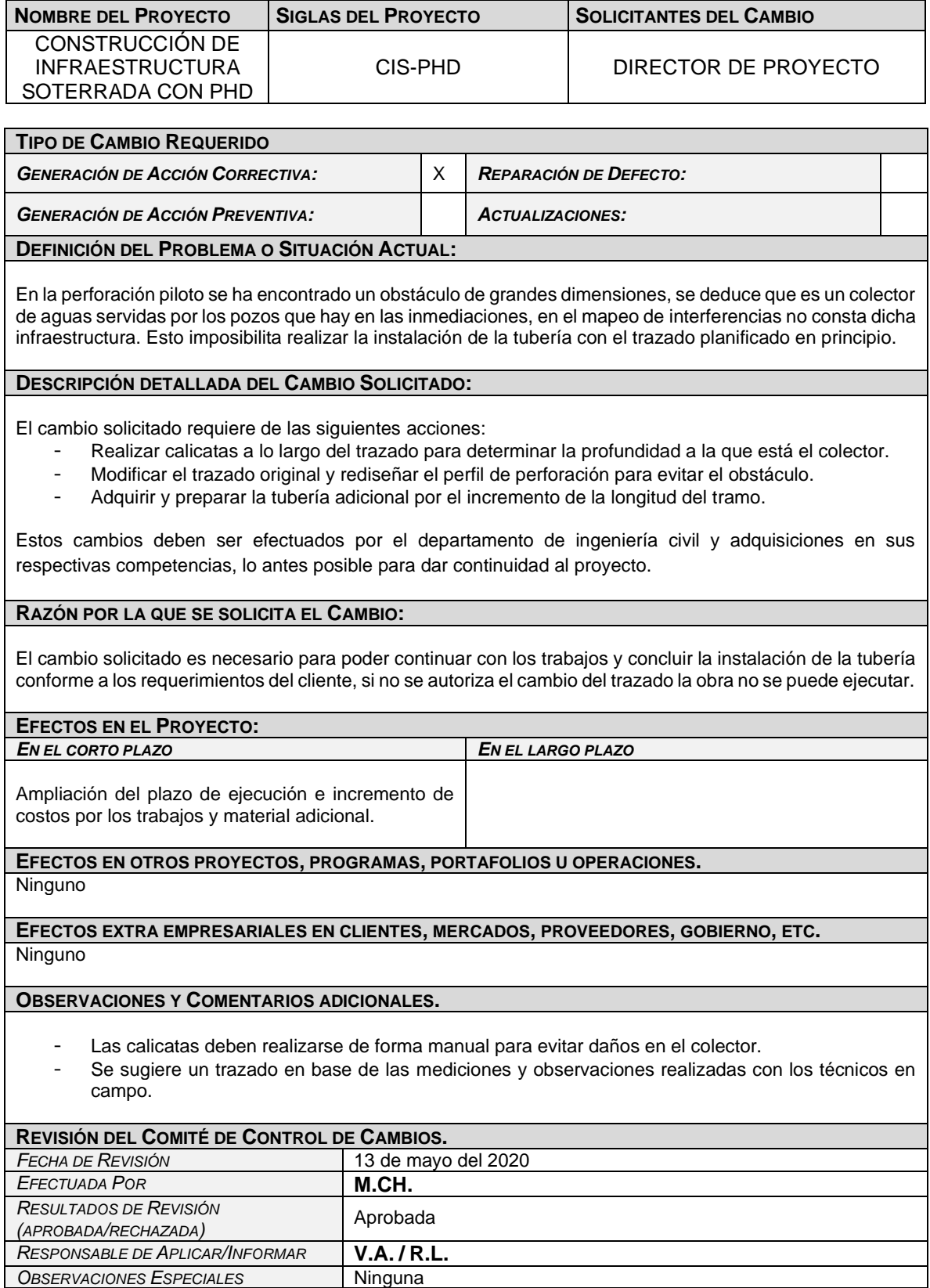

# **2.3.6. Cerrar el proyecto o fase**

El proceso final de todo proyecto o fase es el cierre, generalmente esta etapa suele ser la más desatendida de todas por su aparente sencillez, sin embargo no lo es, y es precisamente por esto que la mayoría de proyectos no tienen una adecuada finalización. En el proceso de cierre se completa el trabajo planificado, se finalizan todas las actividades del proyecto, se archiva la información y se liberan los recursos de la organización asignados al proyecto.

Según Lledó (2017, págs. 120-121) el cierre de proyectos incluye dos procesos: un cierre contractual y un cierre administrativo, para cerrar un contrato algunas de las actividades a realizar son:

- Supervisar y validar que los bienes y servicios entregados por los proveedores (vendedores) cumplen con los términos contractuales.
- Verificar y aprobar los entregables con el cliente.
- Firmar los acuerdos legales y aceptación formal (actas de entregarecepción) para cerrar los contratos.
- Devolver las garantías.

Para el cierre administrativo deberán considerarse entre otras las siguientes actividades:

- Revisar toda la información del proyecto para asegurarse que se cumplieron con los objetivos y que no ha quedado nada pendiente sin resolver.
- Medir la satisfacción de los interesados.
- Evaluar el desempeño del equipo y calificar su participación.
- Actualizar registros y archivar la información de manera ordenada para encontrarla fácilmente y reutilizarla en futuros proyectos.
- Liberar recursos materiales y humanos para poder asignarlos a otros proyectos.
- Recopilar lecciones aprendidas y actualizar los activos de los procesos de la organización.
- Redactar el reporte final del proyecto auditando su éxito o fracaso.

# **CAPITULO 3**

**3. Desarrollo de las Áreas del Conocimiento Alineado al Estándar del PMI® - PMBOK®**

# **3.1. Planificación de la gestión del alcance, cronograma y costos**

# **3.1.1. Gestión del alcance del proyecto**

Según la guía PMBOK® "La Gestión del Alcance del Proyecto incluye los procesos requeridos para garantizar que el proyecto incluya todo el trabajo requerido, y únicamente el trabajo requerido, para completar el proyecto con éxito. Gestionar el alcance del proyecto se enfoca primordialmente en definir y controlar qué se incluye y qué no se incluye en el proyecto" (PMI, 2017, pág. 129).

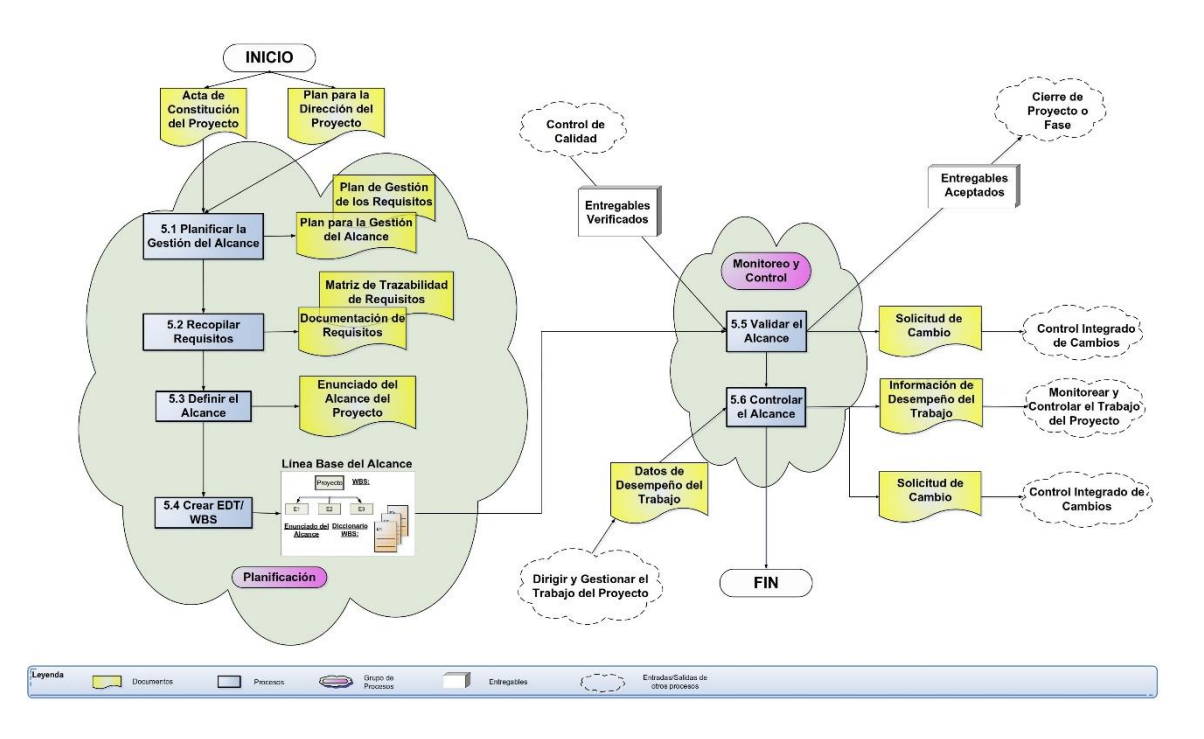

*Figura 10*. Gestión del *Alcance* del Proyecto. (Dharma Consulting, 2020). Información y Herramientas Gratuitas – Gestión de Proyectos. Tomado de https://www.dharmacon.net/informacion-y-herramientas-gratuitas/gestion-deproyectos/gpy\_mapas-conceptuales/

En la figura 10 se presenta un mapa conceptual con los diferentes procesos que conforman el área de conocimiento de gestión del alcance y la interacción entre ellos. Se puede notar que en la fase de planificación se inicia con el acta de constitución y el plan para la dirección del proyecto que son las entradas para

Planificar la Gestión del Alcance, cuyas principales salidas son el Plan para la Gestión del Alcance y el Plan de Gestión de los Requisitos.

Sigue el proceso Recopilar Requisitos de donde se obtienen la Matriz de Trazabilidad y la Documentación de los Requisitos del proyecto y del producto, con estos documentos pasamos a Definir el Alcance cuya salida es el Enunciado del Alcance del Proyecto. Finalmente se debe Crear la Estructura de Desglose del Trabajo o EDT/WBS, que no es otra cosa más que subdividir los entregables y el trabajo del proyecto en componentes más pequeños y fáciles de manejar, siendo este resultado la Línea Base del Alcance.

Partiendo de la EDT, en la fase de monitoreo y control se tienen dos procesos: Validar el Alcance que consiste básicamente en aceptar o rechazar los entregables, y de ser necesario emitir las solicitudes de cambio respectivas para corregir o reemplazar un entregable. Con los datos de Desempeño del Trabajo obtenidos en la fase de ejecución como entrada, se tiene el último proceso que es el Control del Alcance, del que se desprende la Información de desempeño del Trabajo y también puede generarse Solicitudes de Cambio.

A continuación se analizan con más detalle los procesos de la etapa de planificación, que son el objetivo de la presente guía de buenas prácticas de gestión para proyectos con perforación horizontal dirigida.

## *3.1.1.1. Planificar la gestión del alcance*

Este proceso tiene como objetivo definir, validar y controlar el alcance del proyecto y del producto, mediante la creación del plan de gestión del alcance y del plan de gestión de los requisitos, para proporcionar una guía y dirección sobre cómo realizar la gestión del alcance a lo largo de la ejecución del proyecto (PMI, 2017, pág. 134).

### *3.1.1.1.1. Plan de gestión del alcance*

En la tabla 10 se presenta un modelo del plan de gestión del alcance, el mismo que debe contener como mínimo la siguiente información:

## *Tabla 10*

Plan de gestión del alcance

# *PLAN DE GESTIÓN DEL ALCANCE*

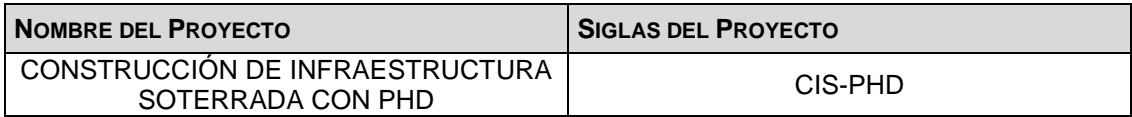

### **PROCESO DE DEFINICIÓN DE ALCANCE:**

La definición del Alcance del proyecto "CONSTRUCCIÓN DE INFRAESTRUCTURA SOTERRADA CON PHD" se desarrollará de la siguiente manera:

- El equipo de proyecto recopilará los requisitos del cliente y de los principales interesados, documentando y clasificándolos por requisitos del negocio, de los interesados, de las soluciones, del proyecto y de calidad.
- Con los datos obtenidos se elaborará una matriz de trazabilidad de requisitos, que vincule los requisitos del proyecto con los objetivos planteados.
- Partiendo del alcance preliminar establecido en el Acta de Constitución del proyecto, con base en la documentación de los requisitos y la matriz de trazabilidad, se reúnen el equipo de proyecto con el cliente y su staff técnico para definir el enunciado definitivo del proyecto.

### **PROCESO PARA LA ELABORACIÓN DE LA EDT:**

Los pasos a seguir para la elaboración de la EDT son los siguientes:

- La EDT del proyecto será estructurada mediante la herramienta de descomposición en tres niveles jerárquicos, el segundo nivel de descomposición será organizado según las fases del ciclo de vida del proyecto, siendo estas la fase de: Factibilidad, Planeación, Construcción y Cierre.
- En el tercer nivel de descomposición deben estar los principales entregables del proyecto o paquetes de trabajo, que permitan conocer al mínimo detalle el costo, tiempo y los recursos necesarios para la elaboración del entregable.
- Para la creación de la EDT el equipo de proyecto recurrirá a un juicio de expertos en el área de la perforación horizontal dirigida, con experiencia en perforaciones con salida al mar.
- Con el uso del software WBS Chart Pro se elaborará la diagramación de la EDT, identificando cada paquete de trabajo con un código único de secuencia hacia abajo.

### **PROCESO PARA LA ELABORACIÓN DEL DICCIONARIO DE LA EDT:**

Una vez que se ha revisado y aprobado la EDT, el equipo de proyecto elaborará el Diccionario de la EDT con la información de cada paquete de trabajo, tomando en cuenta los siguientes aspectos:

- La elaboración del Diccionario EDT se realiza en una plantilla diseñada por la empresa.
- Hacer una breve descripción del paquete de trabajo.
- Describir cuales son los criterios de aceptación del paquete de trabajo.
- Incluir información técnica relevante para la elaboración del entregable.
- Establecer la asignación de responsabilidades detallando quién hace que: responsable, participa, apoya, revisa, aprueba y da información del paquete de trabajo.
- De ser posible se establece las posibles fechas de inicio y fin del paquete de trabajo, o los hitos relevantes que afecten al paquete de trabajo.

#### **PROCESO PARA VERIFICACIÓN DE ALCANCE:**

- Una vez concluido cada entregable este debe pasar por una validación y control de calidad interno antes de ser enviado al cliente.
- Luego será presentado al cliente del proyecto, quien se encargará de aprobar o presentar las observaciones de ser el caso. Si el entregable es aprobado se realiza la documentación de conformidad y se pasa a la siguiente fase hasta la culminación del proyecto.

### **PROCESO PARA CONTROL DE ALCANCE:**

- En este proceso puede darse estos dos escenarios:
	- 1. El Director de Proyecto se encarga de verificar que el entregable cumpla con lo acordado en la Línea Base del Alcance; si el entregable es aprobado se envía al Cliente, pero si el entregable es rechazado se devuelve a su responsable junto con un informe de observaciones, donde se indica cuáles son las correcciones o mejoras que se deben hacer.
	- 2. A pesar de que el Director de Proyecto verifique y acepte el entregable finalizado, el Cliente puede también presentar sus observaciones respecto al entregable, para lo cual deberá reunirse con el DP y presentar sus requerimientos de cambio o ajuste.
- Para los dos casos descritos anteriormente se seguirá el procedimiento del Control Integrado de Cambios que son parte de los activos de procesos de la organización.
- Una vez que se tenga la aceptación del Cliente, y si el entregable tiene una importancia relativa ya sea por su costo o complejidad, se requerirá la firma de un Acta de Aceptación del entregable por parte del Cliente.

## *3.1.1.1.2. Plan de gestión de los requisitos*

Este documento es un componente del plan para la dirección del proyecto en el cual se describe cómo se analizarán, documentarán y gestionarán los requisitos del producto y del proyecto. En la tabla 11 se presenta un modelo del plan de gestión de los requisitos, en el que se debe incluir entre otros:

*Tabla 11* Plan de gestión de los requisitos

## *PLAN DE GESTIÓN DE LOS REQUISITOS*

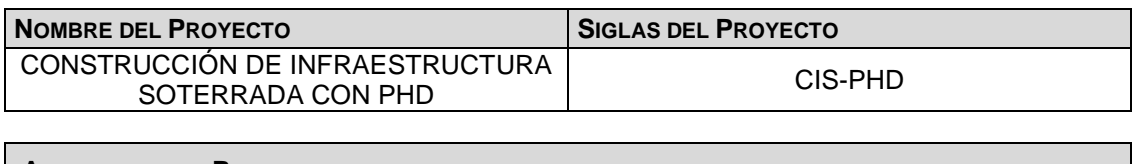

**ACTIVIDADES DE REQUISITOS:**

- El proyecto CIS-PHD nace de un proceso de licitación donde se tienen definidos e inmodificables los requisitos y aspectos de gran importancia tales como: el alcance, presupuesto y plazo de ejecución. Es decir, que las necesidades de los interesados ya han sido recopiladas en la etapa de factibilidad y diseño del proyecto.
- Los requisitos serán recopilados y descritos en la Matriz de Trazabilidad de Requisitos por el equipo de proyecto.

### **ACTIVIDADES DE GESTIÓN DE LA CONFIGURACIÓN:**

Para las actividades de cambio de algún aspecto relevante dentro del proyecto se realizará el siguiente procedimiento:

- El Director de Proyecto, el Fiscalizador o el Cliente son las únicas personas que pueden presentar una solicitud de cambio, la cual se hará bajo el formato establecido en el proceso de control integrado de cambios, donde se detalla las razones del cambio solicitado.
- La Junta de accionistas de la empresa analizará el impacto en el proyecto (a nivel de costos, tiempos y alcance) de las solicitudes de cambio presentadas e informará si estas son aprobadas o no al equipo del proyecto.
- Si el cambio es aprobado se lo implementará, si por el contrario el cambio es rechazado se comunicará al solicitante las razones de no hacerlo.
- Se efectuará un seguimiento del cambio, para evaluar los efectos positivos o negativos que tenga sobre el proyecto.

### **PROCESO DE PRIORIZACIÓN DE REQUISITOS:** *DESCRIBIR CÓMO SE PRIORIZARÁN LOS REQUISITOS.*

La priorización de los requisitos se realizará en base a la Matriz de Trazabilidad de Requisitos, de acuerdo con el nivel de prioridad definido (alta, media baja) de cada requisito documentado. Este proceso será realizado por el equipo del proyecto durante la planificación del mismo, y será aprobado por el cliente.

### **ESTRUCTURA DE TRAZABILIDAD:**

En la Matriz de Trazabilidad se documentará la siguiente información:

- IDENTIFICACIÓN, que incluye: código ID, descripción, tipo de requisito, solicitante.
- ESTADO, que incluye: estado actual, fecha de cumplimiento, responsable y nivel de prioridad.
- OBJETIVO, que incluye: justificación, entregable de la EDT y criterio de aceptación.

## *3.1.1.2. Recopilar requisitos*

De acuerdo con el PMBOK<sup>®</sup> "Recopilar Requisitos es el proceso de determinar, documentar y gestionar las necesidades y los requisitos de los interesados para cumplir con los objetivos del proyecto. El beneficio clave de este proceso es que proporciona la base para definir el alcance del producto y el alcance del proyecto" (PMI, 2017, pág. 138).

Este proceso tiene como objetivo identificar y documentar las necesidades, exigencias y requerimientos de los interesados (cliente, empresa, entidades gubernamentales, etc.), para convertirlas en requisitos del proyecto. Estos incluyen especificaciones, características o capacidades que se requiere que

estén presentes en un producto, servicio o resultado a fin de satisfacer un acuerdo u otra condición impuesta formalmente. Los requisitos son la base para la creación de la EDT y la planificación del costo, cronograma, calidad y adquisiciones.

### *3.1.1.2.1. Documentación de requisitos*

Los proyectos de construcción de infraestructura soterrada con perforación horizontal dirigida generalmente nacen de un proceso licitatorio donde se tienen definidos e inmodificables aspectos de suma importancia como el alcance, presupuesto y plazo de ejecución. Es decir, que las necesidades de los interesados ya fueron receptadas y procesadas en la etapa de factibilidad y diseño del proyecto.

Los requisitos del proyecto, objetivos, justificación de cada requisito, características del producto o servicio, calidad, seguridad, criterios de aceptación, impactos de ese requisito en otras áreas, supuestos, restricciones, etc., vienen implícitos en los documentos contractuales y algunas veces son establecidos previamente por el contratante.

Para evitar ambigüedades es necesario documentar los requisitos basándonos en el plan de gestión de requisitos definido anteriormente y recopilar los requisitos tomando en cuenta las siguientes consideraciones:

• **Requisitos del negocio. –** Éstos describen las necesidades de alto nivel de la organización (dueños, gerentes, accionistas de empresa constructora que tiene tecnología PHD), identificando problemas u oportunidades de negocio y las razones por las que se involucraría en el proyecto. Por ejemplo, la rentabilidad que esperan obtener los accionistas de la compañía en el proyecto, si es necesario créditos bancarios, inversión en nuevo equipamiento, etc.

- **Requisitos de los interesados. –** Éstos describen las necesidades de un interesado o de un grupo de interesados (cliente, patrocinador, empresas públicas y privadas de servicios, GADs parroquiales, municipales y provinciales, autoridades de control, comunidad, etc.). Como se mencionó en el capítulo 2, en un proyecto de construcción con PHD se ven involucrados una gran cantidad de interesados directos e indirectos, para identificar los interesados debe seguirse el procedimiento que se describe más adelante en el proceso gestión de los interesados.
- **Requisitos de soluciones. –** Éstos describen las prestaciones, funciones y características del producto, servicio o resultado que cumplirán los requisitos de negocio y de los interesados. Los requisitos de las soluciones se agrupan asimismo en requisitos funcionales y no funcionales (PMI, 2017, pág. 148).

Los requisitos funcionales detallan las características y funcionamiento del producto, se pueden incluir acciones, procesos, datos e interacciones que el producto debe ejecutar. Mientras que los no funcionales describen las condiciones ambientales requeridas para que le producto sea efectivo, aquí están por ejemplo los niveles de servicio, fiabilidad, seguridad, rendimiento, etc.

- **Requisitos del proyecto. –** Éstos describen los procesos, acciones o condiciones particulares que el proyecto debe cumplir. Se pueden incluir fechas de los hitos, las obligaciones contractuales, las restricciones, etc.
- **Requisitos de calidad. –** Éstos recolectan las condiciones o criterios de aceptación de un entregable, del proyecto o el cumplimiento de otros requisitos de calidad. Entre los ejemplos se incluyen las pruebas, las certificaciones, las validaciones, etc.

Generalmente en el contrato del proyecto se especifican los requisitos y normas de calidad exigidos, el cumplimiento de todos los ítems del contrato implica haber satisfecho las necesidades del contratante. En cuanto a las normas de calidad, cada organización cuenta con sus propios requisitos de calidad, los cuales se aplican al proyecto.

### *3.1.1.2.2. Matriz de trazabilidad de requisitos*

La matriz de trazabilidad de requisitos es una herramienta que permite vincular los requisitos del proyecto con los objetivos planteados, desde su origen hasta los entregables del proyecto que los satisfacen, para realizar un monitoreo y control a lo largo del ciclo de vida del proyecto.

Esta matriz es de doble sentido, permite identificar qué resultado se alcanza a través de cada requisito y, a la vez, qué requisitos son los que permiten obtener un determinado entregable. Esto, además, sirve para valorar la idoneidad de esos requerimientos con los objetivos estratégicos de la organización.

Otro aspecto importante de esta herramienta es cuando se producen cambios en el proyecto, una buena práctica en estos casos es realizar una revisión de la matriz de trazabilidad para analizar qué requisitos convendría modificar, eliminar o añadir, de esta manera se podrá ajustar la planificación de las tareas pendientes del proyecto.

Por ello es habitual elaborar más de una matriz durante la ejecución del proyecto, una matriz previa, que contenga los requerimientos acordes con los objetivos originales del proyecto, y al momento en que se produzcan cambios, una nueva versión en la que se incluyan los nuevos requisitos.

En la tabla 12 se presenta un ejemplo de una matriz de trazabilidad con algunos requisitos de un proyecto con perforación horizontal dirigida, que puede ser adaptada a nuestras necesidades, cuyos principales campos se describen mas adelante.
### *Tabla 12* Matriz de trazabilidad de requisitos

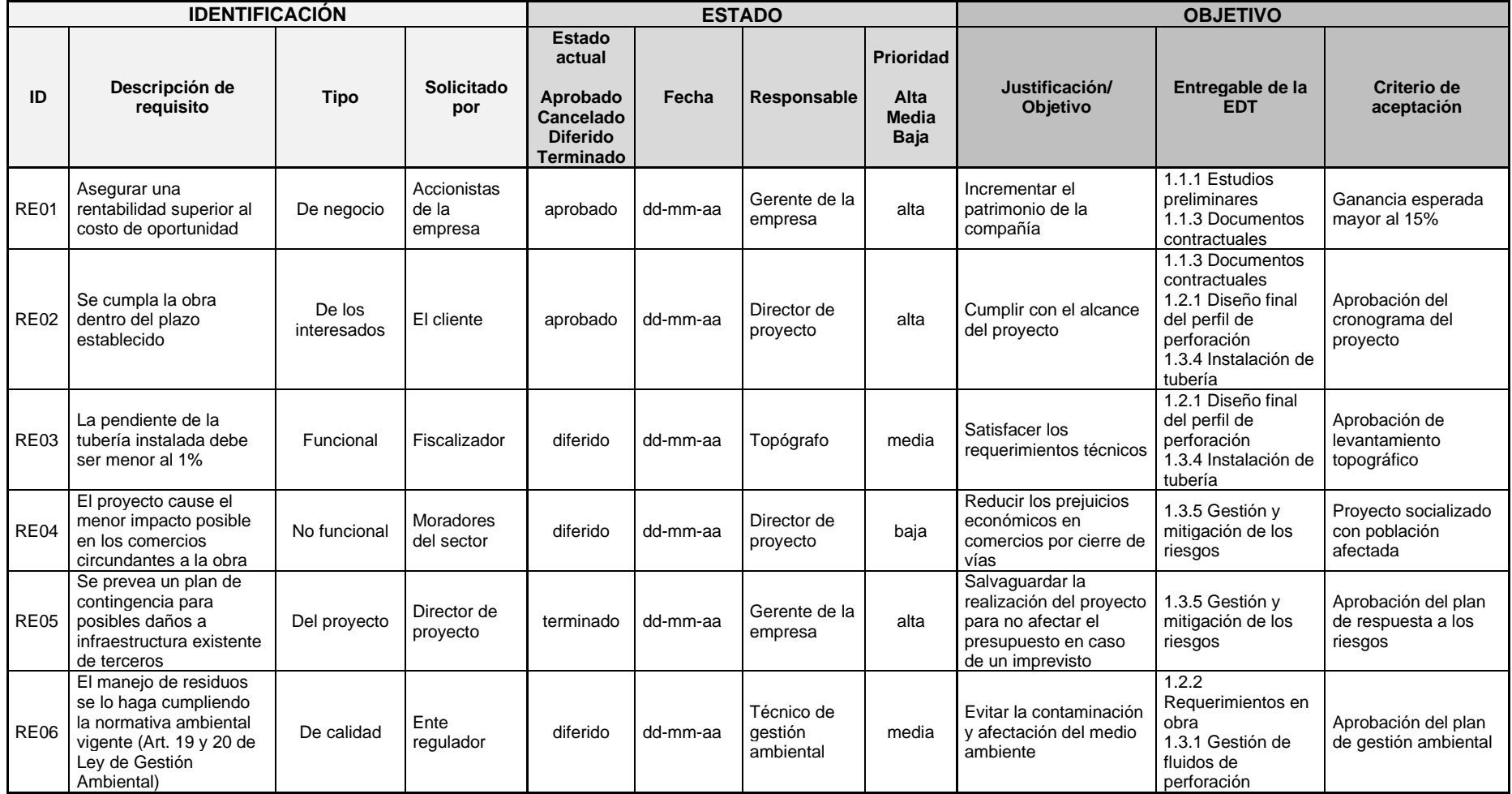

# IDENTIFICACIÓN

- **ID. –** Se trata de un identificador o código único asignado a cada requisito, puede tener una estructura jerarquizada para agrupar requisitos específicos en más generales.
- **Descripción del requisito. –** Explicación textual de lo que se trata el requisito.
- **Tipo. –** Aquí se indica el tipo de requisito según la clasificación que se le asignó en la documentación de requisitos:
	- **-** Requisitos de negocio
	- **-** Requisitos de los interesados
	- **-** Requisitos de la solución (funcionales y no funcionales)
	- **-** Requisitos del proyecto
	- **-** Requisitos de calidad
- **Solicitado por. –** El o los interesados en el requisito.

## ESTADO

- **Estado. –** A lo largo de la ejecución del proyecto los requisitos van cambiando su estatus, pudiendo ser aprobado, cancelado, diferido, terminado o alguna otra condición necesaria.
- **Fecha. –** Aquí se indica le fecha en que se realizó la última modificación del estado del requisito.
- **Responsable. –** Se identifica al miembro del equipo sobre quien recae la responsabilidad de la ejecución del requisito.
- **Prioridad. –** Define el nivel de importancia (alta, media, baja) del requisito para alcanzar los objetivos del proyecto.

## **OBJETIVO**

- **Justificación/Objetivo. –** Describir el objetivo que se pretende alcanzar con cada requisito establecido.
- **Entregable de la EDT. –** Entregables de la estructura de desglose de trabajo en los cuales está inmerso el requisito, puede especificarse tanto el nombre del elemento de la EDT como su código EDT.

• **Criterio de aprobación. –** Se detalla las condiciones bajo las cuales se acepta un requisito.

Se pueden incluir otros campos en la matriz de trazabilidad, que aporten información relevante para la gestión de la alineación entre requisitos y objetivos, por ejemplo: diseño del producto, metodología de trabajo, fecha prevista de finalización, normativa aplicable, control de calidad, etc.

## *3.1.1.3. Definir el alcance*

Definir el alcance básicamente es realizar una descripción detallada del proyecto y del producto, estableciendo los límites del producto, servicio o resultado, así como los criterios de aceptación y cuáles son los entregables. En este proceso se define que requisitos están incluidos y cuales son excluidos, puesto que es probable que no todos los requisitos identificados en el proceso de recopilar requisitos serán parte del alcance final del proyecto (PMI, 2017, págs. 150-151).

La documentación de requisitos y la matriz de trazabilidad son los principales insumos utilizados para la definición del alcance de proyecto, de ellos obtenemos la información necesaria para establecer un **enunciado del alcance** claro y a detalle, para luego desglosar el trabajo (descomposición funcional) en los paquetes de trabajo de la EDT.

Es de esperar que al inicio del proyecto no siempre es posible tener una clara definición del alcance, sin embargo mientras más detallada sea esta definición más fácil será planificar el proyecto de manera exitosa. Por ejemplo, podemos tener los siguientes enunciados del alcance de un proyecto:

- a) Construcción de red de agua potable 250 mm con método sin zanja.
- b) Construcción de red de distribución de agua potable utilizando tecnología de perforación horizontal dirigida, con tubería de polietileno de alta densidad PE100, de diámetro 250 mm, presión nominal de 10 bares (PN 10), bajo la norma INEN 1744.

Es obvio que la segunda definición permitirá definir y planificar mejor las actividades que deben incluirse en el proyecto, así como sus requisitos principales, por lo que mientras más información contenga el enunciado del alcance el desglose de los paquetes de trabajo que se realiza en la EDT resultará menos complejo. En la tabla13 se presenta un ejemplo de enunciado de alcance para un proyecto con PHD, cuyo contenido básico es el siguiente:

#### *Tabla 13*

Enunciado del alcance del proyecto

## *ENUNCIADO DEL ALCANCE DEL PROYECTO*

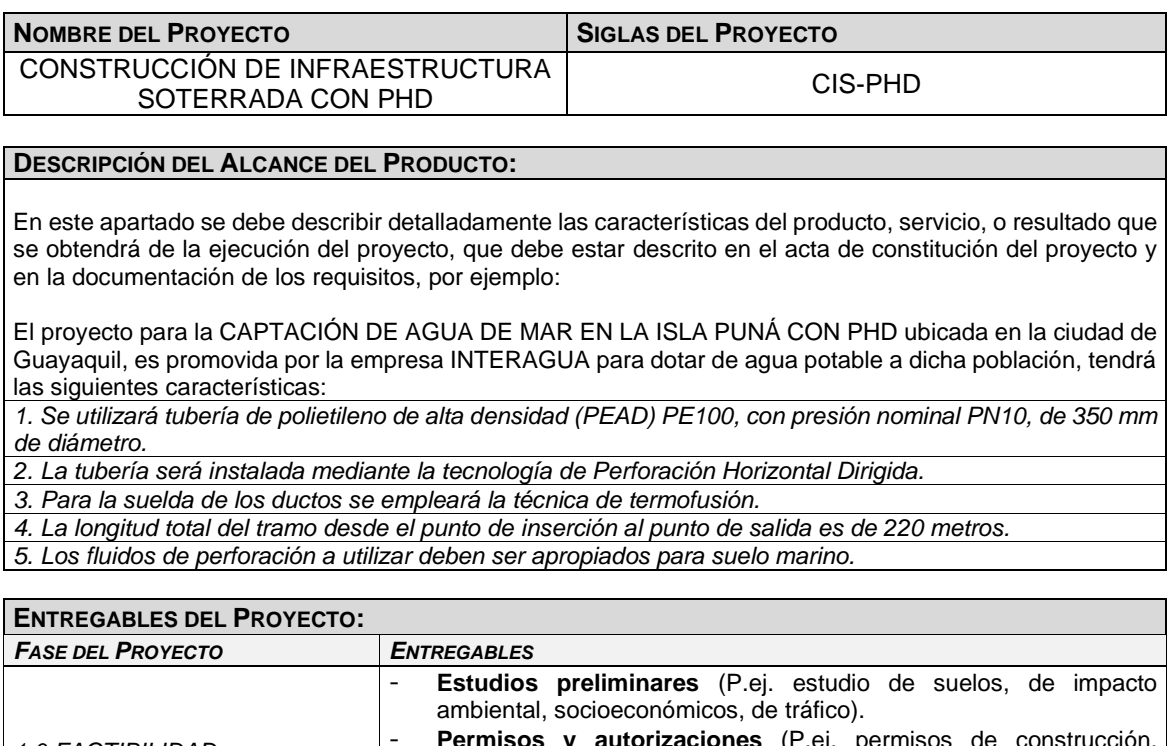

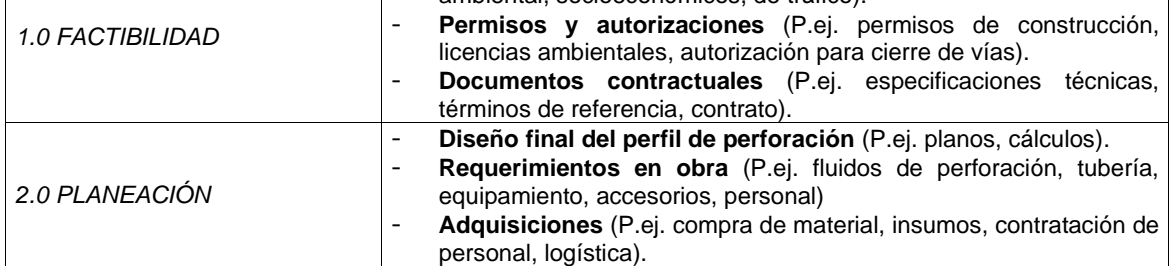

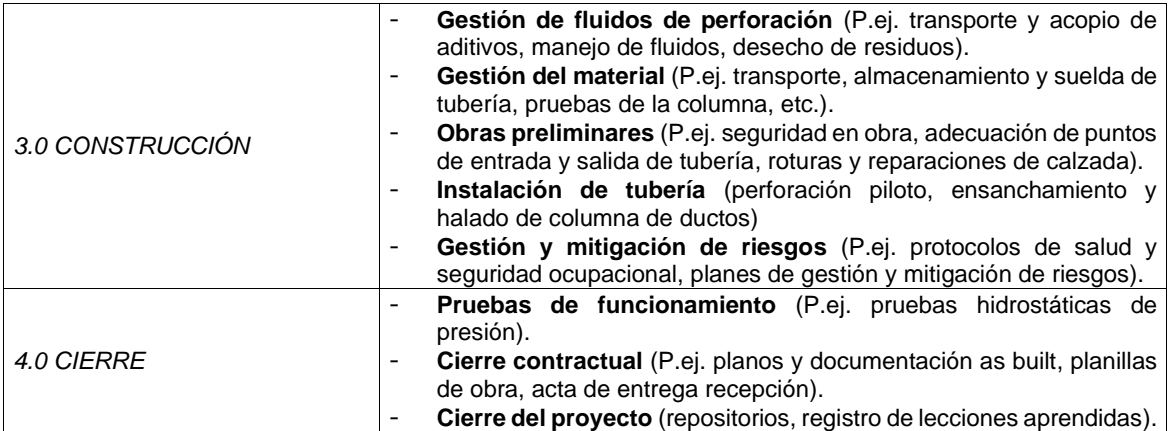

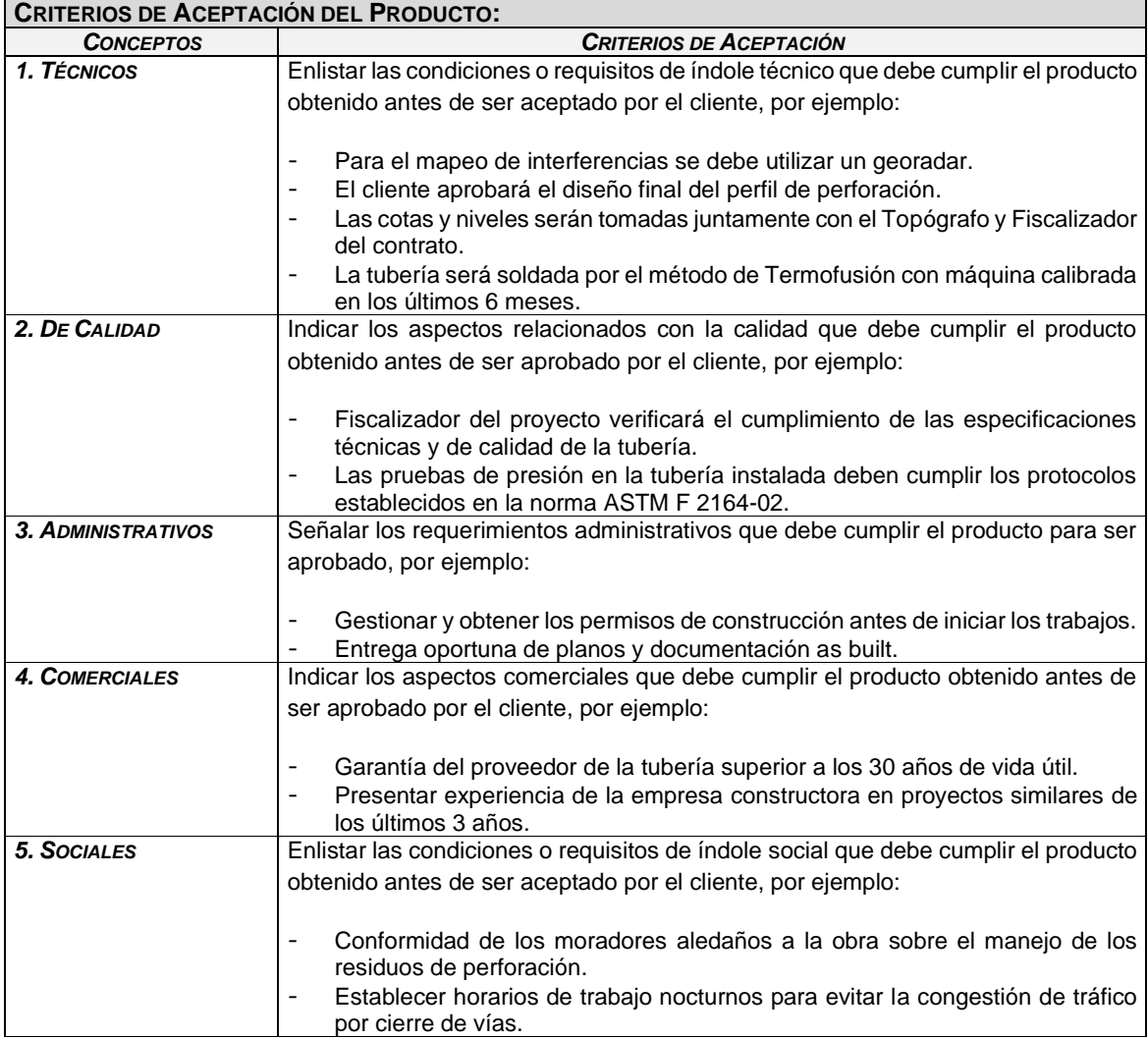

#### **EXCLUSIONES DEL PROYECTO:**

Identificar todos los aspectos que se encuentran fuera del alcance del proyecto y en consecuencia no deben ser realizados por el equipo de proyecto, por ejemplo:

*1. El estudio de suelos y de impacto ambiental son por cuenta del Cliente.*

*2. La contratación de profesionales complementarios al proyecto como Responsable de Salud y Seguridad, Topógrafo y Trabajadoras Sociales las gestione la empresa.*

## *3.1.1.4. Crear la EDT*

Crear la EDT es el proceso de subdividir el trabajo y los entregables a realizar por el equipo del proyecto en componentes más pequeños y fáciles de gestionar llamados paquetes de trabajo. Cada componente de la EDT debe estar definido de manera detallada (diccionario de la EDT), estos paquetes de trabajo se pueden planificar, presupuestar, supervisar, controlar y finalmente validar de manera individual.

Es importante resaltar que se trata de paquetes de trabajo y no tareas, ya que la EDT está orientada a entregables. El PMBOK® señala que "La EDT es una descomposición jerárquica del alcance total del trabajo a realizar por el equipo del proyecto para cumplir con los objetivos del proyecto y crear los entregables requeridos. La EDT organiza y define el alcance total del proyecto y representa el trabajo especificado en el enunciado del alcance del proyecto aprobado y vigente" (PMI, 2017, p. 157).

La EDT la crea el equipo del proyecto ya que generalmente son las personas que ejecutarán efectivamente el trabajo y los que mejor conocen como se va a descomponer este, en base de la información y experiencia de proyectos anteriores. Al ser el presente trabajo de titulación una guía para la gestión de futuros proyectos de construcción con perforación horizontal dirigida, juntamente con el aporte de varios juicios de expertos en este campo, se plantea el siguiente modelo de EDT tipo con tres niveles de descomposición, organizando el segundo nivel de descomposición por las fases del ciclo de vida del proyecto:

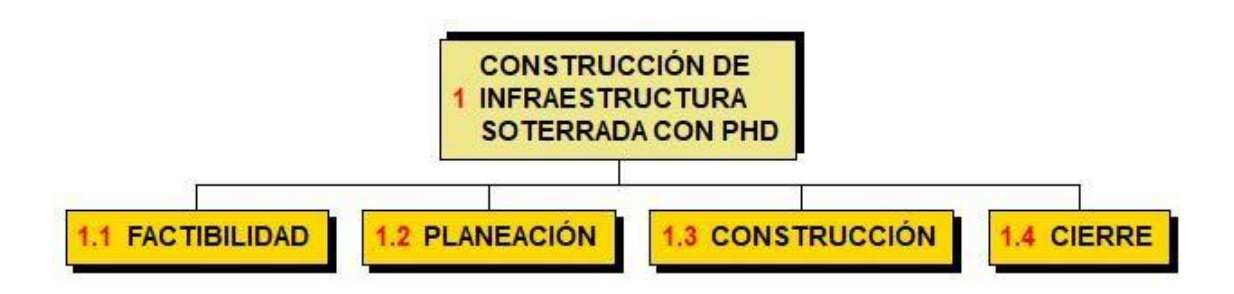

*Figura 11*. EDT Primer y segundo nivel de descomposición organizado por fases

Continuando con el desglose en el tercer nivel tenemos los principales entregables tipo del proyecto y del producto o servicio en nuestro caso:

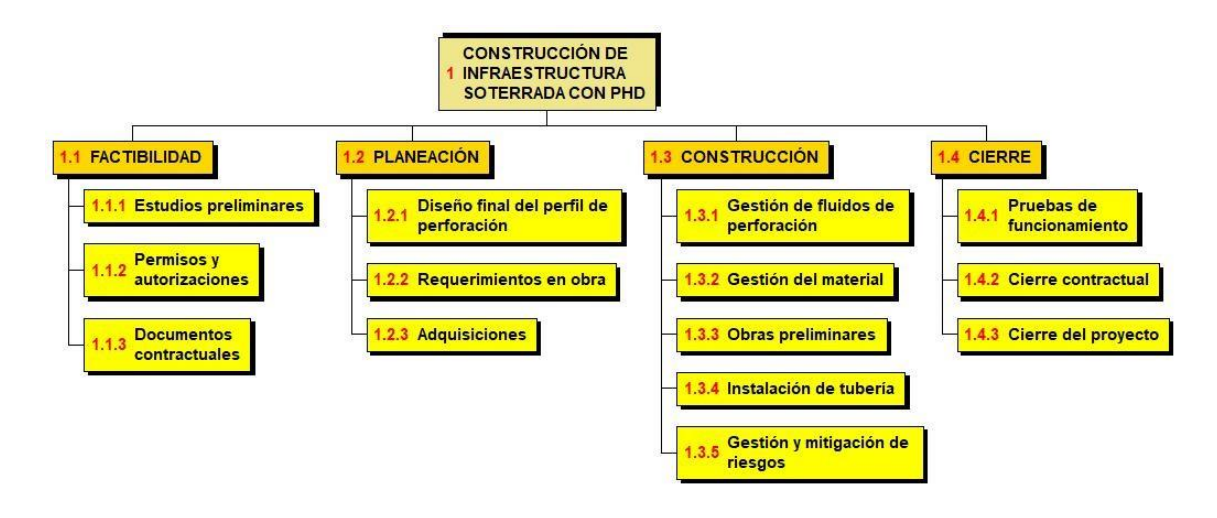

*Figura 12*. EDT Tercer nivel de descomposición (Entregables)

## *3.1.1.4.1. Diccionario de la EDT*

El diccionario de la EDT forma parte del proceso de planificación de la gestión del alcance, su función es describir detalladamente el contenido de cada uno de los paquetes de trabajo definidos en la EDT. Con el diccionario de la EDT se consigue que todos los paquetes de trabajo con sus principales objetivos y restricciones queden perfectamente especificados para sus responsables, los mismos que también se identifican en el diccionario. En la tabla 14 se presenta un modelo de diccionario para la EDT del proyecto de infraestructura soterrada con PHD que se elaboró anteriormente (figura 12).

## *Tabla 14* Diccionario de la EDT

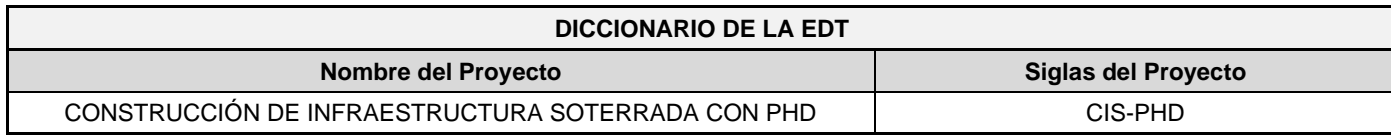

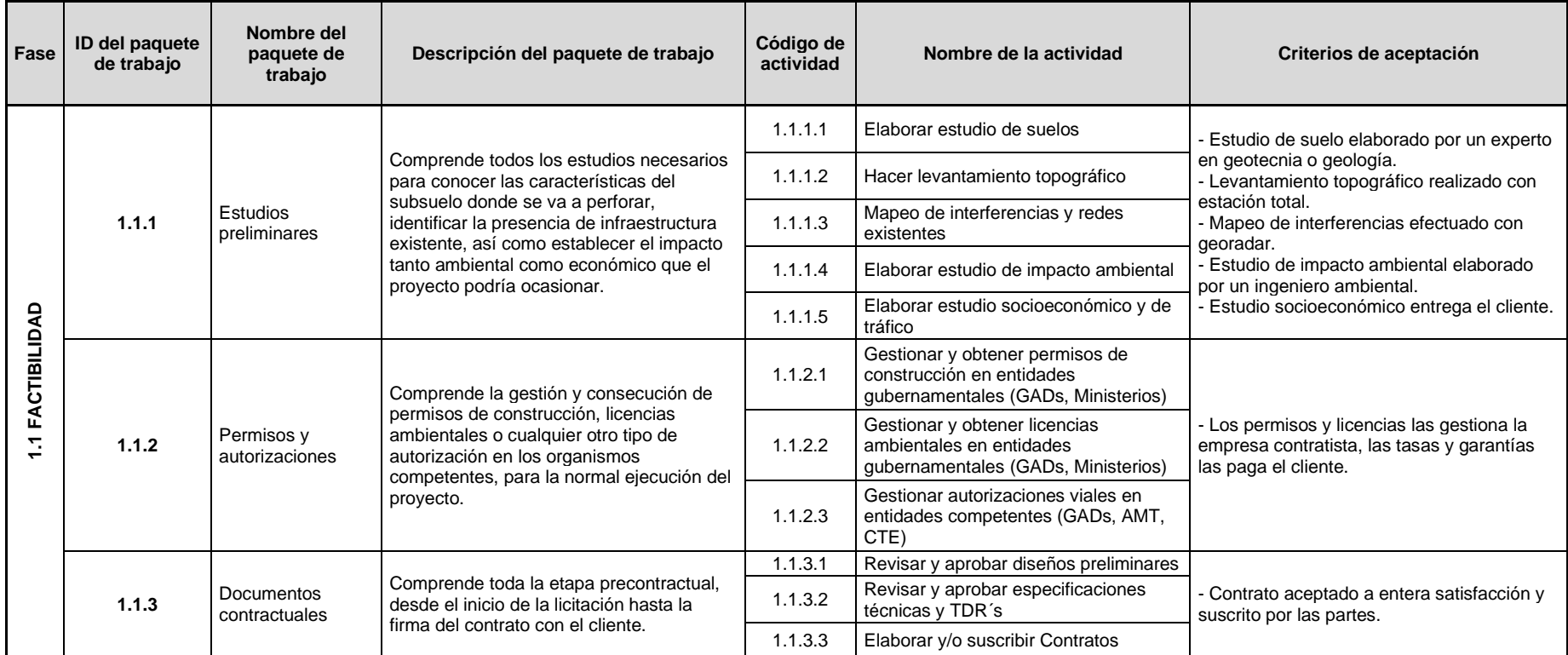

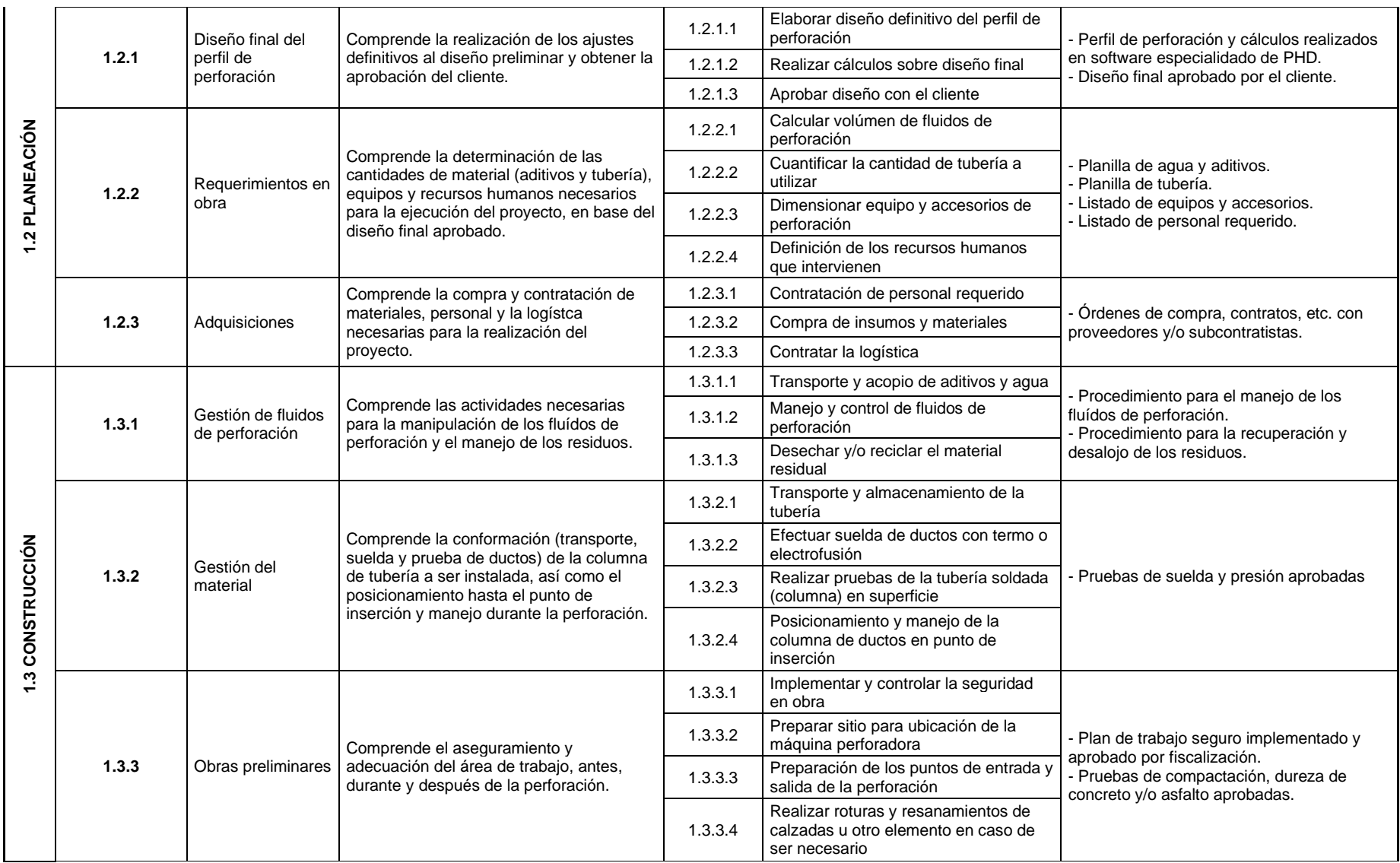

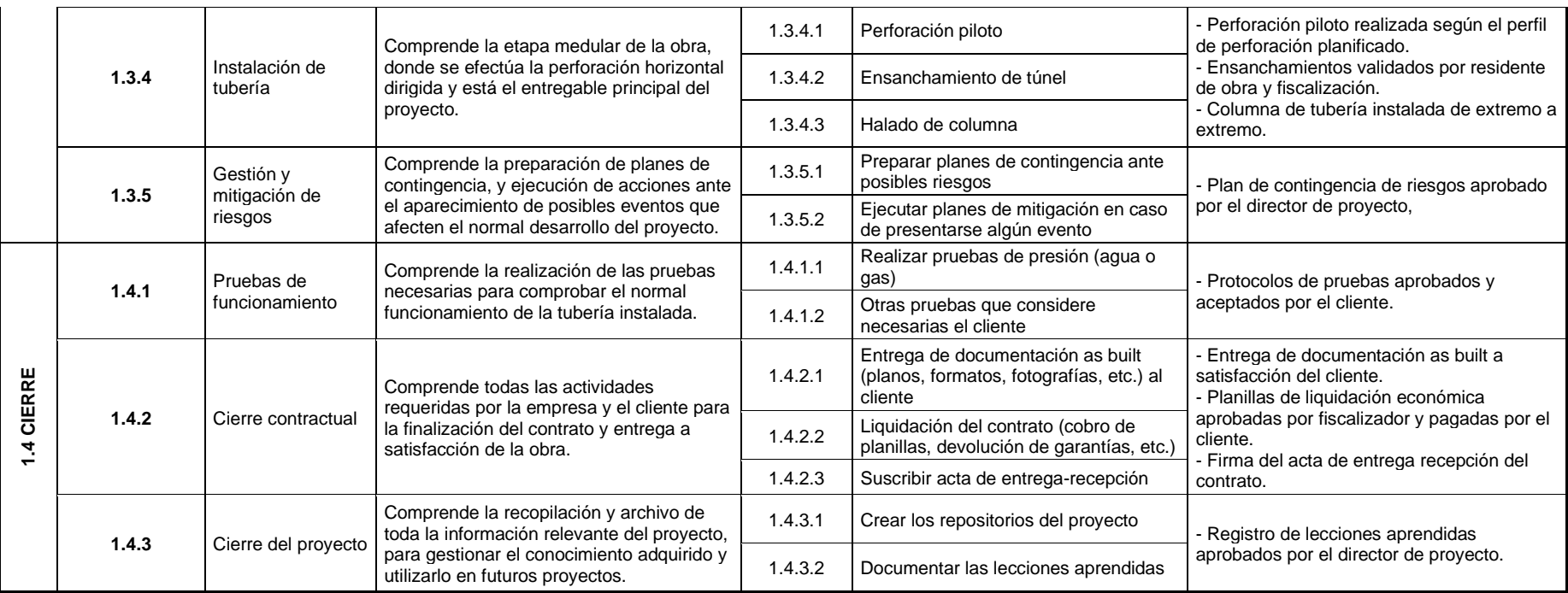

## **3.1.2. Gestión del cronograma del proyecto**

De acuerdo con la guía PMBOK® "La Gestión del Cronograma del Proyecto incluye los procesos requeridos para administrar la finalización del proyecto a tiempo. La programación del proyecto proporciona un plan detallado que representa el modo y el momento en que el proyecto entregará los productos, servicios y resultados definidos en el alcance del proyecto y sirve como herramienta para la comunicación, la gestión de las expectativas de los interesados y como base para informar el desempeño." (PMI, 2017, págs. 173- 175).

En la figura 13 se presenta un mapa conceptual con los diferentes procesos que conforman el área de conocimiento de gestión del cronograma y la interacción entre ellos. En la fase de planificación se inicia con el acta de constitución y el plan para la dirección del proyecto que son las entradas para Planificar la Gestión del Cronograma, cuya salida principal es el Plan de Gestión del Cronograma.

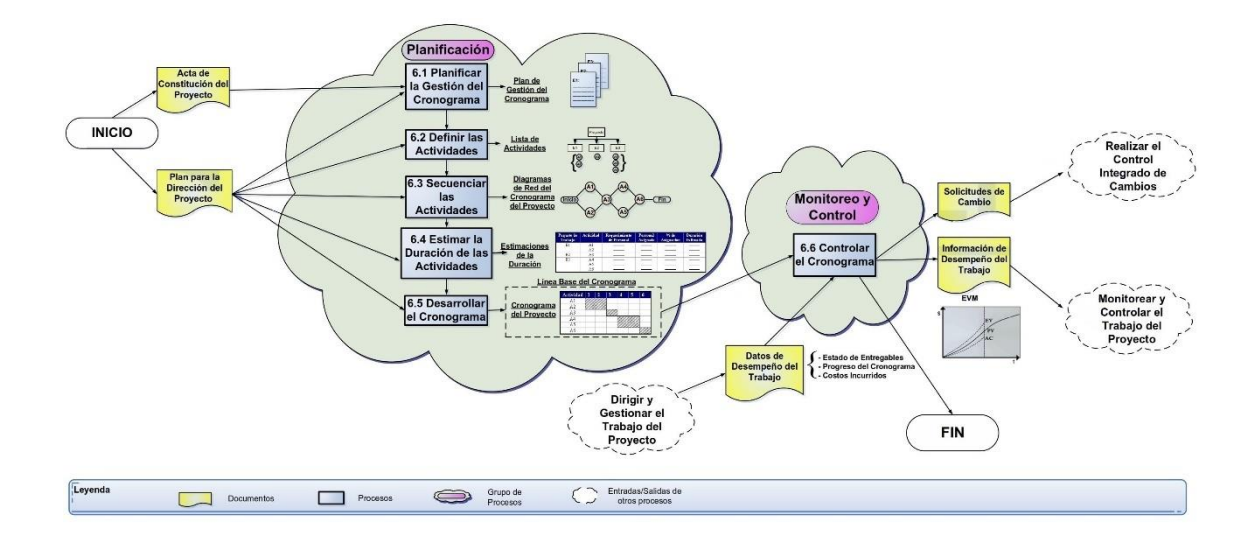

*Figura 13*. Gestión del Cronograma del Proyecto. (Dharma Consulting, 2020). Información y Herramientas Gratuitas – Gestión de Proyectos. Tomado de https://www.dharmacon.net/informacion-y-herramientas-gratuitas/gestion-deproyectos/gpy\_mapas-conceptuales/

Continúa el proceso para Definir las Actividades de donde se obtiene precisamente la Lista de Actividades de cada paquete de trabajo, con este insumo pasamos a Secuenciar las Actividades dando como resultado el Diagrama de Red del cronograma del proyecto. Seguidamente se tiene que Estimar la Duración de las Actividades, para finalizar con el proceso Desarrollar el Cronograma teniendo como resultado el cronograma del proyecto.

Partiendo de la Línea Base del Cronograma y con los datos de desempeño del trabajo obtenidos en la fase de ejecución como entrada, en la fase de monitoreo y control se tiene un solo proceso que es Controlar el Cronograma, del que se desprende la Información de desempeño del Trabajo y también puede generarse Solicitudes de Cambio.

## *3.1.2.1. Planificar la gestión del cronograma*

Según el PMBOK® (PMI, 2017, pág. 179) este proceso tiene como objetivo definir las políticas, procedimientos y documentación para elaborar, ejecutar, controlar y gestionar el cronograma del proyecto. El entregable de este proceso es el plan de gestión del cronograma, que es un componente del plan para la dirección del proyecto.

En la tabla 15 se presenta un modelo de plan de gestión del cronograma para un proyecto de construcción de infraestructura soterrada con PHD, en el cual debe constar entre otras cosas la siguiente información:

#### *Tabla 15*

.

Plan de gestión del cronograma

# *PLAN DE GESTIÓN DEL CRONOGRAMA*

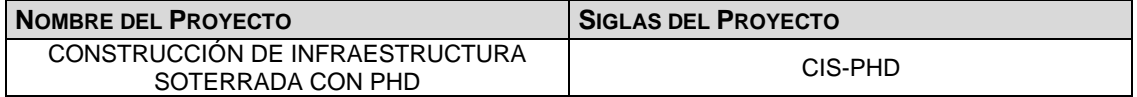

#### **DESARROLLO DEL MODELO DE PROGRAMACIÓN DEL PROYECTO:**

- La metodología de programación del proyecto está basada en las buenas prácticas de gestión propuestas por el PMI en el PMBOK®, es de decir partiendo de la definición de actividades, se realiza la secuenciación de estas, luego se estima la duración de cada actividad, para finalmente desarrollar el cronograma.
- La herramienta de programación a utilizar será Microsoft Project de preferencia una versión profesional, que debe ser parte de los activos de los procesos de la organización.

#### **PROCESO DE DEFINICIÓN DE ACTIVIDADES:***.*

- Para la definición de las actividades que se utilizarán en el desarrollo del Cronograma, el equipo de proyecto tomará las actividades del Diccionario de la EDT que fue elaborado y aprobado en la gestión del alcance, donde se describen las actividades de cada paquete de trabajo.
- Se creará una lista de actividades donde cada una tendrá un código que tenga concordancia con el de su paquete de trabajo en la EDT.

#### **SECUENCIACIÓN DE ACTIVIDADES:**

- En primer lugar se debe definir el Diagrama de Red del proyecto en base a los entregables de la EDT.
- A continuación se establecerá la secuencia de las actividades por cada paquete de trabajo.
- Utilizando el diagrama de red de los paquetes de trabajo se obtiene la secuencia de todas las actividades el proyecto.
- Para la secuenciación de actividades se utilizará la técnica PDM (Diagramación por Precedencia) que la desarrollará el Director de Proyecto junto a su equipo de trabajo mediante el uso del programa Microsoft Project.

#### **PROCESO DE ESTIMACIÓN DE DURACIÓN DE ACTIVIDADES:**

Para las estimaciones de duración de las actividades el equipo de proyecto utilizará las siguientes herramientas:

- Estimación Análoga. Para determinar la duración más probable (tM) de la actividad, basada en datos históricos de proyectos similares que ha ejecutado la empresa.
- Juicio de Expertos. Para establecer los valores de duración optimista (tO) y pesimista (tP) de las actividades.
- Estimación por Tres Valores. Junto con las herramientas anteriores se utilizará la fórmula de distribución beta para calcular la duración estimada más real (tE) de la actividad, mediante la aplicación de la siguiente fórmula:

$$
tE = \frac{tO + 4 * tM + tP}{6}
$$

#### **DESARROLLO DEL CRONOGRAMA DEL PROYECTO:**

En base a los siguientes documentos:

- Lista de Actividades.
- Diagrama de red (secuenciación).
- Estimación de recursos y duraciones.

Se obtiene toda la información necesaria para elaborar el cronograma del proyecto, mediante la herramienta Microsoft Project bajo el siguiente procedimiento:

- 1. Se ingresa las actividades identificadas del proyecto en el MS Project agrupándolas dentro de su respectivo paquete de trabajo.
- 2. Una vez finalizado el ingreso se establece la fecha de inicio del proyecto y se enlistan todos los hitos del proyecto que fueron identificados previamente.
- 3. Se secuencian las actividades utilizando para ello el diagrama de red, estableciendo la actividad predecesora o sucesora de cada una de las actividades. Se debe tomar en cuenta las restricciones del proyecto a través del uso de los adelantos o atrasos.
- 4. Luego se introduce la duración estimada y la fecha de inicio de cada actividad, para así determinar la duración total de cada paquete de trabajo y con ello el cronograma preliminar del proyecto.
- 5. Finalmente se realiza una comparación de la fecha obtenida con la fecha de finalización solicitada por el cliente, y se analiza la necesidad de realizar ajustes al cronograma.

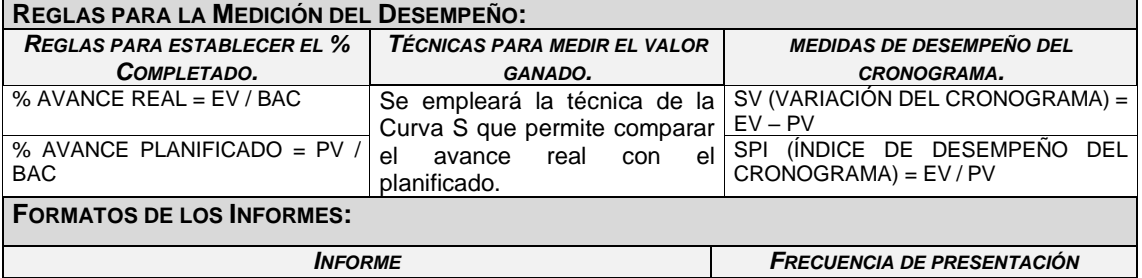

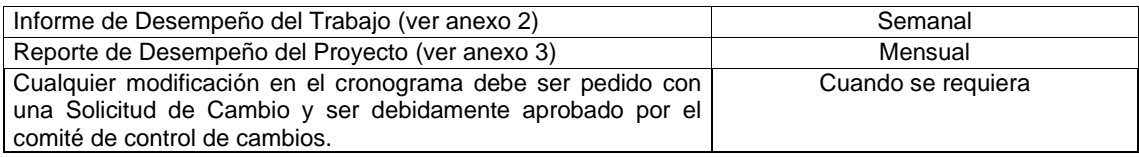

## *3.1.2.2. Definir las actividades*

Este proceso consiste en identificar y documentar las tareas y acciones específicas que deben llevarse a cabo para elaborar los entregables del proyecto (PMI, 2017, pág. 183). Después de crear la EDT y obtener los paquetes de trabajo, se realiza la descomposición de éstos en componentes más pequeños que nos proporcionan las **actividades** necesarias para completar los paquetes de trabajo.

Debe tenerse en cuenta que el presente plan de gestión es una referencia y muchos de los procesos, entregables, paquetes de trabajo y actividades definidos aquí podrán aplicarse o no a la mayoría de proyectos de construcción con perforación horizontal dirigida, mucho dependerá de la naturaleza, complejidad y las condiciones propias del proyecto a ejecutar para utilizar unos u otros indistintamente.

Siguiendo con la estructura planteada en el proceso de Crear la EDT, en la figura 14 se representa gráficamente la estructura jerárquica del proyecto desglosando la EDT hasta el nivel de actividades, en el diccionario de la EDT se definieron también las principales actividades que pueden desarrollarse en un proyecto promedio de construcción con perforación horizontal dirigida.

Es deber del director del proyecto junto con su equipo, considerar cuales actividades son aplicables de acuerdo con su necesidad, donde deben profundizar o crear nuevas actividades de ser el caso.

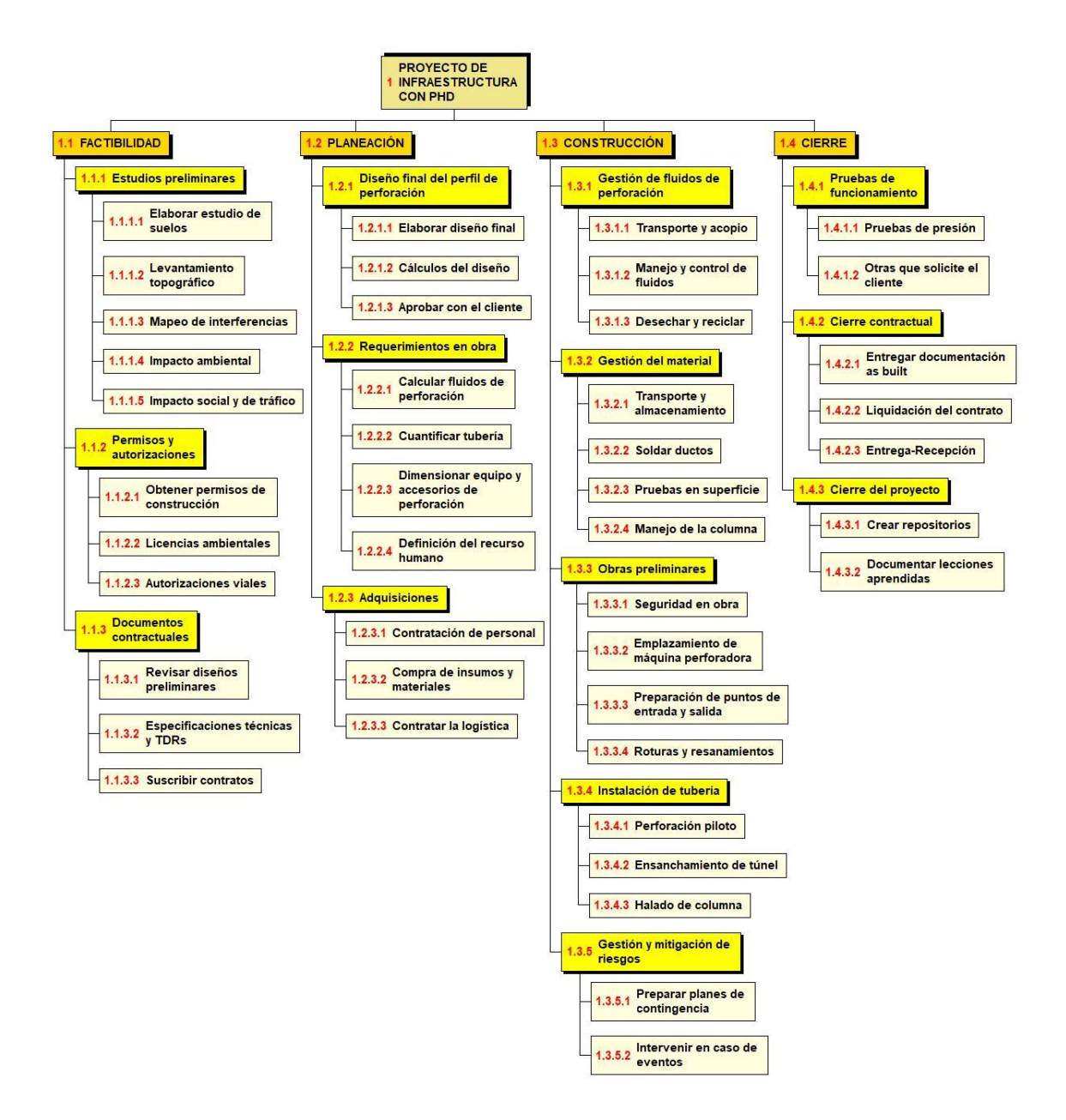

*Figura 14*. Desglose de EDT hasta nivel de actividades.

## **3.1.2.1. Secuenciar las actividades**

Una vez que se han definido las actividades del proyecto continúa el proceso de secuenciar dichas actividades, que nos es otra cosa que identificar las relaciones de precedencia entre las actividades del proyecto y documentar, estableciendo la secuencia lógica de trabajo para obtener la máxima eficiencia tomando en cuenta todas las restricciones del proyecto.

De acuerdo con el PMBOK® (PMI, 2017, pág. 188), cada actividad con excepción de la primera y la última, deben conectarse al menos con una actividad predecesora y una actividad sucesora, tener una adecuada relación lógica entre ellas y de ser necesario pueden incluirse adelantos o retrasos entre las actividades, de manera que se genere un cronograma del proyecto real y viable.

La secuenciación de actividades puede realizarse mediante un software de gestión de proyectos, por su versatilidad y flexibilidad en el presente plan de titulación se utiliza el Microsoft Project, sin embargo, hay varias técnicas y herramientas manuales y automatizadas disponibles en el mercado que permiten secuenciar las actividades.

Una de las técnicas manuales más utilizadas es la Diagramación por precedencia (PDM), que consiste en convertir las actividades del proyecto de una lista a un diagrama, donde se representa gráficamente con nodos o flechas las relaciones lógicas entre las actividades. La diagramación por precedencia tiene cuatro tipos de dependencias entre las actividades, como se nota en la figura 15.

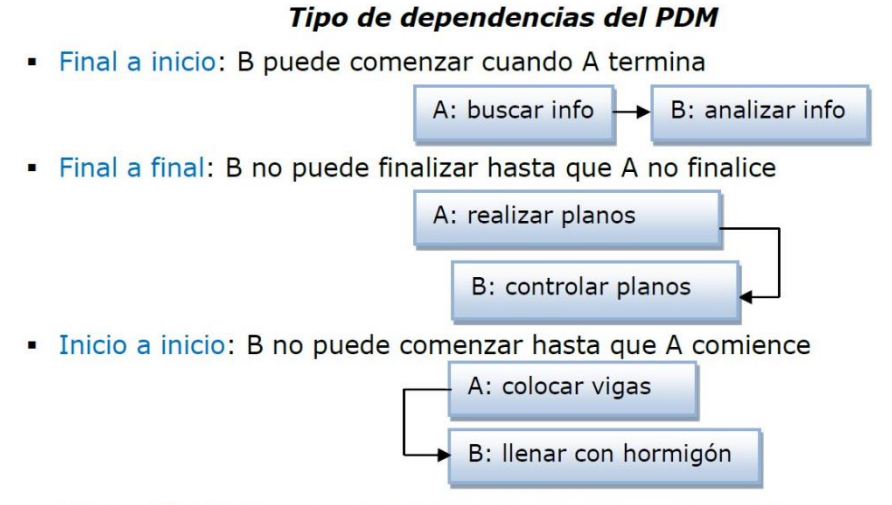

· Inicio a final: B no puede finalizar hasta que comience A.

*Figura 15*. Tipo de dependencias del PDM. Tomada de (Lledó, 2017, pág. 165)

Aquí también deben incluirse las restricciones como por ejemplo que una actividad deba iniciar o terminar en una fecha específica, que deba transcurrir un tiempo determinado entre dos actividades, etc. El resultado que se obtiene de este proceso es el diagrama de red, este diagrama muestra el orden de las actividades y se utiliza a más de secuenciar las actividades para determinar la ruta crítica del proyecto.

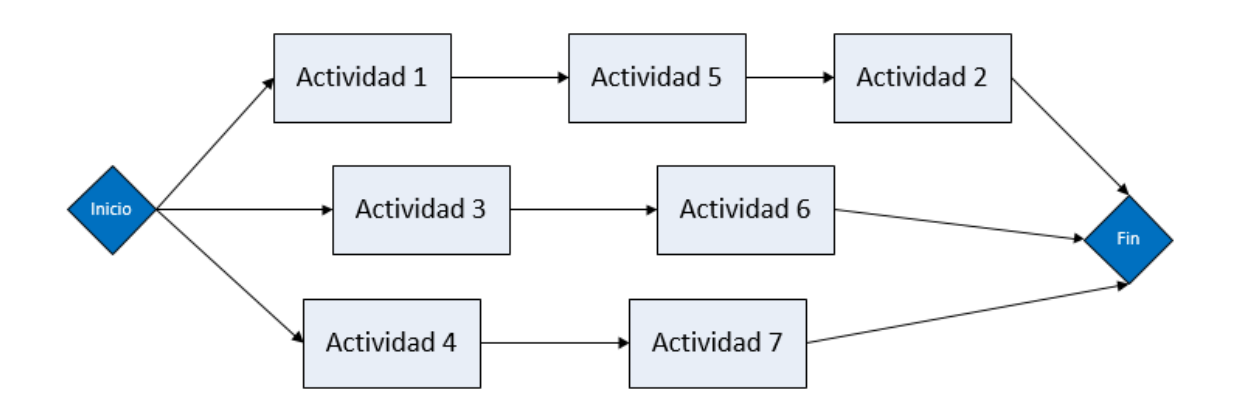

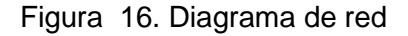

#### *3.1.2.2. Estimar la duración de las actividades*

Este proceso consiste en realizar una estimación de la cantidad de tiempo necesario para finalizar el trabajo de cada una de las actividades con los recursos estimados. Para el efecto se utiliza información sobre la complejidad del alcance, los tipos de recursos disponibles, las competencias y motivación de los miembros del equipo, el calendario de disponibilidad de los recursos, las restricciones impuestas a la duración, así como la técnica utilizada para el análisis de la red del cronograma. (PMI, 2017, págs. 195-196).

La duración "normal" de una tarea es aquella que minimiza su costo. En ocasiones, una programación basada en la duración normal puede prolongar excesivamente el trabajo, incrementando la repercusión de los gastos generales de la empresa en la obra. Del mismo modo, es probable exceder el plazo contractual si se programa exclusivamente con duraciones normales. En ambos casos, el jefe de obra tiene la posibilidad de reducir la duración de algunas o todas las actividades para disminuir el plazo total. (Yepes, 2020).

La duración de una actividad puede reducirse añadiendo recursos adicionales, lo que inevitablemente incrementará su costo, es posible modificar los recursos asignados a cada actividad para ajustarse a las condiciones más favorables para el proyecto. Estos cambios podrían adelantar o retrasar la realización de algunas actividades y por consiguiente un incremento o reducción de su costo directo. Se produce por tanto una correlación entre el costo directo de cada actividad y el tiempo invertido en su ejecución, que proporciona la posibilidad de realizar un ajuste costo - tiempo que se adapte a las necesidades de presupuesto o plazo del proyecto.

Estimar el tiempo necesario para concluir cada una de las actividades del proyecto es primordial para desarrollar el cronograma, en este punto se debe aclarar que como duración de una actividad se entiende el tiempo de dedicación necesario para completarla, asumiendo que se cuenta con los recursos en cantidad y calidad suficientes. Para ello existen varios métodos y herramientas que se pueden aplicar, teniendo entre las más utilizadas las siguientes:

- **Juicio de Expertos:** Tomar en cuenta el conocimiento y los criterios de profesionales que tengan experiencia en proyectos anteriores de PHD con características similares.
- **Estimación Análoga:** En esta técnica se utilizan datos históricos obtenidos de actividades o proyectos anteriores similares, que sirven de referencia para estimar la duración de proyectos actuales. Es una técnica rápida y económica pero también la de menor precisión y se emplea comúnmente en proyectos que no tienen mucha información.
- **Estimación Paramétrica:** Esta herramienta utiliza una relación estadística entre los datos históricos de proyectos anteriores y otras

variables, para poder calcular mediante el uso de un algoritmo la duración de una actividad futura. Por ejemplo, para la instalación de una tubería se puede estimar la duración multiplicando los metros de tubería por la cantidad de tiempo requerido para instalar un metro.

"Con esta técnica se pueden lograr niveles superiores de exactitud, en función de la sofisticación y de los datos subyacentes que utilice el modelo. La estimación paramétrica del cronograma se puede aplicar a un proyecto en su totalidad o a partes del mismo, y se puede utilizar en conjunto con otros métodos de estimación" (PMI, 2017, pág. 201).

• **Estimación por Tres Valores:** Conocida también como técnica PERT (*Program Evaluation and Review Technique*), donde la duración de la actividad se considera como una variable aleatoria con una distribución de probabilidad Beta (Ver figura 17). Esta técnica utiliza tres estimaciones para calcular de forma aproximada la duración de una actividad (tE): la estimación más probable (tM), una duración optimista (tO) es decir el mejor escenario para esa actividad y otra pesimista (tP) con el peor escenario, cuya fórmula es:

$$
tE = \frac{tO + 4 * tM + tP}{6}
$$

Para obtener una mejor estimación de las actividades del proyecto es recomendable utilizar más de una técnica de estimación simultáneamente, aplicando por ejemplo la estimación análoga para determinar el valor más probable, establecer los valores optimista y pesimista mediante un juicio de expertos, para luego utilizar la fórmula de distribución beta y calcular la duración estimada más real de la actividad.

Después de todo el análisis el equipo del proyecto debe organizar las duraciones estimadas de cada actividad y documentarlas para obtener la aprobación respectiva. Esta información, junto con la secuenciación de actividades y los recursos asignados al proyecto, se ingresan en el software de gestión de proyectos (MS Project) para completar la elaboración del cronograma, tal como se mostrará en el siguiente numeral.

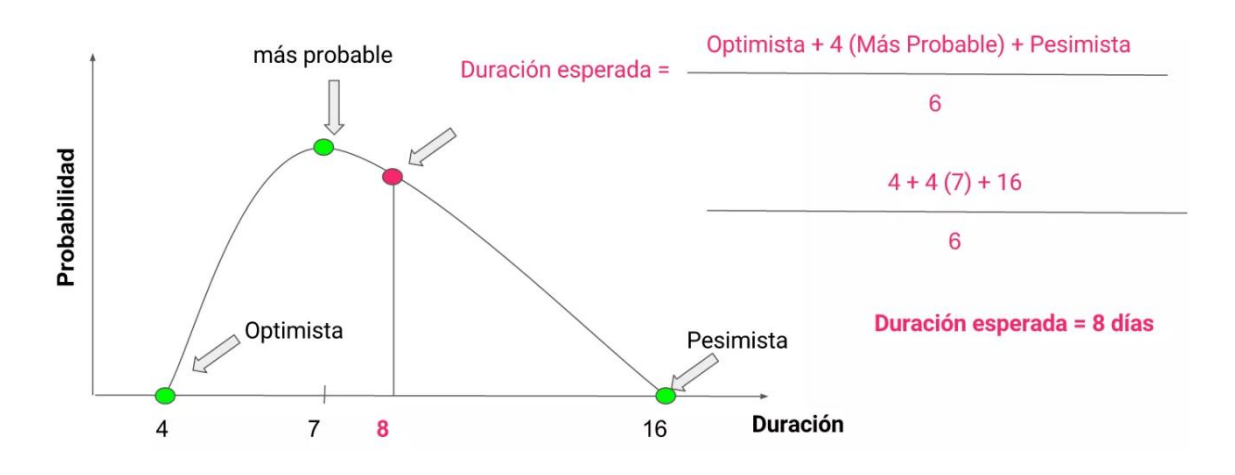

*Figura 17*. Distribución beta para estimar la duración. (Josafat, 2020). Estimar la duración de las actividades. Tomado de https://medium.com/administrador-deproyectos/estimar-la-duraci%C3%B3n-de-las-actividades-1e6959fddf48

### *3.1.2.3. Desarrollar el cronograma*

Desarrollar el cronograma del proyecto consiste en integrar el listado de actividades, las secuencias, duraciones, requisitos de recursos y restricciones del cronograma para crear un modelo de programación de tiempo con fechas planificadas para completar las actividades del proyecto, para la ejecución, el monitoreo y control del proyecto (PMI, 2017, pág. 205).

Como se había indicado anteriormente, para la elaboración del cronograma en el presente plan de gestión de proyectos de construcción con PHD se utiliza el programa Microsoft Project. Partiendo de la EDT elaborada y de las actividades definidas para cada paquete de trabajo, se menciona a continuación los pasos a seguir para la creación de un "Cronograma Referencial", que puede ser ajustado a la necesidad y realidad propia de cada proyecto:

1. En primer lugar ingresamos todas las actividades del proyecto en el MS Project, agrupándolas dentro de su respectivo paquete de trabajo con el fin de facilitar el control de la EDT, luego se configura la fecha de inicio del proyecto y se enlistan todos los hitos que han sido identificados previamente (ver figura 18).

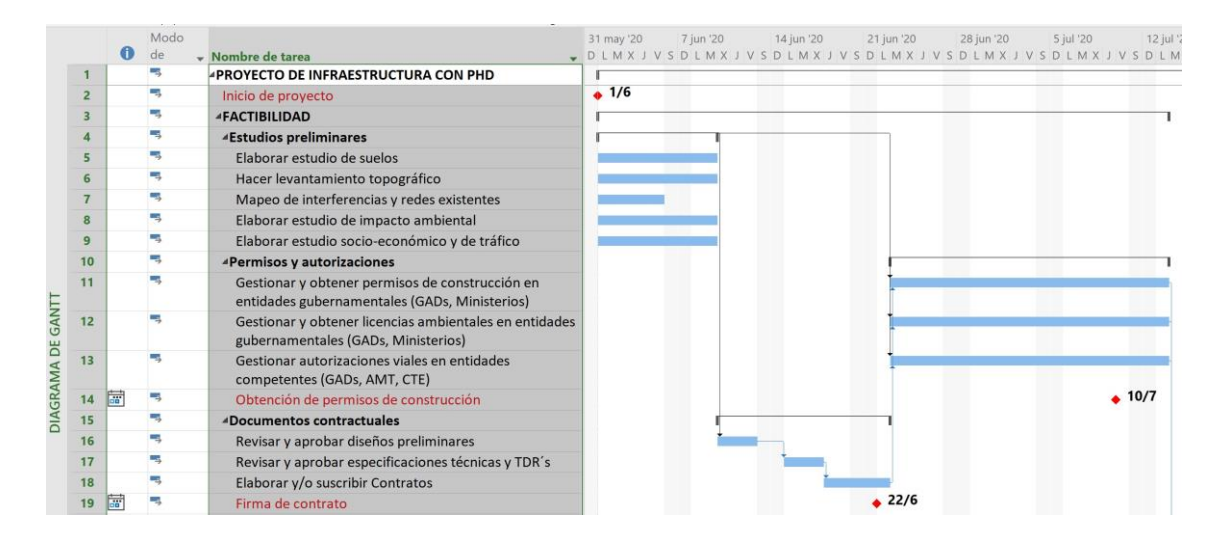

*Figura 18*. Cronograma: ingreso de actividades e hitos

2. A continuación se secuencian las actividades utilizando para ello el diagrama de red del cronograma, estableciendo la actividad predecesora o sucesora de cada una de las actividades. Aquí es muy importante tomar en consideración las restricciones del proyecto mediante el uso de los adelantos o atrasos de las actividades.

Los proyectos de construcción con PHD generalmente son lineales con enfoque predictivo, es decir, que cada fase del proyecto (factibilidad – planeación – construcción – cierre) no podrá iniciar si no ha terminado la anterior. Por ello se propone una secuenciación de actividades con dependencia *Fin a Inicio*, que facilita la elaboración y control del cronograma.

Puede ser que en algunos proyectos una de las fases o entregables ya estén realizados previamente, o que varias actividades sean ejecutadas por terceros, en ese caso se deberán tomar en cuenta únicamente los paquetes de trabajo y actividades que nos corresponda ejecutar para cumplir con el o

los entregables asignados, de ser necesario se puede desglosar a niveles más bajos en al EDT.

|                   |                | $\bullet$ | Modo     |                                                                                          |          |  | 12 jul '20 | 19 jul '20                                               | 26 jul '20 |
|-------------------|----------------|-----------|----------|------------------------------------------------------------------------------------------|----------|--|------------|----------------------------------------------------------|------------|
|                   |                |           | de<br>۳, | - Nombre de tarea                                                                        |          |  |            | Fredecesoras X J V S D L M X J V S D L M X J V S D L M Y |            |
| DIAGRAMA DE GANTT |                |           | ۳,       | <b><i>APROYECTO DE INFRAESTRUCTURA CON PHD</i></b>                                       |          |  |            |                                                          |            |
|                   | $\overline{2}$ |           |          | Inicio de proyecto                                                                       |          |  |            |                                                          |            |
|                   | $\overline{3}$ |           | L.       | <b>FACTIBILIDAD</b>                                                                      |          |  |            |                                                          |            |
|                   | 20             |           | Т.       | <b>PLANEACIÓN</b>                                                                        |          |  |            |                                                          |            |
|                   | 34             |           | -3       | <b>4CONSTRUCCIÓN</b>                                                                     |          |  |            |                                                          |            |
|                   | 35             |           | щ,       | «Gestión de fluidos de perforación                                                       |          |  |            |                                                          |            |
|                   | 36             |           | Г.       | Transporte y acopio de aditivos y agua                                                   | 32;33    |  |            |                                                          |            |
|                   | 37             |           | -4       | Manejo y control de fluidos de perforación                                               | 47       |  |            |                                                          |            |
|                   | 38             |           | -5       | Desechar y/o reciclar el material residual                                               | 47       |  |            |                                                          |            |
|                   | 39             |           | E.       | ▲Gestión del material                                                                    |          |  |            |                                                          |            |
|                   | 40             |           | Г.       | Transporte y almacenamiento de la tubería                                                | 32;33    |  |            |                                                          |            |
|                   | 41             |           | Г.       | Efectuar suelda de ductos con termo o electrofusión                                      | 40;45    |  |            |                                                          |            |
|                   | 42             |           | ۳,       | Realizar pruebas de la tubería soldada (columna) en<br>superficie                        | 41       |  |            |                                                          |            |
|                   | 43             |           | Цg       | Posicionamiento y manejo de la columna de ductos en 42;51<br>punto de inserción          |          |  |            |                                                          |            |
|                   | 44             |           | 5-       | ▲Obras preliminares                                                                      |          |  | г          |                                                          |            |
|                   | 45             |           | -4       | Implementar y controlar la seguridad en obra                                             | 11;12;13 |  |            |                                                          |            |
|                   | 46             |           | Г.       | Preparar sitio para ubicación de la máquina<br>perforadora                               | 45       |  |            |                                                          |            |
|                   | 47             |           | L,       | Preparación de los puntos de entrada y salida de la<br>perforación                       | 48       |  |            |                                                          |            |
|                   | 48             |           | L.       | Realizar roturas y resanamientos de calzadas u otro<br>elemento en caso de ser necesario | 45       |  |            |                                                          |            |
|                   | 49             |           | - 5      | 4Instalación de tubería                                                                  |          |  |            |                                                          |            |
|                   | 50             |           | L.       | Perforación piloto                                                                       | 47       |  |            |                                                          |            |
|                   | 51             |           | 雩        | Ensanchamiento de túnel                                                                  | 50       |  |            |                                                          |            |
|                   | 52             |           | Г.       | Halado de columna                                                                        | 51       |  |            |                                                          |            |
|                   | 53             |           | Т.       | «Gestión y mitigación de riesgos                                                         |          |  |            |                                                          |            |
|                   | 54             |           | Г,       | Preparar planes de contingencia ante posibles riesgos                                    | 20       |  |            |                                                          |            |

*Figura 19*. Cronograma: secuenciación de actividades

3. Luego se ingresa la duración estimada y la fecha de comienzo de cada actividad (ver figura 20) para así determinar la duración total de cada paquete de trabajo, obteniéndose hasta ahí la fecha de finalización preliminar del proyecto. Se compara entonces la fecha obtenida con la fecha de finalización solicitada por el cliente o los patrocinadores del proyecto, y se analiza la necesidad de realizar ajustes al cronograma.

Si la fecha de terminación resultante es posterior a la fecha solicitada se debe realizar una compresión del cronograma, mediante la ejecución de actividades simultáneas (*fast-tracking*) dado que esto es muy fácil de realizar en proyectos de construcción; o también mediante el incremento de recursos (*crashing*) para acortar la duración de las actividades, evidentemente esta última opción implicará mayores costos para el proyecto.

|                | $\mathsf{N}$<br>$d_1$ | d ta v Nombre de tarea                               |         | $\bullet$ Duración $\bullet$ Comienzo $\bullet$ Fin |             |
|----------------|-----------------------|------------------------------------------------------|---------|-----------------------------------------------------|-------------|
|                | ۳,                    | <b>4PROYECTO DE INFRAESTRUCTURA CON PHD</b>          | 64 días | $\frac{1}{2}$ lun 1/6/20                            | jue 27/8/20 |
| $\overline{2}$ | 弓                     | Inicio de proyecto                                   | 0 días  | lun 1/6/20                                          | lun 1/6/20  |
| 3              | ۳,                    | <b>FACTIBILIDAD</b>                                  | 31 días | lun 1/6/20                                          | lun 13/7/20 |
| 20             | ۳,                    | <b><i>APLANEACIÓN</i></b>                            | 14 días | mar 23/6/20 vie 10/7/20                             |             |
| 21             | ۰,                    | ⊿Diseño final del perfil de perforación              | 7 días  | mar 23/6/20 mié 1/7/20                              |             |
| 22             | ۳.,                   | Elaborar diseño definitivo del perfil de perforación | 3 días  | mar 23/6/20 jue 25/6/20                             |             |
| 23             | ۳,                    | Realizar cálculos sobre diseño final                 | 2 días  | vie 26/6/20 lun 29/6/20                             |             |
| 24             | ۳.,                   | Aprobar diseño con el cliente                        | 2 días  | mar 30/6/20 mié 1/7/20                              |             |
| 25             | -4                    | ▲Requerimientos en obra                              | 2 días  | jue 2/7/20                                          | vie 3/7/20  |
| 26             | Eg                    | Calcular volúmen de fluidos de perforación           | 2 días  | jue 2/7/20                                          | vie 3/7/20  |
| 27             | ۳,                    | Cuantificar la cantidad de tubería a utilizar        | 1 día   | jue 2/7/20                                          | jue 2/7/20  |
| 28             | 弓                     | Dimensionar equipo y accesorios de perforación       | 1 día   | jue 2/7/20                                          | jue 2/7/20  |
| 29             | ۳,                    | Definición de los recursos humanos que intervienen   | 2 días  | jue 2/7/20                                          | vie 3/7/20  |
| 30             | ١ų                    | <b><i>Adquisiciones</i></b>                          | 6 días  | vie 3/7/20                                          | vie 10/7/20 |
| 31             | -4                    | Contratación de personal requerido                   | 5 días  | lun 6/7/20                                          | vie 10/7/20 |
| 32             | 5                     | Compra de insumos y materiales                       | 3 días  | lun 6/7/20                                          | mié 8/7/20  |
| 33             | ÷,                    | Contratar la logística                               | 3 días  | vie 3/7/20                                          | mar 7/7/20  |
| 34             | ۳,                    | <b>CONSTRUCCIÓN</b>                                  | 13 días | jue 9/7/20                                          | lun 27/7/20 |
| 56             | -4                    | <b>CIERRE</b>                                        | 23 días | mar 28/7/20 jue 27/8/20                             |             |

*Figura 20*. Cronograma: duración de actividades

4. Posteriormente se debe introducir los recursos (físicos y humanos) de las actividades, los costos de cada una y demás información relevante para el desarrollo completo del cronograma, sin embargo, estos procesos serán analizados en los numerales precedentes.

Una vez culminados los pasos descritos anteriormente se obtiene el cronograma del proyecto el cual deberá ser aprobado, a partir de ahí se puede obtener mucha información sobre el proyecto que será útil durante el proceso de ejecución para el monitoreo y control, tales como: el Calendario de Recursos, el Calendario de las Adquisiciones, la Ruta Crítica del proyecto, entre otras. En la figura 21 se presenta un cronograma referencial completo para un proyecto de construcción con perforación horizontal dirigida.

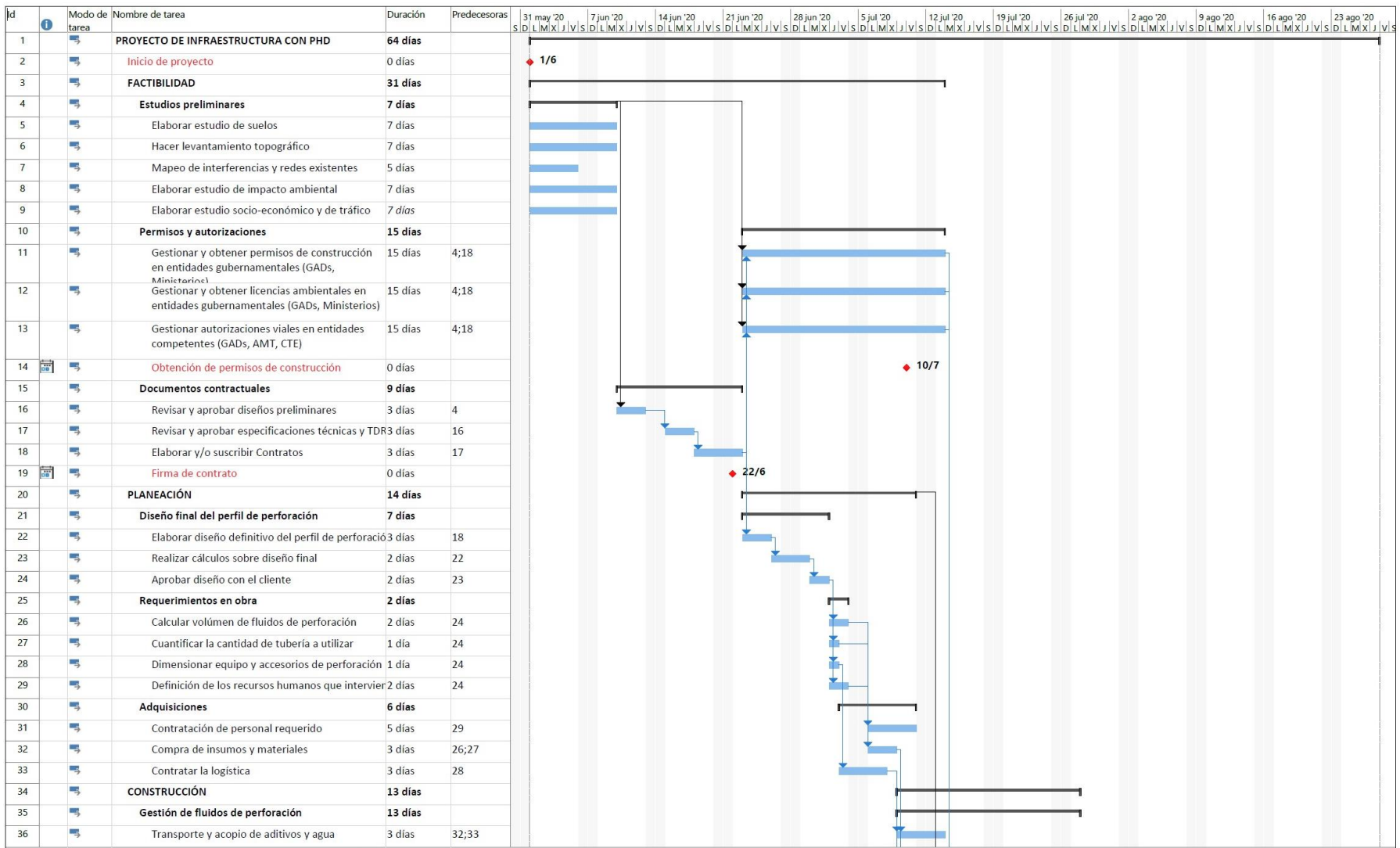

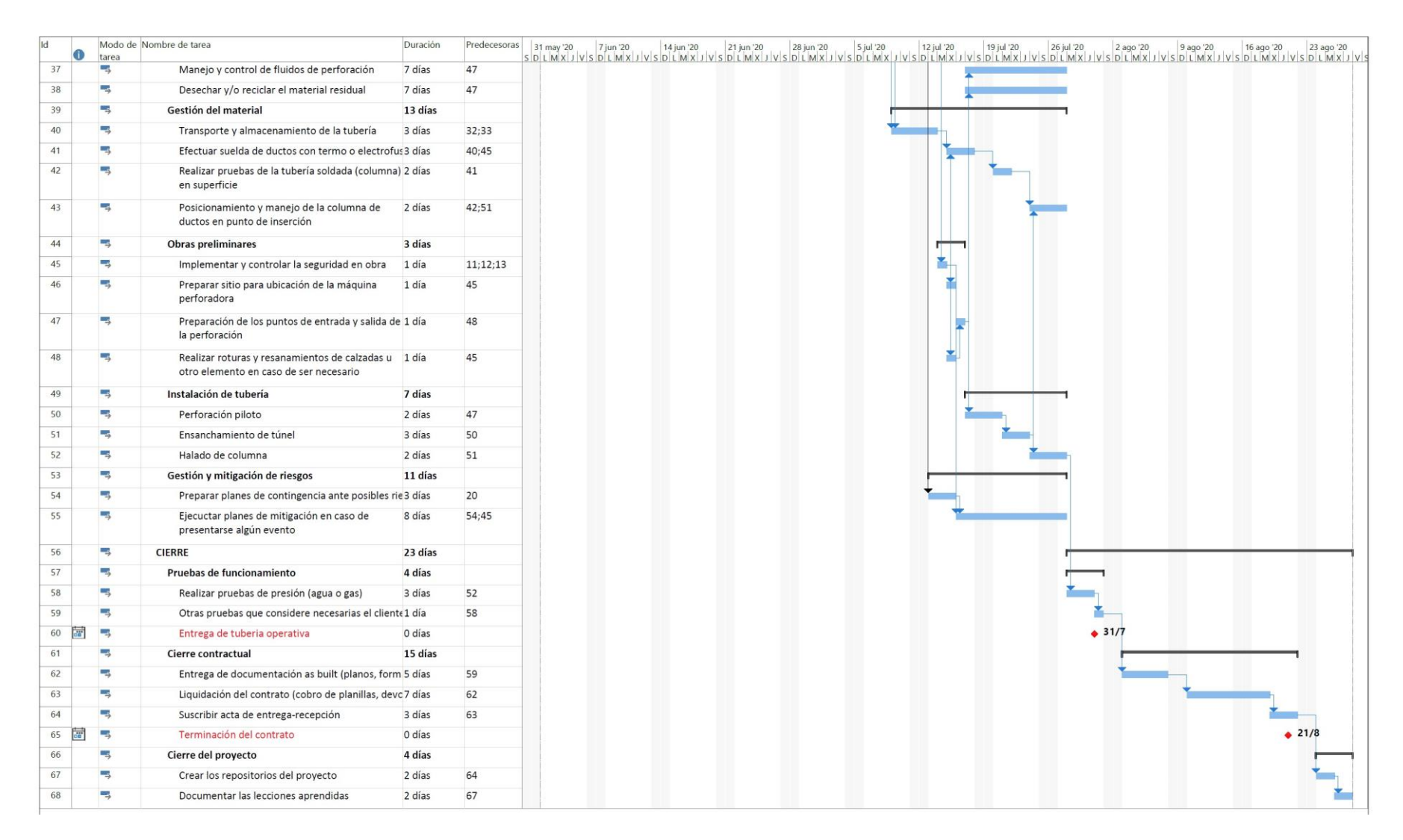

*Figura 21*. Cronograma para un proyecto de construcción de infraestructura con PHD

### **3.1.3. Gestión de los costos del proyecto**

Según el PMBOK® "La Gestión de los Costos del Proyecto incluye los procesos involucrados en planificar, estimar, presupuestar, financiar, obtener financiamiento, gestionar y controlar los costos de modo que se complete el proyecto dentro del presupuesto aprobado. La Gestión de los Costos del Proyecto se ocupa principalmente del costo de los recursos necesarios para completar las actividades del proyecto." (PMI, 2017, p. 231).

En la figura 22 se muestra un mapa conceptual con los diferentes procesos que conforman el área de conocimiento de la gestión de los costos del proyecto y la interacción entre ellos. Se inicia en la fase de planificación con el acta de constitución y el plan para la dirección del proyecto que son las entradas para Planificar la Gestión de los Costos, cuya principal salida es el Plan de Gestión de Costos.

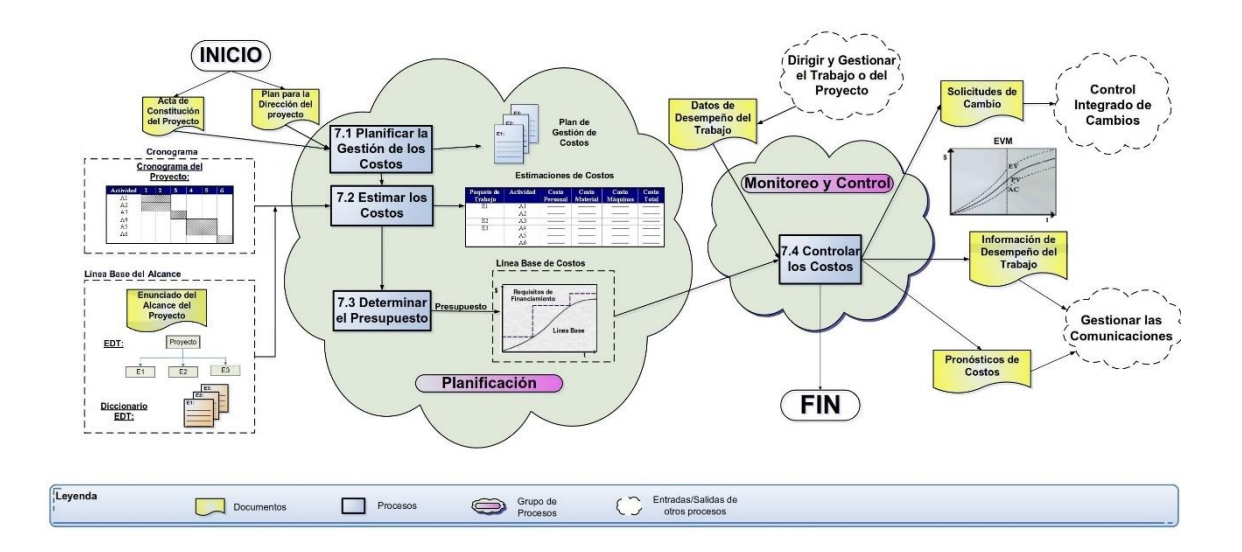

*Figura 22*. Gestión de los Costos del Proyecto. (Dharma Consulting, 2020). Información y Herramientas Gratuitas – Gestión de Proyectos. Tomado de https://www.dharmacon.net/informacion-y-herramientas-gratuitas/gestion-deproyectos/gpy\_mapas-conceptuales/

Con las líneas base del alcance y del cronograma como entradas se continúa con el proceso para Estimar los Costos, de donde se obtiene precisamente las Estimaciones de Costos de las actividades. Con este insumo se pasa a

Determinar el Presupuesto del proyecto cuya salida es la Línea Base de Costos. En proyectos con alcance pequeño la estimación de costos y la determinación del presupuesto están estrechamente ligadas que se realizan en un solo proceso y probablemente por una sola persona en un período corto de tiempo.

Finalmente partiendo de la Línea Base de Costos y con los datos de desempeño del trabajo obtenidos en la fase de ejecución como entradas, en la fase de monitoreo y control se tiene un solo proceso que es Controlar los Costos, del que se desprenden los Pronósticos de Costos, la Información de desempeño del Trabajo y también Solicitudes de Cambio en caso de ser necesarias.

## *3.1.3.1. Planificar la gestión de los costos*

En este proceso se establecen las políticas, procedimientos y la documentación necesarios para estimar, presupuestar, gestionar, ejecutar el gasto y controlar los costos a lo largo del ciclo de vida del proyecto. La planificación de la gestión de los costos se da en las etapas iniciales del proyecto donde se establece el marco de referencia para cada uno de los procesos de gestión de los costos, de modo que el desempeño de los procesos sea eficiente y coordinado (PMI, 2017, págs. 235-236).

Los costos deben estar basados en la EDT y conocer qué actividades se van a realizar, con estos insumos se debe buscar información sobre los recursos necesarios para poder realizar esas acciones. Para ello, puede recurrirse a un juicio de expertos, información histórica y las lecciones aprendidas de proyectos similares realizados por la misma organización o ya sea por otras empresas, esta data es clave para mejorar las estimaciones de costos.

El producto de este esfuerzo de planificación es el plan de gestión de costos que es un componente más del Plan para la Dirección del Proyecto. En la tabla 16 se presenta un ejemplo de plan de gestión de los costos, en el cual debe constar entre otras cosas la siguiente información:

## *Tabla 16* Plan de gestión de los costos

# *PLAN DE GESTIÓN DE LOS COSTOS*

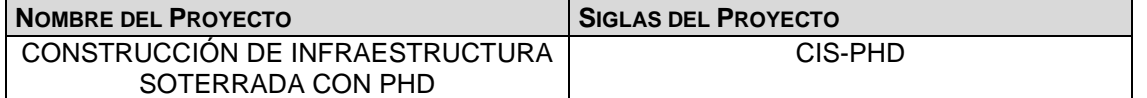

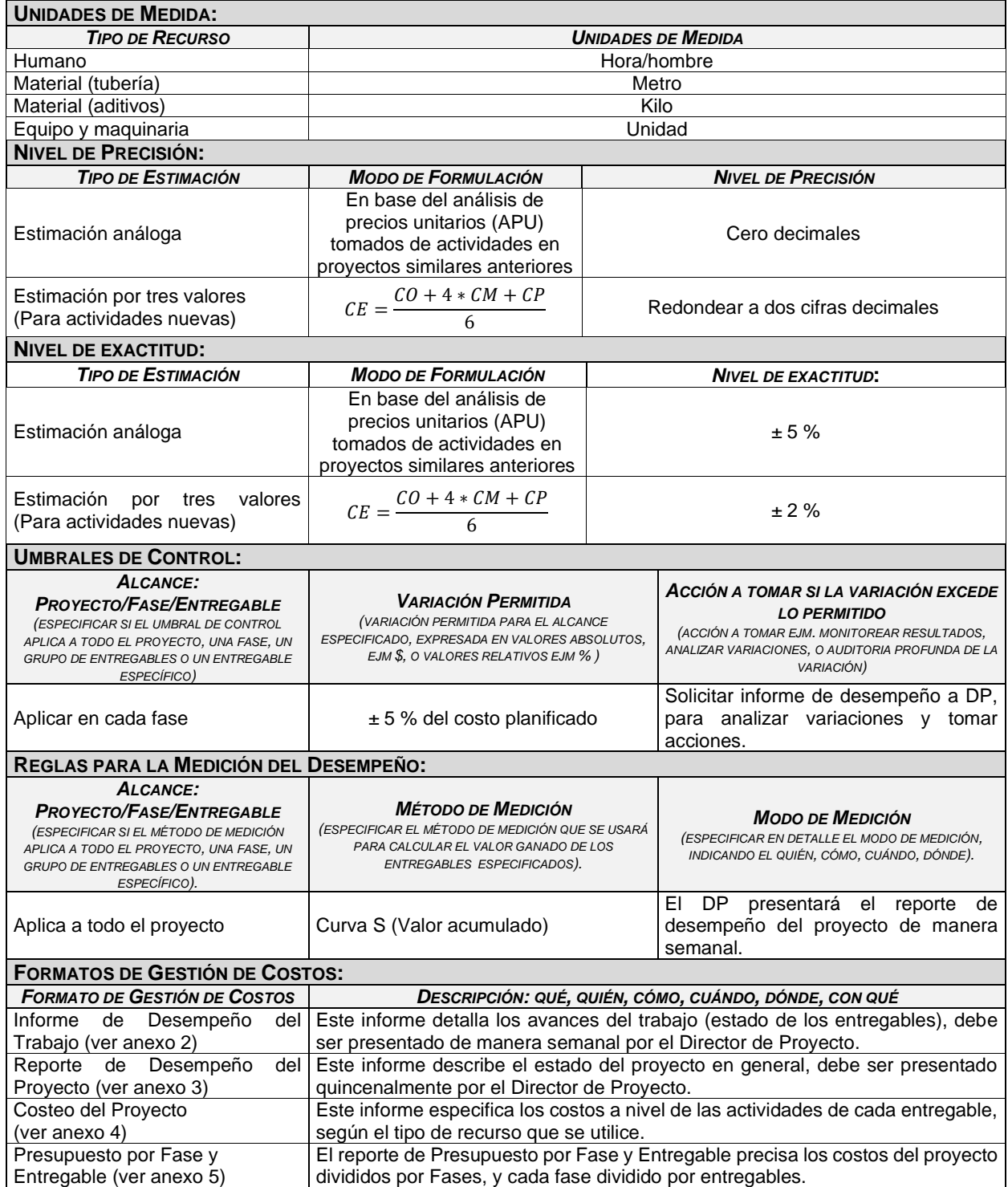

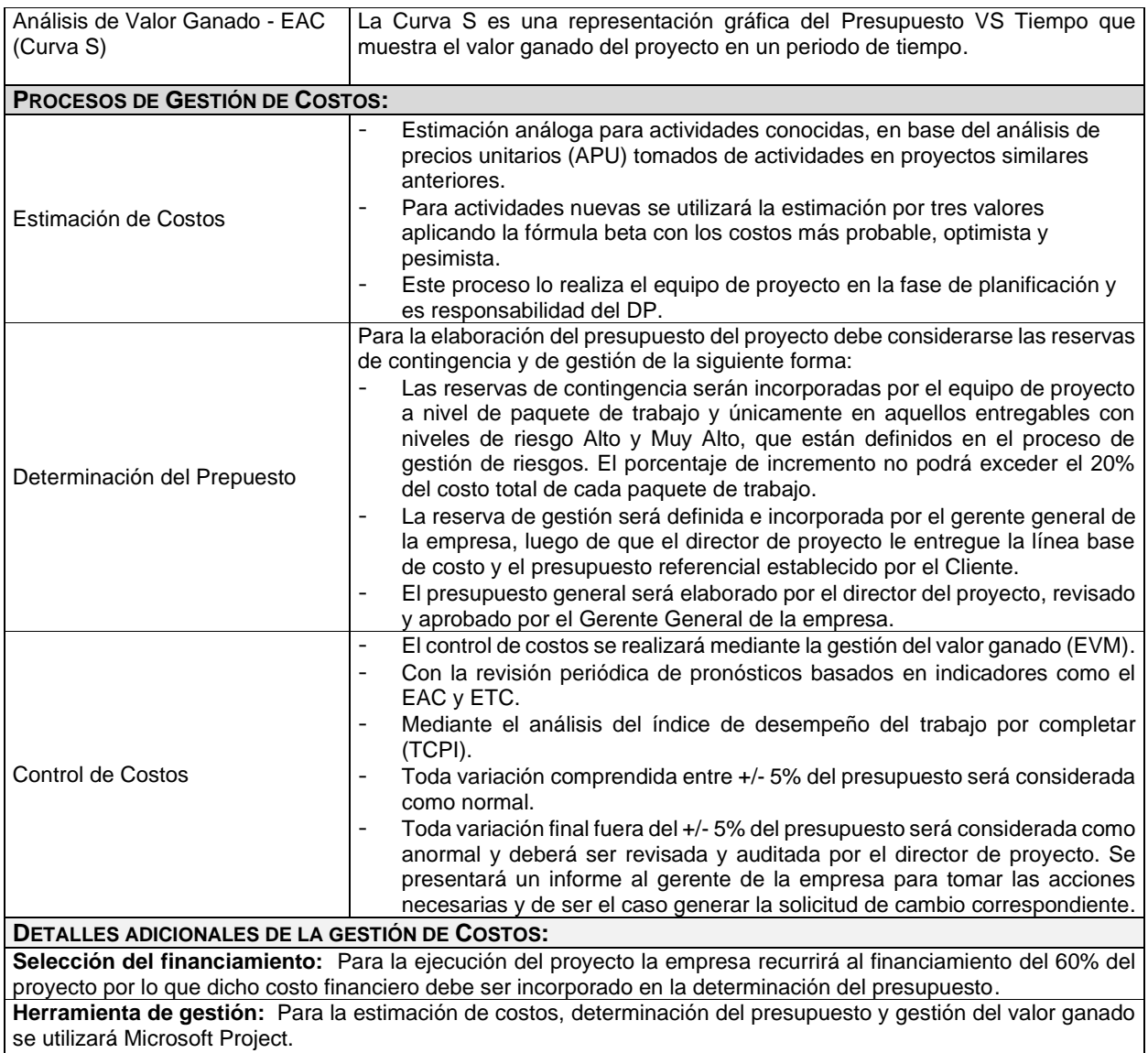

## *3.1.3.2. Estimar los costos*

Para la estimación de los costos de las actividades se parte de las líneas base del alcance y del cronograma, pero durante el transcurso del proyecto esta estimación debe refinarse para reflejar los detalles adicionales a medida que éstos se hacen disponibles, como por ejemplo el registro de riesgos y la asignación de recursos.

En la estimación de costos de un proyecto debe también considerarse la posible aparición de riesgos y la repercusión que pueden tener sobre el conjunto del proyecto, así como la frecuencia con la que pueden presentarse.

### *3.1.3.2.1. Tipos de costos*

Para efectuar una correcta estimación de los costos, es necesario tener en cuenta los diferentes tipos de costos que hay en un proyecto, se mencionan a continuación los principales:

- **Costos variables. –** Son los costos dependientes del volumen de producción; p.ej. los materiales a utilizar, cuanto mayor sea la longitud del tramo a instalar, más tubería y aditivos se necesitarán.
- **Costos fijos. -** Costos que no varían con el volumen de producción; p.ej. la remuneración mensual de un trabajador puede ser un monto fijo independientemente de las horas diarias que le dedique al proyecto.
- **Costos directos. -** Costos que se atribuyen directamente al Proyecto; p.ej. el pago por estudios de suelos, topografía, la logística del material y maquinaria, etc.
- **Costos indirectos. –** Los costos que se comparten entre varios proyectos y generalmente no se puede identificar con exactitud la proporción que corresponde a cada uno; p.ej. los gastos administrativos tales como contabilidad, servicios básicos, teléfono, alquiler de oficina, etc.
- **Costos hundidos o enterrados. –** Son los costos que ya se han realizado independientemente de si se ejecuta o no el proyecto, por lo que no es relevante para la toma de decisiones y se debe suprimir del análisis y evaluación del proyecto; p.ej. la amortización de la maquinaria que ya fue cubierta por proyectos anteriores.
- **Costo de oportunidad. –** Es el costo de la mejor opción no realizada y se basa en el principio de la rentabilidad esperada, y parte de que los agentes económicos toman sus decisiones en base al costo o privación de recursos para conseguir la mayor rentabilidad. Por ejemplo, la decisión de intervenir o no en un proyecto dado, sabiendo que la rentabilidad de dicho proyecto es inferior a la tasa de interés que paga un banco.

### *3.1.3.2.2. Métodos de estimación*

Existen varios métodos de estimación de costos según la información disponible, por ejemplo, una manera sencilla de estimar los costos de una actividad o proyecto es establecer analogías con datos históricos de proyectos similares que se hayan realizado recientemente. En caso de disponer más información se puede recurrir a modelos estadísticos en los cuales los costos del proyecto pueden ser representados con fórmulas matemáticas.

Básicamente las técnicas y herramientas que se utilizan para estimar los costos del proyecto son las mismas que se emplean para estimar la duración de las actividades que se revisó en el proceso de gestión del cronograma, estando entre las principales:

- Juicio de expertos,
- Estimación análoga,
- Estimación paramétrica,
- Estimación por tres valores (proporciona una mayor exactitud).

$$
CE = \frac{CO + 4 * CM + CP}{6}
$$

Donde: CE costo esperado, CO costo optimista, CM costo más probable y CP costo pesimista.

Independientemente del sistema escogido, es fundamental contar con métodos de monitoreo de los costos a lo largo del proyecto, dado que esta información permitirá realizar un ajuste constante y por tanto, estimar el presupuesto final con mayor exactitud y en tiempo real.

En el anexo 4 se presenta un formato muy elemental que puede servir para el costeo de actividades, del entregable y del proyecto, tomando en cuenta los recursos propios de cada actividad. Modelos más desarrollados como los análisis de precios unitarios, son muy utilizados en proyectos de construcción para la determinación de costos, que de igual forma pueden adaptarse a los rubros que son parte de la perforación horizontal dirigida.

#### *3.1.3.3. Determinar el presupuesto*

Este proceso consiste en sumar los costos estimados de las actividades individuales o paquetes de trabajo, de tal forma que se pueda establecer el costo del proyecto en su conjunto y también por fases. El resultado de este proceso es una línea base de costos autorizada, que servirá como referencia para monitorear y controlar si la ejecución de los costos del proyecto se ajusta a dicha previsión. Esta línea base incluye los presupuestos autorizados y reservas para contingencias, pero excluye las reservas de gestión (PMI, 2017, pág. 248).

Determinar el presupuesto es un proceso más complejo que la sola suma de los costos de las actividades, como puede notarse en la figura 23, el presupuesto del proyecto tiene varios componentes y abarca mucho más que las estimaciones de costos de las actividades. Es necesario incorporar en el presupuesto dos reservas de costo o asignaciones económicas para afrontar riesgos potenciales y su impacto en el alcance, plazo y costo del proyecto, las cuales no se utilizan si los riesgos no se producen; estas asignaciones se conocen como reservas para contingencias y reservas de gestión.

• **Reserva para contingencia. –** Estas son reservas económicas que se pueden añadir de manera individual a cada actividad, a un grupo de actividades o paquetes de trabajo de la EDT. Se incluyen como un costo incremental adicional a las actividades del proyecto ante posibles riesgos identificados por la organización o trabajos no previstos, como un plan de respuesta en caso de suscitarse.

Las reservas de contingencias forman parte de la línea base de costos por lo que deben ser aprobadas, el director de proyecto las puede gestionar sin pasar por el control integrado de cambios y disponer de ellas cuando crea necesario. Las asignaciones para contingencias reflejan siempre la

incertidumbre del costo, disminuyendo o aumentando la cuantía en función de los ajustes que se le hagan al proyecto.

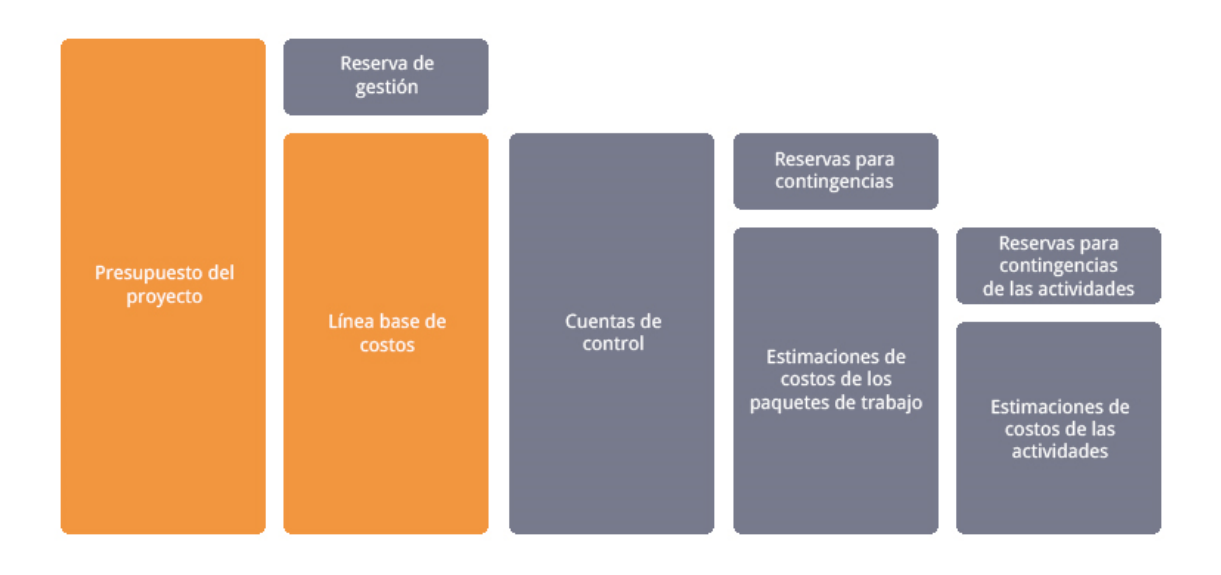

*Figura 23*. Componentes del presupuesto del proyecto. Adaptada de la Guía PMBOK® (PMI, 2017, pág. 255)

• **Reserva de gestión. –** El presupuesto del proyecto está compuesto por la línea base de costos más la reserva de gestión, esta reserva sirve para gestionar los imprevistos y riesgos desconocidos, se incluyen aquellos gastos vinculados a trabajos no previstos dentro del alcance del proyecto. La reserva de gestión se utiliza también para todo lo no cubierto por la reserva de contingencia, y en caso de que estos gastos se ejecutaran finalmente, pasarían a formar parte de la línea base de costos.

Usualmente es el patrocinador del proyecto quien maneja la reserva de gestión, el director del proyecto debe obtener la aprobación del patrocinador para poder usar la reserva de gestión, por medio del control integrado de cambios. La reserva de gestión no forma parte de la línea base de costos del proyecto, pero está incluida en el presupuesto de éste, debido a ello no se suele utilizar en el cálculo del valor ganado.

Las reservas de contingencia y de gestión se pueden calcular como una cantidad fija, un porcentaje o en función de datos históricos, cada vez que estas reservas se utilicen deben documentarse por medio del proceso de actualización y control integrado de cambios. En la figura 24 se presenta un ejemplo de las dos reservas aplicadas en la EDT.

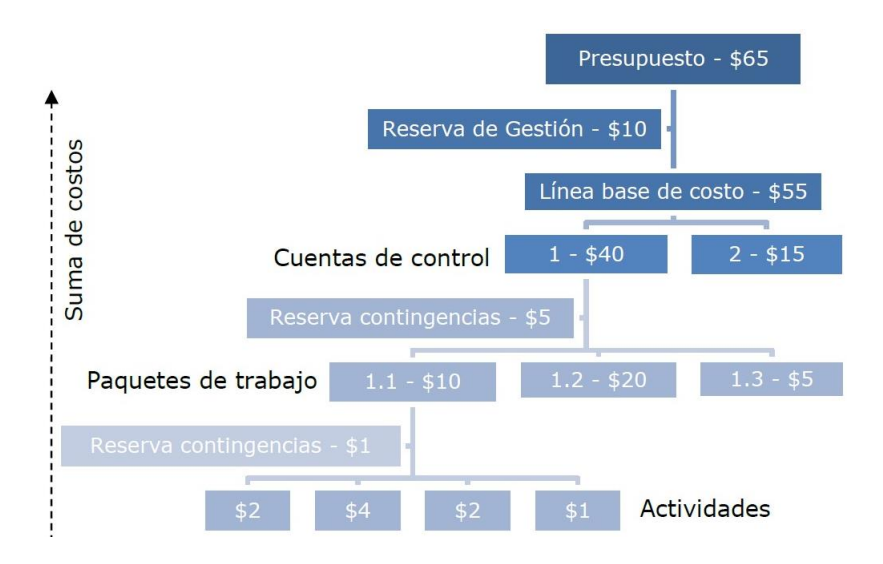

*Figura 24*. Reservas para contingencia y reserva de gestión. Tomada de (Lledó, 2017, pág. 227)

Con todos los costos aprobados, las reservas de gestión y contingencia debidamente definidas, se procede a ingresar los datos en el software de gestión (MS Project) que se utilizó en la elaboración del cronograma del proyecto, especificando el tipo de costo si es de material, recurso humano, un costo fijo, etc. De esta manera el software entregará información (informes, resultados, estadísticas) sobre el presupuesto del proyecto, con el que se define los requisitos financieros del proyecto y se hace un seguimiento pormenorizado del consumo de recursos económicos durante la ejecución del mismo.

A modo de ejemplo se utiliza los datos del proyecto CAPTACIÓN DE AGUA DE MAR EN LA ISLA PUNÁ CON PHD ejecutado por la empresa Viadirecta Construcciones en el año 2019, para completar en el cronograma establecido en numerales anteriores el costo de las actividades, a fin de visualizar la utilidad de la herramienta sugerida (ver figura 25).

| Id             | O | Modo<br>de tarea | Nombre de tarea                                                                          | Duración | Costo       |
|----------------|---|------------------|------------------------------------------------------------------------------------------|----------|-------------|
| 1              |   | -5               | PROYECTO DE INFRAESTRUCTURA CON PHD                                                      | 64 días  | \$55.770,00 |
| 2              |   | -3               | Inicio de proyecto                                                                       | 0 días   | \$0,00      |
| 3              |   | 马                | <b>FACTIBILIDAD</b>                                                                      | 31 días  | \$11.660,00 |
| $\overline{4}$ |   | 马                | <b>Estudios preliminares</b>                                                             | 7 días   | \$5.700,00  |
| 10             |   | -3               | Permisos y autorizaciones                                                                | 15 días  | \$3.500,00  |
| 15             |   | 马                | <b>Documentos contractuales</b>                                                          | 9 días   | \$2.460,00  |
| 20             |   | 马                | <b>PLANEACIÓN</b>                                                                        | 14 días  | \$24.180,00 |
| 21             |   | -5               | Diseño final del perfil de perforación                                                   | 7 días   | \$1.120,00  |
| 25             |   | Гъ,              | Requerimientos en obra                                                                   | 2 días   | \$360,00    |
| 30             |   | -3               | <b>Adquisiciones</b>                                                                     | 6 días   | \$22.700,00 |
| 34             |   | 马                | <b>CONSTRUCCIÓN</b>                                                                      | 13 días  | \$15.530,00 |
| 35             |   | -5               | Gestión de fluidos de perforación                                                        | 13 días  | \$4.600,00  |
| 36             |   | Г.,              | Transporte y acopio de aditivos y agua                                                   | 3 días   | \$1.800,00  |
| 37             |   | -5               | Manejo y control de fluidos de perforación                                               | 7 días   | \$700,00    |
| 38             |   | -5               | Desechar y/o reciclar el material residual                                               | 7 días   | \$2.100,00  |
| 39             |   | Г.,              | Gestión del material                                                                     | 13 días  | \$4.300,00  |
| 40             |   | 马                | Transporte y almacenamiento de la tubería                                                | 3 días   | \$900,00    |
| 41             |   | -3               | Efectuar suelda de ductos con termo o electrofus 3 días                                  |          | \$700,00    |
| 42             |   | -5               | Realizar pruebas de la tubería soldada (columna) 2 días<br>en superficie                 |          | \$1.200,00  |
| 43             |   | 鸟                | Posicionamiento y manejo de la columna de<br>ductos en punto de inserción                | 2 días   | \$1.500,00  |
| 44             |   | -4               | <b>Obras preliminares</b>                                                                | 3 días   | \$2.700,00  |
| 45             |   | 马                | Implementar y controlar la seguridad en obra                                             | 1 día    | \$1.500,00  |
| 46             |   | 马                | Preparar sitio para ubicación de la máquina<br>perforadora                               | 1 día    | \$200,00    |
| 47             |   | -5               | Preparación de los puntos de entrada y salida de 1 día<br>la perforación                 |          | \$200,00    |
| 48             |   | -3               | Realizar roturas y resanamientos de calzadas u<br>otro elemento en caso de ser necesario | 1 día    | \$800,00    |
| 49             |   | E.               | Instalación de tubería                                                                   | 7 días   | \$3.150,00  |
| 50             |   | 与                | Perforación piloto                                                                       | 2 días   | \$900,00    |
| 51             |   | -5               | Ensanchamiento de túnel                                                                  | 3 días   | \$1.350,00  |
| 52             |   | -3               | Halado de columna                                                                        | 2 días   | \$900,00    |
| 53             |   | 5                | Gestión y mitigación de riesgos                                                          | 11 días  | \$780,00    |
| 56             |   | -5               | <b>CIERRE</b>                                                                            | 23 días  | \$4.400,00  |
| 57             |   | -5               | Pruebas de funcionamiento                                                                | 4 días   | \$1.800,00  |
| 61             |   | -5               | Cierre contractual                                                                       | 15 días  | \$2.000,00  |
| 66             |   | 5                | Cierre del proyecto                                                                      | 4 días   | \$600,00    |

Figura 25. Determinación del presupuesto

# **3.2. Desarrollar la planificación de la gestión de la calidad, los recursos y las comunicaciones**

## **3.2.1. Gestión de la calidad del proyecto**

Según la guía PMBOK® "La Gestión de la Calidad del Proyecto incluye los procesos para incorporar la política de calidad de la organización en cuanto a la planificación, gestión y control de los requisitos de calidad del proyecto y el producto, a fin de satisfacer los objetivos de los interesados. La Gestión de la Calidad del Proyecto también es compatible con actividades de mejora de procesos continuos tal y como las lleva a cabo la organización ejecutora" (PMI, 2017, p. 271).

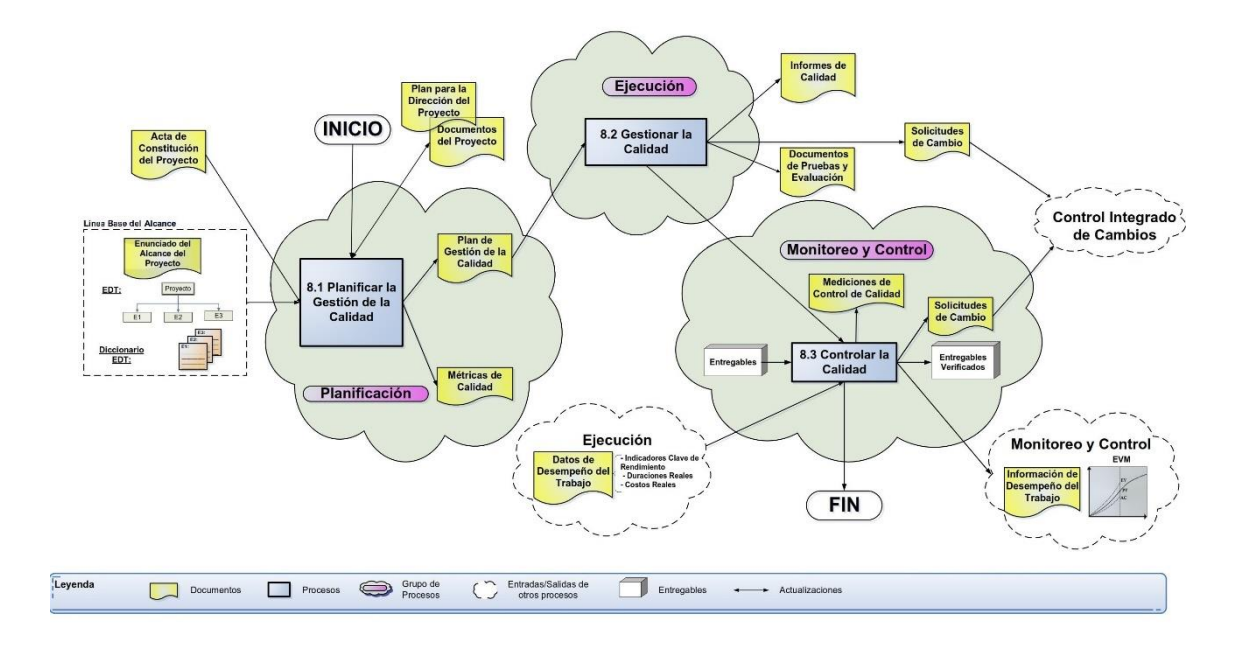

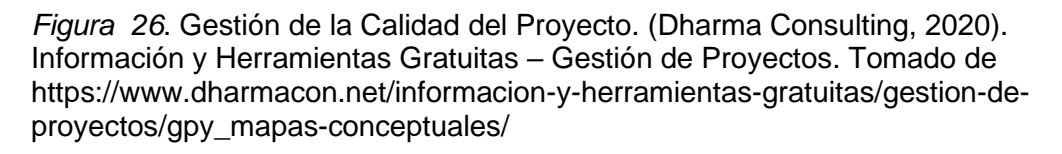

En la figura 26 se presenta un mapa conceptual con los diferentes procesos que conforman el área de conocimiento de gestión de la calidad y la interacción entre ellos. En la etapa de planificación se inicia con el proceso de Planificar la Gestión de la Calidad en el que se identifican los requisitos, estándares y/o normas de calidad para el proyecto y sus entregables, documentando la manera de cómo se demostrará el cumplimiento de los mismos a lo largo del proyecto. Las
principales salidas de este proceso son el Plan de Gestión de la Calidad y las Métricas de Calidad.

En la fase de ejecución se encuentra el proceso Gestionar la Calidad que se ocupa de realizar las actividades definidas en el plan de gestión para cumplir con los objetivos de calidad de los entregables del proyecto. Aquí los requisitos de calidad identificados durante el proceso planificar la gestión de la calidad se convierten en instrumentos de prueba y evaluación, que se aplican posteriormente durante el proceso Controlar la Calidad, en éste se comparan los resultados del trabajo con los requisitos de calidad a fin de garantizar que el resultado sea aceptable.

### *3.2.1.1. Plan de gestión de la calidad*

La calidad en los proyectos es muy a menudo una de las características olvidadas, y no por ser menos importante sino porque se requiere de costos y esfuerzos adicionales (auditorias, pruebas y ensayos, rehacer trabajo, garantías, etc.). En ese sentido la gestión de la calidad es de suma importancia si se quiere obtener la completa satisfacción de los interesados, puede definirse la calidad en un proyecto como el grado en el que el proyecto cumple con los requisitos.

La gestión de calidad comienza con la elaboración del plan de calidad para la creación del producto o servicio atendiendo al alcance del proyecto y los requerimientos de los interesados. Este plan describe la implementación de las políticas de calidad y el cumplimiento de los requisitos de calidad definidos para el proyecto, así como las actividades y los recursos necesarios para que el equipo de dirección del proyecto consiga los objetivos de calidad establecidos.

El estilo y el grado de detalle del plan de gestión de la calidad se determinan en función de los requisitos del proyecto. Se debería revisar el plan de gestión de la calidad en una etapa temprana del proyecto para asegurar que las decisiones estén basadas en información exacta. Los beneficios de esta revisión pueden incluir el obtener un enfoque más claro sobre la propuesta de valor del proyecto, reducciones de costos y menor frecuencia de retrasos en el cronograma debidos a retrabajo. (PMI, 2017, pág. 286).

En la tabla 17 se presenta un modelo de plan de gestión de la calidad para un proyecto de perforación horizontal dirigida, en el que se puede incluir entre otros, los siguientes componentes:

# Tabla 17

*Plan de gestión de la calidad*

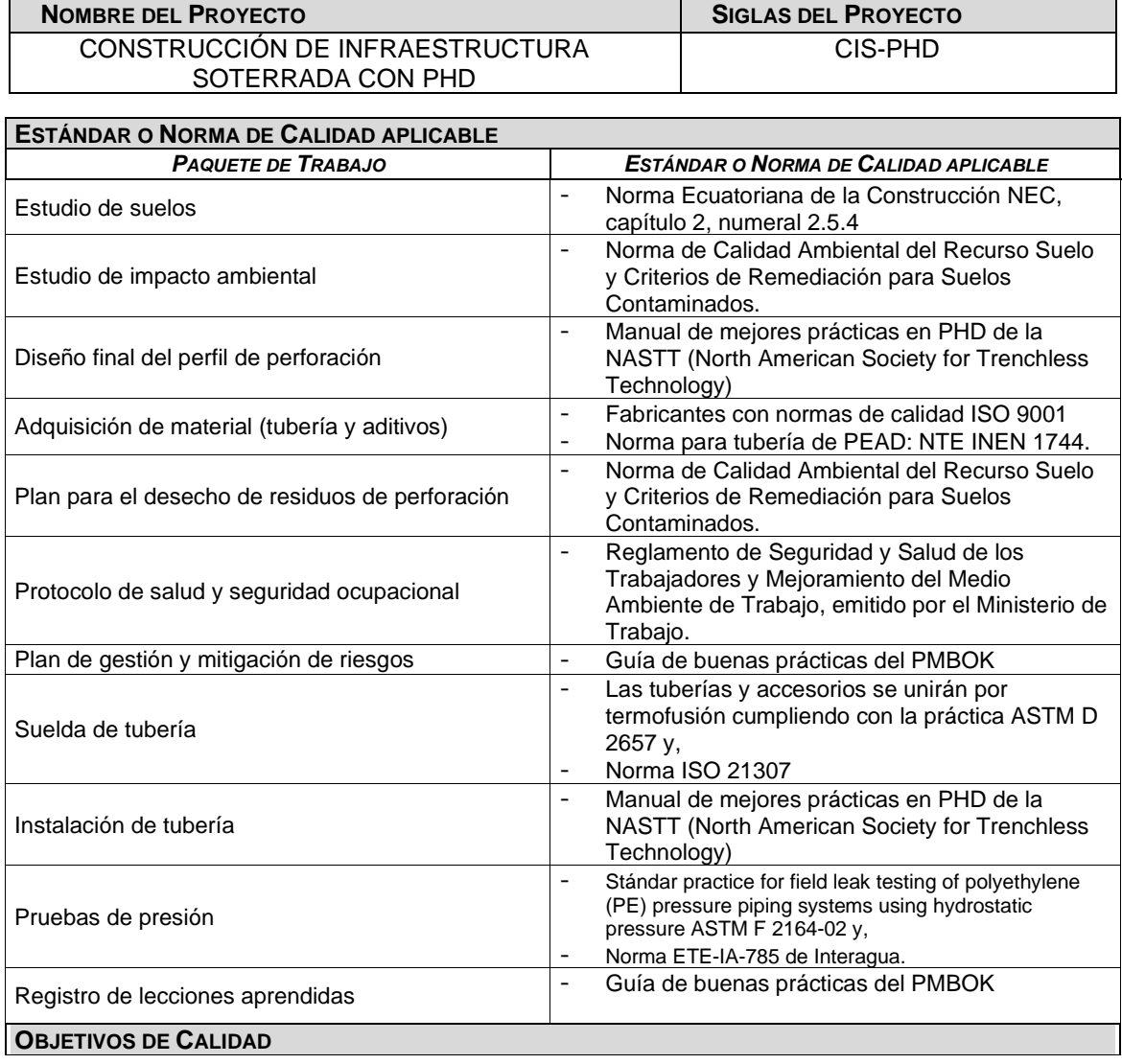

# *PLAN DE GESTIÓN DE LA CALIDAD*

Garantizar los requerimientos de Calidad exigidos por el cliente, mediante el cumplimiento de las normas de calidad aplicables al proyecto, el provisionamiento de materiales certificados y el manejo de estándares y buenas prácticas de construcción.

Fomentar y desarrollar la cultura de calidad en todos los miembros del equipo, con el fin de mejorar continuamente la calidad en los procesos de gestión y construcción, aprovechando y optimizando al máximo los recursos disponibles del proyecto.

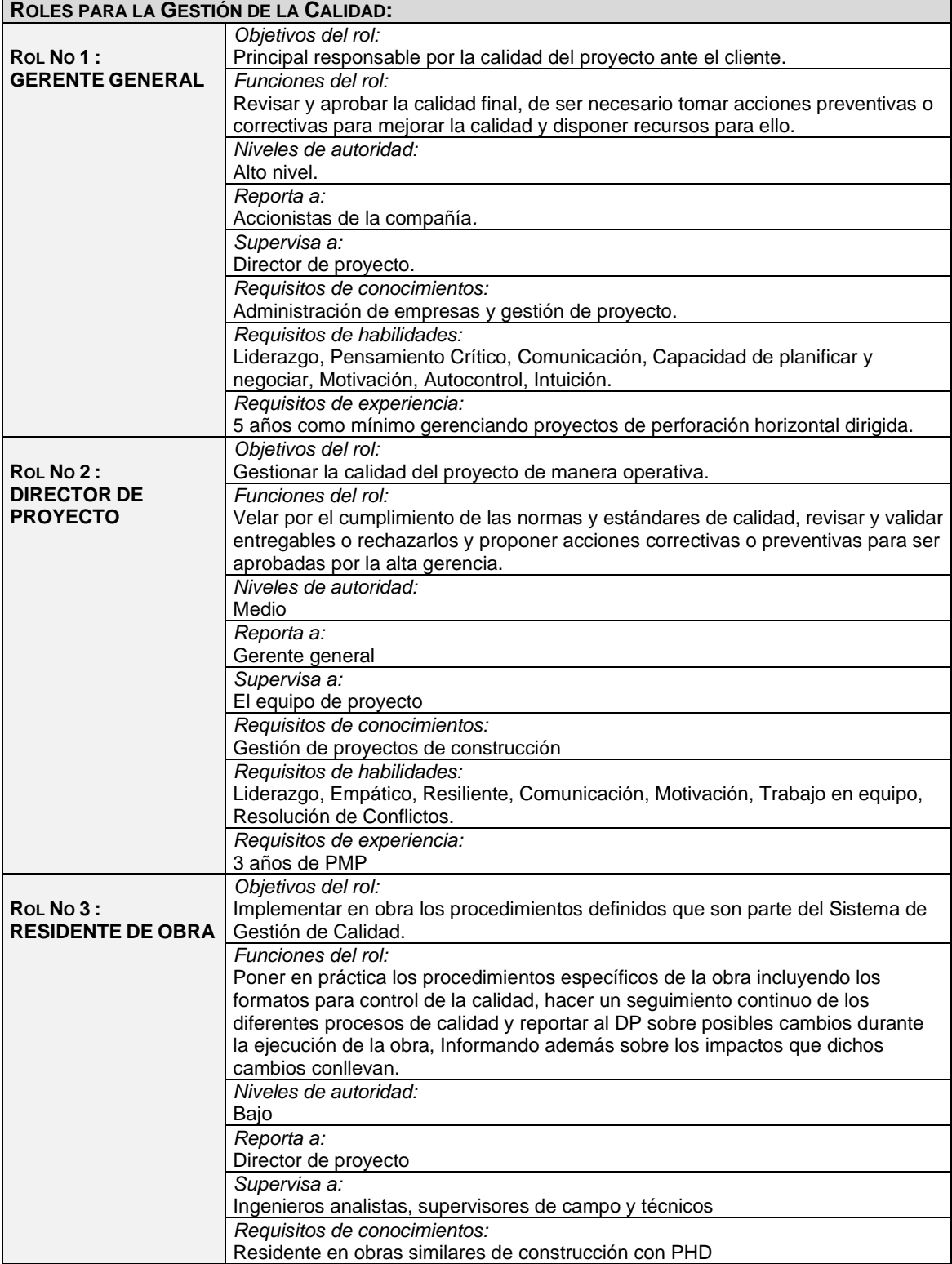

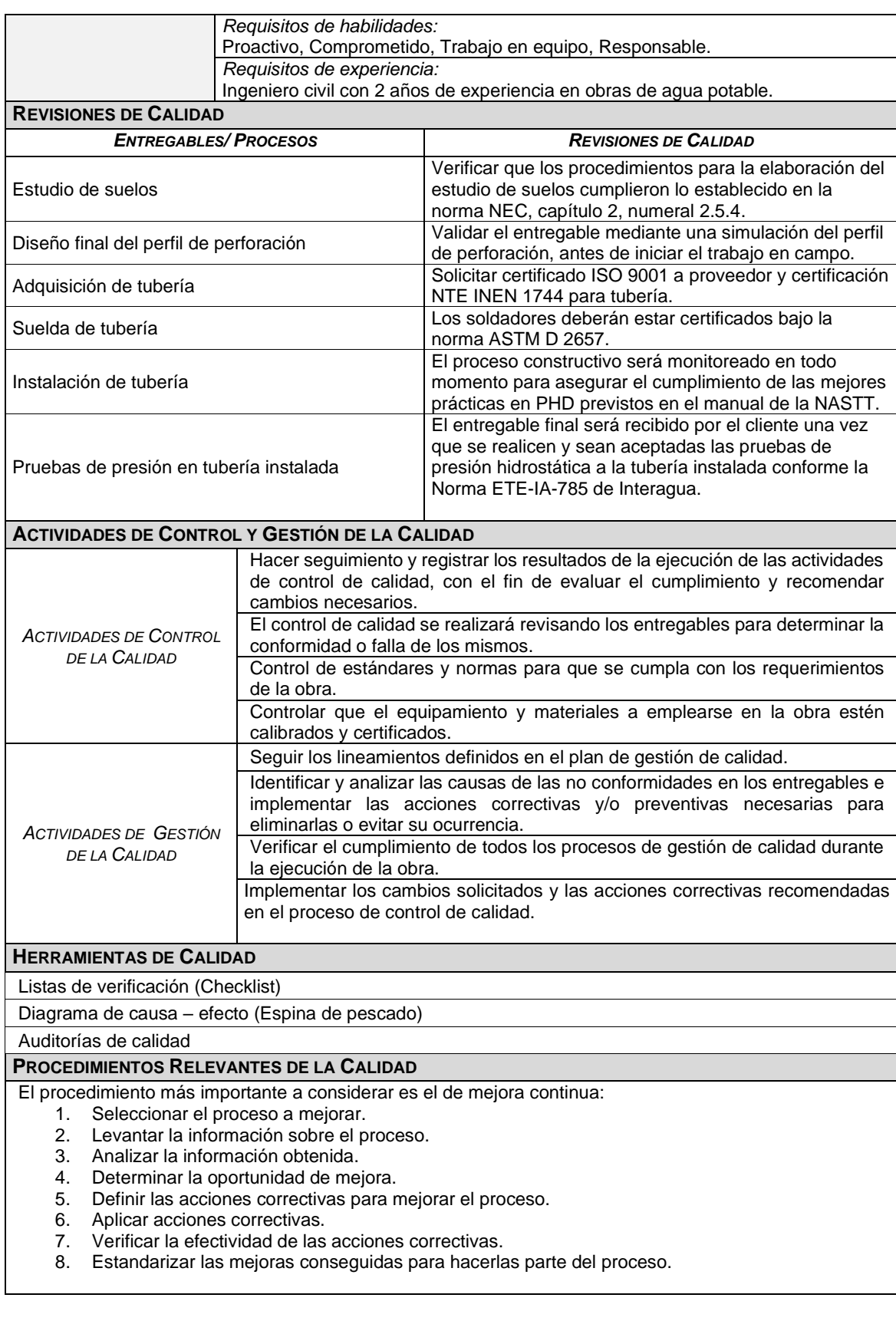

### *3.2.1.2. Métricas de la calidad*

De acuerdo con el PMBOK® (PMI, 2017, p. 287) una métrica de calidad es una definición operacional que describe de manera específica un atributo del producto o del proyecto, y cómo dicho atributo es medido por el proceso de controlar la calidad para verificar su cumplimiento. Las métricas permiten conocer de manera rápida y objetiva el estado de la calidad del proyecto, identificando fácilmente aquellos aspectos donde haya problemas, para tomar acciones correctivas.

Algunos ejemplos de métricas de calidad incluyen: porcentaje de tareas completadas a tiempo, desempeño del costo, tasa de fallas, número de defectos identificados por día, tiempo de inactividad total por mes, puntuaciones de satisfacción de los clientes, porcentaje de requisitos cubiertos por el plan de pruebas, etc. En la tabla 18 se presenta un modelo de métrica de calidad, en el que puede incluirse la siguiente información:

Tabla 18 *Métrica de calidad*

# *MÉTRICA DE CALIDAD*

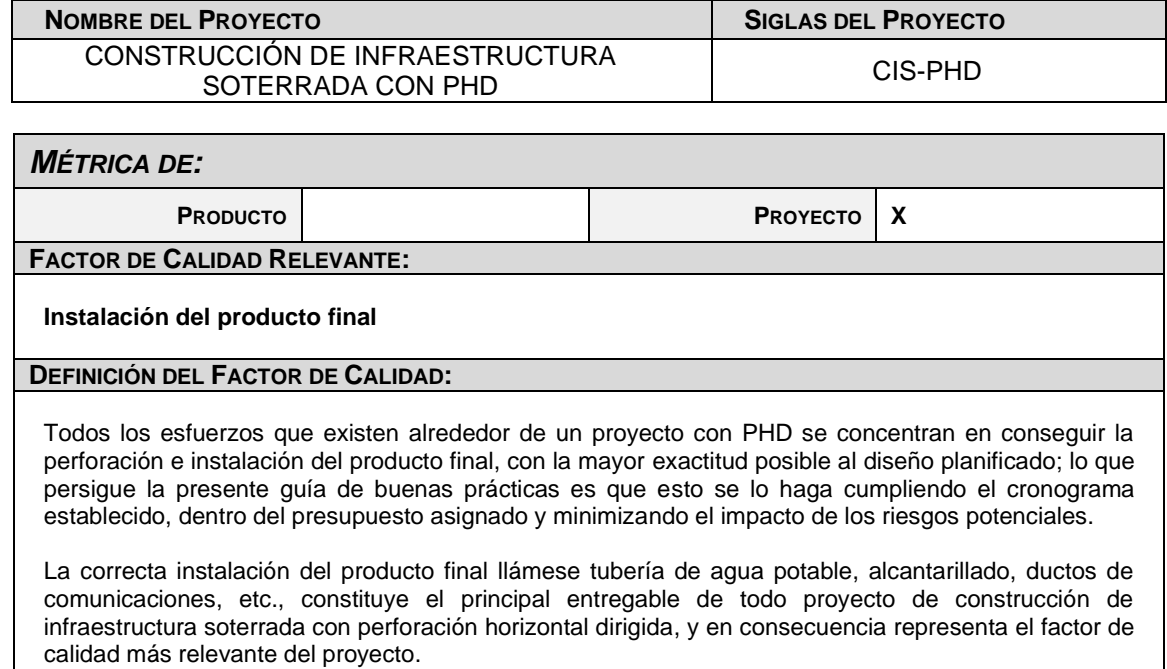

#### **PROPÓSITO DE LA MÉTRICA:**

La métrica se desarrolla para monitorear el cumplimiento de todos los procedimientos que nos llevan a conseguir una instalación del producto final basada en las necesidades y requerimientos del cliente, tales como: niveles específicos (cotas), precisión del trazado, calidad del material instalado, funcionalidad del servicio que utilizará la infraestructura construida, etc.

#### **DEFINICIÓN OPERACIONAL:**

La calidad de la instalación del producto final comienza desde la fase de factibilidad en la cual es indispensable realizar un adecuado estudio de suelos, levantamiento topográfico y mapeo de interferencias. Con estos insumos validados y verificados, en la fase de planificación el equipo de proyecto realiza el diseño definitivo del perfil de perforación y los cálculos respectivos de material, fluidos y los propios de la técnica de PHD. Con el diseño final en la fase de construcción se realiza la perforación piloto que constituye la guía principal para el ensanchamiento del micro túnel al diámetro deseado, para finalmente instalar el producto final (columna de ductos).

#### **MÉTODO DE MEDICIÓN:**

- 1. Se evalúa el cumplimiento de la norma especificada en el plan de gestión de calidad para el estudio de suelos.
- 2. Certificar la experiencia del topógrafo, así como la calibración de la estación total.
- 3. Validar el diseño final y cálculos mediante una simulación en un software de PHD.
- 4. En la perforación piloto certificar la experiencia del navegador, así como la calibración del equipo de navegación.
- 5. A lo largo de la perforación piloto se toman los niveles con la estación total y se comparan con las cotas del diseño, para determinar un posible desvío.
- 6. En la conformación de la columna de ductos se comprueba la experiencia del soldador mediante las certificaciones respectivas, así como la calibración de la máquina de termofusión y el certificado de calidad de la tubería.
- 7. En los procesos de ensanchamiento y halado de la columna de ductos se monitorea constantemente las tensiones y cargas de pullback, para evitar daños en la tubería instalada.
- 8. Con la tubería instalada se realizan las pruebas de presión y demás exigidas por el cliente.

#### **RESULTADO DESEADO:**

- Diferencia en niveles (cotas) menor al 1%
- 2. Desvío en el punto de salida menor a 50 cm.

#### **ENLACE CON OBJETIVOS ORGANIZACIONALES:**

El cumplimiento de esta métrica es indispensable para poder obtener la aceptación y satisfacción del cliente, cumplir con el alcance establecido en el contrato y obtener los beneficios económicos esperados.

#### **RESPONSABLE DEL FACTOR DE CALIDAD:**

La persona responsable de vigilar el factor de calidad, los resultados de la métrica, y de promover las mejoras de procesos que sean necesarias para lograr los objetivos de calidad planteados, es el Director de Proyecto, sin embargo la responsabilidad última de lograr la rentabilidad del proyecto y el cumplimiento de los objetivos planteados recae en forma ejecutiva en el Gerente de la empresa.

### **3.2.2. Gestión de los recursos del proyecto**

La guía PMBOK® en su sexta edición (PMI, 2017, págs. 307, 309) menciona que la gestión de los recursos del proyecto consiste en identificar, adquirir y gestionar los recursos físicos y humanos necesarios para una exitosa ejecución y finalización del proyecto; garantizando que los recursos adecuados estarán disponibles para el equipo y director del proyecto en el momento oportuno y lugar adecuados.

Los recursos físicos incluyen el equipamiento, los suministros, materiales, instalaciones, logística, infraestructura y demás componentes necesarios para la exitosa finalización del proyecto, la gestión de estos recursos se concentra en la asignación y utilización de una manera eficiente y eficaz. Las organizaciones deben disponer información sobre la demanda actual y futura de recursos, así como las configuraciones que serán necesarios para satisfacer esas demandas y el suministro de recursos.

Los recursos humanos o de personal se refieren en cambio a los miembros del equipo del proyecto, que son individuos con roles y responsabilidades quienes trabajan conjuntamente para lograr un objetivo común del proyecto. El personal puede tener diferentes habilidades y competencias, estar asignados a tiempo parcial, tiempo completo, pueden incorporarse o retirar del equipo del proyecto conforme avanza el mismo.

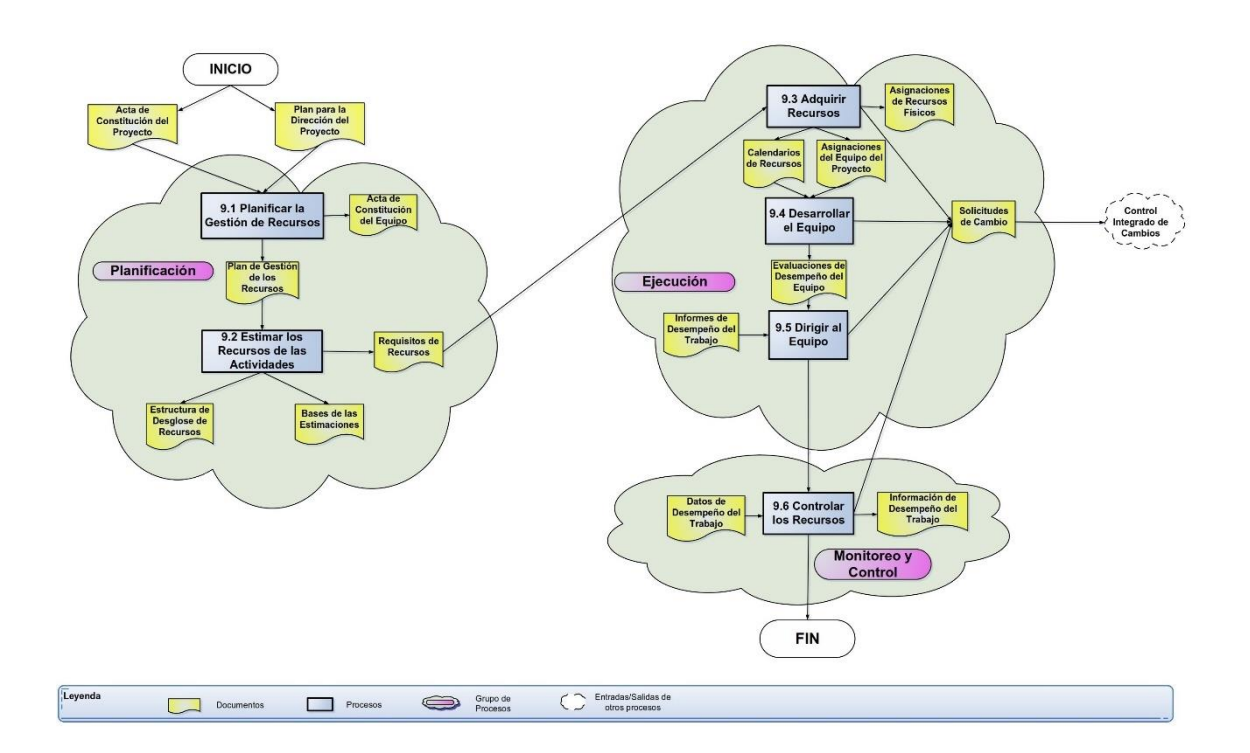

*Figura 27*. Gestión de los recursos del proyecto. (Dharma Consulting, 2020). Información y Herramientas Gratuitas – Gestión de Proyectos. Tomado de https://www.dharmacon.net/informacion-y-herramientas-gratuitas/gestion-deproyectos/gpy\_mapas-conceptuales/

En la figura 27 se muestra un mapa conceptual con los diferentes procesos que conforman el área de conocimiento de la gestión de los recursos del proyecto y la interacción entre ellos. Iniciando en la fase de planificación con el acta de constitución y el plan para la dirección del proyecto que son las entradas para Planificar la Gestión de los Recursos, cuyas principales salidas son el Plan de Gestión de los Recursos y el Acta de Constitución del Equipo.

Se continúa con el proceso para Estimar los Recursos de las Actividades, de donde se obtienen la Estructura de Desglose de Recursos, la Base de Estimaciones y los Requisitos de Recursos. Con estos insumos se pasa a la fase de ejecución donde se tienen el proceso para Adquirir los Recursos, Desarrollar el Equipo y Dirigir el Equipo de trabajo.

Finalmente partiendo de los datos de desempeño del trabajo obtenidos en la fase de ejecución como entradas, en la fase de monitoreo y control se tiene el proceso para Controlar los Recursos, del que se desprende la Información de desempeño del Trabajo para generar las solicitudes de cambio en caso de ser necesarias.

# *3.2.2.1. Planificar la gestión de recursos*

Este proceso tiene el objetivo de definir el cómo estimar, adquirir, gestionar y utilizar los recursos físicos y del equipo, mediante la creación del plan de gestión de los recursos y el acta de constitución del equipo, con el fin de proporcionar una guía y dirección sobre cómo realizar la gestión de los recursos a lo largo de la ejecución del proyecto, y asegurar que haya suficientes recursos disponibles para la exitosa finalización del proyecto. (PMI, 2017, pág. 312). En la tabla 19 se presenta un modelo del plan de gestión de los recursos que puede incluir, entre otros los siguientes componentes:

*Tabla 19* Plan de gestión de los recursos

# *PLAN DE GESTIÓN DE LOS RECURSOS*

**NOMBRE DEL PROYECTO SIGLAS DEL PROYECTO**

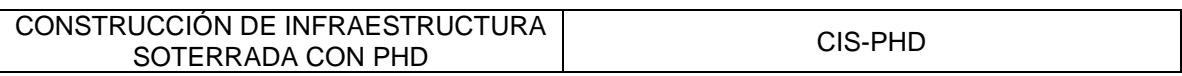

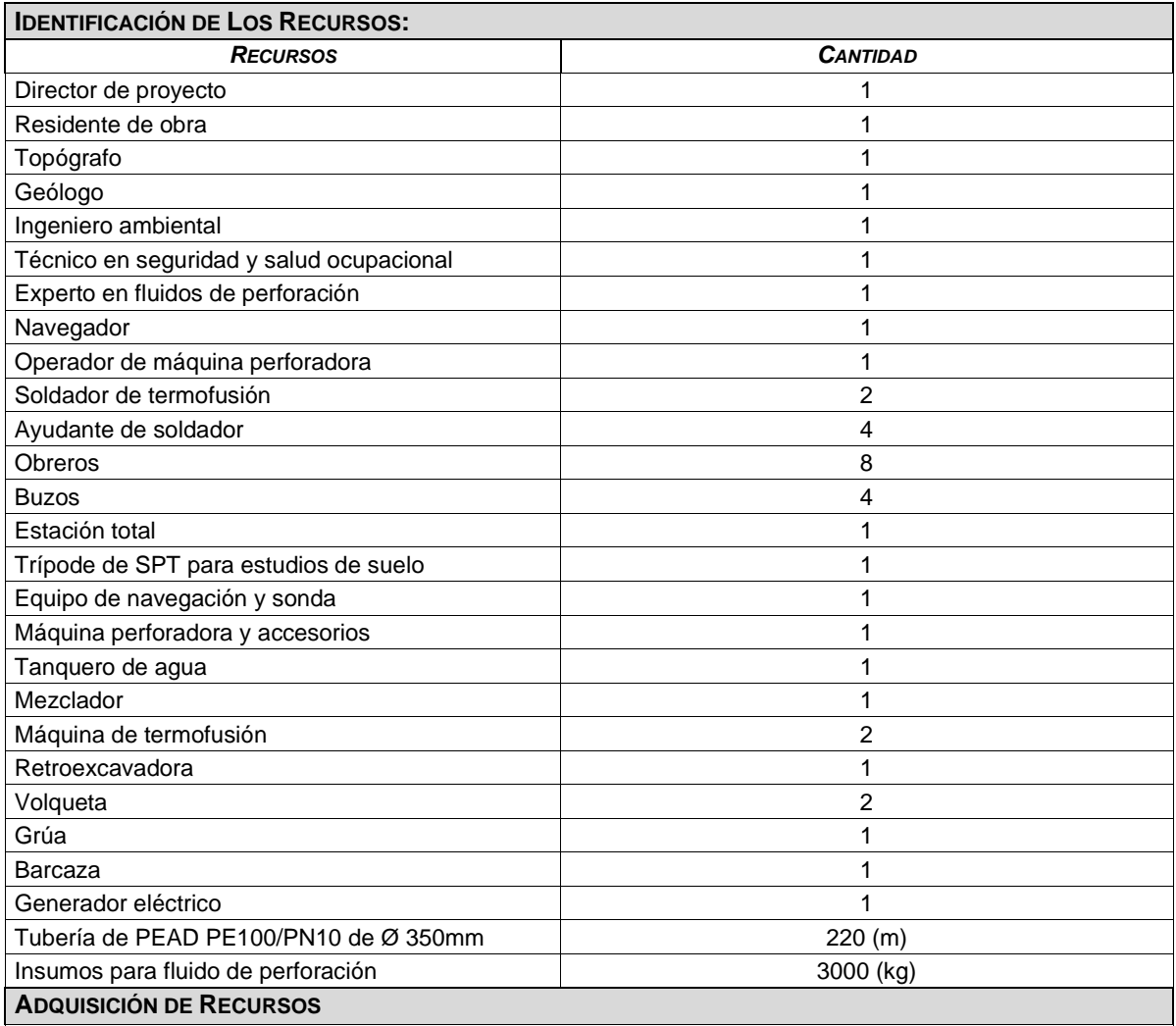

Se muestra en el siguiente cuadro de adquisiciones los recursos que no son propios de la empresa y requieren ser contratados o comprados externamente:

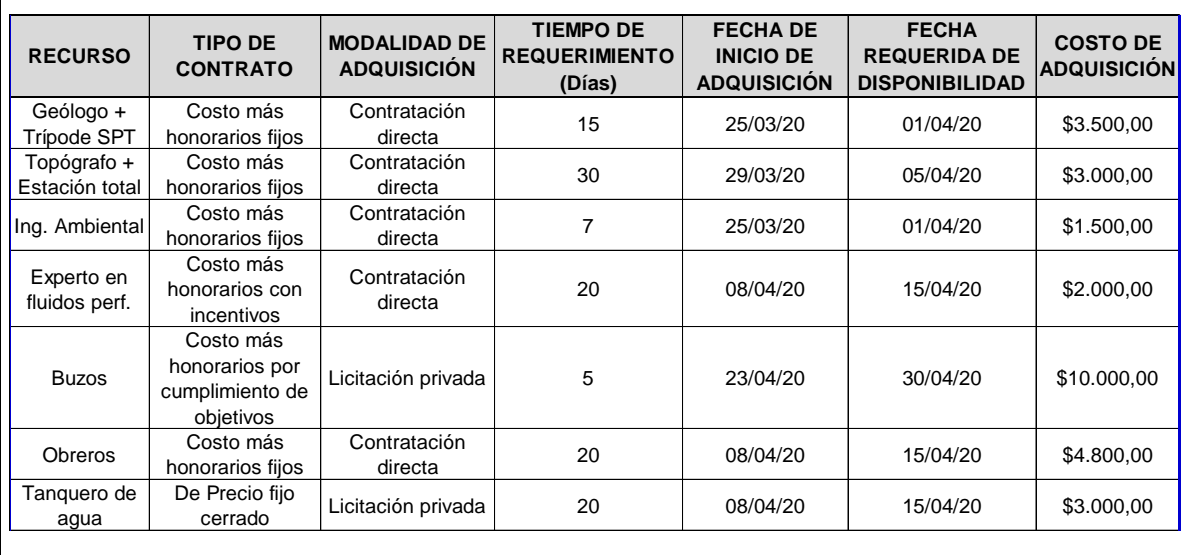

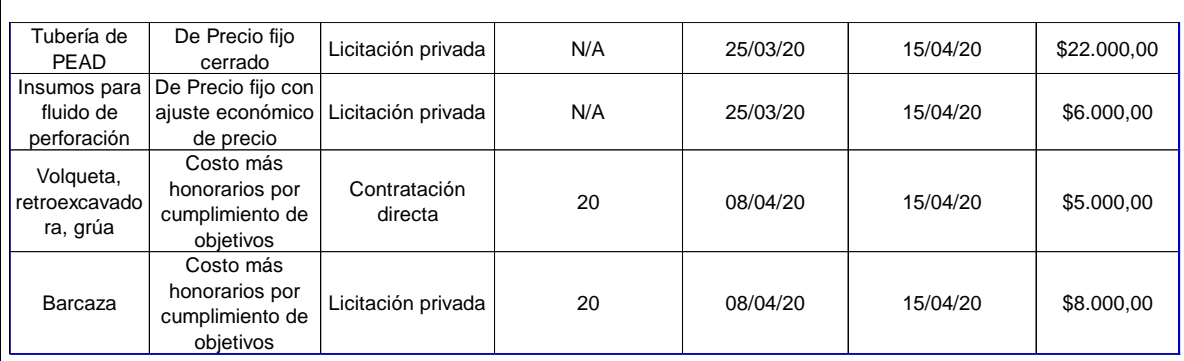

### **ROLES Y RESPONSABILIDADES:**

En el cuadro de descripción de roles se definen los roles, niveles de autoridad, responsabilidad y competencias del equipo del proyecto:

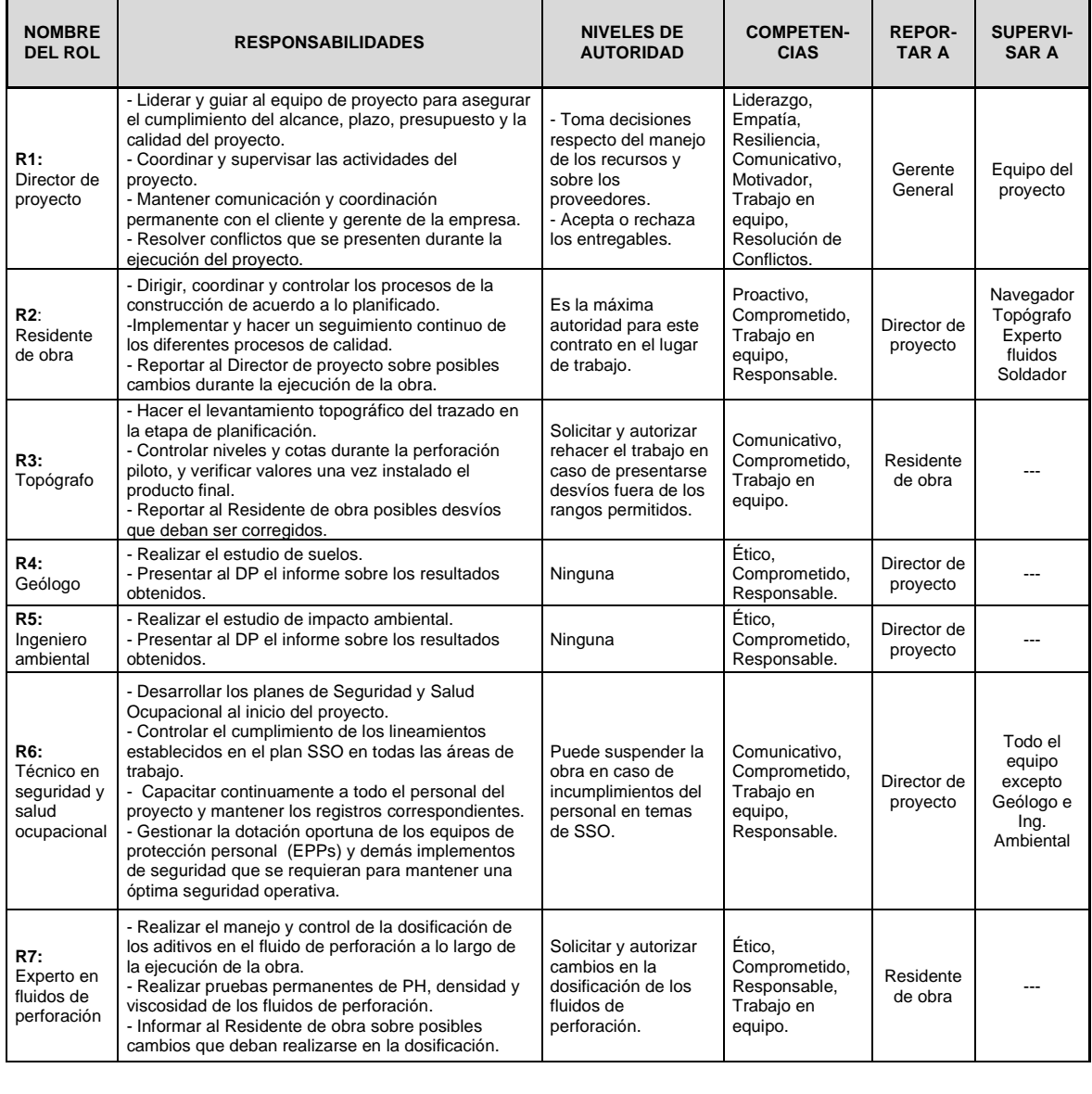

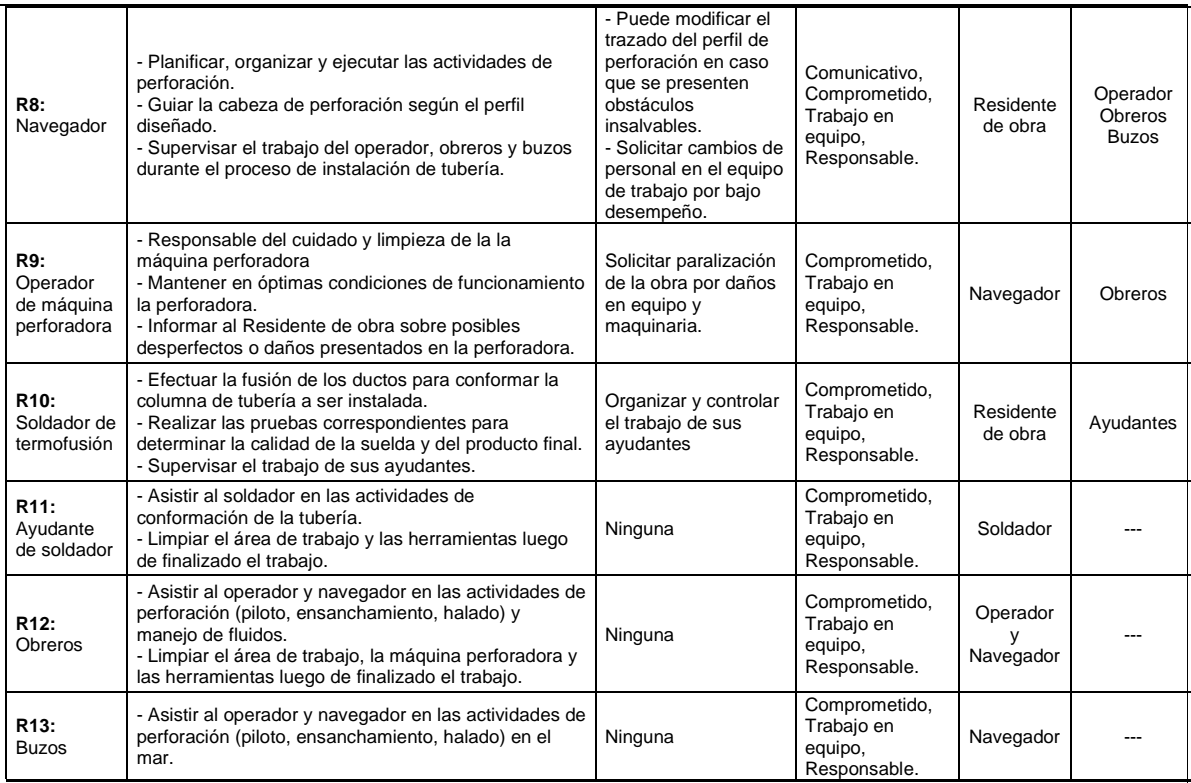

Se utiliza una Matriz RAM (*Resource Asignment Matrix*) para realizar la asignación de responsables para cada actividad o paquete de trabajo:

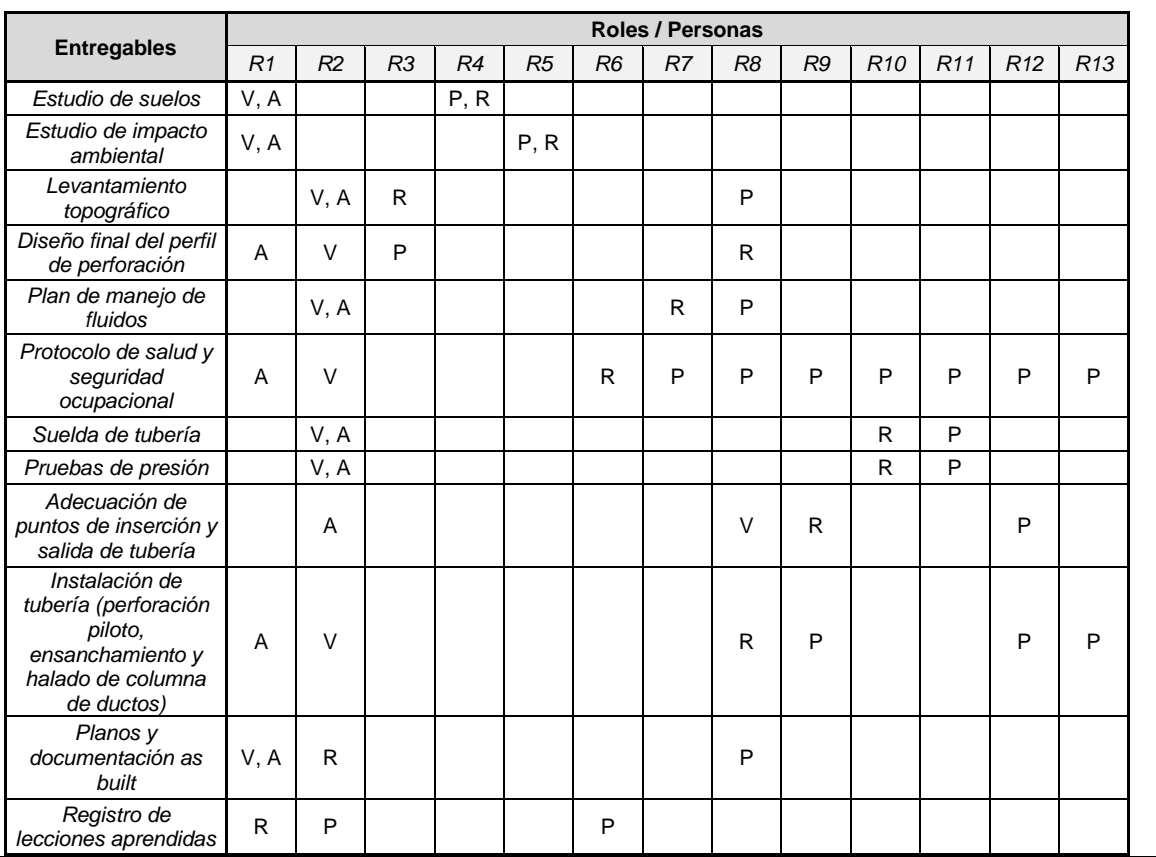

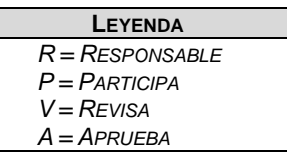

#### **ORGANIGRAMA DEL PROYECTO:**

El Organigrama del proyecto se muestra en la figura 28

#### **GESTIÓN DE LOS RECURSOS DEL EQUIPO DE PROYECTO:**

DEFINICIÓN DE PERSONAL.- La determinación de la cantidad de recursos humanos que se requieren para el proyecto se realiza en base de los análisis de precios unitarios (APUs) de los diferentes rubros que componen la obra. Para ello se debe analizar la composición de las cuadrillas de trabajo, el rendimiento diario por cuadrilla y el plazo de ejecución previsto en el contrato.

PROVISIÓN DE PERSONAL.- En el campo de ADQUISICIÓN DE RECURSOS se define el personal que debe ser contratado, el tipo de contrato, la modalidad de adquisición y presupuesto destinado. El resto de personal requerido para la obra son colaboradores de la empresa, cuya vinculación al proyecto debe coordinarse con el jefe de talento humano.

ADMINISTRACIÓN Y LIBERACIÓN DE RECURSOS.- Una vez que se inicie la ejecución de la obra el personal será gestionado por el Residente de Obra, quien será el responsable de comunicar al Director de Proyecto novedades referentes a incremento, cambio o liberación de recursos, para que este a su vez coordine con el área de talento humano la vinculación en otros proyectos.

#### **CAPACITACIÓN:**

- El Técnico de Seguridad y Salud Ocupacional realizará charlas diarias sobre las normas de seguridad en el área de trabajo, el uso de EPPs y procedimientos para casos de emergencia.
- El Experto en fluidos de perforación capacitará antes del inicio de la obra al personal encargado del manejo de los aditivos sobre la manipulación y cuidado de estos elementos.
- El Navegador entrenará a los buzos sobre el manejo de los accesorios de perforación bajo el agua, para lo cual debe preparar jornadas de dos horas diarias antes de que inicie la inmersión.

#### **DESARROLLO DEL EQUIPO:**

- En vista que el proyecto se realizará en la Isla Puna, un sector apartado de la ciudad se propone la Coubicación como método para desarrollar el equipo, para el efecto todos los miembros del equipo de proyecto estarán alojados en un mismo lugar, lo que permitirá que compartan las horas de comida y horas libres para conocerse mejor y fomentar la camaradería y amistad entre ellos.
- En las charlas diarias previas al inicio de la jornada laboral el Residente de Obra debe realizar dinámicas para motivar al personal y fomentar el trabajo en equipo.

#### **CONTROL DE RECURSOS:**

En el plan de gestión de adquisiciones se establecen los métodos para las compras de los recursos físicos. - Al ser este un proyecto que se llevará a cabo en un lugar apartado donde se llega por transporte marítimo, es necesario acopiar todo el material en puerto para luego ser trasladado a la Isla por medio de una barcaza. También debe incluirse todo el equipo y la maquinaria necesarias para la ejecución de la obra.

#### **PLAN DE RECONOCIMIENTO:**

- En el tema de recompensas se aplicará a todo el equipo de trabajo la política que mantiene la empresa para la ejecución de proyectos con PHD, que consiste en el pago por PRODUCCIÓN, que es un valor por metro lineal de tubería instalada si se ejecuta la obra dentro del plazo establecido, Dicho valor será fijado por el Gerente General de la empresa en base de las tablas establecidas para los diferentes diámetros.

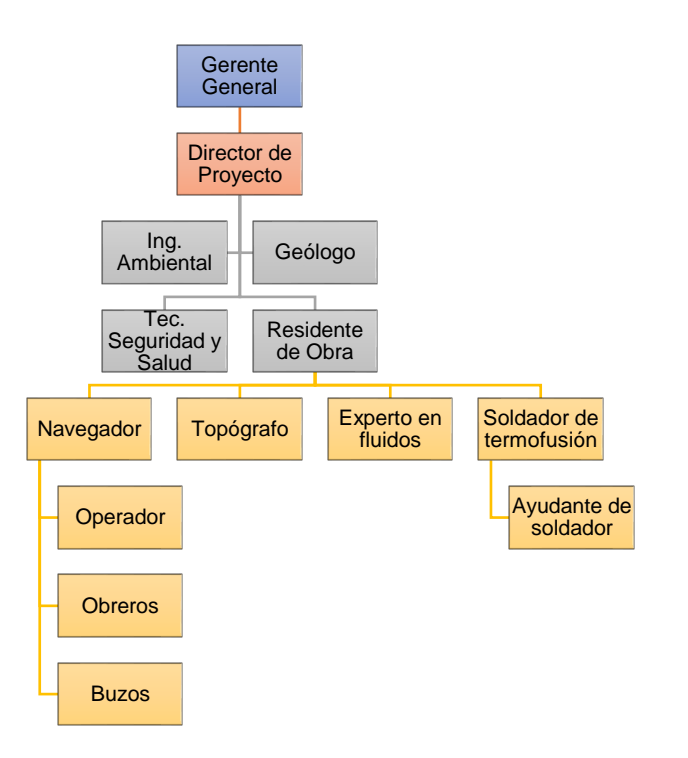

*Figura 28*. Organigrama del proyecto.

### *3.2.2.2. Estimar los recursos de las actividades*

En este proceso se identifica el tipo, la cantidad y las características de los recursos físicos (materiales, insumos, equipamiento, instalaciones, etc.) y recursos humanos necesarios para completar las actividades del proyecto, este proceso permite estimar el costo y la duración de las actividades de manera más precisa (PMI, 2017, pág. 320).

Estimar los recursos de las actividades está relacionado directamente con los procesos de estimación de la duración y costos de las actividades revisados anteriormente, puesto que, la cantidad de recursos disponible afectan directamente a la planificación del cronograma y a la determinación del presupuesto, lo cual implica que estos procesos deben ejecutarse de manera iterativa hasta llegar a una solución viable que cumpla con las restricciones o limitaciones del proyecto.

Una de las salidas de este proceso son los Requisitos de Recursos, que básicamente es la identificación y descripción de la cantidad y tipo de recurso

para cada actividad o paquete de trabajo de la EDT. En el anexo 4 se muestra un formato utilizado en la estimación de costos, en el que se puede incluir también la información sobre los recursos por entregable y actividad del proyecto.

EL entregable más importante de este proceso es la Estructura de Desglose de Recursos o RBS (*Resource Breakdown Structure*) similar a una EDT, que es un diagrama jerárquico de todos los recursos (físicos y humanos) identificados por categoría y tipo de recurso, similar a la que se muestra en la figura 29. El último nivel de cada rama de la RBS serán los recursos que hay que adquirir y monitorear.

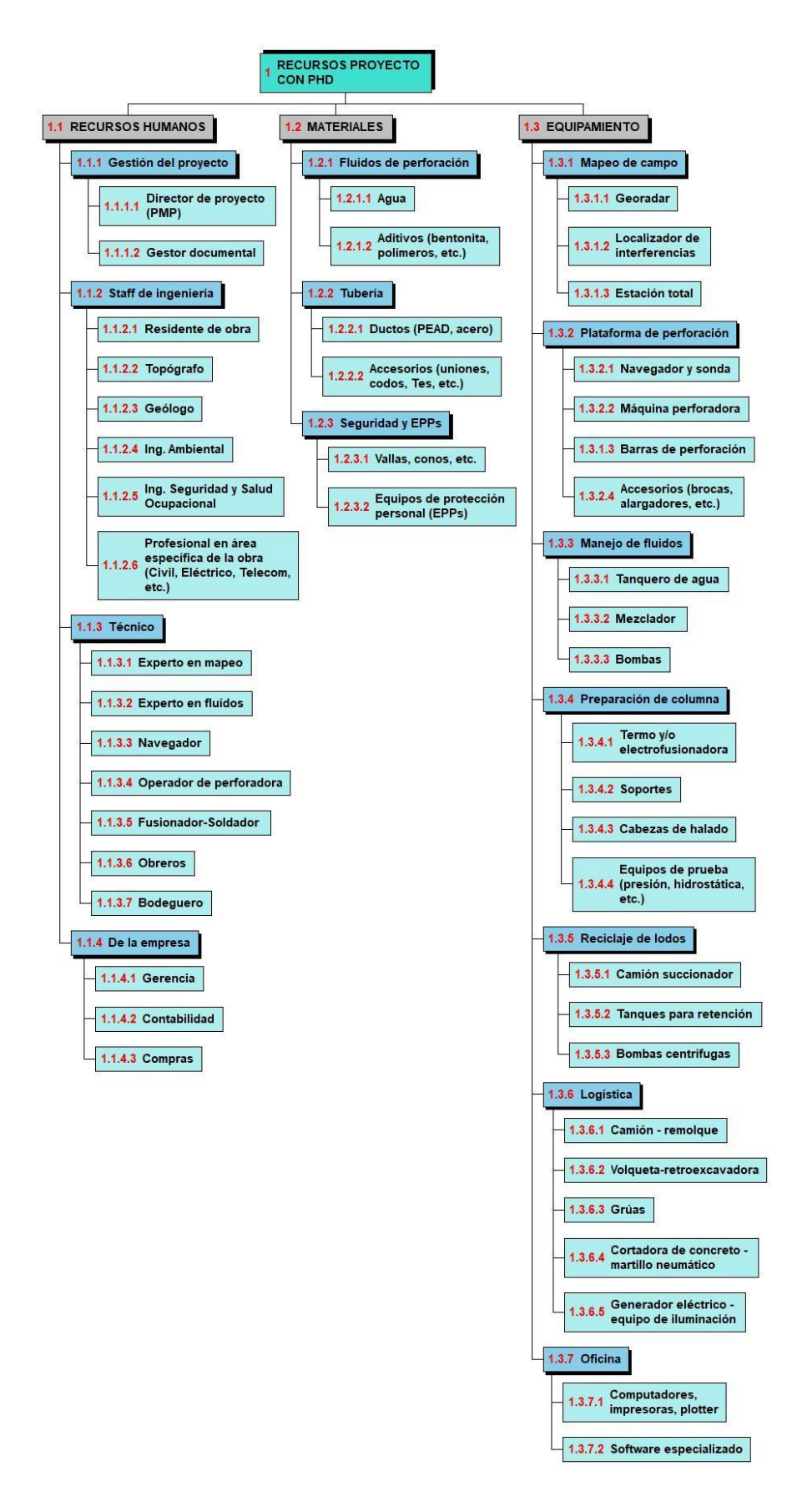

*Figura 29*. Estructura de desglose de recursos.

## **3.2.3. Gestión de las comunicaciones del proyecto**

De acuerdo con el PMBOK® (PMI, 2017, pág. 359) la gestión de las comunicaciones del proyecto contempla los procesos necesarios para garantizar que la generación, recolección, almacenamiento, distribución, recuperación y disposición final de la información del proyecto sean adecuados y oportunos, de manera que satisfaga el intercambio eficaz de información entre los interesados.

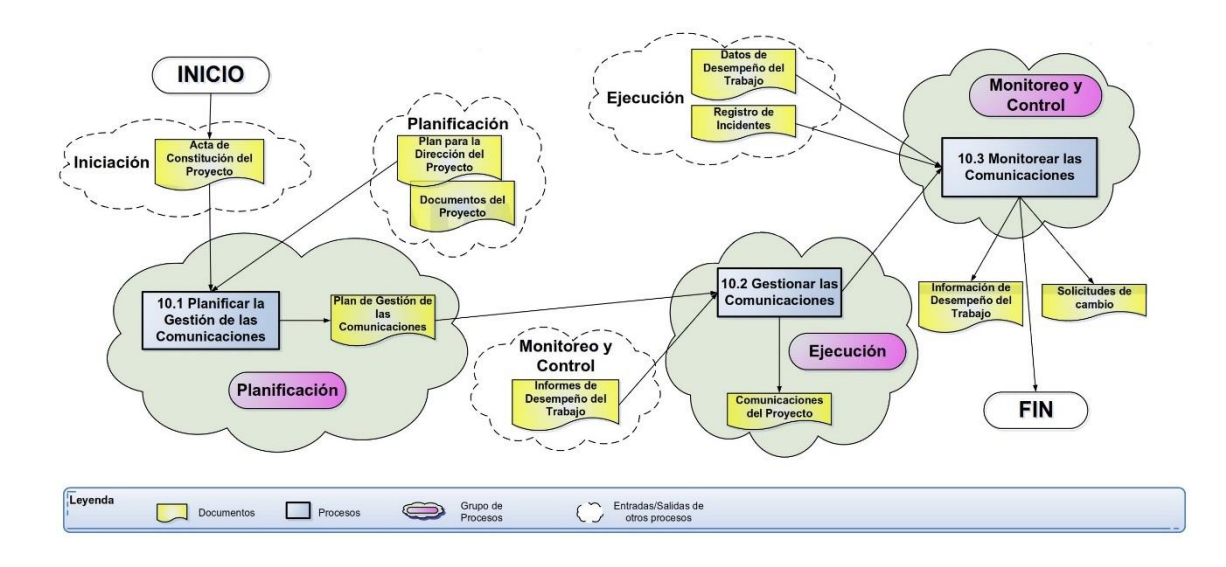

*Figura 30*. Gestión de las comunicaciones del proyecto. (Dharma Consulting, 2020). Información y Herramientas Gratuitas – Gestión de Proyectos. Tomado de https://www.dharmacon.net/informacion-y-herramientas-gratuitas/gestion-deproyectos/gpy\_mapas-conceptuales/

En la figura 30 se presente un mapa conceptual con los diferentes procesos que conforman el área de conocimiento de la gestión de las comunicaciones del proyecto y la interacción entre ellos. Se inicia en la fase de planificación con el acta de constitución y el plan para la dirección del proyecto que son las entradas para Planificar la Gestión de las Comunicaciones, cuyo principal entregable es el Plan de Gestión de las Comunicaciones.

Con este insumo se continúa a la fase de ejecución donde se tiene el proceso para Gestionar las Comunicaciones, para finalmente partiendo de los datos de desempeño del trabajo y del registro de incidentes obtenidos en la fase anterior como entradas, en la fase de monitoreo y control está el proceso para Controlar

las Comunicaciones, del que se desprende la Información de desempeño del Trabajo para generar las solicitudes de cambio en caso de ser necesarias.

El plan de gestión de las comunicaciones es un componente del plan para la dirección del proyecto que describe la forma en que se planificarán, estructurarán, implementarán y monitorearán las comunicaciones del proyecto para lograr la eficacia. El plan de gestión de las comunicaciones puede incluir guías y plantillas para las reuniones sobre el estado del proyecto, las reuniones del equipo del proyecto, las reuniones electrónicas y los mensajes de correo electrónico. Se puede incluir el uso de un sitio web y de software de gestión de proyectos si se han de utilizar en el marco del proyecto. (PMI, 2017, pág. 377).

En la tabla 20 se presenta un modelo del plan de gestión de las comunicaciones, que contiene la siguiente información:

## *Tabla 20*

Plan de gestión de las comunicaciones

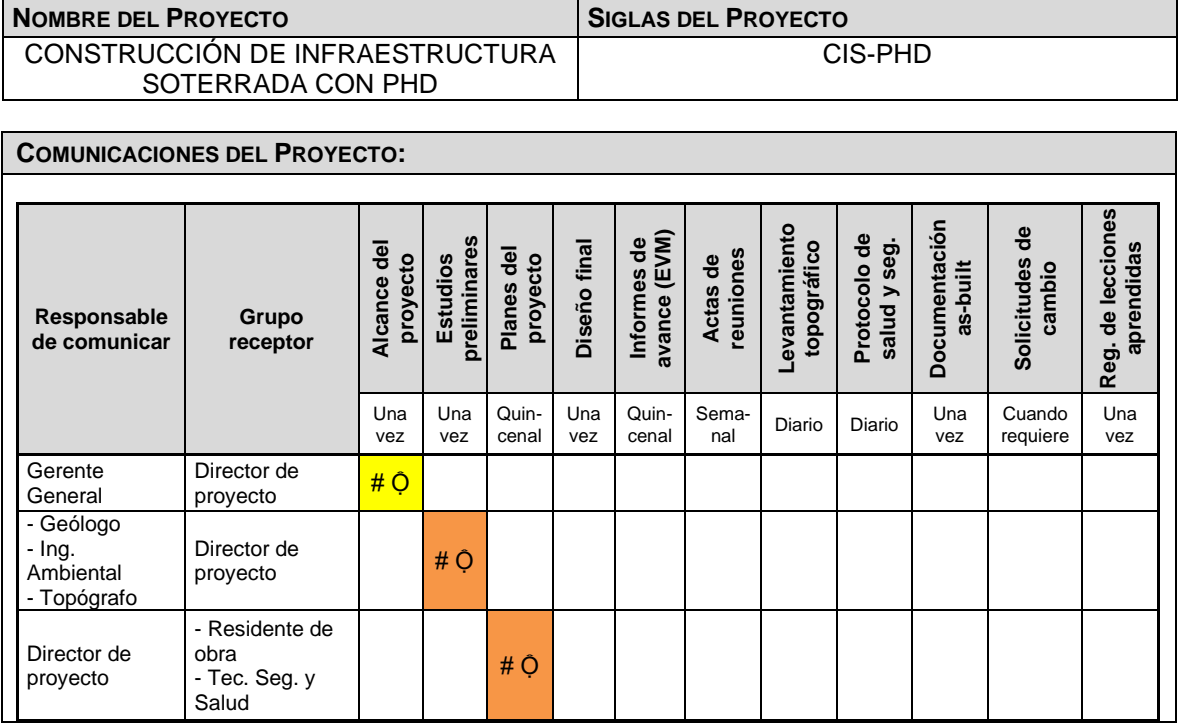

# *PLAN DE GESTIÓN DE LAS COMUNICACIONES*

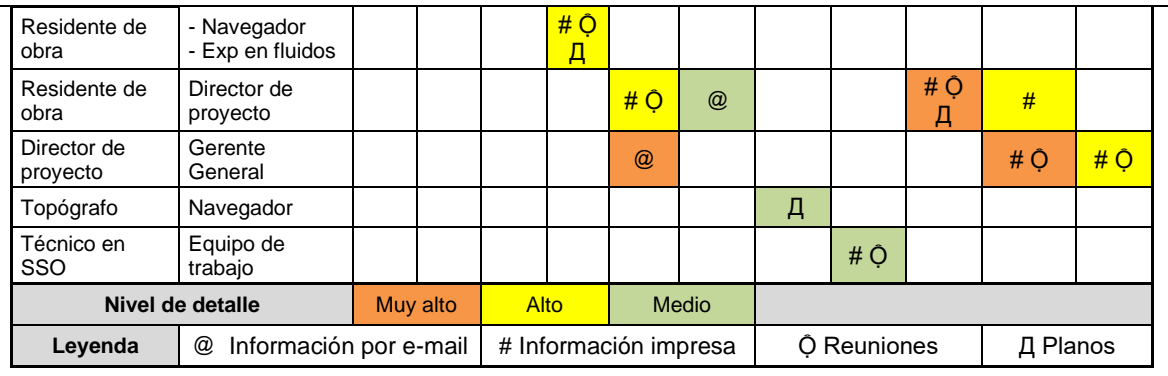

### **PROCEDIMIENTO PARA TRATAR POLÉMICAS:**

La resolución de polémicas o conflictos que se generen durante la ejecución del proyecto debe realizarla el Residente de Obra en las reuniones de trabajo semanales. Si el conflicto no se logra solucionar se procederá de la siguiente manera:

- Se designará un responsable, con un plazo de solución y se registra.
- El responsable hará el seguimiento a la solución del problema y una vez planteada revisará que la solución se esté aplicando.
- En la próxima reunión de trabajo se revisará si las soluciones implementadas han resuelto el conflicto o polémica, si no se ha solucionado se escalará la información al Director de Proyecto para que juntamente con el Gerente General de la empresa tomen una decisión definitiva.

#### **MÉTODO PARA ACTUALIZAR Y REFINAR EL PLAN DE GESTIÓN DE LAS COMUNICACIONES:**

El Plan de Gestión de las Comunicaciones deberá ser revisado, actualizado y/o refinado cada vez que:

- Se produzcan cambios de personal o cambio de roles y responsabilidades.
- Se presenten problemas de comunicación en el equipo del proyecto.
- Se generen solicitudes de cambio que impacten el proyecto.
- Haya una acción correctiva que impacte los requerimientos o necesidades de información de los interesados.
- Haya quejas y evidencias de deficiencias en la comunicación.

Una vez que el plan de gestión de comunicaciones sea actualizado debe ser difundido y socializado entre los miembros del equipo.

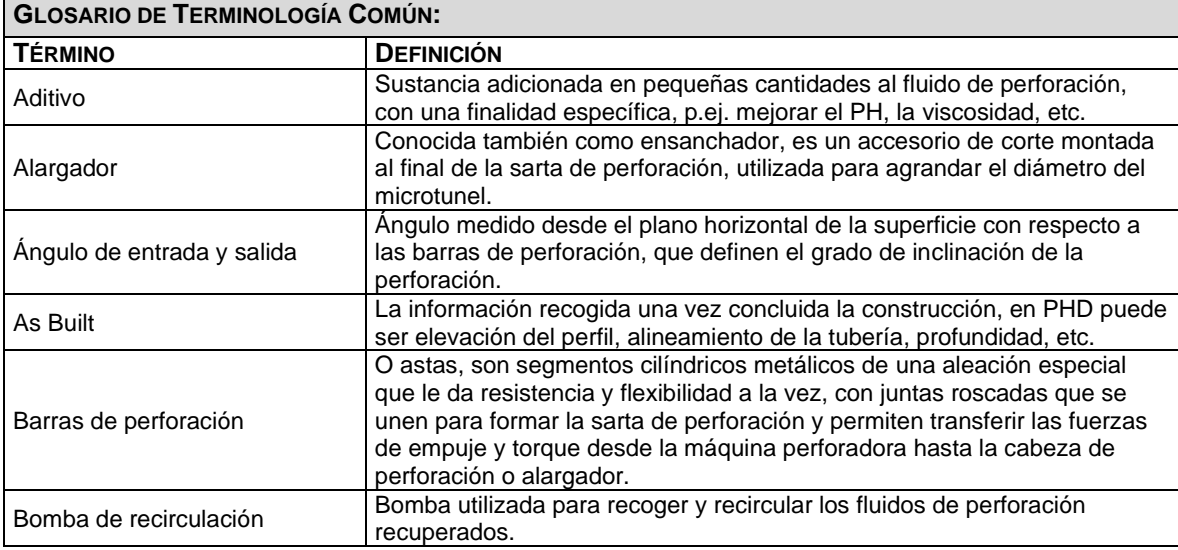

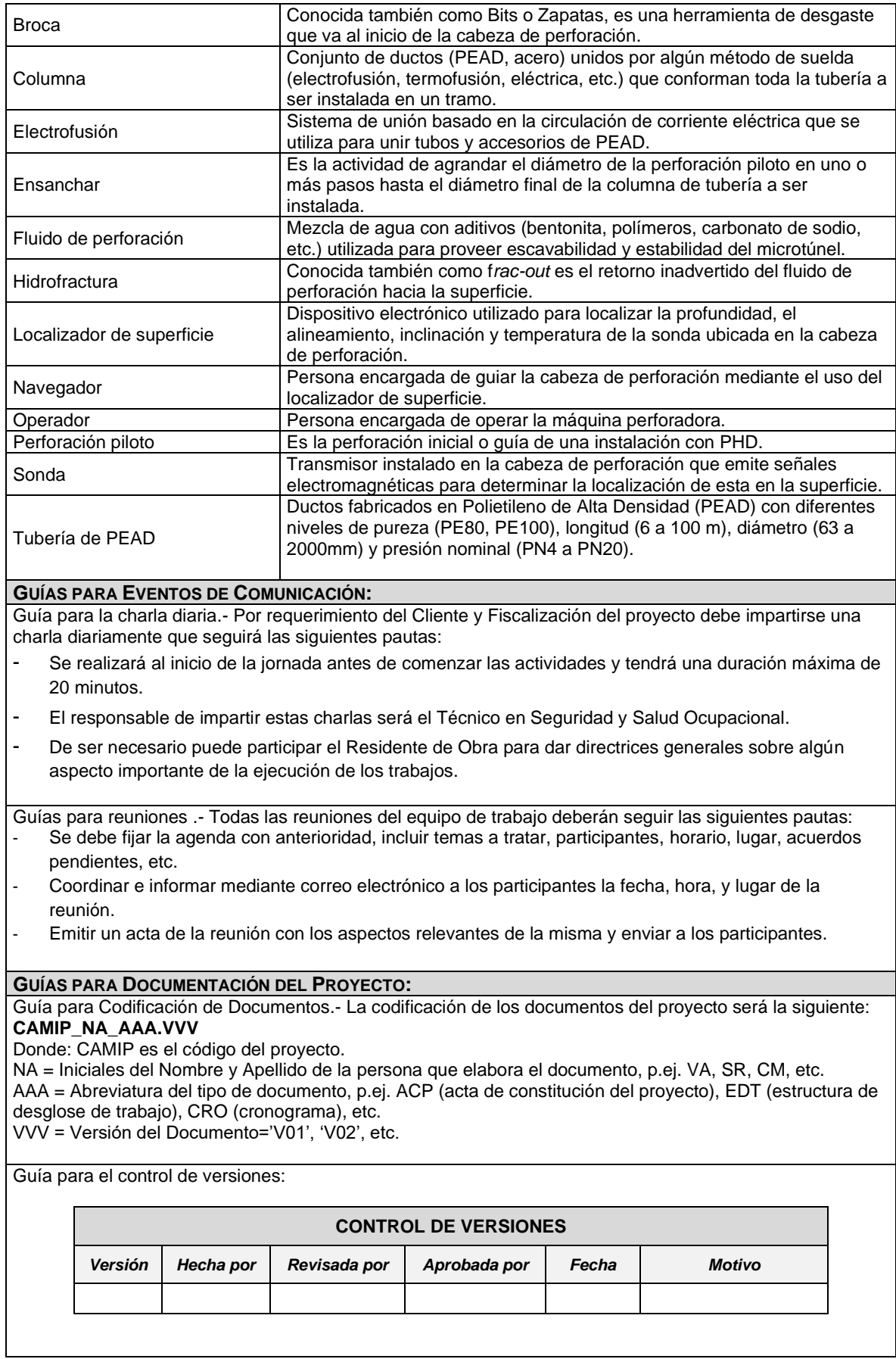

## **3.3. Desarrollar la planificación de la gestión de riesgos**

De acuerdo con el PMBOK® (PMI, 2017, pág. 395) la Gestión de los Riesgos del Proyecto consiste en planificar, identificar, analizar y monitorear los riesgos de un proyecto, pero también realizar la planificación e implementación de la respuesta a dichos riesgos, con el objetivo de reducir la probabilidad de ocurrencia e impacto de los eventos negativos (amenazas) y aumentar la probabilidad de ocurrencia e impacto de los eventos positivos (oportunidades).

Un riesgo es un evento o condición incierta que, si se produce puede tener un efecto positivo o negativo sobre el cumplimiento de uno o algunos de los objetivos del proyecto. Todos los proyectos son riesgosos debido a las condiciones de incertidumbre presentes, puesto que se desarrollan dentro de un contexto de restricciones y suposiciones al tiempo que responden a las expectativas cambiantes de los interesados.

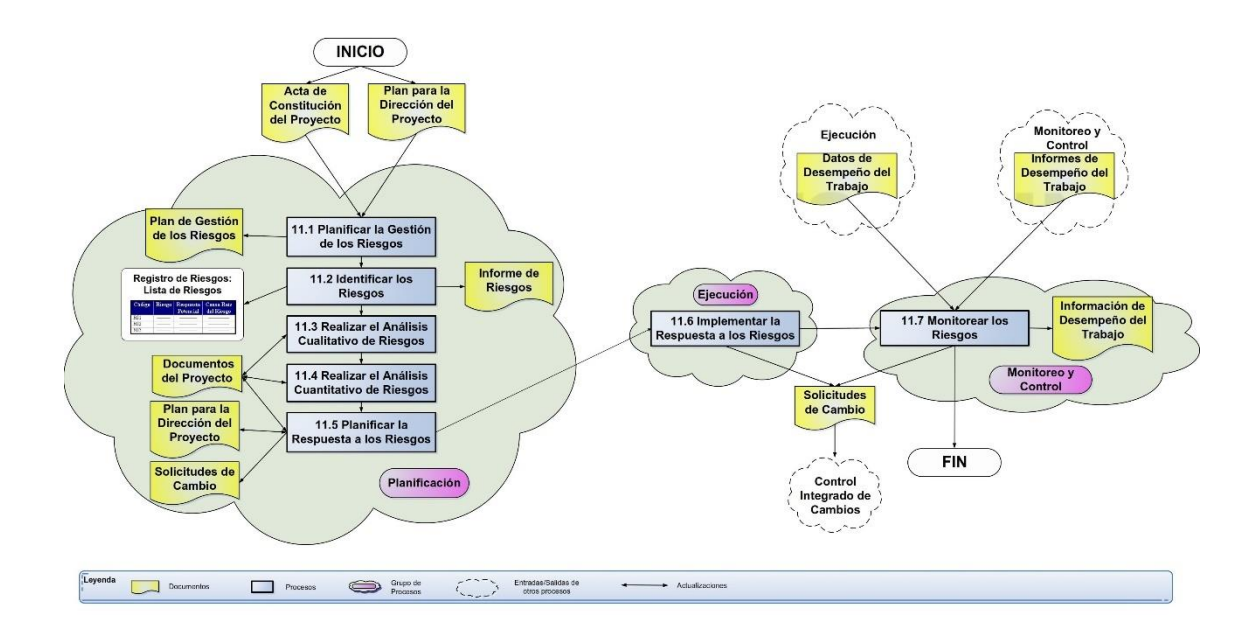

*Figura 31*. Gestión de los riesgos del proyecto. (Dharma Consulting, 2020). Información y Herramientas Gratuitas – Gestión de Proyectos. Tomado de https://www.dharmacon.net/informacion-y-herramientas-gratuitas/gestion-deproyectos/gpy\_mapas-conceptuales/

En la figura 31 se muestra un mapa conceptual con los diferentes procesos que conforman el área de conocimiento de la gestión de los riesgos del proyecto y la interacción entre ellos. Se inicia en la fase de planificación con el acta de constitución y el plan para la dirección del proyecto que son las entradas para Planificar la Gestión de los Riesgos, cuya salida principal es el Plan de Gestión de Riesgos, con este insumo se procede a Identificar los Riesgos de donde se obtienen la lista y registro de los riesgos del proyecto.

Con los entregables de los dos procesos anteriores como entradas se procede a Realizar el Análisis Cualitativo y Cuantitativo de los Riesgos, para con estos resultados Planificar la Respuesta a los riesgos de donde se obtiene el Plan de Respuesta. Con este insumo se pasa a la fase de ejecución donde se debe Implementar la Respuesta a los Riesgos.

Finalmente partiendo de los datos de desempeño del trabajo obtenidos en la fase de ejecución como entrada, se tiene en la fase de monitoreo y control el proceso para Monitorear los Riesgos, del que se desprende la Información de desempeño del Trabajo para generar las solicitudes de cambio en caso de ser necesarias.

## **3.3.1. Planificar la gestión de los riesgos**

Este proceso consiste en definir cómo se realizarán las actividades de gestión de los riesgos en el proyecto para identificarlos, analizarlos y planificar estrategias y acciones de respuesta contra esos riesgos, con el fin de incrementar las probabilidades de éxito del proyecto. La planificación es importante también para proporcionar los recursos y el tiempo suficientes para las actividades de gestión de riesgos y establecer una referencia para evaluar los riesgos (PMI, 2017, págs. 401, 402).

El principal entregable de este proceso es el plan de gestión de riesgos, para poder elaborarlo correctamente es necesario conocer a detalle el proyecto a realizar. Por esta razón es que la planificación de riesgos se efectúa después de haber desarrollado los planes de gestión del alcance, cronograma, costos, calidad y recursos. Sin embargo, esto no significa que una vez desarrollado el plan de gestión de riesgos se da por concluida la fase de planificación del proyecto, dado que es posible que las acciones definidas para gestionar los riesgos afecten al resto de planificaciones, modificándolas y otorgando a la fase de planificación su carácter iterativo.

Elaborar el plan de gestión de riesgos conlleva un proceso bastante estructurado que tiene como objetivo identificar y analizar los riesgos, la forma de actuar frente a estos y definir como los riesgos serán monitoreados durante la ejecución del proyecto. El plan es un compendio de los entregables de los diferentes procesos que se describirán más adelante, se presenta en la tabla 21 un modelo referencial que puede ser ajustado a la realidad de cada proyecto, cuyos elementos deben ser entre otros los siguientes:

*Tabla 21* Plan de gestión de los riesgos

# *PLAN DE GESTIÓN DE LOS RIESGOS*

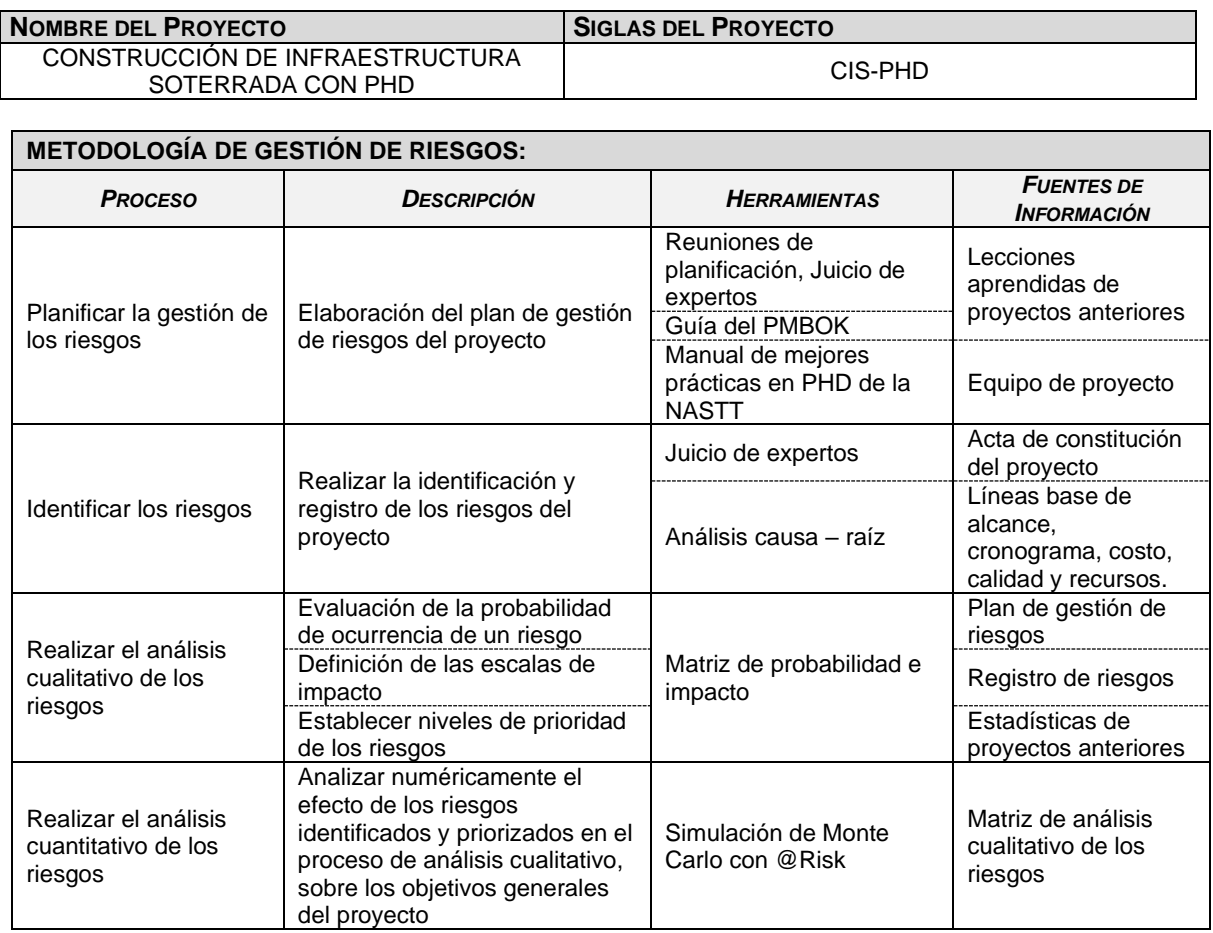

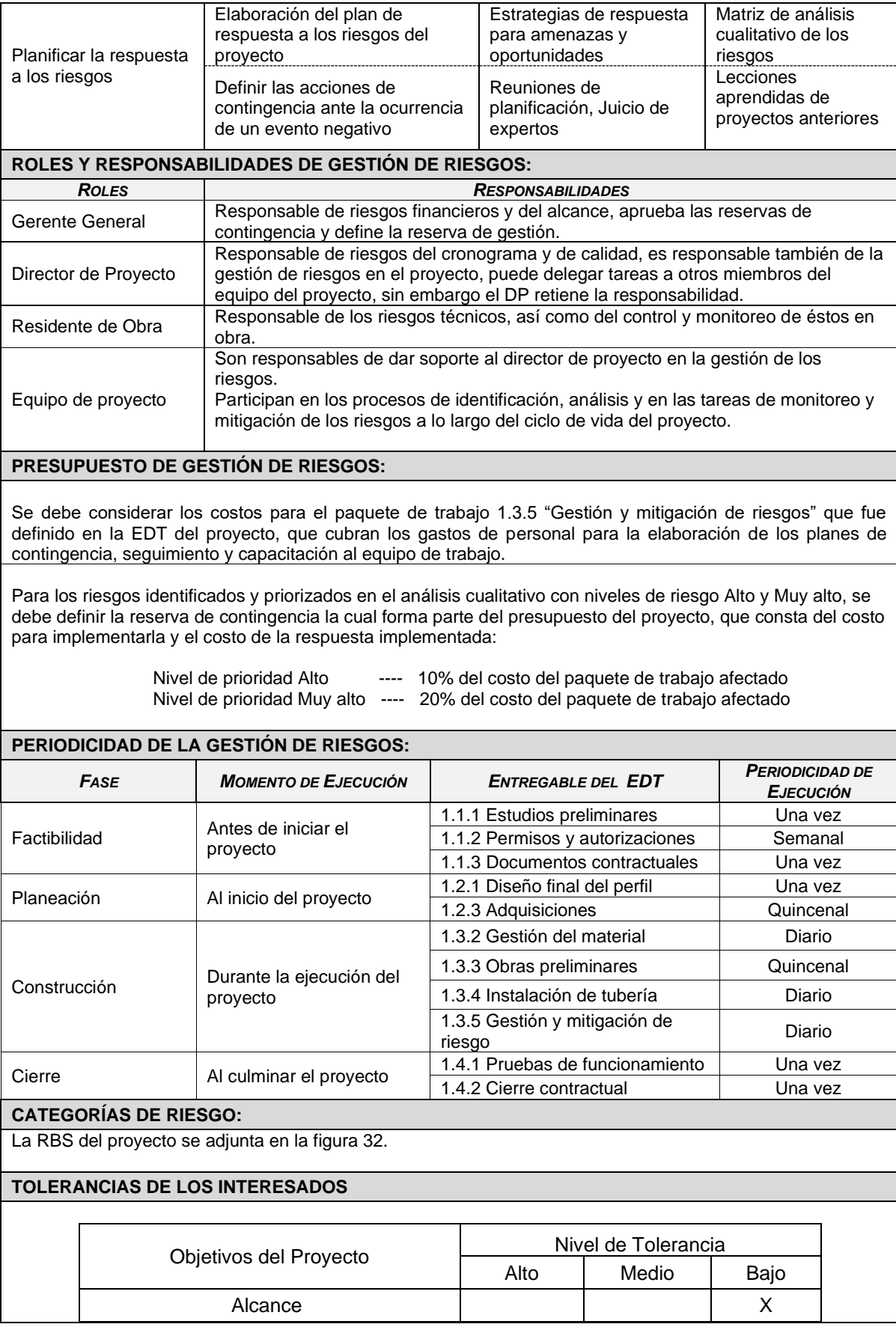

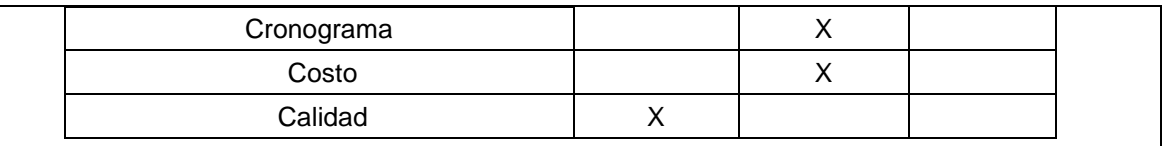

### **ESCALA DE LA PROBABILIDAD E IMPACTO DE LOS RIESGOS**

Definición de la probabilidad de ocurrencia de un riesgo

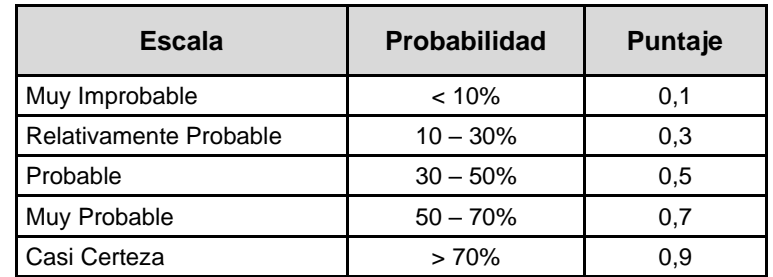

Definición de las escalas de impacto de los riesgos

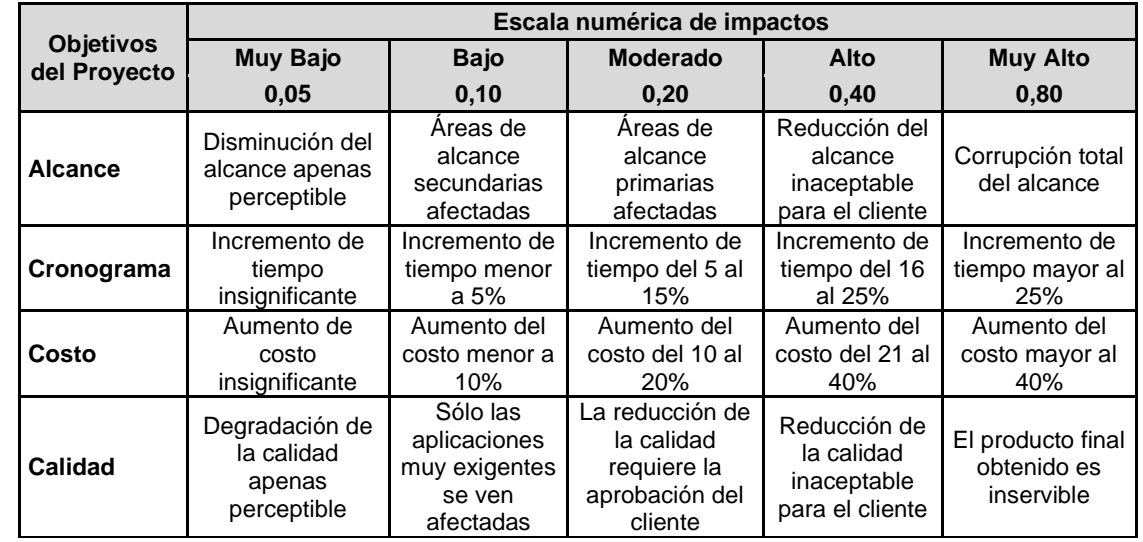

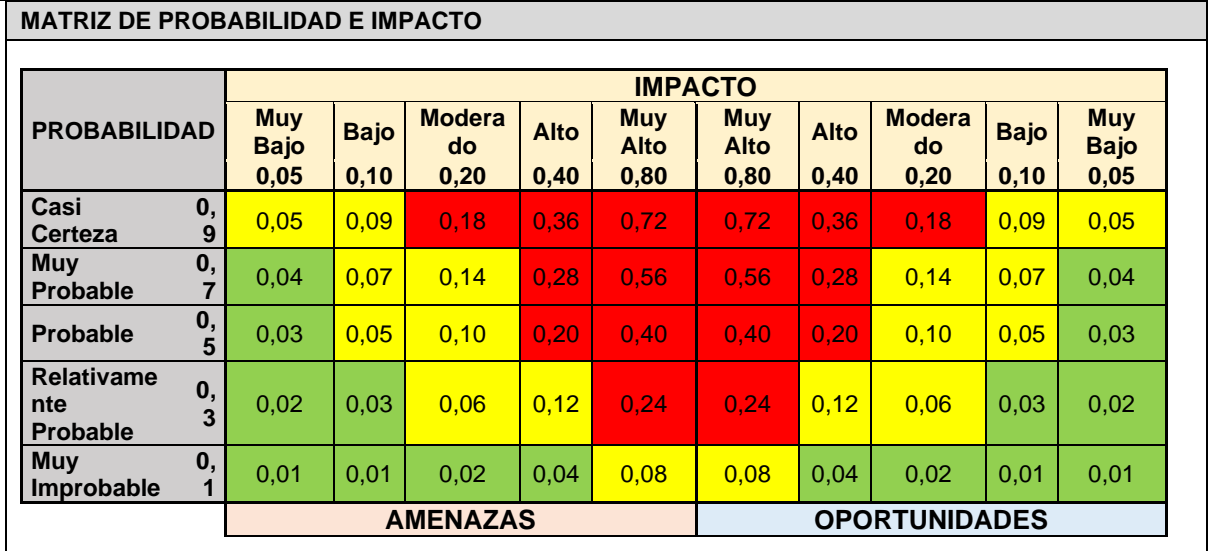

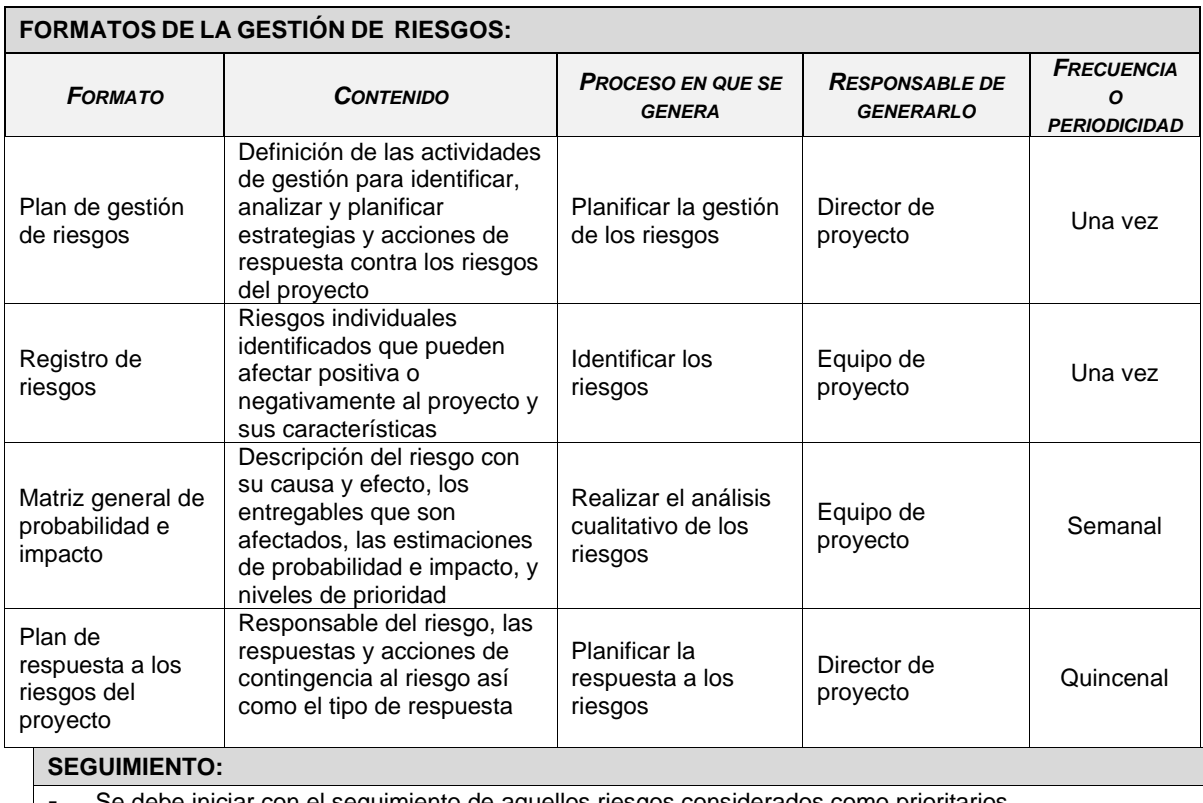

ar con el seguimiento de aquellos riesgos considerados como prioritarios.

- Vigilar el comportamiento de aquellos riesgos identificados que no se consideran importantes.

- Implementar los planes de respuesta a los riesgos en caso de presentarse un evento.

- Evaluar la efectividad de la respuesta a los riesgos mediante el análisis del cumplimiento de los objetivos planteados y la mitigación de los efectos.

# *3.3.1.1. Estructura de desglose de riesgos RBS*

Una estructura jerárquica de descomposición del riesgo conocida como EDR o RBS (*Risk Breakdown Structure*), similar a la EDT proporciona una serie de beneficios, al descomponer las posibles fuentes de riesgo en niveles con detalles cada vez mayores. La RBS es una poderosa ayuda para la identificación, evaluación e informe de riesgos, y la capacidad de acumular o profundizar al nivel apropiado proporciona nuevas ideas sobre la exposición general al riesgo en el proyecto. Un lenguaje y una terminología comunes facilitan los informes entre proyectos y las lecciones aprendidas.

Una RBS ayuda al equipo del proyecto a tener en cuenta toda la gama de fuentes a partir de las cuales pueden derivarse los riesgos individuales del proyecto. Esto puede ser útil en la identificación de riesgos o al categorizar

riesgos identificados. La organización puede tener una RBS genérica que se utilice para todos los proyectos, o puede haber varios marcos de RBS para diferentes tipos de proyectos, o el proyecto puede desarrollar una RBS a la medida. (PMI, 2017, pág. 405).

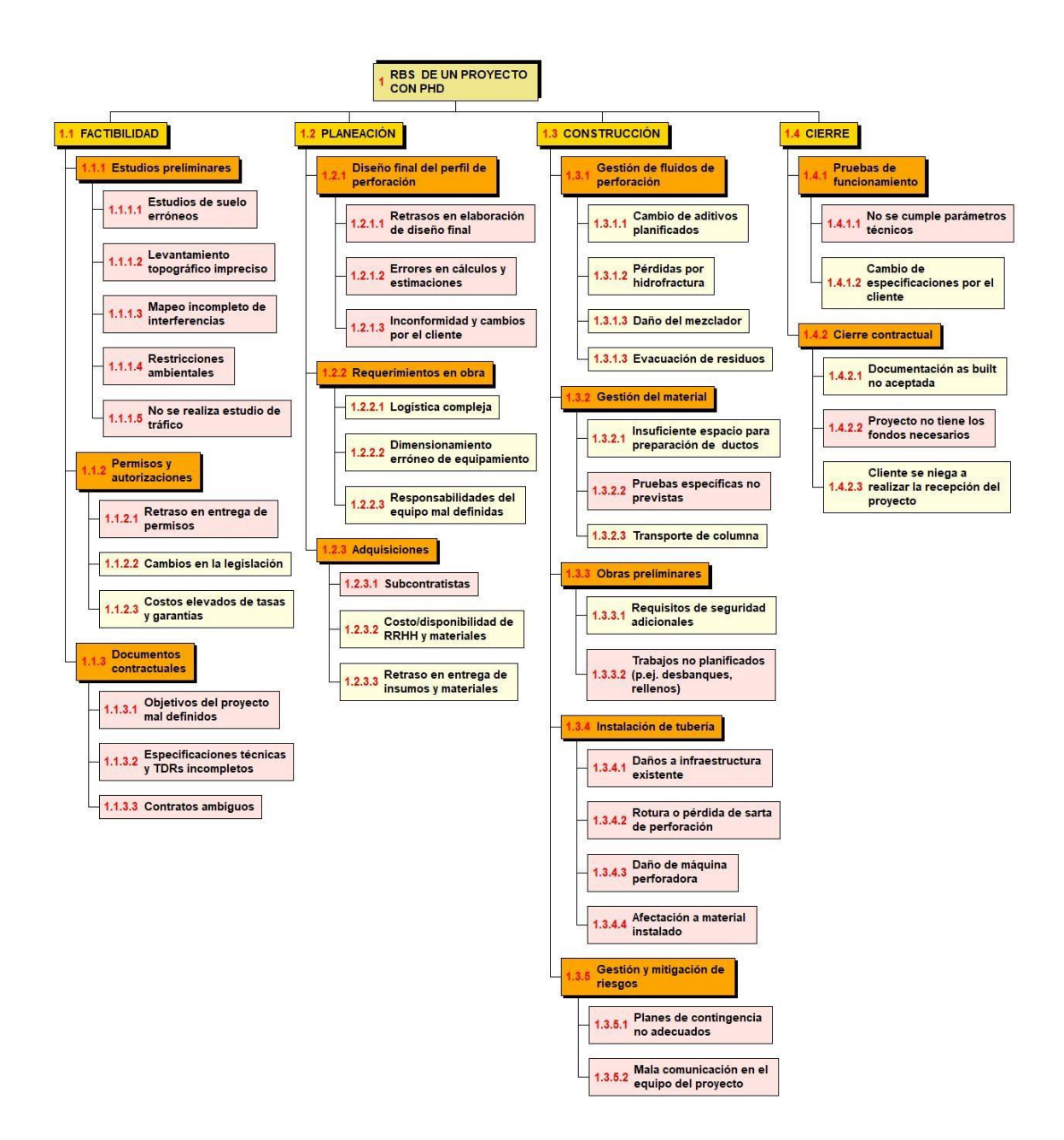

*Figura 32.* Estructura de desglose de riesgos de un proyecto con PHD

Con base en la estructura de desglose de trabajo (figura 12) desarrollada en el proceso Crear la EDT de gestión del alcance, y el apoyo de juicios de expertos en proyectos de construcción con perforación horizontal dirigida, se ha

identificado los principales riesgos que pueden presentarse en proyectos de infraestructura con PHD, mediante el uso de una RBS como la que se presenta en la figura 32. Es importante recalcar que esta RBS es referencial y su aplicación dependerá de la magnitud y complejidad del proyecto a enfrentar.

Como puede notarse en la figura 32, cada riesgo se identifica con un número, nombre y descripción, y el código en la EDT del paquete de trabajo al que hace referencia. Tomar en cuenta que los riesgos deben estar asociados a paquetes de trabajo concretos y no ser genéricos.

### **3.3.2. Identificar los riesgos**

Como su nombre indica este proceso consiste en identificar todos aquellos riesgos individuales y las fuentes de riesgo generales, que pueden afectar positiva o negativamente al proyecto, para registrarlos y documentar sus características, con el fin de facilitar el análisis y responder adecuadamente a los riesgos identificados.

La identificación de riesgos se desarrolla durante la fase de planificación del proyecto y una vez que se han definido la línea base del alcance, los planes de gestión del cronograma, de costos, de la calidad, de los recursos, las estimaciones del costo y duración de las actividades, el registro de interesados, los documentos de las adquisiciones, entre los principales insumos. Tener estos aspectos bien definidos es importante porque los riesgos deben mantener relación con una actividad o grupo de actividades en concreto y pueden surgir de aspectos relativos a todos ellos.

Para lograr un registro de riesgos lo más completo y fiable posible existen una serie de herramientas y técnicas que se pueden aplicar como: juicio de expertos que aportan su experiencia y conocimiento, el método Delphi, técnicas de recopilación de información, revisiones de la documentación del proyecto, listas de riesgos y suposiciones, análisis FODA (Fortalezas, Oportunidades, Debilidades y Amenazas), técnicas de diagramación, etc., en fin un sinnúmero de opciones que deben elegirse en función de la complejidad del proyecto y de la información disponible sobre el mismo.

Lo primero es determinar qué riesgos se van a considerar, es importante tomar en cuenta sólo aquellos riesgos relevantes para nuestro proyecto, dejar fuera del análisis los riesgos que no presentan indicios que puedan llegar a producirse o riesgos que ya estén gestionados en otros niveles de la empresa o por el cliente. Seguidamente hacer una descripción formal correcta (**Causa → Evento → Efecto**) de cada riesgo, de tal manera que permita identificar la respuesta más adecuada. En algunos riesgos no será posible eliminar la causa o hacer más improbable el evento, por lo que se debe pensar en cómo minimizar el efecto.

Si bien es cierto que las tecnologías sin zanja y en particular la perforación horizontal dirigida, ofrecen muchas ventajas por sobre los métodos de construcción tradicional con zanja abierta, en cuanto a reducción de plazos, costos, menor impacto socio – económico, menor impacto ambiental y en general reducción de los riesgos al momento de ejecutar un proyecto de construcción, es importante identificar y considerar todos los posibles escenarios que pueden provocar un evento de alto impacto dentro de un proyecto con PHD.

FÜ

SAN PARLO

## Sabesp perfora un conducto de gas y provoca incendios con heridos en el centro de SP Sabesp confirmó que el incendio comenzó cuando un grupo de empleados de la compañía cambió la<br>red de agua.

Por: Folhapress el 03/05/19 a las 11:46 AM, actualizado el 05/03/19 a las 12:03 pm

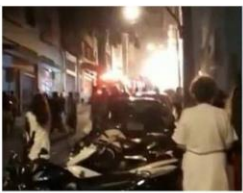

en el centro de São Paulo

Saneamiento Básico del Estado de São Paulo) perforó una tubería de gas natural y provocó un incendio en un departamento en el centro de São Paulo, al amanecer del viernes (3).

Un trabaio de Sabeso (Compañía de

Juárez Alves, de 47 años, estaba durmiendo cuando las llamas El incendio golpeó un departamento cubrieron su departamento, en el séptimo piso de un edificio en 167 Carmelitas Street, alrededor de las 3 am. Le quemaron el 90% de su cuerpo

y lo llevaron en estado de salud grave a la sala de emergencias del Hospital das Clínicas

### Daño en tubería produjo corte de agua y socavón en Manta

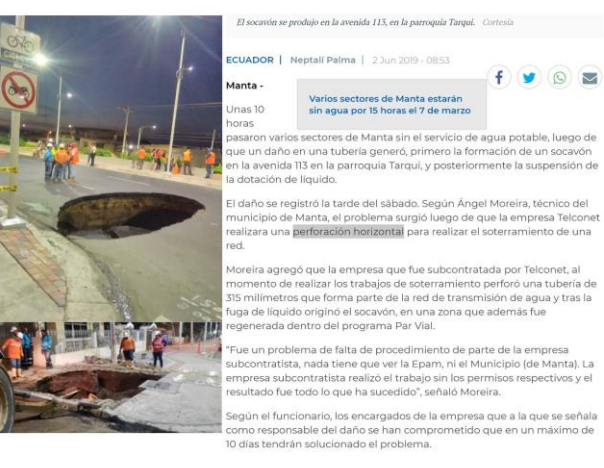

*Figura 33*. Accidentes producidos en obras con perforación horizontal dirigida.

A pesar de los novedosos avances tecnológicos que se han desarrollado en los últimos años entorno a la perforación horizontal dirigida, aun no se cuenta con un método 100% confiable para detección de elementos e infraestructura soterrada existente. Por lo que trabajar en el subsuelo siempre representará un riesgo y una potencial causa de accidentes y daños inimaginables muy difíciles de predecirlos e incluso gestionarlos, como los que se muestran en la figura 33.

En base de la estructura de desglose de riesgos (figura 32) se ha identificado los principales riesgos que pueden presentarse en proyectos de infraestructura con PHD, mediante el uso de un registro de riesgos como se muestra en la tabla 22. Es importante recalcar que este listado de riesgos es referencial, existirán proyectos que en función de su alcance, magnitud y complejidad enfrentarán mayores o menores riesgos que los descritos.

### *Tabla 22*

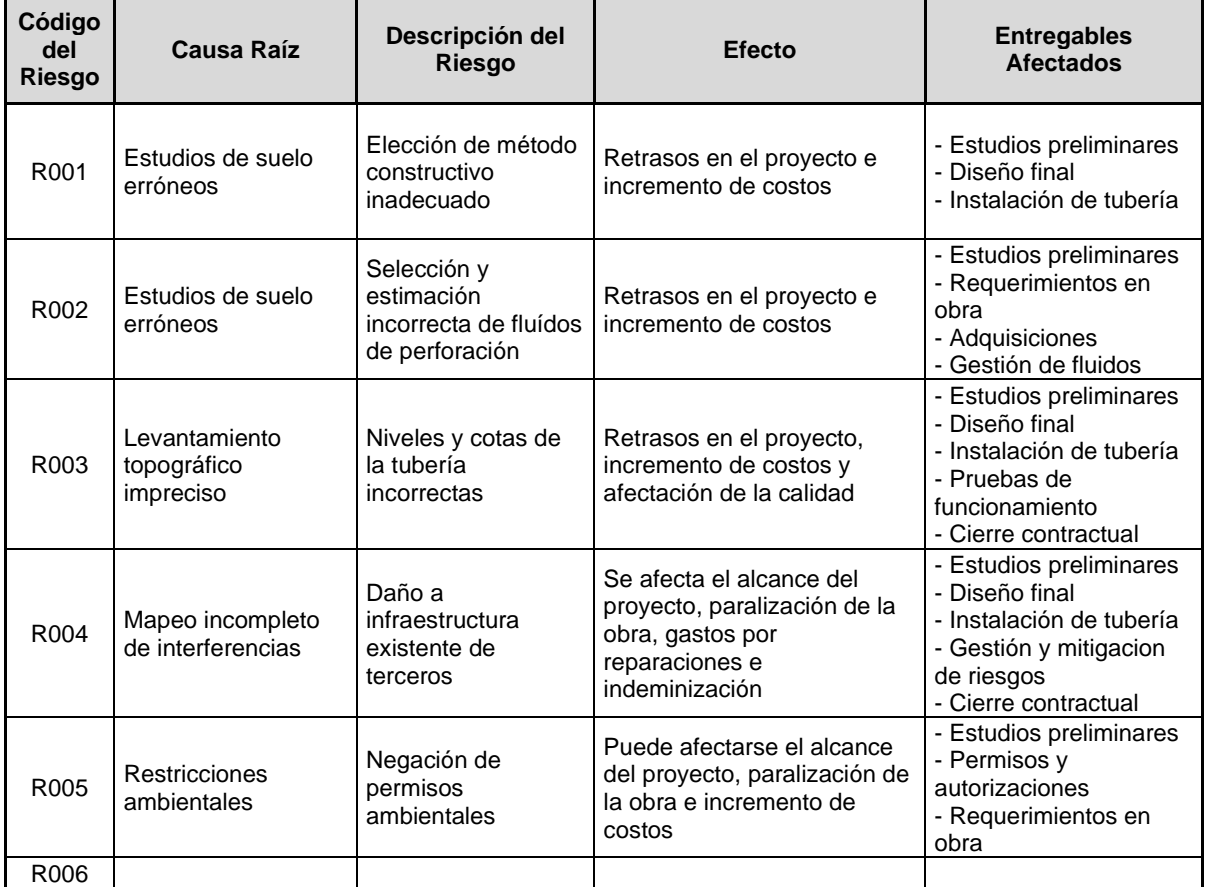

### Identificación y registro de riesgos de un proyecto con PHD

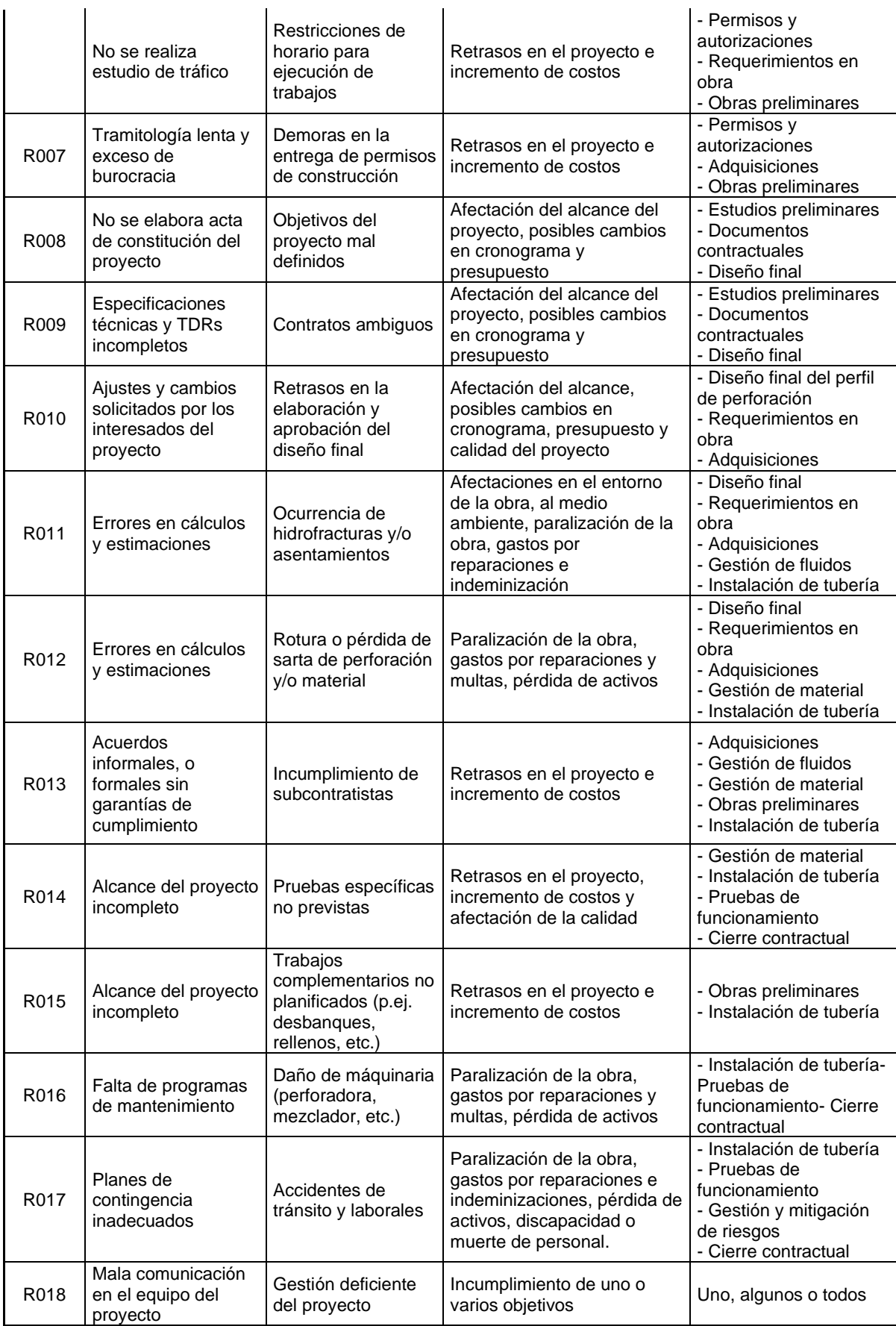

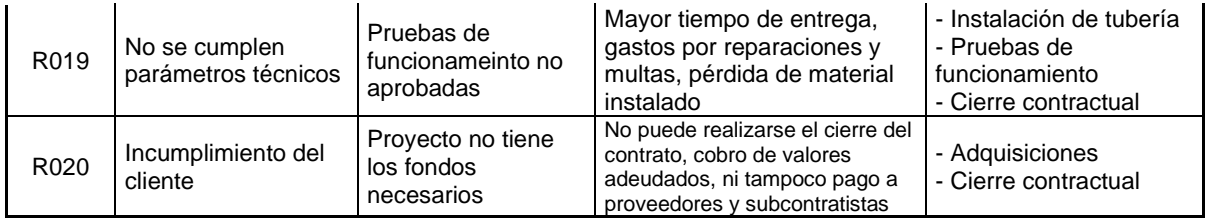

## **3.3.3. Realizar el análisis cualitativo de los riesgos**

Este proceso consiste en priorizar los riesgos individuales del proyecto que fueron identificados, mediante la evaluación de la probabilidad de ocurrencia de estos y su impacto en los objetivos principales del proyecto (alcance, cronograma, costos y calidad) y otros factores importantes para la organización, de tal manera que los esfuerzos de la gestión se concentren en aquellos riesgos que presenten mayor prioridad.

• **Evaluación de Probabilidad e Impacto de los Riesgos. –** De acuerdo con el PMBOK® (PMI, 2017, pág. 423) la evaluación de la probabilidad de los riesgos consiste en analizar la potencial ocurrencia de un riesgo específico en el proyecto; mientras que la evaluación del impacto analiza el posible efecto de los riesgos sobre uno o más objetivos del proyecto como el alcance, cronograma, costo, calidad, etc., incluidos los efectos tanto negativos (amenazas) como positivos (oportunidades).

En este punto se deben definir escalas y valores para la probabilidad e impacto de los riesgos que son específicos dentro del contexto de un proyecto, y que reflejan la tolerancia al riesgo y los umbrales de la organización y los interesados clave. Deben generarse definiciones específicas de los niveles de probabilidad e impacto para el proyecto en el plan de gestión de riesgos, o se puede comenzar con definiciones generales proporcionadas por la organización en base a su experticia.

A modo de ejemplo en la tabla 23 se definen cinco escalas de probabilidad para un proyecto dado, que va desde la muy improbable con un porcentaje

de ocurrencia de un riesgo menor al 10%, hasta la casi certeza para los riesgos que tienen una probabilidad de ocurrencia superior al 70%, además, matemáticamente se suele asignar un puntaje entre 0 y 1 para representar la ocurrencia de un riesgo.

## *Tabla 23*

Definición de la probabilidad de ocurrencia de un riesgo

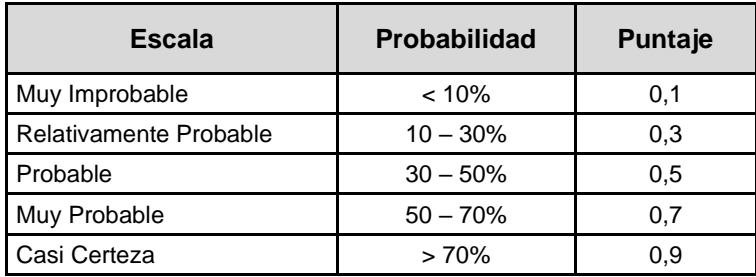

Por otra parte, para establecer la escala de impactos de los riesgos se definen primeramente los objetivos del proyecto representativos para la organización; luego se asignan distintos "niveles" de riesgos utilizando una escala no lineal con valores entre 0 y 1, la escala de impactos generalmente duplica el valor anterior, esto permite generar una sensibilidad hacia los impactos fuertes al proyecto.

## *Tabla 24*

Definición de las escalas de impacto de los riesgos

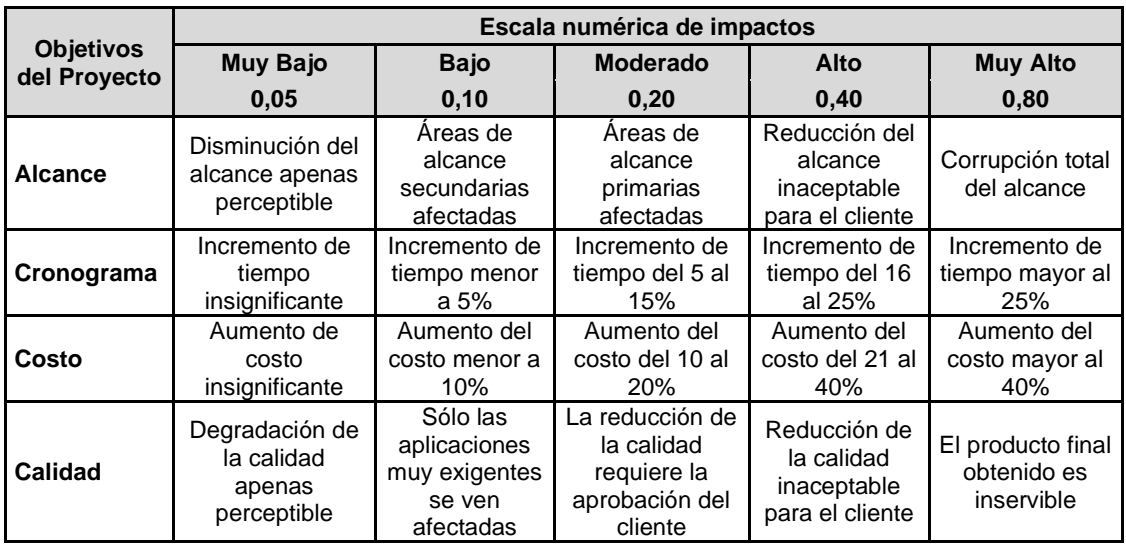

En la tabla 24 se presentan definiciones de las escalas de impacto de los riesgos para cuatro objetivos diferentes del proyecto, asignando valores que van desde 0.05 para el riesgo que ocasiona un impacto muy bajo, hasta 0.8 para aquellos riesgos que provocarían un impacto muy alto. Los criterios aquí expuestos son referenciales, y deberán adaptarse para un proyecto individualmente en función de los umbrales de riesgo de la organización. Las definiciones de impacto para las oportunidades pueden desarrollarse de manera similar.

• **Matriz de Probabilidad e Impacto. –** Una vez que se han definido los puntajes de la probabilidad de ocurrencia y del impacto de un riesgo, se combinan estos dos valores (multiplicando) por medio de una Matriz de Probabilidad vs Impacto, obteniéndose una calificación para ese riesgo y con este resultado se establece una priorización de los riesgos. Esta matriz especifica las combinaciones de probabilidad e impacto que permiten que los riesgos individuales del proyecto sean divididos en grupos de prioridad, siendo los valores más altos los riesgos más críticos para el proyecto y los más bajos los menos relevantes, tal como se muestra en la tabla 25.

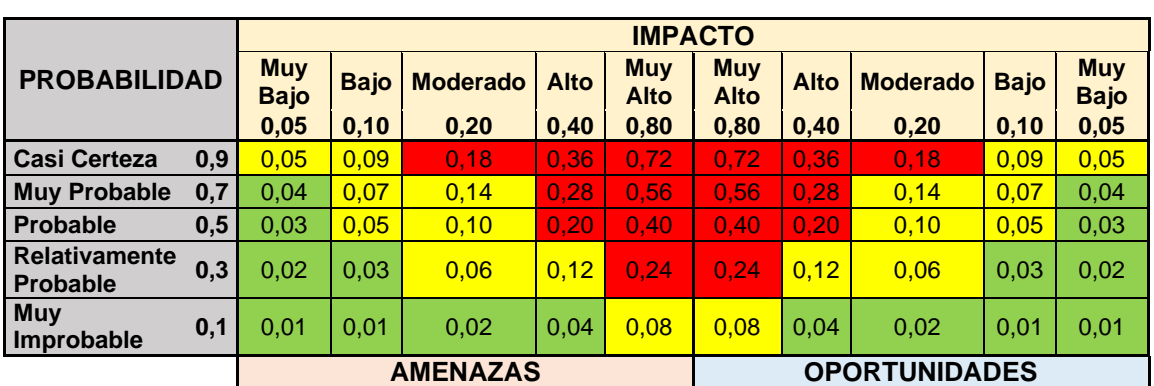

## *Tabla 25* Matriz de probabilidad e impacto

La escala para categorizar y priorizar los riesgos debe ser fijada en el Plan de Gestión de Riesgos y es propia de cada proyecto y organización, es importante

que en el proceso de definición de probabilidades e impactos participen los miembros del equipo de proyecto así como otros interesados clave, esto con el fin de asegurar que la información plasmada no sea sesgada por interesados muy "avezados" (que asignarían valores excesivamente bajos a las probabilidades e impactos de los riesgos), o interesados muy "temerosos" (que asignarían valores excesivamente altos a las probabilidades e impactos de los riesgos).

Tomando como base los riesgos para un proyecto de construcción con PHD identificados en la tabla 22, y utilizando las dos herramientas de análisis cualitativo revisadas en los párrafos precedentes, se realiza una matriz general (ver tabla 27) con todos los elementos necesarios para categorizar y priorizar los riesgos en este tipo de proyectos. En vista que cada riesgo puede afectar a más de un objetivo a la vez, se ha establecido cinco categorías para clasificar los riesgos obtenidos en la matriz general, que son:

*Tabla 26* Priorización de riesgos

| <b>Tipo de</b><br><b>Riesgo</b> | <b>Probabilidad</b><br>x Impacto |
|---------------------------------|----------------------------------|
| <b>Muy Alto</b>                 | Mayor a 0.50                     |
| <b>Alto</b>                     | Menor a 0.50                     |
| Moderado                        | Menor a $0.30$                   |
| Bajo                            | Menor a 0.10                     |
| Muy Bajo                        | Menor a 0.05                     |

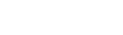

124

## *Tabla 27* Análisis cualitativo de los riesgos de un proyecto con PHD

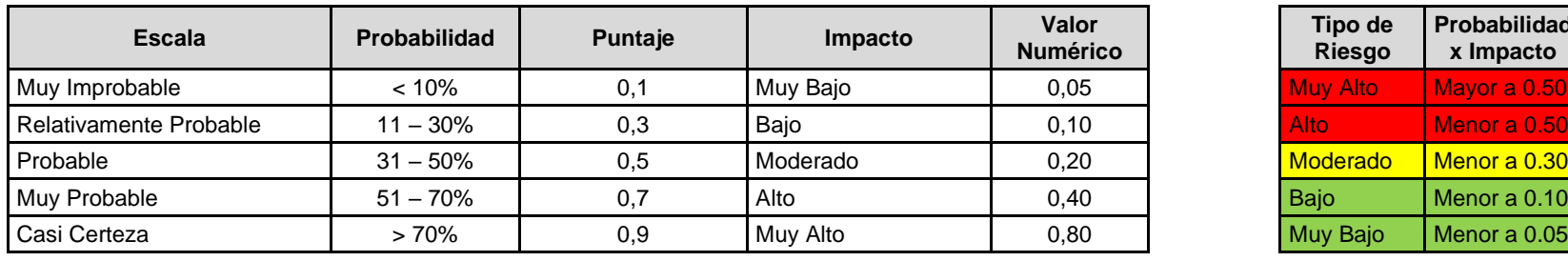

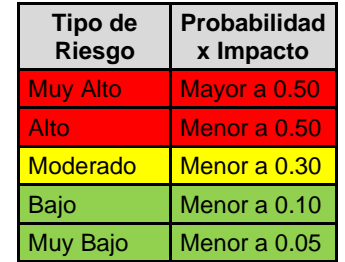

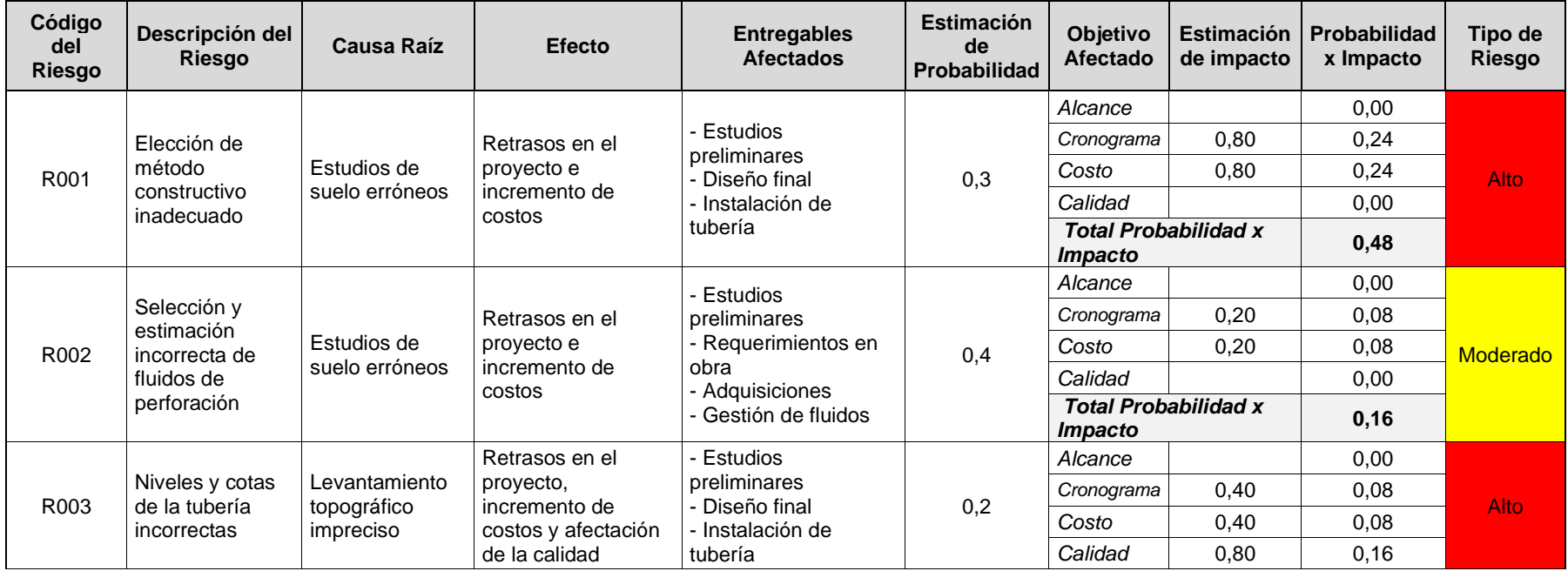

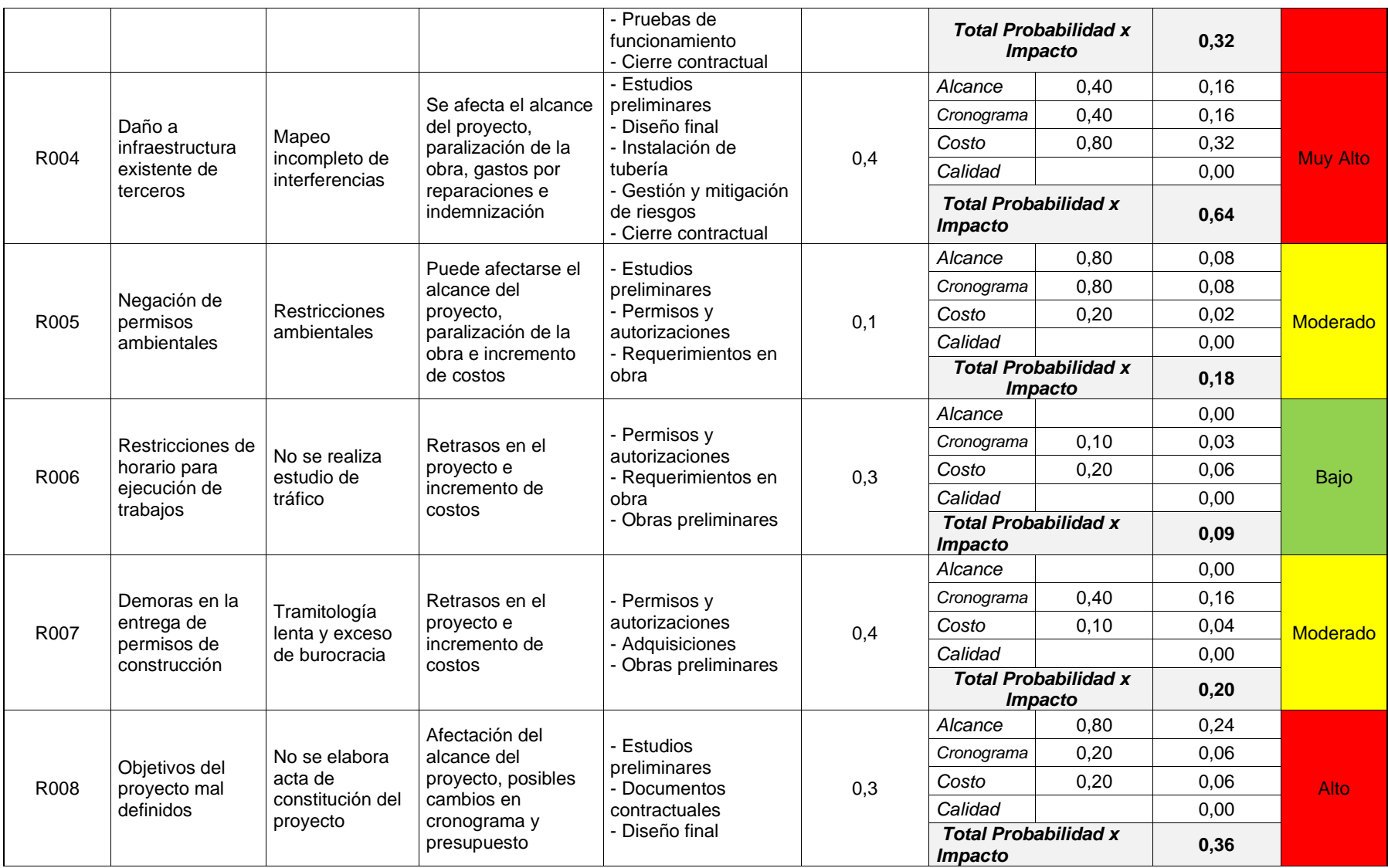
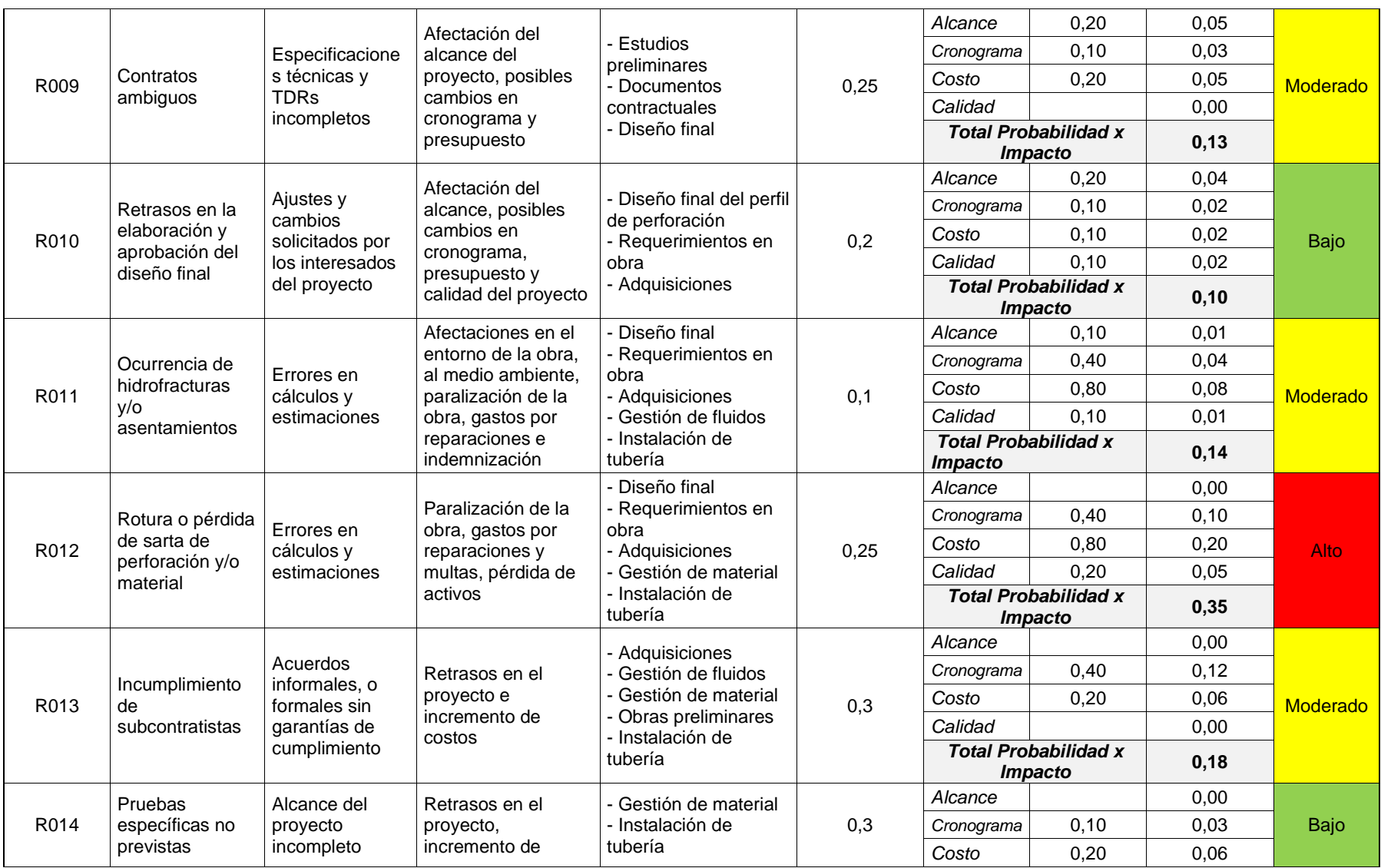

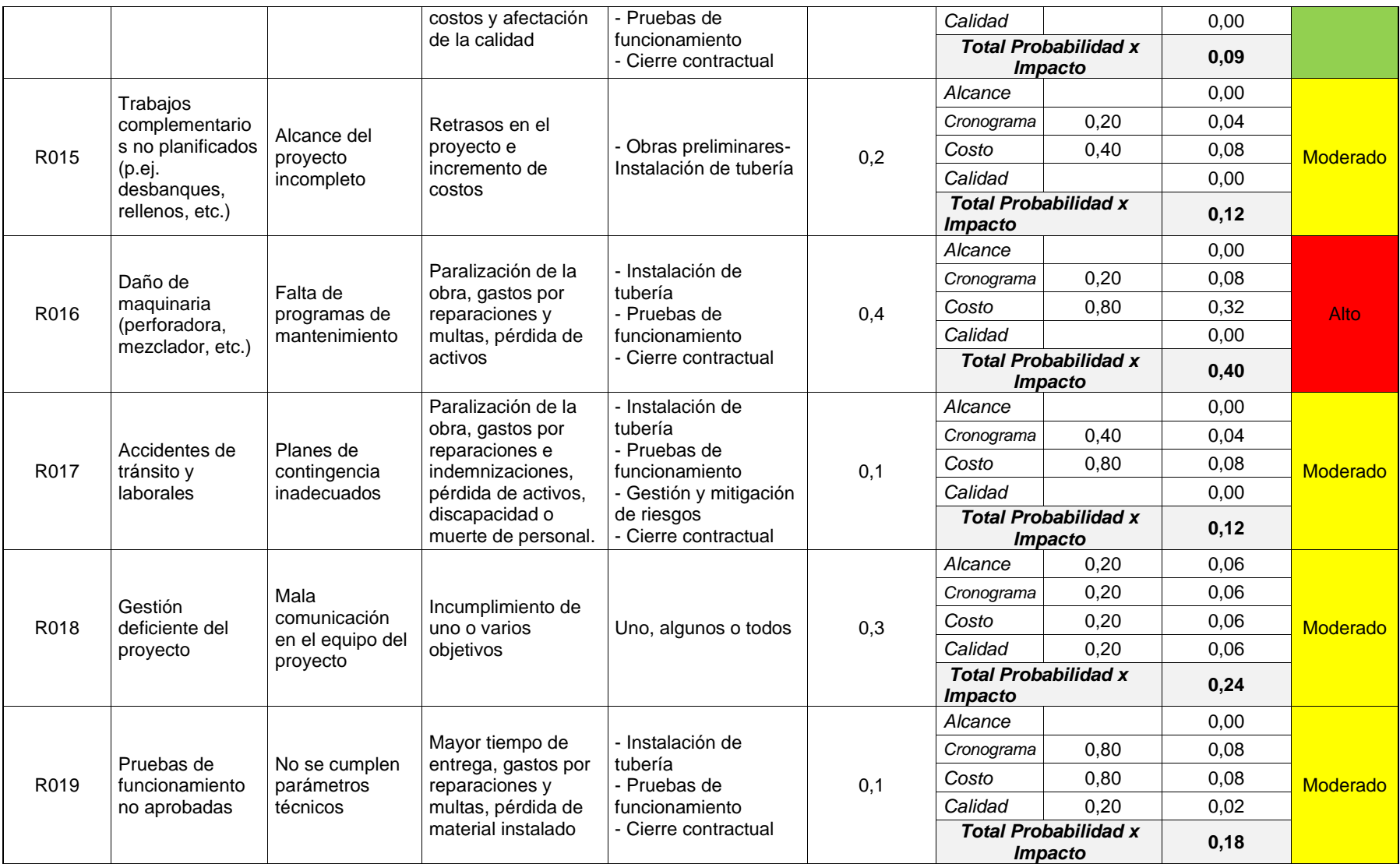

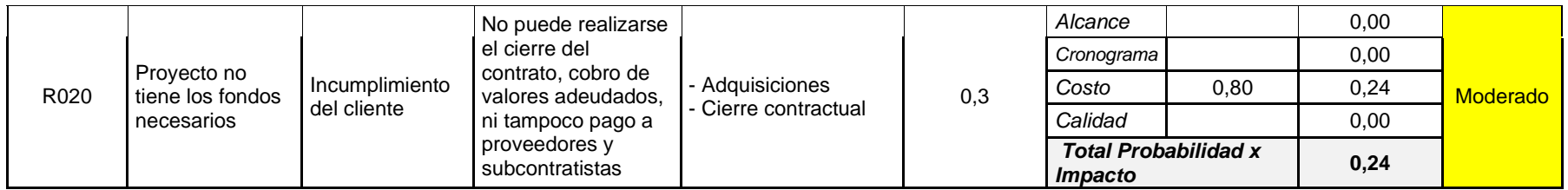

De los resultados obtenidos en la tabla 27 se extraen los riesgos cuya criticidad son Alto y Muy Alto, es con estos riesgos que la organización debe pasar a las siguientes fases de análisis cuantitativo y elaboración del plan de respuesta para esos riesgos.

### **3.3.4. Realizar el análisis cuantitativo de los riesgos**

De acuerdo con el PMBOK® (PMI, 2017, págs. 428, 429) este proceso consiste en evaluar numéricamente el efecto de los riesgos identificados y otras fuentes de incertidumbre sobre los objetivos generales del proyecto, lo que permite cuantificar la exposición al riesgo del proyecto en general, y también puede proporcionar información cuantitativa adicional sobre los riesgos para tomar decisiones en caso de incertidumbre y apoyar la planificación de la respuesta a los riesgos.

El análisis cuantitativo de riesgos debe hacerse a los riesgos que fueron priorizados en el Análisis Cualitativo (ver tabla 28), por tener un posible impacto significativo sobre los objetivos del proyecto. Es común que en ciertos casos no sea necesario realizar el análisis cuantitativo de los riesgos para desarrollar una respuesta efectiva a los mismos, puesto que las restricciones de tiempo y presupuesto limitan la necesidad de tener información cuantitativa acerca de los riesgos y sus impactos en el proyecto.

El análisis cuantitativo de riesgos por lo general requiere un software de riesgo especializado y la pericia de expertos en el desarrollo e interpretación de los modelos de riesgo. Es muy apropiado para proyectos grandes, complejos, que son importantes estratégicamente, proyectos donde es un requisito contractual o en los que un interesado clave lo requiere. El análisis cuantitativo de riesgos es el único método confiable para evaluar el riesgo general del proyecto a través de la evaluación del efecto global sobre los resultados del proyecto de todos los riesgos individuales y otras fuentes de incertidumbre.

No es el objetivo de la presente guía de gestión profundizar en el análisis cuantitativo de los riesgos, puesto que la mayoría de organizaciones recurren a empresas o profesionales expertos en ese campo, sin embargo se mencionan a continuación algunas herramientas y técnicas comúnmente utilizadas:

- Análisis de sensibilidad
- Análisis del valor esperado
- Arboles de decisión
- Modelos de Simulación (p.ej. análisis de Monte Carlo)
- Software especializado en riesgos (p.ej. @RISK)

Tomando como referencia los costos de los entregables definidos en la determinación del presupuesto (figura 25), los riesgos con prioridad alta y muy alta, y los planes de contingencia que se elaboran en el plan de respuesta de riesgos (tabla 29), se muestra en la tabla 28 un ejemplo de análisis cuantitativo de riesgos:

## *Tabla 28* Riesgos críticos de un proyecto con PHD

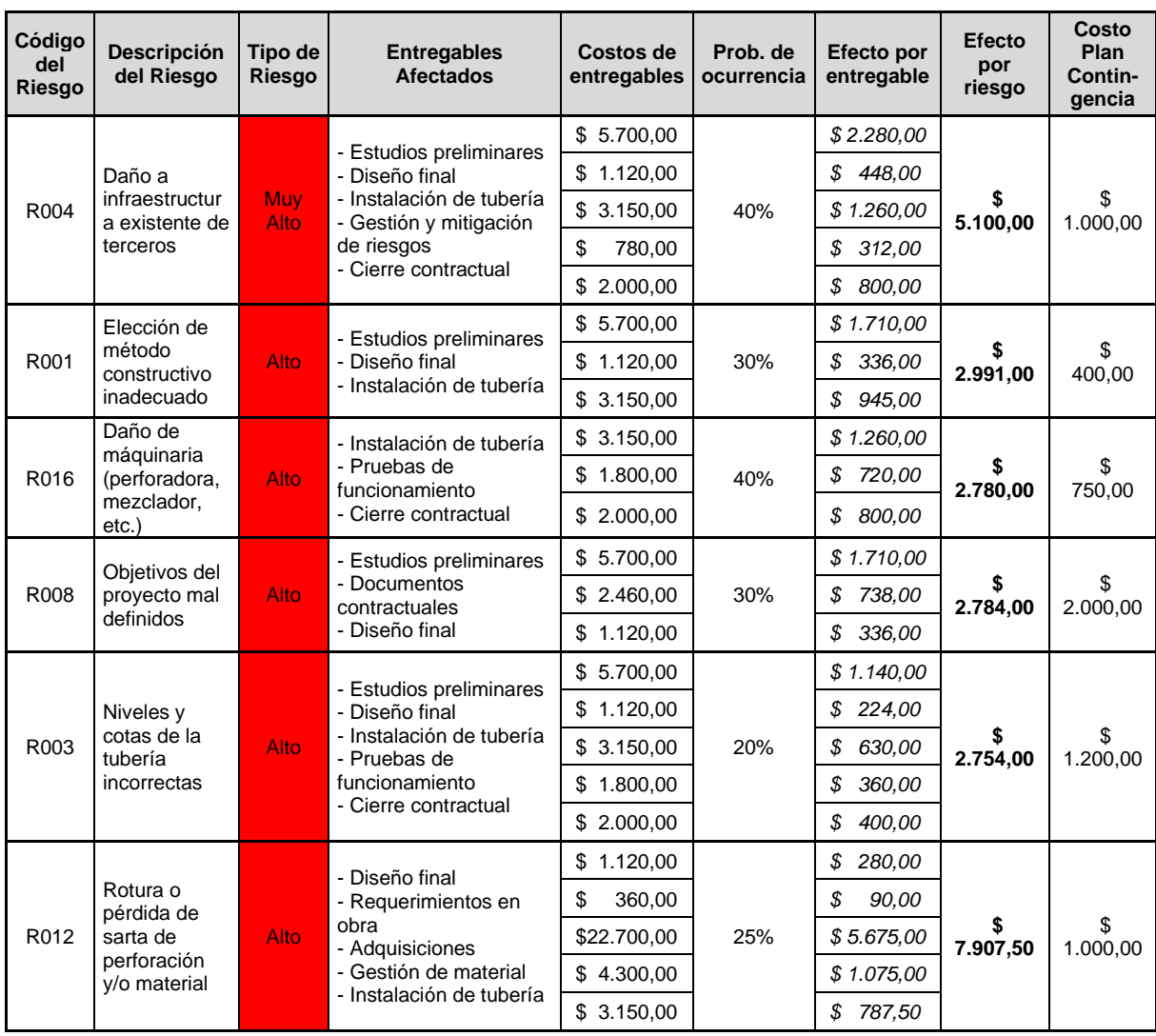

### **3.3.5. Planificar la respuesta a los riesgos**

Una gestión de riesgos exitosa y efectiva requiere una comprensión clara de los riesgos que enfrentan el proyecto y la empresa, esto implica más que simplemente enumerar los riesgos identificados y caracterizarlos por su probabilidad de ocurrencia e impacto en los objetivos. La gran cantidad de datos producidos durante los procesos de identificación, análisis cualitativo y cuantitativo de riesgos debe estructurarse para ayudar a su comprensión e interpretación, para permitir que se use como base para las acciones de respuesta y mitigación.

Las respuestas planificadas deben adaptarse a la magnitud e importancia del riesgo, ser realistas dentro del contexto del proyecto, rentables con relación al costo beneficio y consensuadas por todas las partes involucradas, también deben ser oportunas y estar a cargo de una persona responsable de su implementación. Frecuentemente se requiere seleccionar para cada riesgo la mejor "estrategia" o combinación de estrategias con mayor probabilidad de eficacia, en ese sentido el PMBOK® (PMI, 2017, págs. 242-245) define varias estrategias que se pueden aplicar a las amenazas y oportunidades.

### ESTRATEGIAS DE RESPUESTA PARA AMENAZAS:

- **Escalar. –** Cuando la amenaza se encuentra fuera del alcance del proyecto o la respuesta excede la autoridad del director del proyecto, debe trasladarse la decisión sobre la respuesta al riesgo a un nivel superior, p.ej. a nivel de programa o portafolio, o la alta gerencia de la organización.
- **Evitar. –** Cuando se realizan acciones para eliminar la amenaza o proteger al proyecto de su impacto, cambiando las condiciones originales de ejecución del proyecto para eliminar la probabilidad de ocurrencia del riesgo identificado. Esta estrategia es adecuada para los riesgos de alta prioridad con una alta probabilidad de ocurrencia y un gran impacto negativo. Por ejemplo, en un proyecto donde no hay información de las redes existentes, no se debe iniciar la perforación antes de realizar un mapeo del subsuelo.
- **Transferir. –** Consiste en trasladar el impacto de una amenaza a un tercero que asuma el riesgo, p.ej. contratar una póliza de seguro por responsabilidad civil.
- **Mitigar. –** Tomar medidas para reducir la probabilidad de ocurrencia y/o impacto de un riesgo, las acciones de mitigación a tiempo son más efectivas que tratar de reparar un daño ya producido. Por ejemplo, realizar mantenimientos preventivos periódicos a los equipos y maquinaria para evitar daños en plena ejecución de la obra.
- **Aceptar. –** Es reconocer la existencia de una amenaza sin tomar medidas proactivas. Puede darse una aceptación activa donde se define cómo actuar en caso de que ocurra un riesgo y se establece una reserva para contingencias, por otra parte, la aceptación pasiva consiste en no tomar ninguna acción sino que se actúa sobre el riesgo cuando aparece. Esta estrategia es apropiada para amenazas de baja prioridad.

# ESTRATEGIAS DE RESPUESTA PARA OPORTUNIDADES:

- **Escalar. -** Si la oportunidad se presenta fuera del alcance del proyecto o sobrepasa la autoridad del director del proyecto, se notifica sobre ese riesgo positivo a un nivel superior para que lo gestione (p.ej. director de programa o portafolio).
- **Explotar. -** Esta estrategia desarrolla acciones para asegurar que una oportunidad se concrete, eliminando la incertidumbre asociada con un riesgo positivo, por ello es muy útil para oportunidades con alta prioridad. Por ejemplo, contratar una persona muy experimentada en el proyecto para reducir su ejecución.
- **Compartir. –** Implica transferir la oportunidad a un tercero para que éste comparta algunos beneficios si se produce el evento positivo. Por ejemplo, formar una asociación con una empresa de mayor experiencia para ejecutar proyectos complejos.
- **Mejorar. –** Consiste en realizar acciones para aumentar la probabilidad de ocurrencia y/o los impactos positivos de una oportunidad. Por ejemplo, aumentar más recursos a una actividad para finalizar en menor tiempo.

• **Aceptar. –** Según Lledó (2017, pág. 429) "si las oportunidades son de baja prioridad o no son rentables las otras alternativas (explotar, compartir, mejorar), una aceptación pasiva sería dejar esa oportunidad en la lista de observación por si cambia su estado a futuro. Por su parte, la aceptación activa podría ser dejar una reserva para contingencias (recursos, dinero) para aprovechar la oportunidad en caso que ocurra".

De acuerdo a la naturaleza del riesgo y su potencial efecto se puede aplicar una o varias estrategias a la vez, por ejemplo, los posibles daños a infraestructura de terceros que puede provocarse durante la ejecución de un proyecto de construcción con PHD, se pueden mitigar a través de actividades que garanticen un correcto mapeo de campo; pero en caso de presentarse el evento se transfiere el impacto a través de seguros de responsabilidad civil contratadas para el proyecto. Es necesario tomar en cuenta que cada estrategia tiene un costo asociado, por lo que es imprescindible documentar cada costo para así crear las reservas de contingencia de cada riesgo.

El resultado final de este proceso es un plan de respuesta a los riesgos, donde se clasifican los riesgos prioritarios y además tendrá cada estrategia establecida lo que facilitará su monitoreo y evaluación, asignando la persona responsable y las posibles acciones de contingencia. Siguiendo con el ejemplo planteado para proyectos de perforación horizontal dirigida, se presenta en la tabla 29 un modelo referencial de plan de respuesta a los riesgos.

# *Tabla 29* Plan de respuesta a los riesgos de un proyecto con PHD

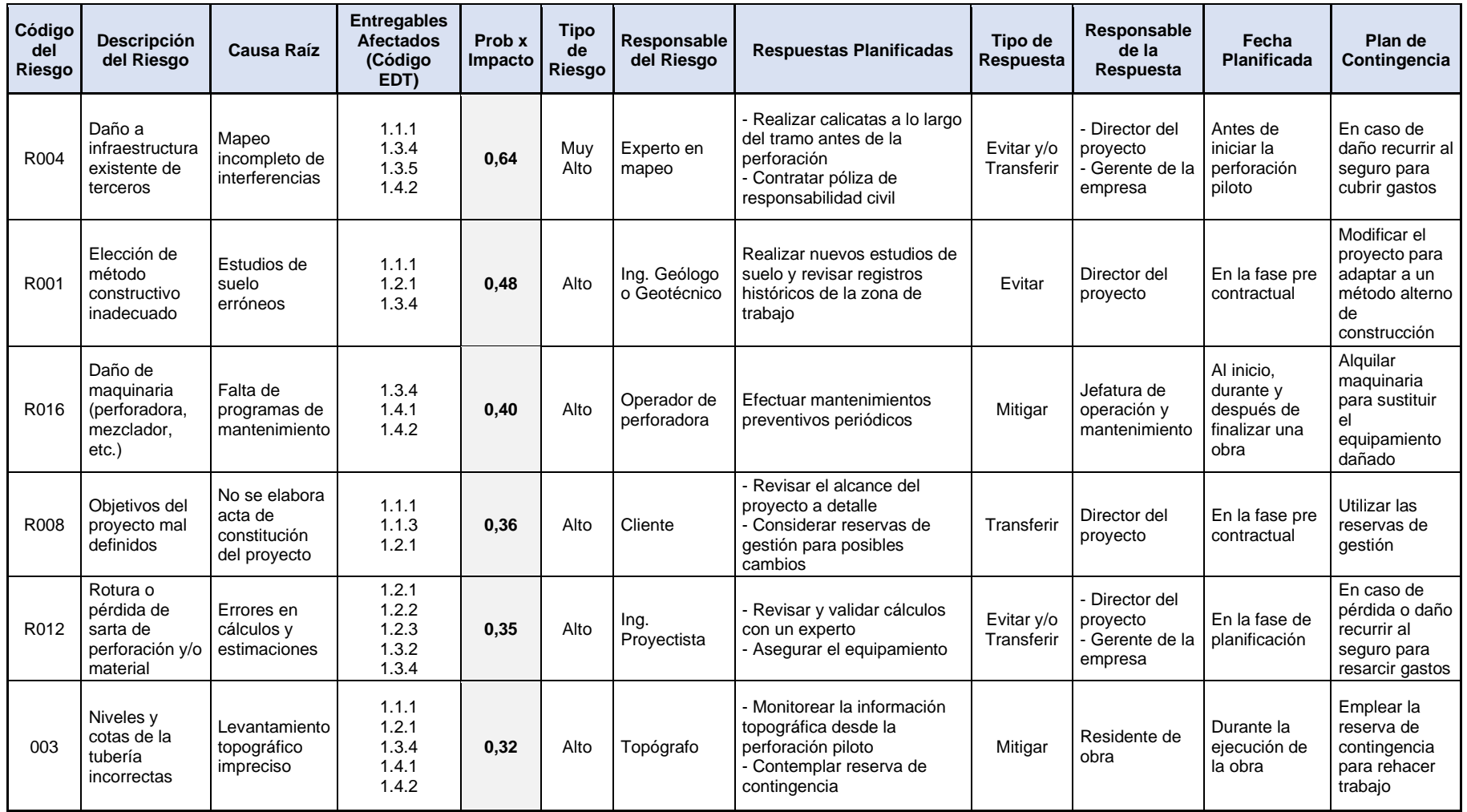

# **3.4. Desarrollar la planificación de la gestión de las adquisiciones y el involucramiento de los interesados**

# **3.4.1. Gestión de las adquisiciones**

Según el PMBOK® (PMI, 2017, p. 459) la gestión de las adquisiciones del proyecto abarca los procesos relacionados con la compra, abastecimiento o contratación de los productos o servicios necesarios para el proyecto. Incluye además los procesos de gestión y control requeridos para elaborar y administrar los contratos, órdenes de compra y demás acuerdos con los proveedores.

El personal autorizado para adquirir los bienes y/o servicios requeridos para el proyecto puede incluir miembros del equipo del proyecto, o personal de la organización que pertenecen al departamento de compras, contrataciones u otro similar. En grandes empresas o proyectos generalmente el director de proyecto no es quién firma los contratos, ya que esto se le atribuye al área competente dentro de la organización, sin embargo, el DP debe asegurarse que se firmen buenos contratos con los proveedores, con el fin de disminuir los riesgos asociados antes que inicie la ejecución del proyecto.

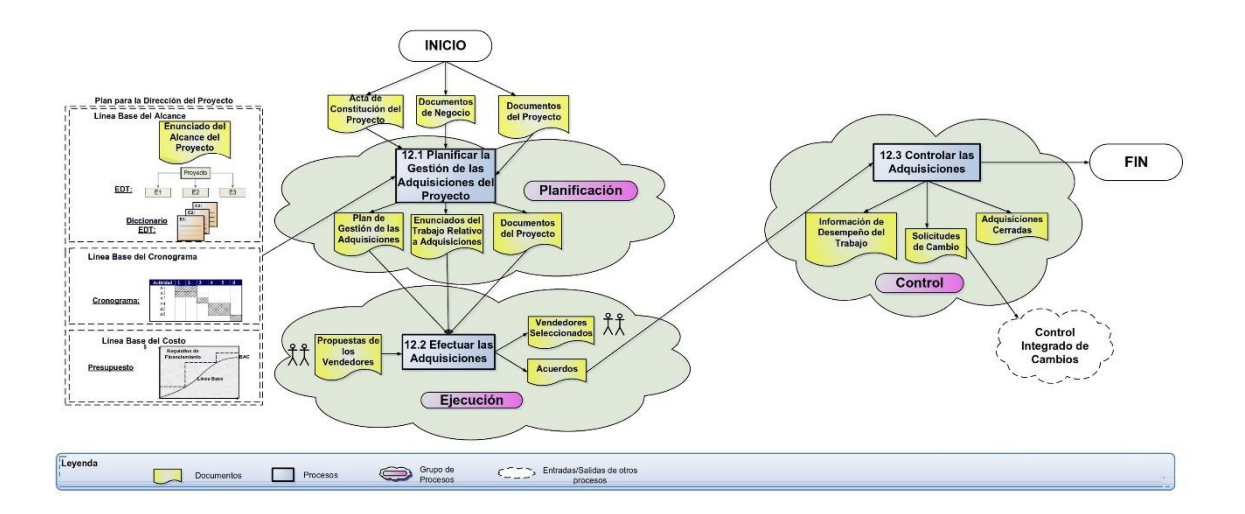

*Figura 34*. Gestión de las adquisiciones del proyecto. (Dharma Consulting, 2020). Información y Herramientas Gratuitas – Gestión de Proyectos. Tomado de https://www.dharmacon.net/informacion-y-herramientas-gratuitas/gestion-deproyectos/gpy\_mapas-conceptuales/

En la figura 34 se presenta un mapa conceptual con los diferentes procesos que conforman el área de conocimiento de la gestión de las adquisiciones del proyecto y la interacción entre ellos. Se inicia en la fase de planificación con el acta de constitución, los documentos del negocio y del proyecto que son las entradas para Planificar la Gestión de las Adquisiciones, cuyo principal entregable es el Plan de Gestión de las Adquisiciones.

Con este insumo más el enunciado de trabajo (SOW) y las propuestas de los vendedores como entradas, se continúa a la fase de ejecución donde se tiene el proceso para Efectuar las Adquisiciones. De aquí se obtienen los acuerdos para Controlar las Adquisiciones en la fase de monitoreo y control, proceso del que se desprende la información de desempeño del trabajo para generar las solicitudes de cambio y cerrar las adquisiciones.

Pese a que cada organización posee sus propios parámetros, procedimientos y políticas para efectuar las compras y contrataciones, así como un conglomerado de proveedores que lo ha aglutinado a lo largo de su trayectoria, se muestra en la figura 35 un diagrama de flujo que se puede utilizar para planificar y gestionar las adquisiciones del proyecto.

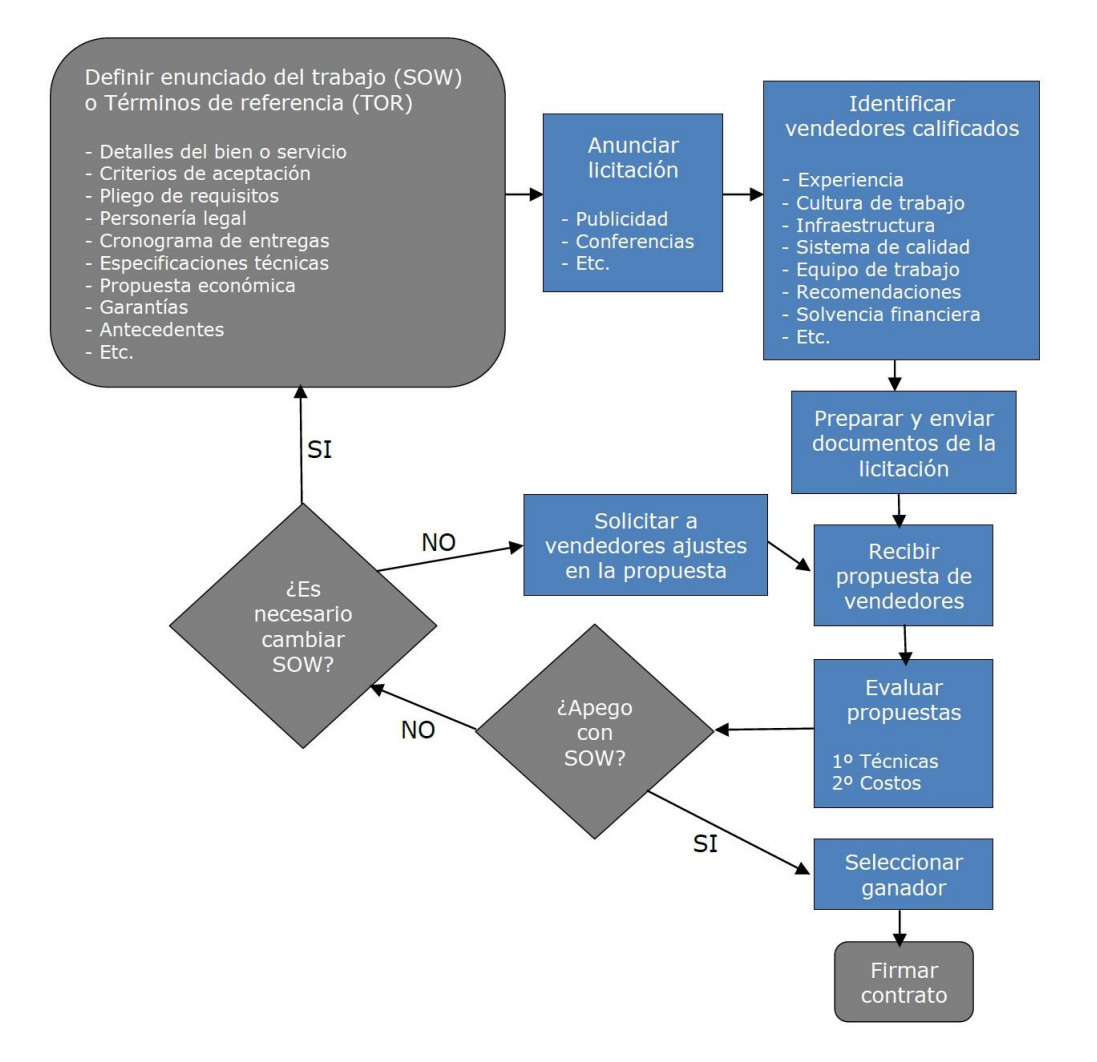

*Figura 35*. Flujograma para la gestión de adquisiciones. Tomada de (Lledó, 2017, pág. 448)

El principal entregable del proceso de planificar la gestión de adquisiciones es el Plan de gestión de las adquisiciones, que se desarrolla a modo de ejemplo en la tabla 30. Se incluye además una matriz de adquisiciones del proyecto, elaborado en base a la EDT para proyectos de construcción con perforación horizontal dirigida.

# *Tabla 30* Plan de gestión de adquisiciones de un proyecto con PHD

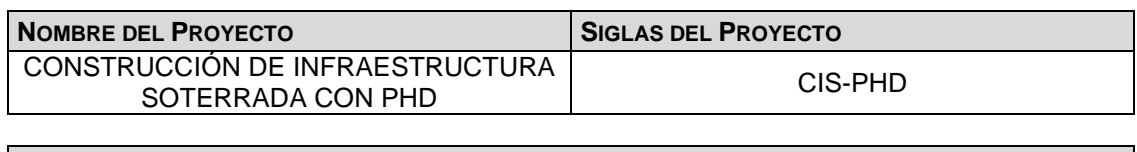

**ADQUISICIONES DEL PROYECTO:**

Se especifica la matriz de adquisiciones con los bienes y servicios requeridos en el proyecto que serán subcontratados.

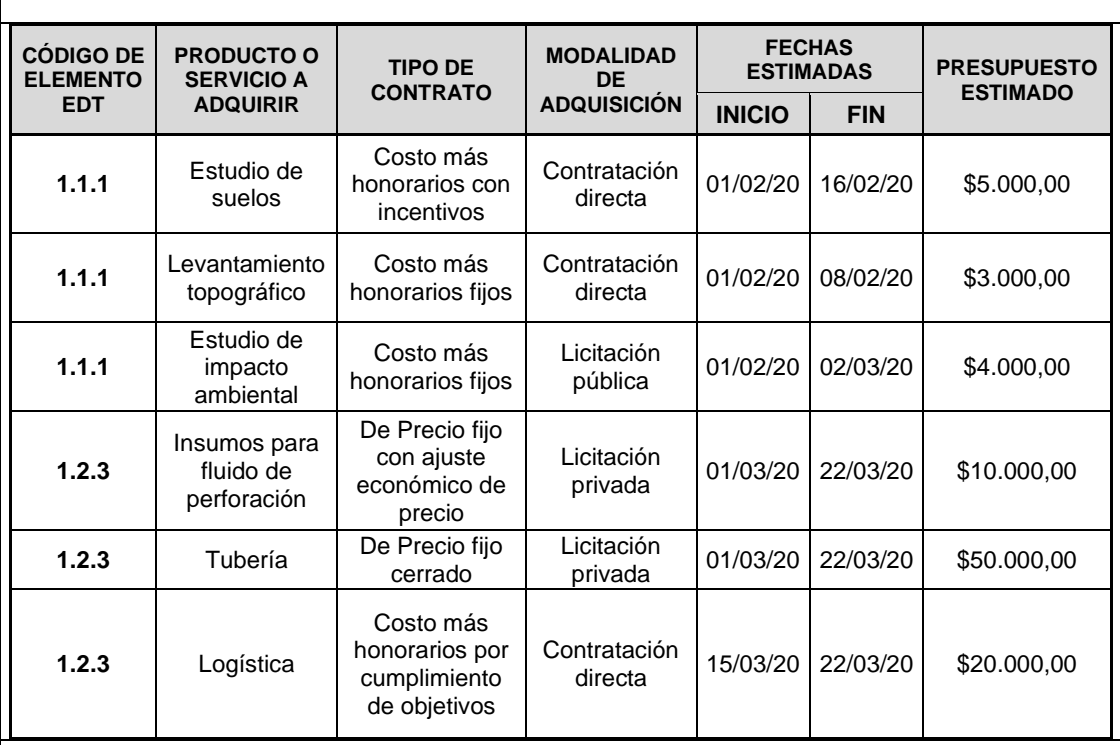

#### **PROCEDIMIENTOS ESTÁNDAR A SEGUIR:**

- 1. El área técnica, financiera y legal, con el apoyo y supervisión del director de proyecto, elaboran el enunciado del trabajo (SOW) o los términos de referencia (TDRs) según la magnitud de la adquisición, estos documentos describen el producto o servicio a cotizar o licitar.
- 2. El área de compras envía a los proveedores las solicitudes de cotización (RFQ) o las solicitudes de propuesta (RFP) según sea el caso, para que presenten sus propuestas y sean analizadas.
- 3. Luego de evaluar las propuestas de los proveedores el área de compras preparará un informe técnico-económico, que debe ser revisado y aprobado por los jefes de las áreas técnica y financiera.
- 4. El informe técnico-económico pasa al Director de Proyecto con la recomendación del proveedor seleccionado, quien aprueba o no la compra. Si la compra es aprobada pasa al Gerente General de la empresa para el visto bueno final y asignación de recursos. Si la compra es rechazada el proceso vuelve al paso 1 y se repite.
- 5. Para la firma del contrato se emitirán tres ejemplares: uno para la empresa, uno para el proveedor y uno para el asesor legal, los cuales serán revisados por las partes. En caso de presentarse alguna observación se realizará la revisión y corrección, una vez aprobada por el asesor legal se procederá a la firma del mismo.
- 6. Para la selección de ofertas debe haber como mínimo dos proveedores participantes, dando prioridad a los proveedores calificados.
- 7. Toda adquisición que no supere los \$ 5.000 dólares se realizará con ORDEN DE COMPRA, este documento debe describir claramente la fecha, nombre completo del proveedor, persona de contacto si es posible, número de teléfono, descripción completa del producto o servicio objeto de la compra, precio y plazo de entrega.
- 8. Para las compras superiores a \$ 5.000 dólares deberá realizarse un CONTRATO según el tipo descrito en la matriz, este documento debe ser elaborado por el asesor legal de la empresa y contar con el visto bueno del Gerente General.

### **COORDINACIÓN CON OTROS ASPECTOS DEL PROYECTO:**

Las fechas para realizar las adquisiciones deben basarse y estar en concordancia con el Cronograma del Proyecto, por ello es fundamental la participación del director de proyecto en las decisiones de contratación y compra de bienes y servicios.

El proceso de control de las adquisiciones la llevará a cabo el área de compras, para lo cual el director de proyecto debe presentar informes quincenales sobre la utilización de los bienes y servicios adquiridos.

#### **ROLES Y RESPONSABILIDADES:**

Para este proyecto los responsables de realizar las labores de compra y contratación son:

- El Director de Proyecto es quien aprueba las subcontrataciones, con el visto bueno de la Gerencia General, deberá también recibir y aceptar los bienes y servicios contratados durante la ejecución del proyecto.
- El Área de Compras es la que realiza la solicitud de las propuestas a los proveedores, analiza las ofertas y recomienda las contrataciones y adquisiciones solicitadas por el Director de Proyecto.
- Las áreas técnica, financiera y lega de la empresa son las encargadas de elaborar el enunciado del trabajo (SOW) y los términos de referencia (TDRs) en cada uno de sus ámbitos. Así también darán soporte para el proceso de análisis y selección del proveedor en caso de que el área de compras lo solicitare.

#### **MÉTRICAS:**

Se tomará como métrica de gestión las fechas establecidas para la firma de los contratos y el grado de cumplimiento de los plazos de entrega.

Para la evaluación de los proveedores se tomará en cuenta los años de presencia en el mercado, experiencia en contratos similares, capacidad financiera y sistemas de calidad implementados.

#### **RESTRICCIONES Y SUPUESTOS:**

Las restricciones y/o supuestos que han sido identificados y que pueden afectar las adquisiciones del proyecto son las siguientes:

- El monto de compra o contratación no puede exceder el 5% del presupuesto estimado para cada producto o servicio a ser adquirido.
- Las modificaciones en las fechas de cumplimiento del servicio y las compras no deberán exceder a lo establecido en el contrato, por lo que cualquier solicitud en la ampliación de tiempo deberá ser incluida con un adendum al contrato.
- El mapeo de interferencias y diseño final del perfil de perforación, así como todos los procesos para la instalación de la tubería, no son objeto de contratación y serán desarrollados por personal propio de la empresa, puesto que constituye el *know how* del negocio.

### **RIESGOS Y RESPUESTAS:**

En la gestión de riesgos ya se identificaron y analizaron cuatro riesgos cuyas causas se pueden atribuir a una mala gestión del proceso de adquisiciones como se muestra a continuación:

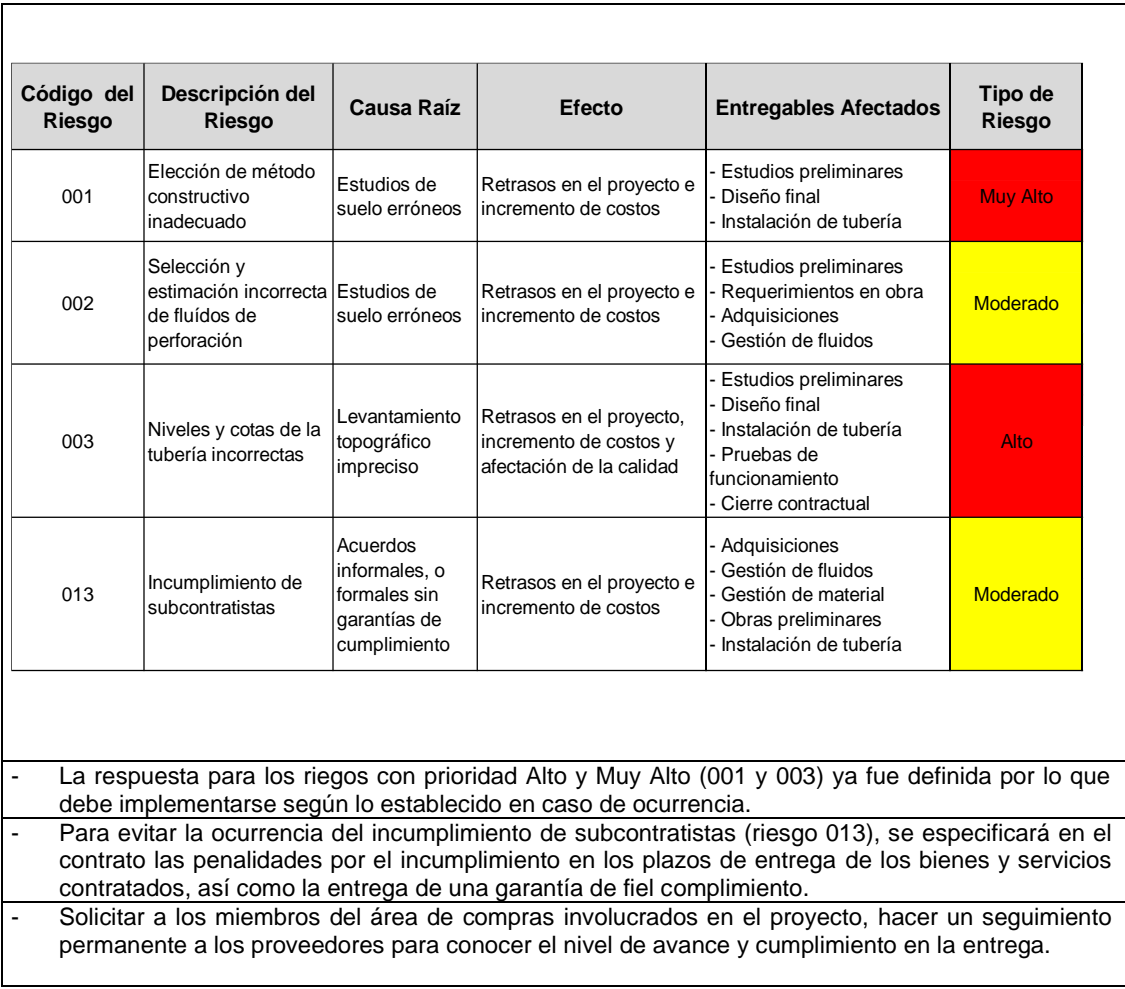

# **3.4.2. Gestión de los interesados**

Todo proyecto tiene personas y organizaciones que están involucrados de manera directa o indirecta en el proyecto (interesados o *stakeholders*), y que pueden verse afectados o afectar al proyecto positiva o negativamente. Algunos interesados tienen una capacidad limitada para influir en el trabajo o los resultados del proyecto, mientras que otros pueden influenciar significativamente sobre el proyecto y sus entregables alterando los resultados esperados. Los interesados del proyecto pueden estar a diferentes niveles dentro de la organización y tener distintos niveles de autoridad, e incluso puede ser externos al proyecto y estar fuera de la organización que lo ejecuta.

Por ello la guía del PMBOK® (PMI, 2017, pp. 503-504) señala que "La Gestión de los Interesados del Proyecto incluye los procesos requeridos para identificar a las personas, grupos u organizaciones que pueden afectar o ser afectados por el proyecto, para analizar las expectativas de los interesados y su impacto en el proyecto, y para desarrollar estrategias de gestión adecuadas a fin de lograr la participación eficaz de los interesados en las decisiones y en la ejecución del proyecto".

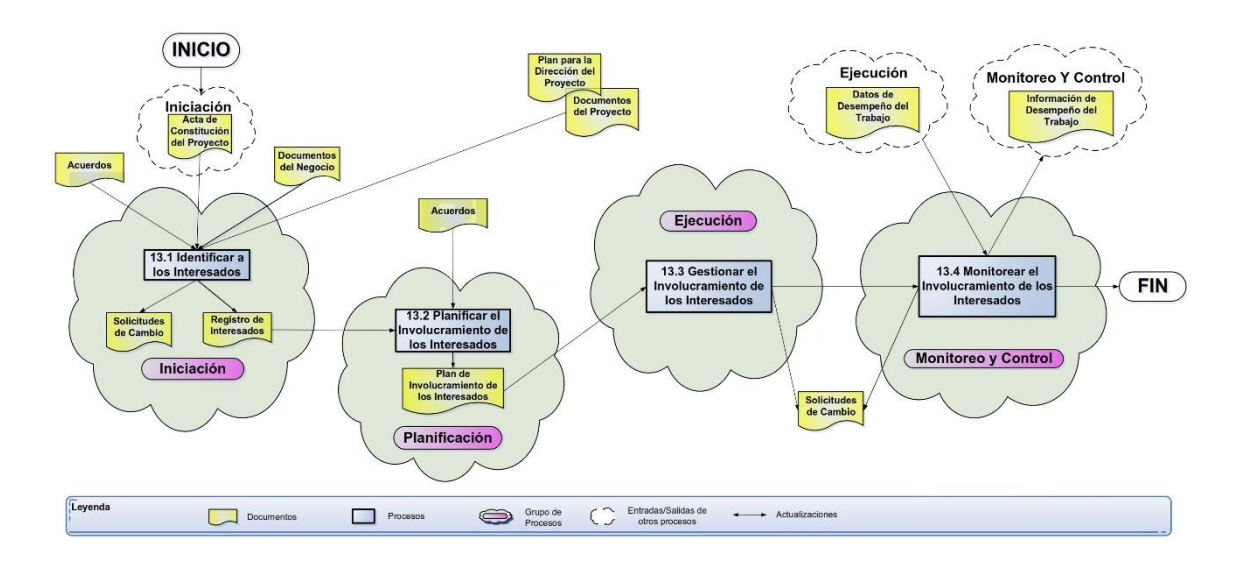

*Figura 36*. Gestión de los Interesados del Proyecto. (Dharma Consulting, 2020). Información y Herramientas Gratuitas – Gestión de Proyectos. Tomado de https://www.dharmacon.net/informacion-y-herramientas-gratuitas/gestion-deproyectos/gpy\_mapas-conceptuales/

En la figura 36 se presenta un mapa conceptual con los diferentes procesos que conforman el área de conocimiento de la gestión de los interesados del proyecto y la interacción entre ellos. Comenzando desde la fase de iniciación con el acta de constitución del proyecto como entrada, para Identificar a los Interesados obteniéndose el Registro de Interesados. Con este insumo se continúa a la fase de planificación para Planificar el Involucramiento de los Interesados, cuyo principal entregable es justamente el Plan de Involucramiento de los Interesados.

Con el entregable del proceso anterior como entrada se pasa a la fase de ejecución, donde se tiene que Gestionar el Involucramiento de los Interesados, para finalmente partiendo de los datos de desempeño del trabajo Monitorear el Involucramiento de los Interesados en la fase de monitoreo y control, proceso

del cual se desprende la Información de desempeño del Trabajo para generar las solicitudes de cambio en caso de ser necesarias.

El primer paso dentro de la gestión de los interesados es identificar a todas las personas y organizaciones afectadas por el proyecto, utilizando el acta de constitución del proyecto que se desarrolla en la fase de inicio, se aplica un análisis de los interesados para identificar la influencia de cada uno de ellos y documentar cualquier información relevante acerca de su interés, influencia, actitud y compromiso con el éxito del proyecto. Estos datos se recopilan en un documento denominado Registro de Interesados, en el que se incluye p. ej. el nombre del interesado, la empresa u organización a la que pertenece, el cargo que desempeña, el rol en el proyecto, intereses, expectativas, poder de influencia, categorización, etc.

En base del acta de constitución del proyecto que se desarrolló en el capítulo dos, en la que ya se definieron varios grupos de interesados que pueden existir entorno a un proyecto de construcción de infraestructura soterrada con perforación horizontal dirigida, se elabora en la tabla 31 un registro de interesados referencial que puede aplicarse a un proyecto con PHD. En el mismo se cita a modo de ejemplo varios interesados, que pueden ser clasificados como internos o externos al proyecto y también por la influencia que pueden tener sobre éste, pudiendo ser apoyo, neutral u opositor.

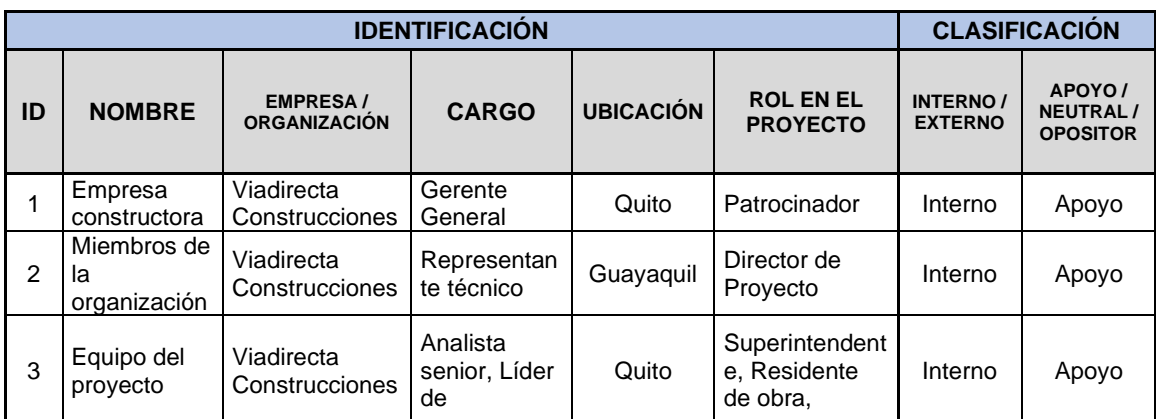

### *Tabla 31* Registro de interesados de un proyecto con PHD

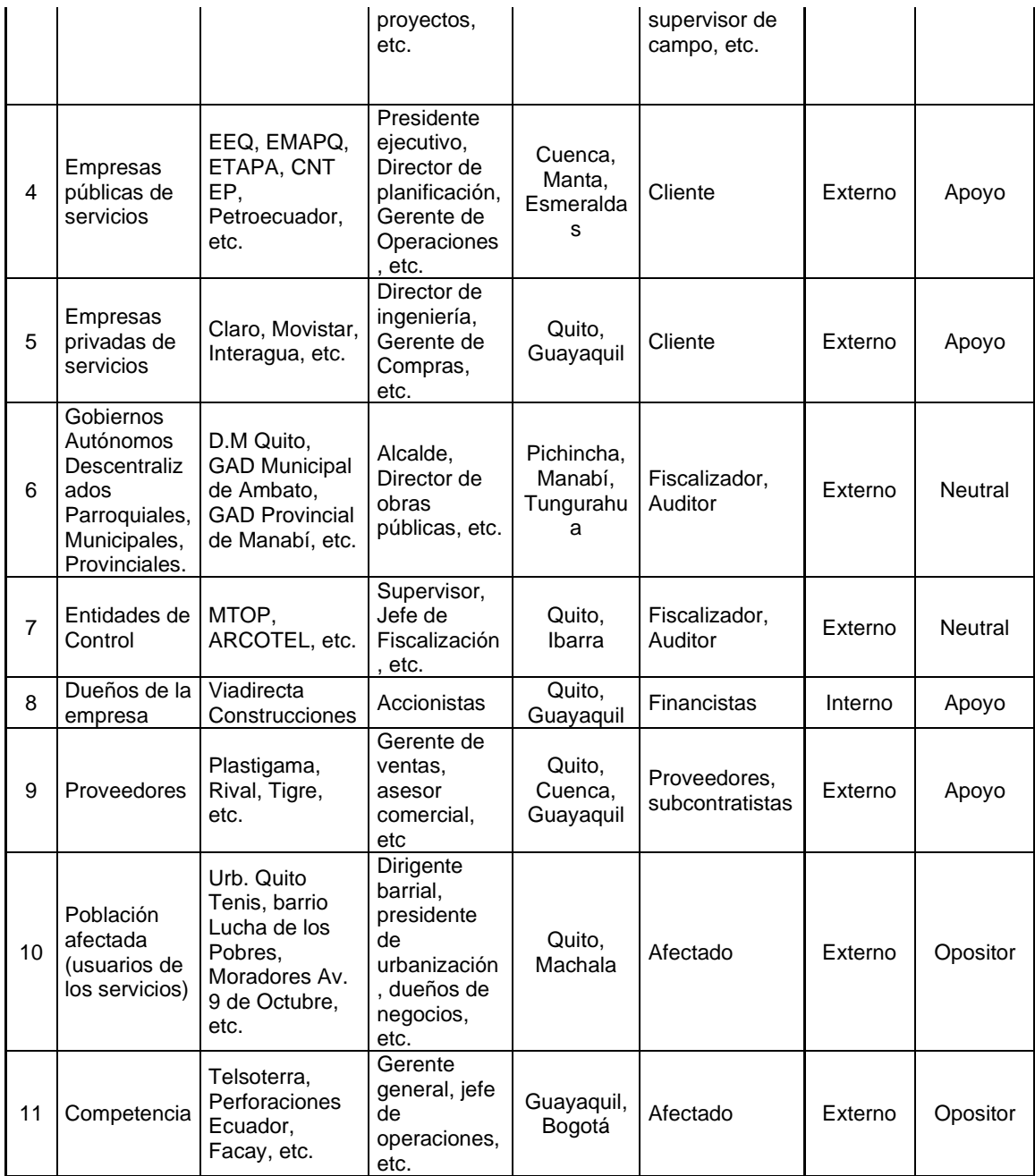

Una vez que se conocen los intereses, las necesidades y los potenciales impactos que cada interesado o grupo de interesados tienen sobre el proyecto, se debe desarrollar estrategias para gestionar el involucramiento y compromiso de los interesados a lo largo de todo el ciclo de vida del proyecto. Esto se consigue a través del plan de involucramiento de los interesados, en el cual se incluyen las acciones y estrategias que se llevarán a cabo para definir el nivel de participación que cada interesado debe tener en el proyecto.

Los niveles de participación previstos que son necesarios para la exitosa ejecución del proyecto deben ser comparados con el nivel de compromiso de los interesados, los cuales se puede clasificar de la siguiente manera:

- **Desconoce. -** El interesado no conoce el proyecto ni los impactos potenciales de este.
- **Se resiste. -** Está consciente del proyecto y sus impactos potenciales, pero es resistente al cambio.
- **Neutral. -** Es consciente del proyecto, pero tampoco apoya ni se resiste.
- **Apoyo. -** Es consciente del proyecto, de los impactos potenciales y apoya el cambio.
- **Líder. -** Interesado consciente del proyecto, de los impactos potenciales y participa activamente para asegurar el éxito del Proyecto.

En el plan debe constar cuál es el nivel actual de involucramiento de cada interesado y que nivel es el deseado para el proyecto, lo cual permite definir la estrategia que se va a aplicar a cada interesado para lograr el involucramiento deseado. Se puede especificar además el poder o influencia que tiene un interesado sobre el proyecto, así como el grado de interés sobre el mismo. Otros factores por considerar son: el impacto de un cambio en el proyecto sobre los interesados, las interrelaciones entre estos, la información que se va a comunicar a cada interesado, etc. En la tabla 32 se presenta un plan de involucramiento de los interesados para un proyecto con PHD, partiendo del registro de interesados obtenido previamente.

# *Tabla 32* Plan de involucramiento de los interesados para un proyecto con PHD

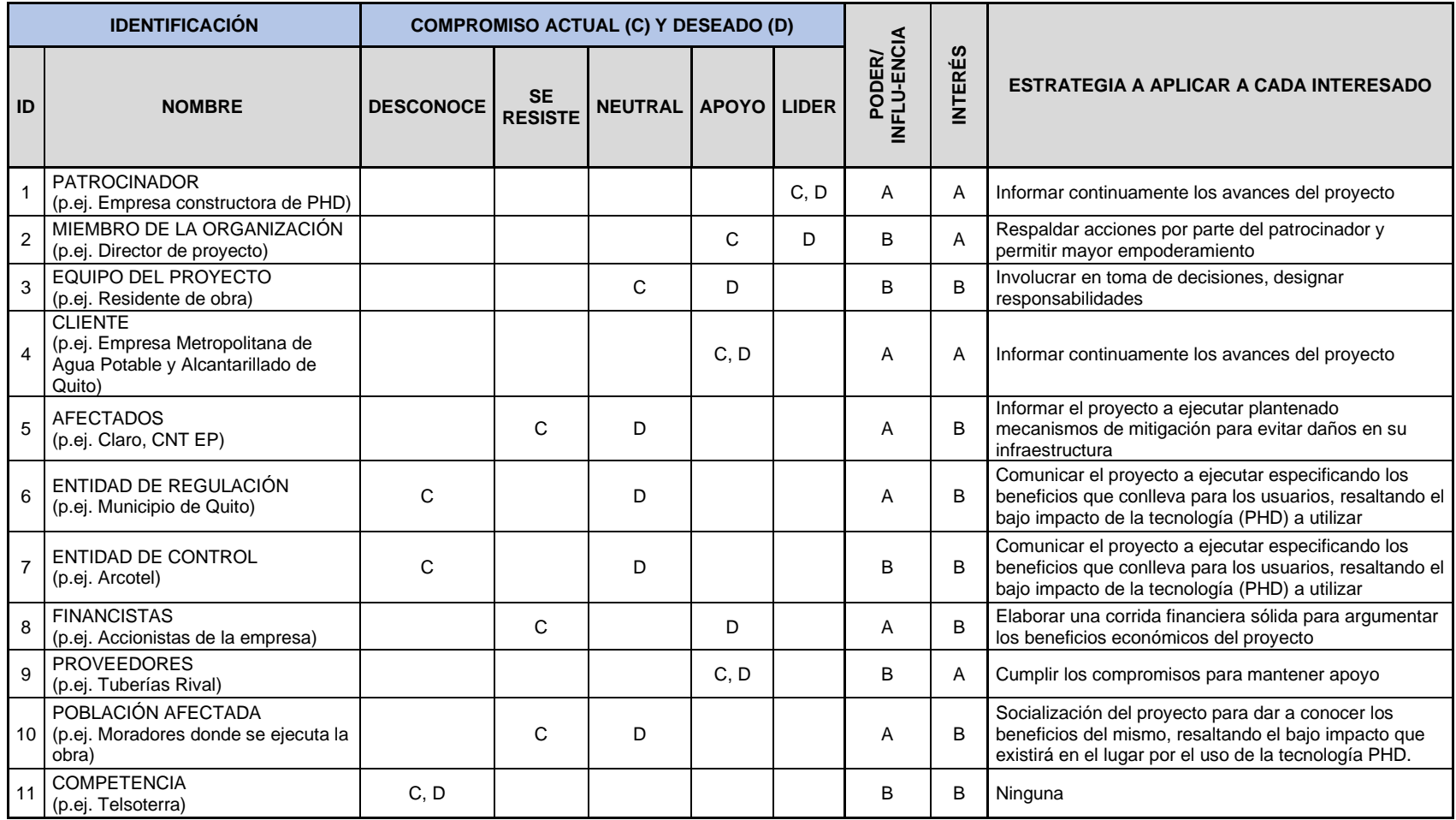

*Nota*: Nivel de compromiso C: Actual, D: Deseado; Grado de Poder - Interés A: Alto, B: Bajo.

# **CAPITULO 4**

# **4. Análisis económico y financiero del proyecto y su viabilidad**

# **4.1. Análisis Financiero**

Este análisis permite realizar un diagnóstico financiero del proyecto, para poder tomar decisiones en base a los resultados que se obtengan.

Para la realización de este análisis se va aplicar un flujo de fondos descontado, el cual gira entorno a dos variables: los flujos de efectivo futuros del proyecto y su tasa de descuento.

**Flujo de efectivos futuros:** Esta dado por el estado financiero "Flujo de caja" y provee la información necesaria y relevante sobre los ingresos y egresos de efectivo durante la ejecución de las actividades en un periodo determinado.

De los resultados obtenidos del flujo de caja se calcularán los siguientes indicadores financieros para la evaluación del proyecto:

- **VAN:** Es un indicador mediante el cual se determina el valor presente del proyecto, midiendo los flujos futuros de ingresos y egresos para saber cuánto costaría el proyecto en el presente.
- **TIR:** la tasa interna de retorno permite igualar los flujos de efectivo proyectados al monto de la inversión con el objetivo de obtener la tasa de rendimiento del proyecto.
- **PAYBACK TIME:** es el tiempo en el cual la inversión se recuperará.

El análisis tiene como objetivo evaluar financieramente la aplicación de una metodología de gestión para proyectos de construcción de infraestructura soterrada con perforación horizontal dirigida en Ecuador. Para el efecto se toman de una fuente primaria los costos del proyecto "Captación de Agua de Mar en la

Isla Puná con PHD" que fue ejecutado por la empresa Viadirecta Construcciones de la ciudad de Guayaquil en el año 2019.

Partiendo de los costos del proyecto SIN metodología de gestión, se desglosa los paquetes de trabajo hasta el nivel de actividades y se aplican costos a las actividades que son necesarias en un proyecto CON metodología de gestión, tal como se muestra en la tabla 33, obteniendo así la información para los flujos de caja que se desarrollan más adelante.

### *Tabla 33*

Costos de proyecto con PHD para evaluación financiera

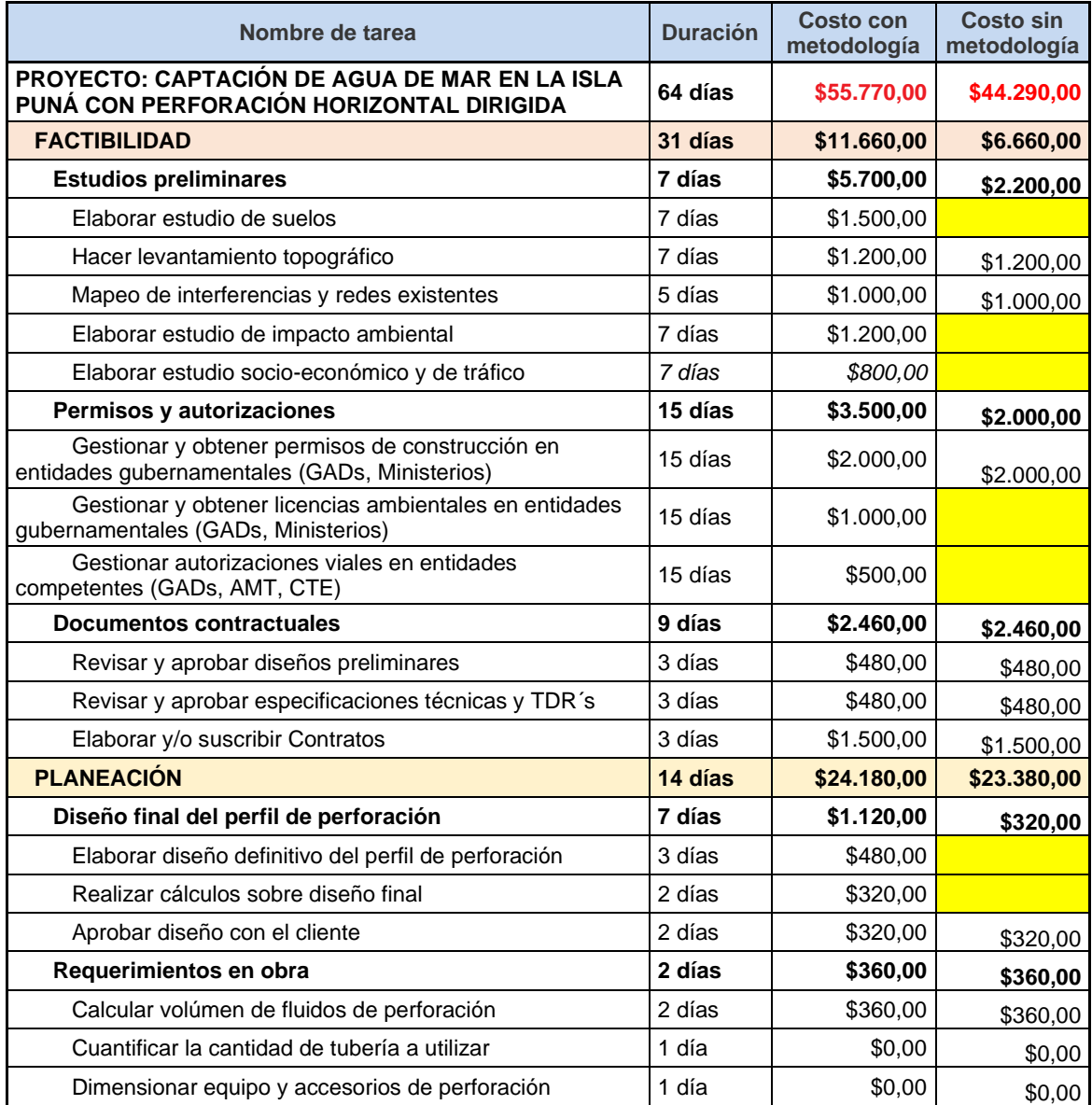

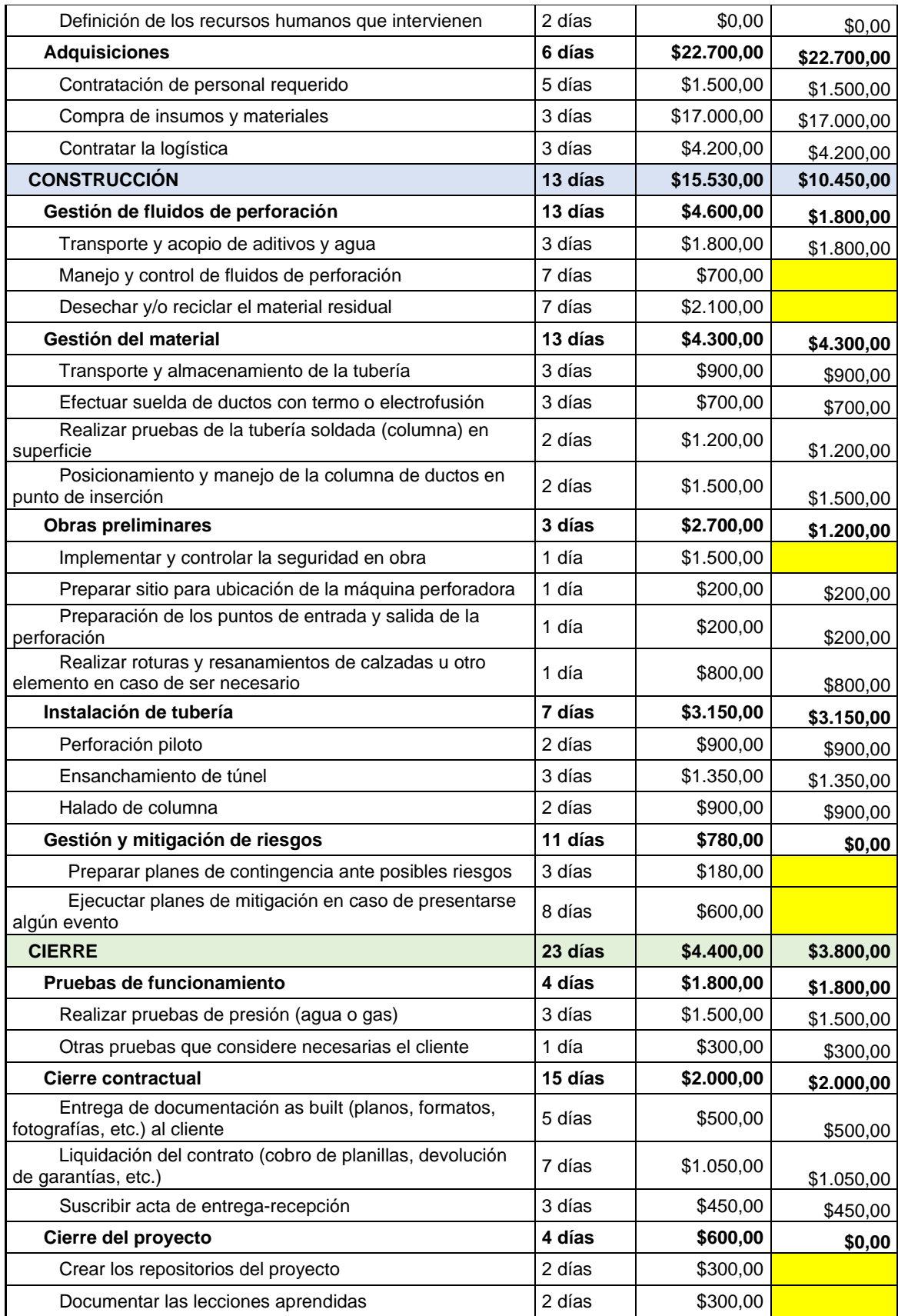

Para el análisis se consideran también los siguientes supuestos:

# *Tabla 34*

Supuestos para evaluación financiera

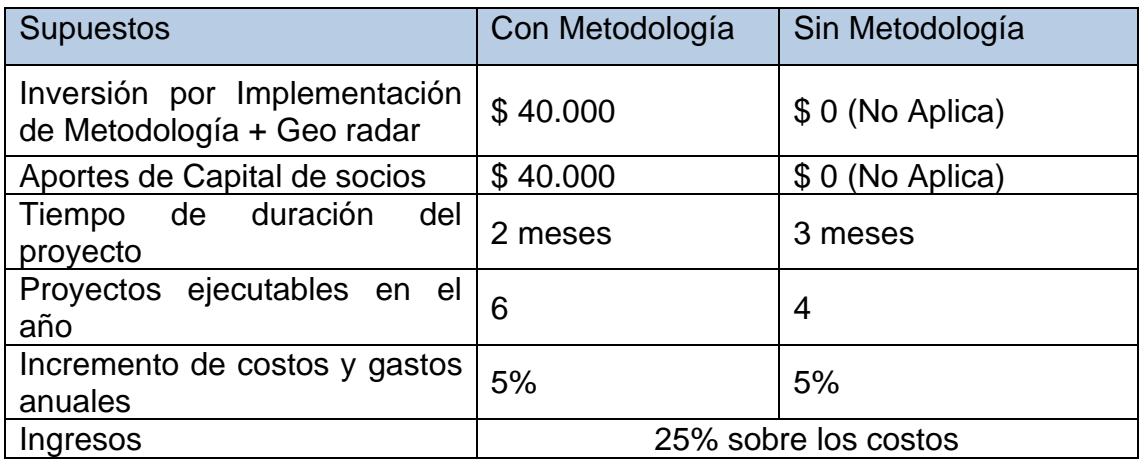

Dado los supuestos anteriores se presupuesta el mismo proyecto en dos escenarios diferentes: uno aplicando la metodología de gestión elaborada y otro sin aplicar la misma, además se estima el flujo de ingresos que podría generar el mismo tipo de proyecto en un semestre (ver tabla 36).

Con los flujos operativos de efectivo resultantes de aplicar la metodología propuesta se procede a restar los flujos operativos de efectivo de no aplicar la metodología, dado que este último se consideraría como costos hundidos del proyecto propuesto, de tal forma que se obtiene el flujo de caja del proyecto (ver tabla 37). Se resumen en el siguiente cuadro los principales indicadores financieros del proyecto:

*Tabla 35* Indicadores financieros de evaluación del proyecto

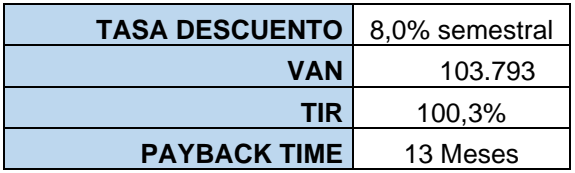

### *Tabla 36* Flujo Operativo del proyecto

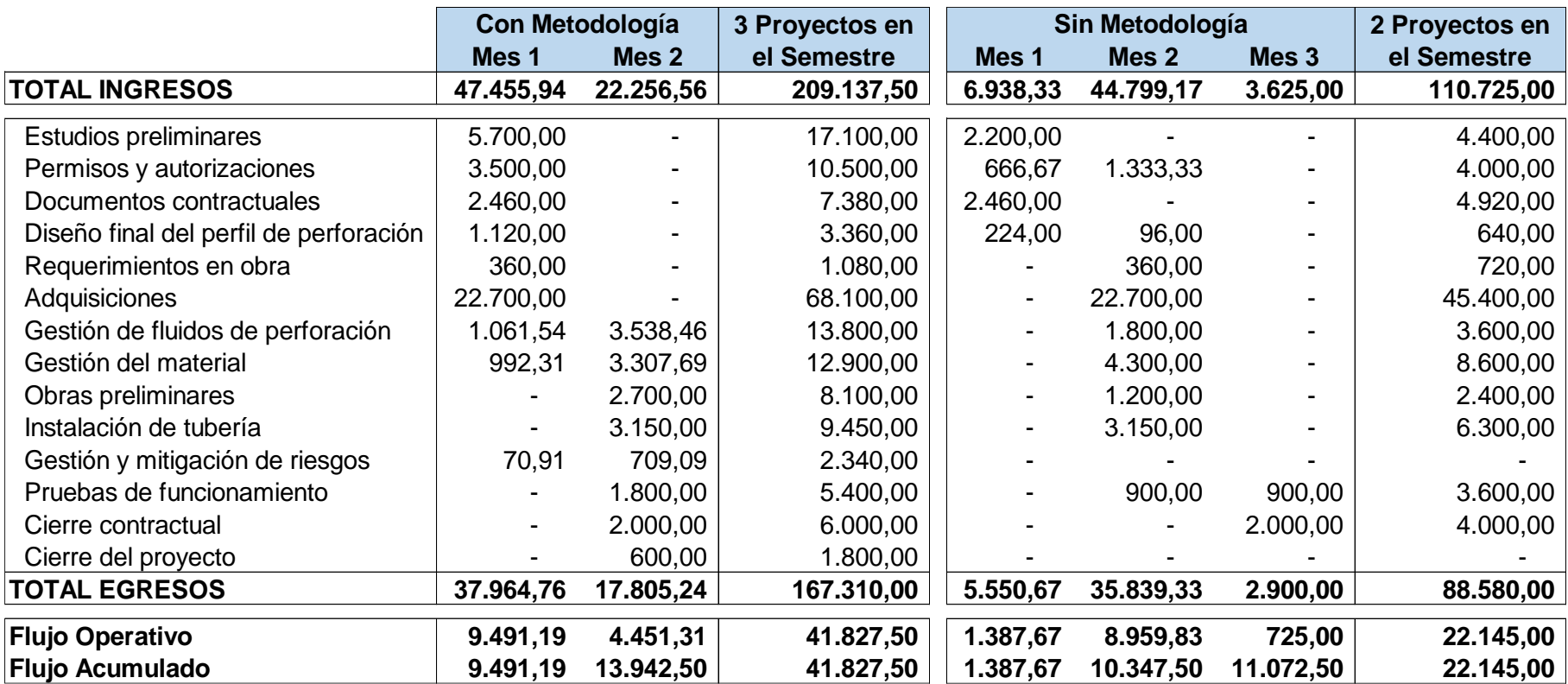

### *Tabla 37* Flujo de caja del proyecto

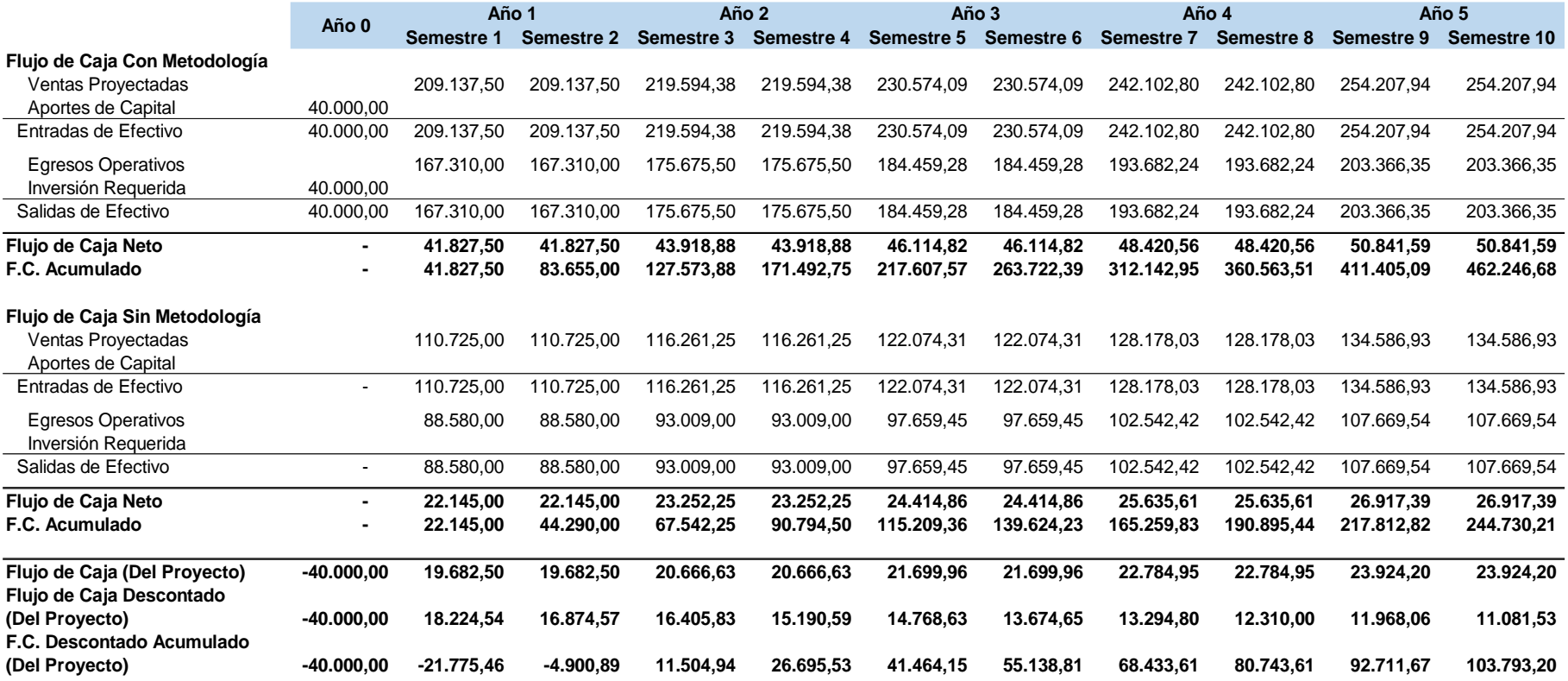

## **4.2. Análisis Económico**

Las proyecciones acordes al Banco Central del Ecuador a inicio del año del crecimiento del PIB con respecto al año anterior eran de 0.7%, tal como se indica en la siguiente figura:

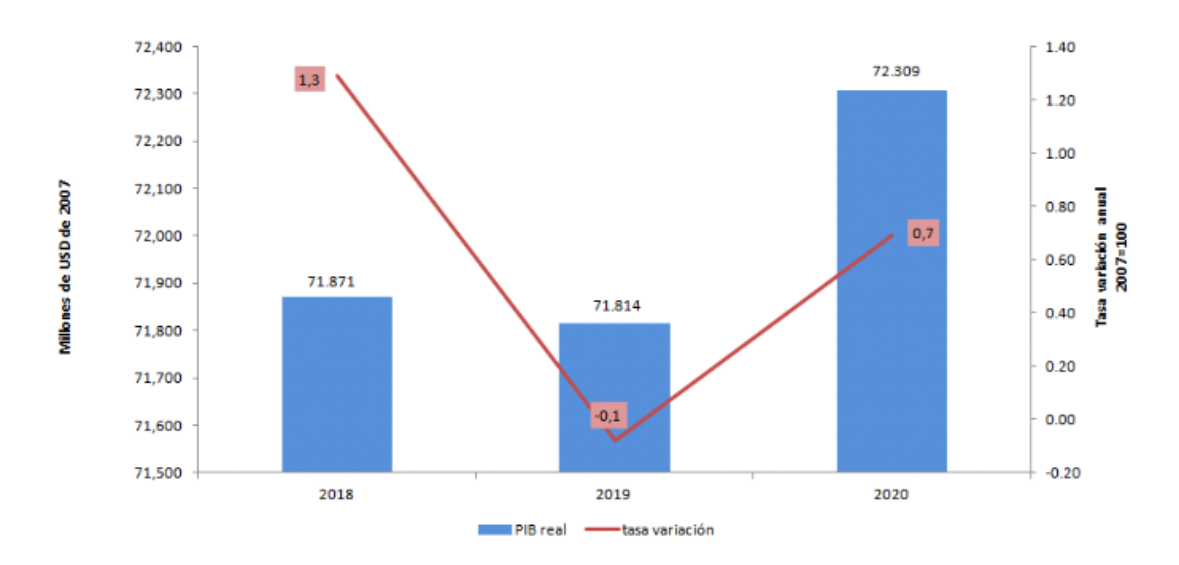

*Figura 37*. Producto Interno Bruto (PIB). B.C.E (2020). La economía ecuatoriana se recuperará 0,7% durante el 2020. Tomado de https://www.bce.fin.ec/index.php/boletines-de-prensa-archivo/item/1348-laeconom%C3%ADa-ecuatoriana-se-recuperar%C3%A1-07-durante-el-2020

Uno de los principales ingresos económicos que posee el Ecuador depende de un recurso no renovable como es el petróleo, que en el mes de marzo cayó a su precio más bajo de la historia. A esto se le suma la crisis que se vive a nivel mundial por efecto del Covid-19 que ha paralizado las industrias y ha contraído la economía de los países. El Ecuador al ser dependiente de un recurso no renovable como fuente principal de ingresos se ve afectado fuertemente en su economía y por ende la financiación de su presupuesto.

Acorde a los datos proporcionados por El Comercio, en febrero el fisco recibió tan solo USD 21 millones por la venta de petróleo, un ingreso menor a lo que percibió en febrero del 2019 por un valor de USD 155 millones (El Comercio, 2020). Otra fuente de ingresos que tiene el país es la recaudación de impuestos tales como el impuesto al valor agregado (I.V.A), impuesto a la renta, impuestos aduaneros entre otros. Según las cifras publicadas por El Comercio, indican que en el mes de febrero se recaudó por estos conceptos USD 702 millones, la cifra más baja en siete años (El Comercio, 2020).

El Fondo Monetario Internacional (F.M.I) proyecta que el Ecuador será la segunda economía más golpeada de la región, con un decrecimiento del PIB del 6.3% en contexto de la contracción de la economía por concepto de la caída del precio del petróleo y por las afectaciones que deja el Covid-19, acorde a los datos publicados por El Comercio (El Comercio, 2020).

El riesgo país mide las probabilidades de que un país caiga en mora en sus obligaciones, mientras más alto es el indicador, resulta más riesgoso invertir en el país, provocando que el financiamiento extranjero cobre intereses más altos. El riesgo país a diciembre del 2019 era de 938 puntos, mientras que para marzo es de 2.792 puntos acorde a los datos de JP Morgan (El Comercio, 2020). Por lo tanto, resulta difícil conseguir inversión extranjera para proyectos en el país.

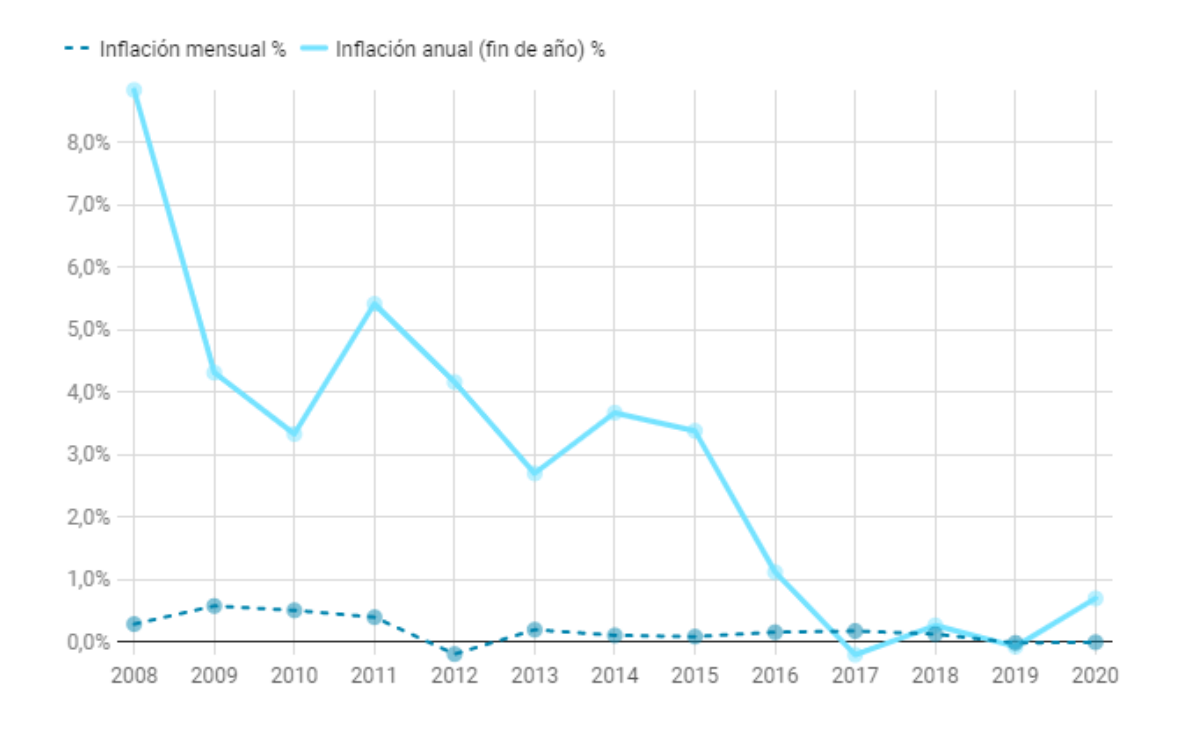

*Figura 38*.Tendencia inflacionaria. Revista Gestión (2020). ¿Qué le espera a la economía ecuatoriana en el 2020? Tomado de https://www.revistagestion.ec/economia-y-finanzas-analisis/que-le-espera-laeconomia-ecuatoriana-en-el-2020

Por otro lado, tenemos la inflación, la misma que en el Ecuador no es mucha con relación a los demás países de la región, debido a que nos encontramos dolarizados. Como se puede observar en la figura 38 para el 2020 se espera una inflación menor a un punto porcentual y en promedio de 0,3%; entre las causas están los problemas de liquidez, la falta de inversión pública y privada, el deterioro del mercado laboral y, por supuesto, el estancamiento económico (Gestión Digital, 2020).

El gobierno actualmente está impulsando al sector de la construcción, que en el 2019 aportaba en el 10% del PIB (Villafuerte, 2019), para reanudar sus actividades, priorizando las obras públicas y privadas que tengan que ver con infraestructura sanitaria y vial. La facturación en el sector de la construcción ha disminuido en cerca de un 40% comparando las cifras de enero a abril del 2019 vs el 2020:

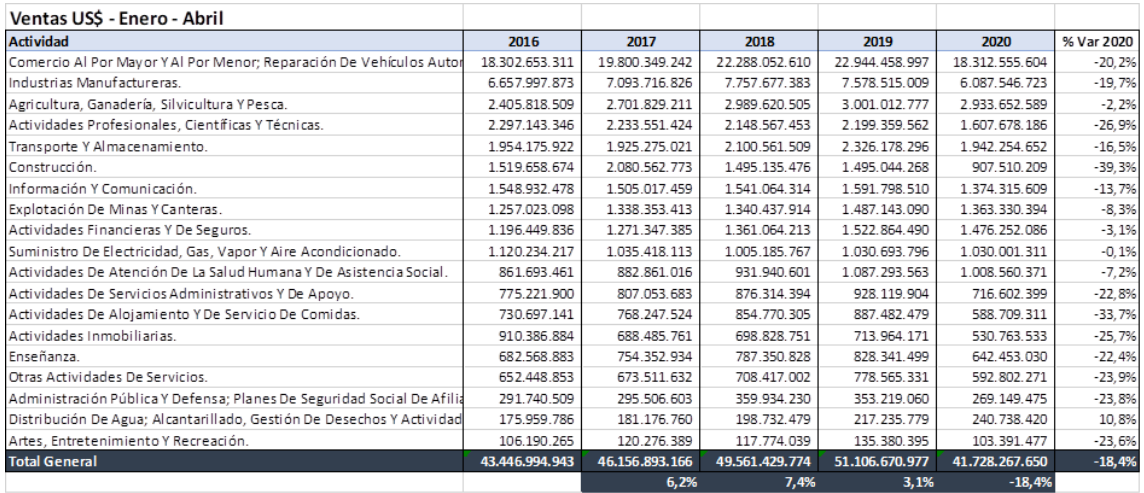

*Figura 39*.Ventas por sectores. MarketWatch (2020). Reporte sectorial abril 2020.

El proyecto analizado tiene una inversión local, lo cual reduce ciertos factores económicos explicados anteriormente, así como, aporta a la economía del país en la generación de fuentes de trabajo directas e indirectas. Contribuye a la matriz productiva agregando valor tecnológico en técnicas constructivas en proyectos de infraestructura (agua potable, alcantarillado, gas, comunicaciones, etc.).

# **4.3. Viabilidad**

A lo largo del desarrollo de la investigación del presente trabajo se ha utilizado como base las buenas prácticas descritas en el PMBOK de su sexta edición, las cuales han permitido aplicar las áreas del conocimiento para crear una metodología de gestión adaptable a los proyectos de construcción de infraestructura soterrada con perforación horizontal dirigida.

Los interesados podrán evidenciar la factibilidad financiera mediante la comparación de uso de los datos primarios reales del proyecto "Captación de Agua de Mar en la Isla Puná con PHD", con la metodología creada y sin una metodología de gestión de proyectos.

En el siguiente gráfico se muestra el comparativo de los flujos proyectados con metodología y sin ella, en el cual se demuestra que aplicando al proyecto con la metodología diseñada se obtienen mejores rendimientos durante el periodo de evaluación.

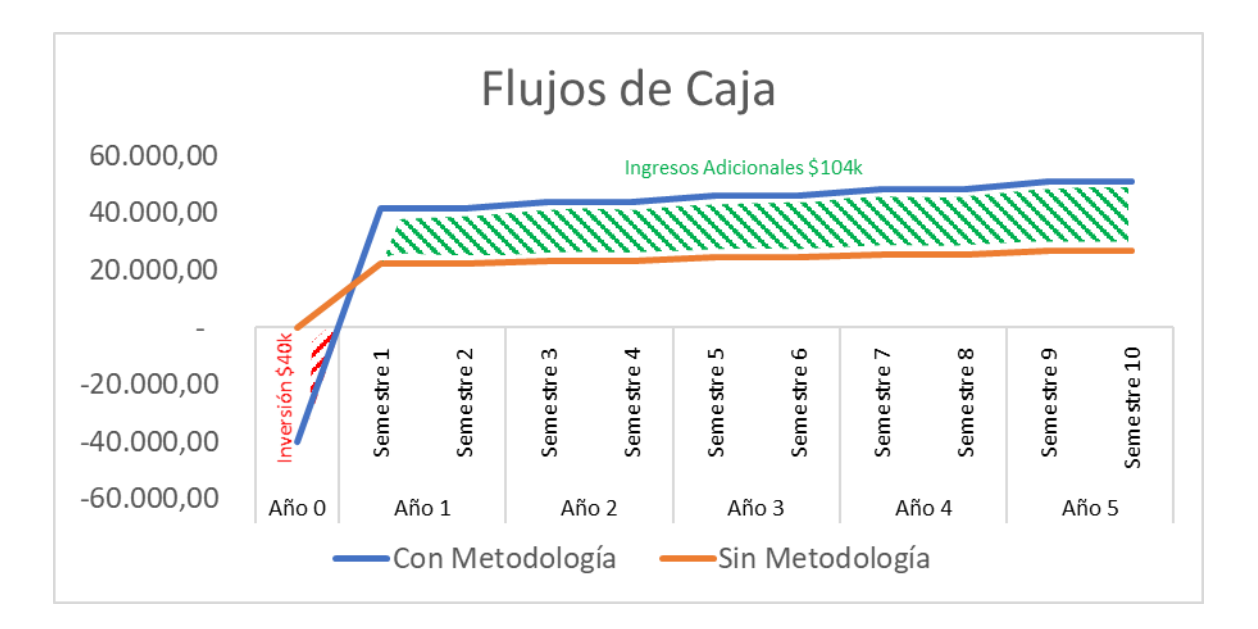

*Figura 40*. Comparativo de flujos de caja con metodología y sin metodología

La aplicación de la metodología requiere una inversión inicial de \$40.000 dólares; trayendo los flujos de efectivo a valor presente tenemos un resultado que el proyecto a la fecha representa \$143.793 dólares, por lo tanto, como se evidencia en la gráfica se obtiene una mayor rentabilidad con la aplicación de la metrología.

De acuerdo con los datos expuestos se evidencia que el proyecto presentado es financieramente viable, dado que en cinco años de evaluación, su valor presente asciende a \$103.793, únicamente con una inversión en equipos e implementación por \$40.000; además la inversión se recupera en 13 meses y permite al accionista ampliar su capacidad productiva en 50% dentro de cada año de operación, es decir que, lo que antes se podía ejecutar en 3 meses, ahora con una planificación metodológica y detallada se podrá realizar en 2 meses.

Por otro lado, la tasa mínima de rendimiento del proyecto es del 16% anual y se obtiene una tasa de rendimiento del 100% en el periodo evaluado, lo cual es otro factor para determinar la capacidad del proyecto de generar valor para la compañía; esto se produce dado que existen costos hundidos en el proyecto, que son los que ya se están ejecutando cuando no se aplica un plan de gestión metodológico como el que se propone.

### **CAPITULO 5**

### **5. Conclusiones y Recomendaciones**

### **5.1. Conclusiones**

En el país no se tiene una cultura de planificación y las pocas empresas constructoras que se dedican a la construcción con PHD, enfrentan sus proyectos con mucha informalidad debido en gran medida a la falta de normativa que regule la perforación horizontal dirigida. En la revisión de la normativa de construcción vigente en nuestro país, se ha podido evidenciar que no existen normas legales ni técnicas que regulen el uso de la tecnología de perforación horizontal dirigida.

El punto de partida para una adecuada planificación y gestión de un proyecto de construcción de infraestructura con PHD es la definición correcta del acta de constitución, por tal motivo se ha propuesto un modelo que sirva como referencia en el cual se destacan aspectos importantes como la identificación de los interesados, los supuestos, las restricciones y los riesgos del proyecto.

En el análisis de alternativas generales del proyecto se analizaron tres opciones, siendo el "desarrollo de una guía de gestión de proyectos en base a las buenas prácticas del PMI", la alternativa mas viable por ser la que mas se alinea con los objetivos estratégicos de una empresa de construcción con PHD, lo cual corrobora la elaboración del presente trabajo de titulación.

Se realizó una breve descripción de los procesos para la Gestión de Integración del Proyecto, que permitirá a un profesional de PHD comprender el contexto de gestión de un proyecto, desde cómo desarrollar el plan para la dirección del proyecto; cómo llevar a cabo la dirección, monitoreo y control del trabajo; pasando por la realización del control integrado de cambios y gestión del conocimiento generado, hasta el cierre del proyecto.

En el capítulo 3 se desarrollaron todos los procesos de planificación contenidos en el PMBOK®, adaptándolos a la generalidad de proyectos de construcción de

infraestructura soterrada con PHD, obteniéndose así las líneas base de las diferentes áreas de conocimiento (alcance, cronograma, costos, calidad, recursos, comunicaciones, riesgos, adquisiciones e interesados), que servirán de guía y referencia para aplicarse en futuros proyectos con PHD.

Un aspecto importante que solemos pasar por alto en un proyecto es la gestión de los riesgos, y es que el exceso de confianza nos conduce a minimizar los impactos y efectos de un riesgo hasta que éste se produce y ahí queremos actuar, cuando muchas de las veces ya es demasiado tarde para reaccionar. En el plan de gestión de proyectos de construcción con PHD, se ha hecho énfasis en la gestión de los riegos, identificando, analizando y planificando las respuestas a los riesgos más comunes que se presentan en los proyectos de esta índole.

Con todo lo expuesto anteriormente se concluye que se ha elaborado un plan de gestión para la planificación de proyectos de construcción de infraestructura soterrada con tecnología de perforación horizontal dirigida, basado en la guía de buenas prácticas contenidas en el PMBOK®, contribuyendo así con las empresas constructoras del país que están incursionando en esta nueva tecnología, cumpliendo de esta manera los objetivos general y específicos propuestos al inicio del presente proyecto de titulación.

En el análisis financiero con un ejemplo bastante real se desprende que el proyecto propuesto se apalanca en el incremento de capacidad para generar ingresos en 50% y la reducción del tiempo de ejecución de cada proyecto de 3 a 2 meses, además su recuperación se realiza en el primer año de ejecutarse y obtiene un rendimiento mayor al esperado. Esto nos lleva a concluir que la aplicación del plan de gestión en los proyectos de construcción de infraestructura con PHD también puede generar mayor rentabilidad a una empresa constructora, sin contar los beneficios económicos que pueden obtenerse por la reducción de los riesgos y su impacto.

## **5.2. Recomendaciones**

El presente documento sirve como guía metodológica de gestión y está dirigido principalmente para aquellos profesionales que no tienen formación en dirección de proyectos, pero que por su trabajo desempeñan cargos o ejercen funciones para la planificación de proyectos de construcción de infraestructura soterrada con tecnología de perforación horizontal dirigida. Por tal motivo se recomienda utilizar esta guía de buenas prácticas de gestión como referencia para realizar una adecuada planificación de proyectos con PHD, adaptando a la necesidad y realidad propia de cada proyecto y empresa.

Para solventar la carencia de normas técnicas y legales que regulen el uso de la perforación horizontal dirigida en el país, se recomienda adoptar dentro de las organizaciones la presente guía de buenas prácticas de gestión, misma que contribuirá al cumplimiento de los principales objetivos que persigue un proyecto que son: completar el alcance, en el tiempo previsto, con el presupuesto asignado y la calidad deseada por el cliente.

La estructura de desglose de trabajo (EDT) permite desmenuzar un proyecto en paquetes de trabajo que son más simples y fáciles de gestionar, en ese sentido se recomienda adaptar la EDT creada en el plan de gestión elaborado, con el fin de facilitar la ejecución y control de las diferentes actividades necesarias para completar los entregables deseados en el proyecto.

Se recomienda tomar en cuenta todos los procesos que comprenden la gestión de los riesgos propuesta, y adoptar como política de la organización la planificación, gestión y monitoreo de los riesgos.

En el contexto de la emergencia sanitaria que estamos atravesando a nivel mundial a causa del COVID-19, hoy mas que nunca es recomendable el uso de tecnologías sin zanja y en especial la perforación horizontal dirigida para la construcción de infraestructura, puesto que su uso reduce significativamente la

cantidad de personas que están expuestas en la ejecución de una obra, lo cual reduce el riesgo de contagios y la eventual paralización del proyecto.

Deberá incorporarse además en el plan de gestión propuesto, un análisis del riesgo por el posible contagio de COVID-19 en el personal que ejecutará obras de infraestructura de aquí en adelante, por ser declarada una enfermedad endémica que estará presente en el medio de por vida, el desarrollo de una vacuna permitirá inmunizar a las personas, sin embargo la presencia del virus y sus efectos permanecerán en la cotidianidad.

# **REFERENCIAS**

- Dharma Consulting. (10 de 01 de 2020). *Soluciones de Negocios para le Gestión de Proyectos*. Obtenido de https://www.dharmacon.net/informacion-y-herramientasgratuitas/gestion-de-proyectos/
- El Comercio. (02 de 03 de 2020). *El Comercio.* Obtenido de Menos ingresos en febrero: https://www.elcomercio.com/blogs/economia-de-a-pie/monicaorozco-ingresos-febrero-analisis.html
- El Comercio. (14 de 04 de 2020). *El Comercio.* Obtenido de Ecuador será la segunda economía de la región más golpeada luego de Venezuela, según el FMI: https://www.elcomercio.com/actualidad/ecuador-mexicogolpeados-crisislatinoamerica.html#:~:text=El%20multilateral%20estima%20que%20el,p eor%20ca%C3%ADda%20en%20su%20econom%C3%ADa.
- El Comercio. (09 de 03 de 2020). *El Comercio.* Obtenido de El riesgo país de Ecuador superó al de Argentina, según JP Morgan: https://www.elcomercio.com/actualidad/riesgo-pais-ecuador-argentinaeconomia.html#:~:text=El%20riesgo%20pa%C3%ADs%20de%20Ecuad or%2C%20elaborado%20por%20JP%20Morgan%2C%20se,cerr%C3% B3%20en%202%20783%20puntos.&text=Con%20esto%2C%20Ecuador %20es%20el,cerr%C3%
- Gavilan, M. (12 de Noviembre de 2012). *SlideShare.* Obtenido de https://es.slideshare.net/dochoaq\_1981/gestion-del-alcance-proyecto
- Gestión Digital. (19 de 01 de 2020). *Gestión Digital.* Obtenido de ¿Qué le espera a la economía ecuatoriana en el 2020?: https://www.revistagestion.ec/economia-y-finanzas-analisis/que-leespera-la-economia-ecuatoriana-en-el-2020
- Hurtado, O. E., & Morales, L. (2016). *Plan para la dirección de un proyecto de construcción de vivienda con guía PMBOK (Tesis de Maestría).* Universidad Industrial de Santander, Bucaramanga.
- IBSTT. (2018). *Libro Blanco de las Tecnologías Sin Zanja.* Madrid: IBSTT.
- ISTT. (2018). *www.istt.com.* Obtenido de http://www.istt.com/index/guidelines
- Jariwala, S. P. (2013). *Researchgate.* Obtenido de https://www.researchgate.net/publication/281272440\_HORIZONTAL\_DI
RECTIONAL\_DRILLING\_NEW\_ERA\_FOR\_UNDERGROUND\_UTILITIE S

- Josafat. (18 de 03 de 2020). *https://medium.com/administrador-deproyectos/estimar-la-duraci%C3%B3n-de-las-actividades-1e6959fddf48.* Obtenido de https://medium.com/administrador-de-proyectos/estimar-laduraci%C3%B3n-de-las-actividades-1e6959fddf48
- Lledó, P. (2017). *Director de proyectos: Cómo aprobar el examen PMP® sin morir en el intento.* Mendoza: Pearson.
- NASTT. (2016). *HDD Perfuração Horizontal Direcional, Guia das Melhores Prácticas.* São Paulo: Diagrama Comunicação.
- Perfhora. (3 de septiembre de 2019). *Procedimiento de ejecución. Perforación horizontal dirigida.* Obtenido de http://www.perfhora.es/perforaciondirigida/perforacion-horizontal-dirigida
- Pize, A. (3 de 10 de 2019). *www.canvasworld.com.br .* Obtenido de https://d155df49-5504-4d7c-b062- 8baf0a406426.filesusr.com/ugd/c6b75f\_263fa96299f146f3be2bca5d49d 1252d.pdf
- PMI. (2013). *Fundamentos para la Dirección de Proyectos (Guía del PMBOK), Quinta edición.* Newtown Square: Global Standar.
- PMI. (2017). *La Guía de los Fundamentos para la Dirección de Proyectos (Guía del PMBOK), Sexta edición.* Newtown Square: Project Management Institute.
- Villafuerte, D. (22 de 02 de 2019). *Blog Vive.* Obtenido de El sector de la Construcción representa un 10% del PIB: http://blog.vive1.com/el-sectorde-la-construcci%C3%B3n-representa-un-10-del-pib
- Yepes, V. (2015 ). Aspectos generales de la perforación horizontal dirigida . *Curso de Postgrado Especialista en Tecnologías Sin Zanja*, 10.
- Yepes, V. (16 de 03 de 2020). *¿Cómo se puede estimar la duración de una actividad?* Obtenido de https://victoryepes.blogs.upv.es/2014/03/06/como-se-puede-estimar-laduracion-de-una-actividad/

# **ANEXOS**

### **Anexo 1. Lección aprendida**

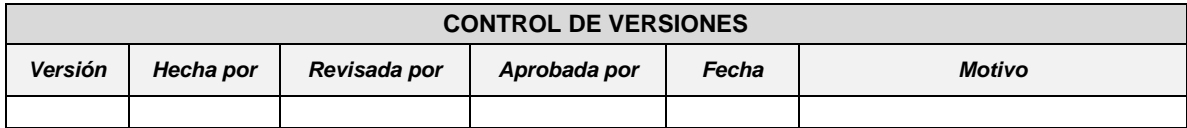

# *LECCIÓN APRENDIDA Nº …*

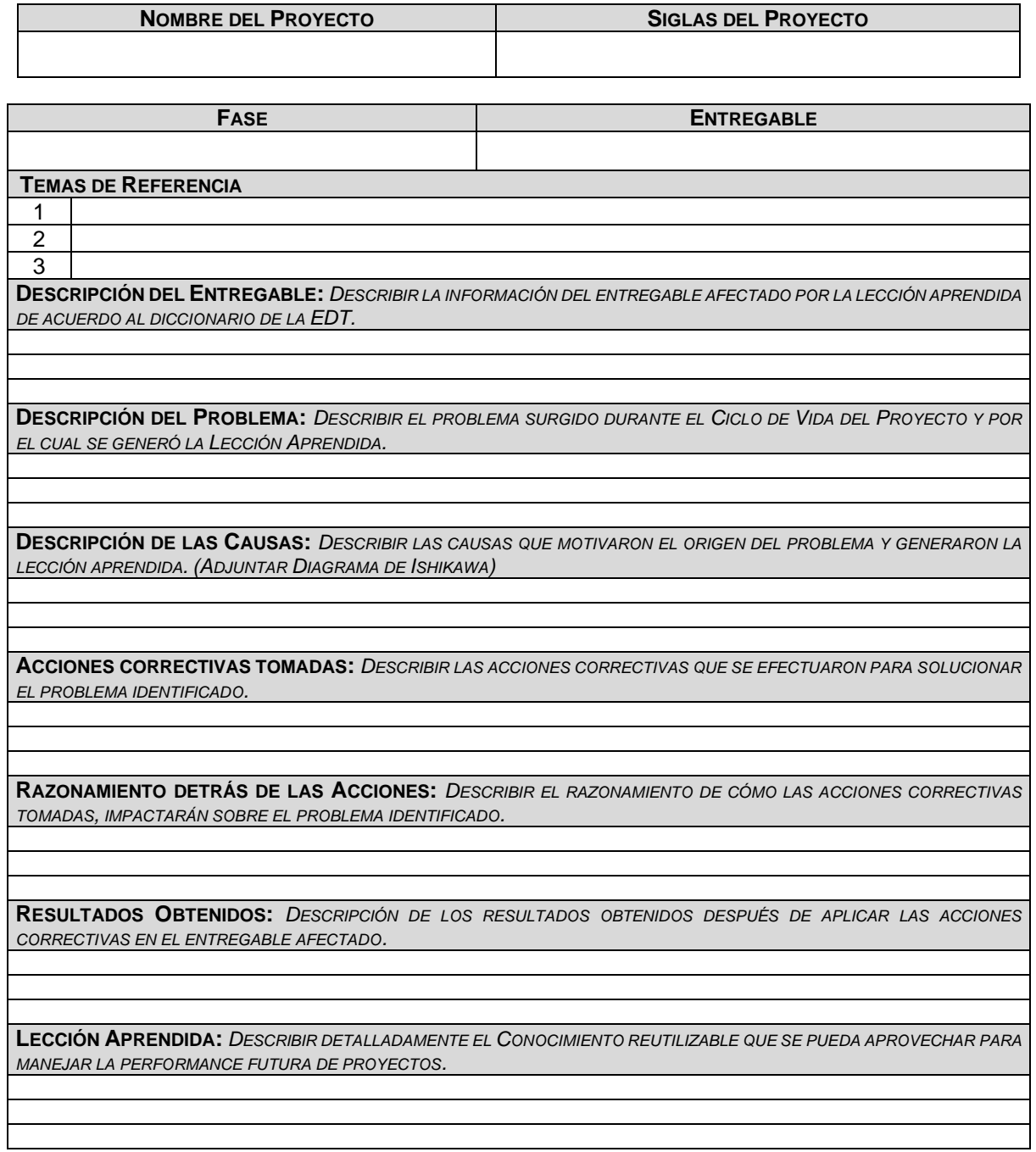

### **Anexo 2. Informe de desempeño del trabajo**

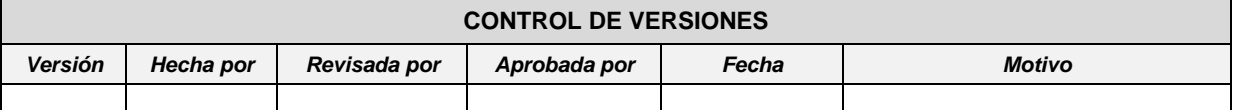

## *INFORME DE DESEMPEÑO DEL TRABAJO Nº…*

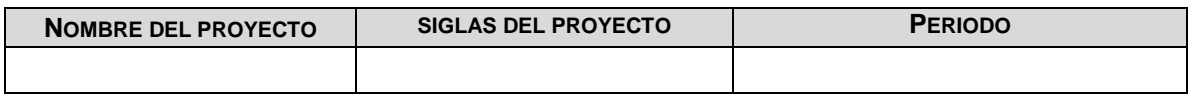

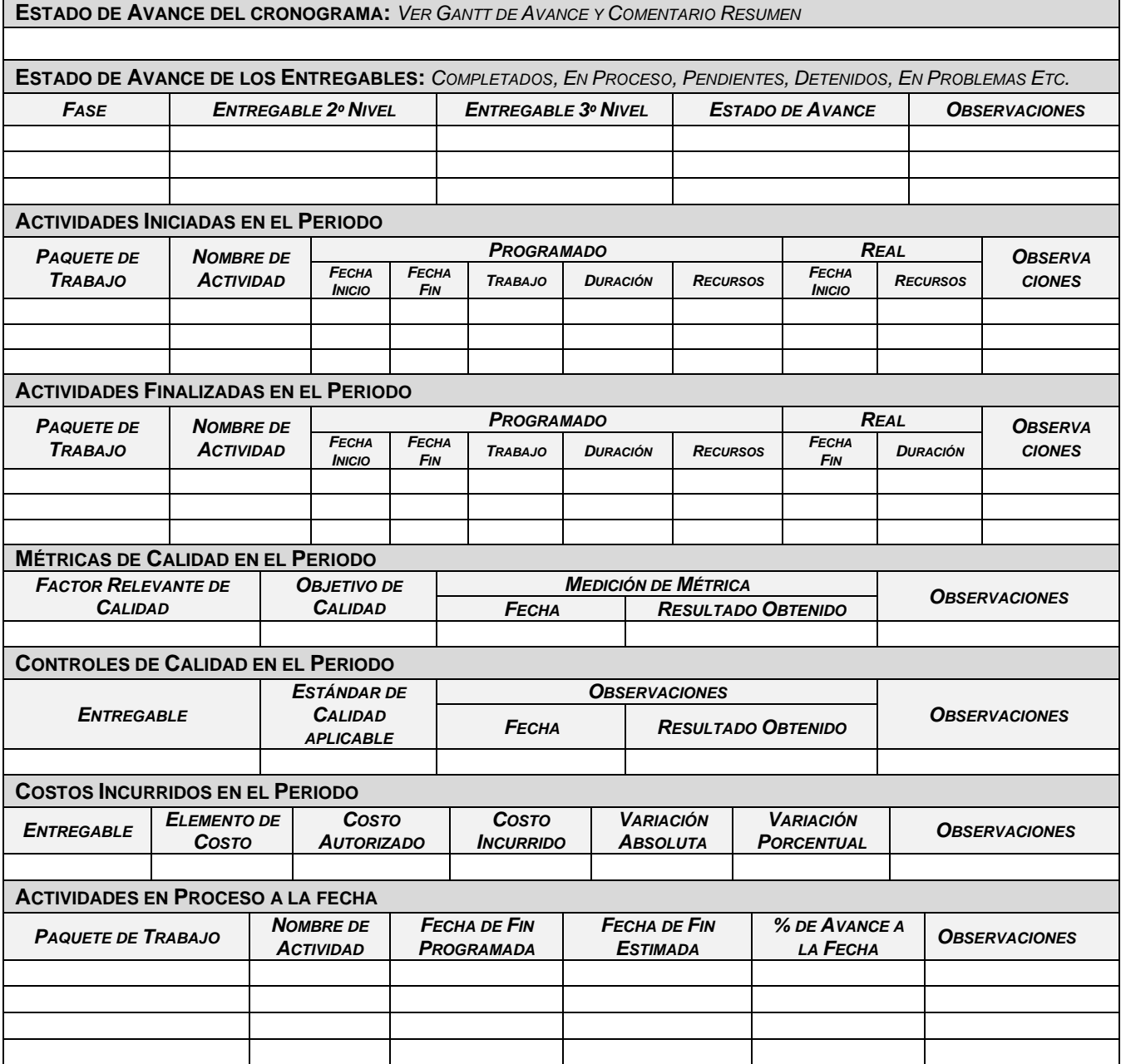

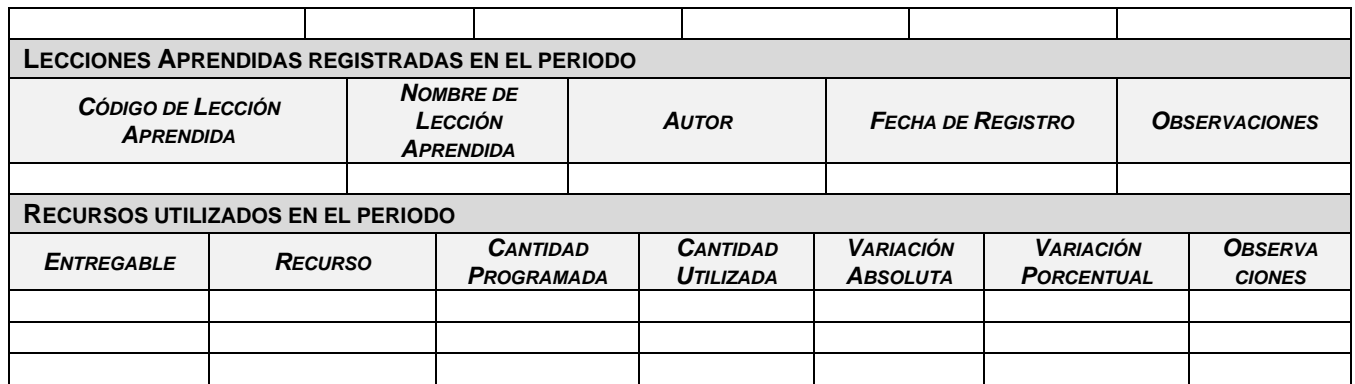

### **Anexo 3. Reporte de desempeño del proyecto**

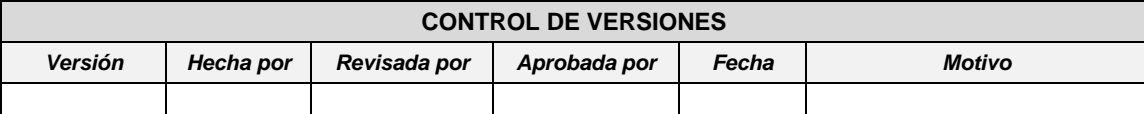

# *REPORTE DE DESEMPEÑO DEL PROYECTO Nº …*

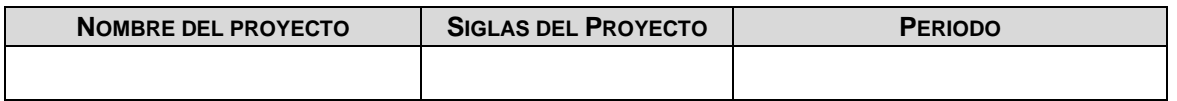

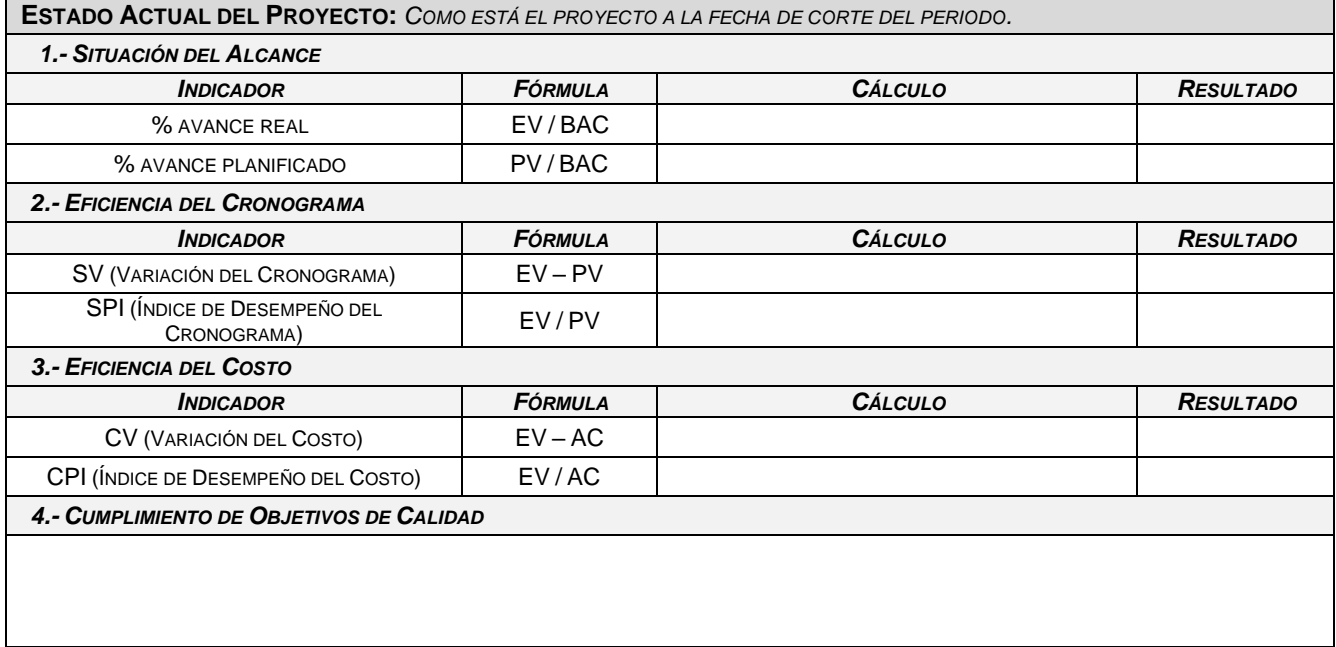

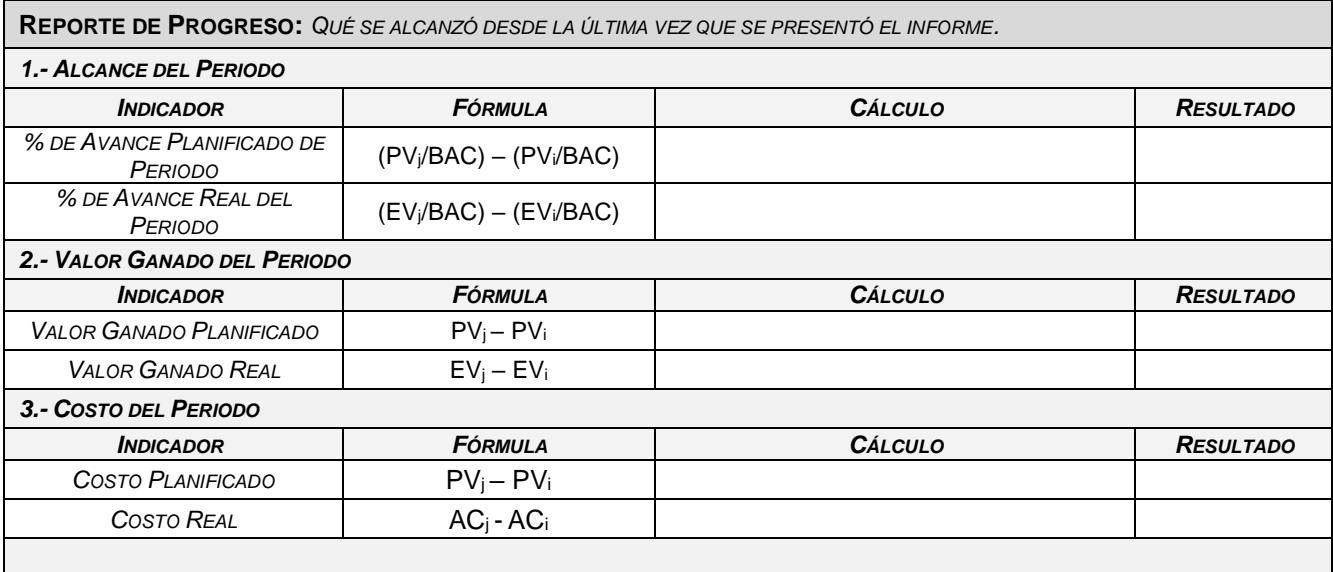

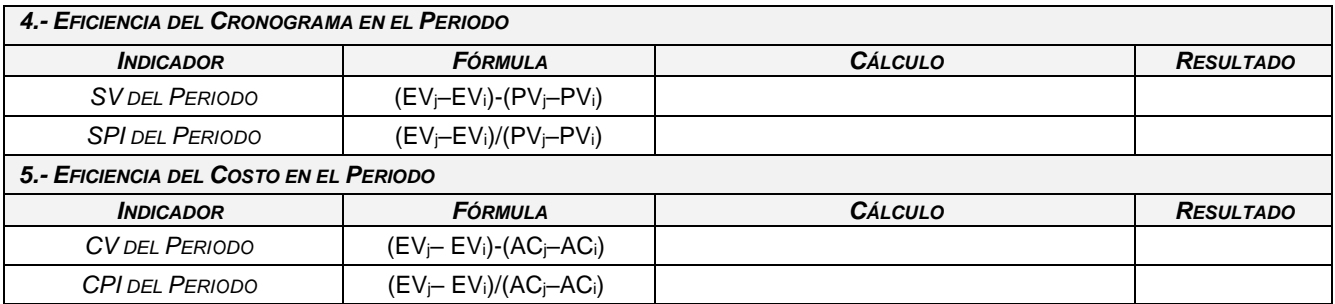

**PRONÓSTICO:** *ESTIMADOS DEL COMPORTAMIENTO FUTURO DEL PROYECTO. PRONÓSTICO DEL COSTO INDICADOR FÓRMULA CÁLCULO RESULTADO EAC (ESTIMATE AT COMPLETION) AC +[(BAC - EV)/CPI] ETC (ESTIMATE TO COMPLETE) (BAC - EV)/CPI VAC (VARIANCE AT COMPLETION) BAC – EAC PRONÓSTICO DEL CRONOGRAMA EAC (DE TIEMPO) ETC (DE TIEMPO) VAC (DE TIEMPO LÍNEA BASE) FECHA DE TÉRMINO PLANIFICADA FECHA DE TÉRMINO PRONOSTICADA*

**ESTADO ACTUAL DE PROBLEMAS Y RIESGOS.**

**TRABAJO TERMINADO DURANTE EL PERIODO.**

**TRABAJO A SER REALIZADO EN EL SIGUIENTE PERIODO.**

**RESUMEN DE CAMBIOS APROBADOS DURANTE EL PERIODO.**

**RESULTADOS DE ANÁLISIS DE VARIACIONES.**

**OTRA INFORMACIÓN RELEVANTE PARA REVISIÓN Y DISCUSIÓN.**

### **Anexo 4 Costeo del proyecto**

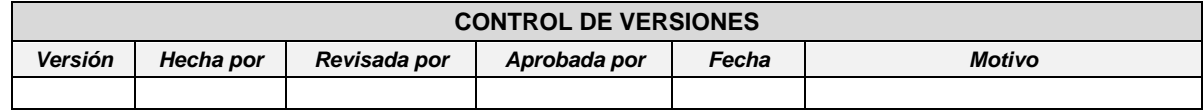

### *COSTEO DEL PROYECTO*

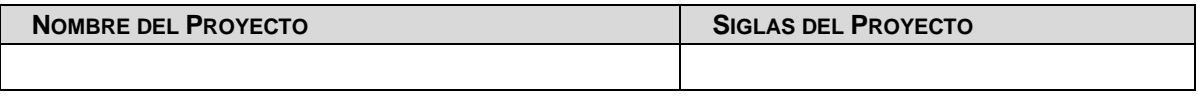

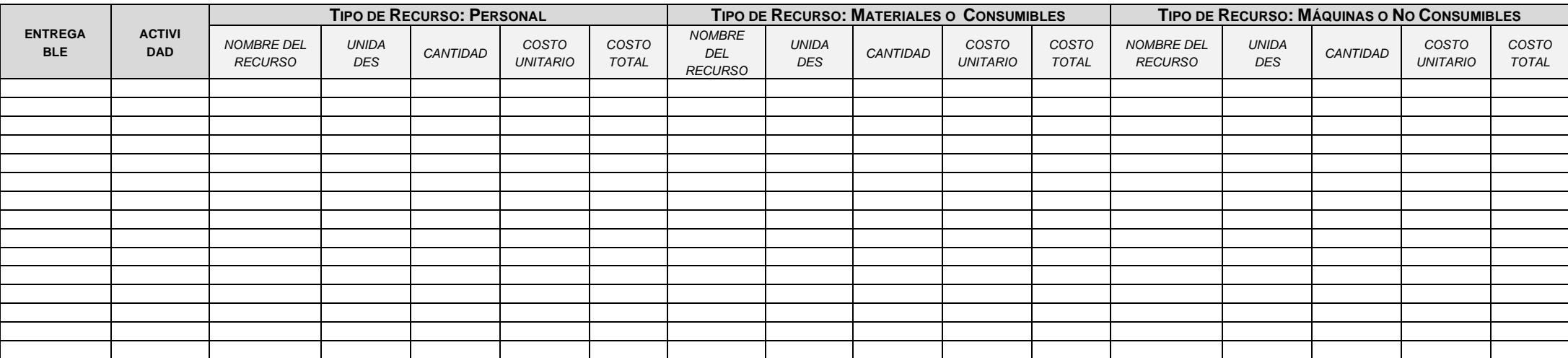

### **Anexo 5 Presupuesto del proyecto**

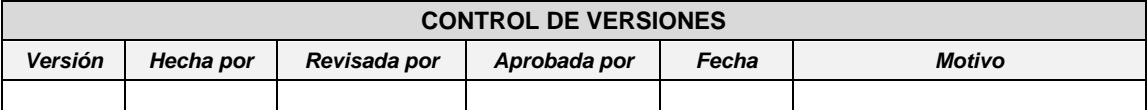

### *PRESUPUESTO DEL PROYECTO*

*- POR FASE Y POR ENTREGABLE -*

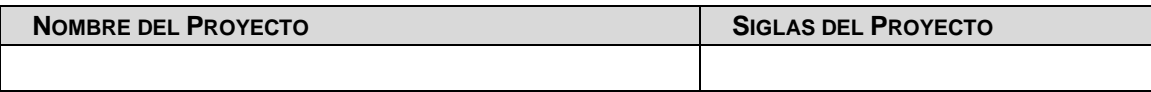

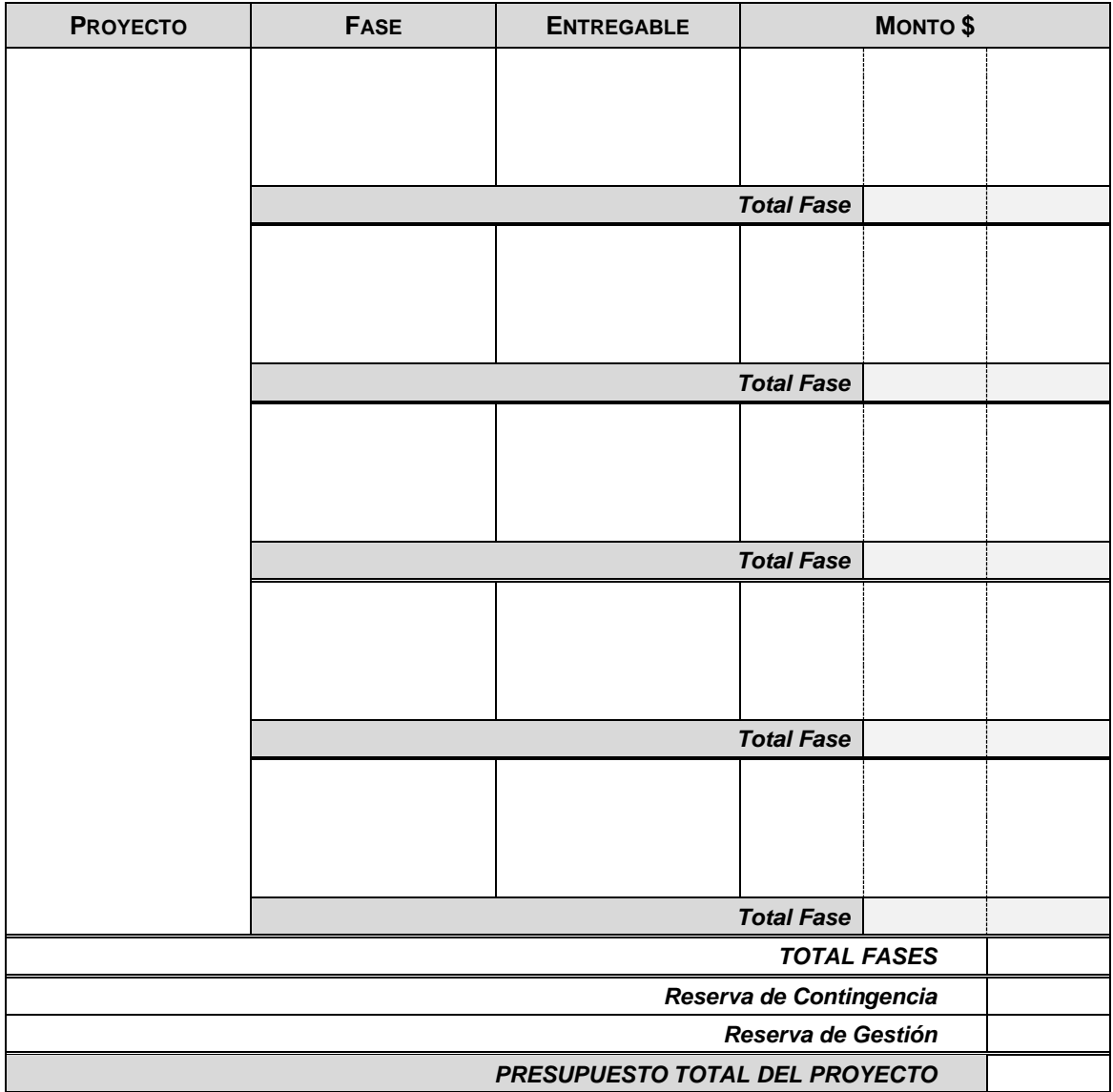